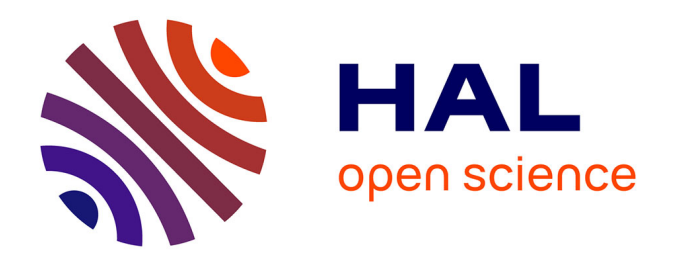

## **PILGRIM : un spectromètre de masse par temps de vol pour S3, et brisure de symétrie d'isopin dans le 38K**

Blaise-Mael Retailleau

## **To cite this version:**

Blaise-Mael Retailleau. PILGRIM : un spectromètre de masse par temps de vol pour S3, et brisure de symétrie d'isopin dans le 38K. Physique [physics]. Normandie Université, 2021. Français. NNT :  $2021\mathrm{NORMC214}$  . tel-03259311

## **HAL Id: tel-03259311 <https://theses.hal.science/tel-03259311>**

Submitted on 14 Jun 2021

**HAL** is a multi-disciplinary open access archive for the deposit and dissemination of scientific research documents, whether they are published or not. The documents may come from teaching and research institutions in France or abroad, or from public or private research centers.

L'archive ouverte pluridisciplinaire **HAL**, est destinée au dépôt et à la diffusion de documents scientifiques de niveau recherche, publiés ou non, émanant des établissements d'enseignement et de recherche français ou étrangers, des laboratoires publics ou privés.

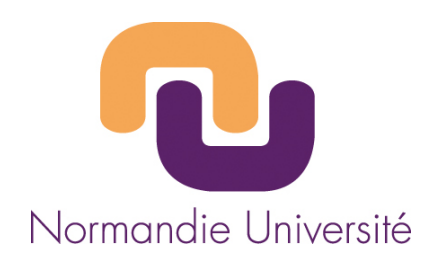

## **THÈSE**

## **Pour obtenir le diplôme de doctorat**

**Spécialité PHYSIQUE**

## **Préparée au sein de l'Université de Caen Normandie**

## **ΡΙLGRΙΜ : un spectrοmètre de masse par temps de vοl pοur S3, et brisure de symétrie d'isοpin dans le 38Κ**

## **Présentée et soutenue par Blaise-Mael RETAILLEAU**

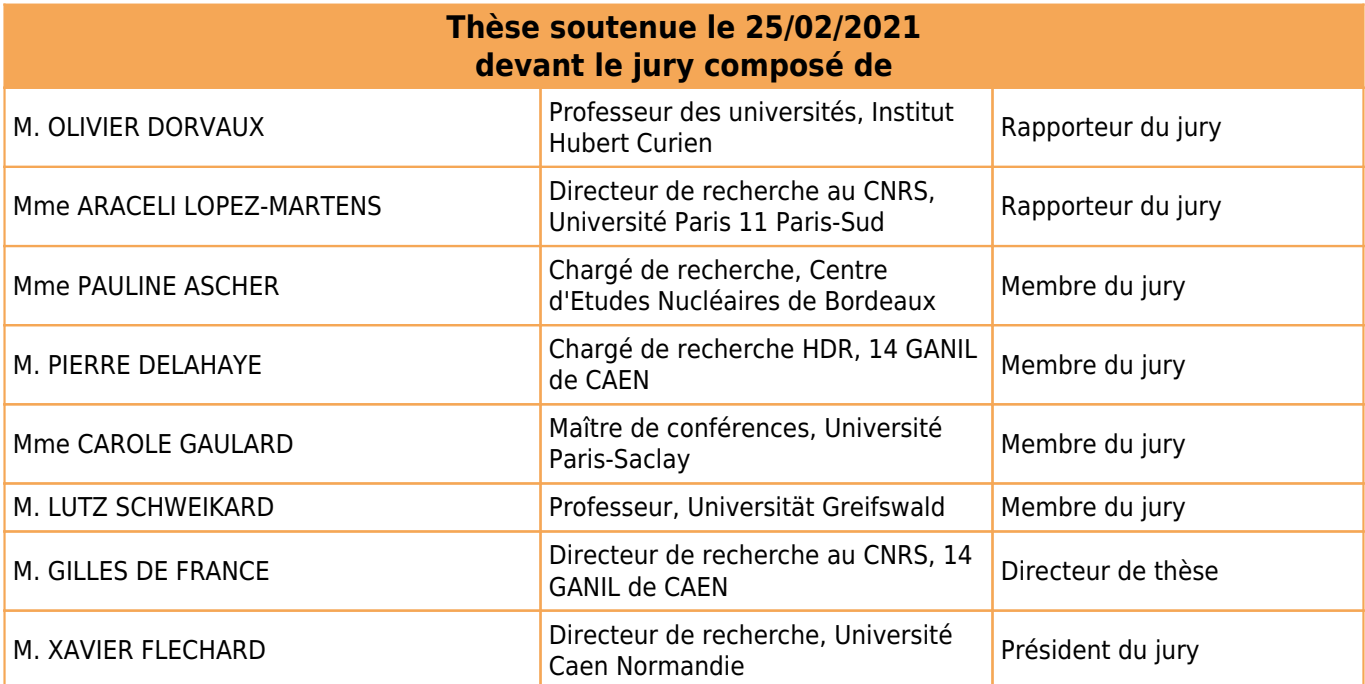

**Thèse dirigée par GILLES DE FRANCE, Grand accélérateur national d'ions lourds**

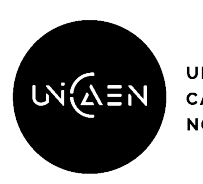

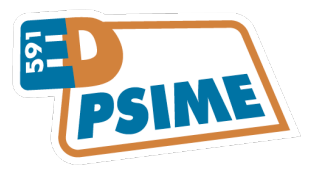

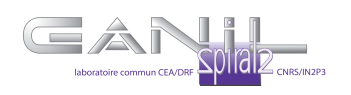

## Remerciements

Cette thèse est la réalisation d'un rêve d'enfant, déjà en sixième j'étais émerveillé de l'ernergie contenue dans les noyaux et c'est de là qu'est née l'envie d'étudié la physique nucléaire. Malheureusement le cursus scolaire n'abordant pas le sujet j'ai toujours eu des millier de questionssans réponses. Une fois le bac en poche j'ai alors cherché une université avec un cursus physique pour étudier les noyaux. Ce n'est qu'en première année de Master à Grenoble qu'enfin j'ai eu un cours d'introduction à la physique nucléaire, et quel cours ! Enfin un cours qui réussissait a satisfaire ma curiosité, mais aussi qui me poussait à poursuivre dans la physique nucléaire. Après une année de Master 2 à l'école d'ingénieur de Grenoble ; PHELMA, j'ai eu le plaisir de découvrir le fonctionnement de ces si ingénueuses machines : les centrales nucléaires. Cependant après le stage de fin d'année il était clair que je souhaitais faire une thèse en physique nucléaire. J'ai alors décidé de refaire un second master orienté vers la recherche expérimental à Strasbourg. J'ai eu le plaisir d'y rencontrer des enseignants à l'écoute pour leur étudiants sans qui je n'aurais pas pu faire cette thèse et je les remercie pour leur aide. J'ai aussi eu l'occasion de faire un stage très intéressant sous la direction de Benoît Galles qui m'a conduit jusqu'en Russie où j'ai eu le plaisir de rencontrer et travailler avec Olivier Dorvaux, Araceli Lopez-Martens et Karl Hauschild. C'est grâce à leur soutiens que j'ai pu avoir cette thèse au GANIL au près de Pierre Delahaye et de Gilles Defrance et je leur en remercie.

Pendant ces trois années de thèse j'ai eu l'ocasion de rencontrer beaucoup de chercheurs, étudiants et techniciens formidables. Je voudrais commencer ces remerciements par les chercheurs qui m'ont aidé, Pedrag UJIC qui à participé aux tests de PILGRIM, Jean-Charles THOMAS avec qui j'ai beaucoup discuté et passé beaucoup de temps pendant les tests à l'IBE et Emmanuel CLEMENT pour m'avoir conseillé et guidé pendant l'analyse des données de l'expérience E737. Je voudrais aussi adresser mes remerciements à tous les techniciens avec qui j'ai pu travailler. A leur coté j'ai découvert les détails du fonctionnement du GANIL et du LPC et toujours dans une bonne ambiance. Leur travail est essentiel au bon fonctionnement de ces laboratoires, mais aussi au bon déroulement de cette thèse. Je voudrais aussi remercier l'équipe

S 3 -LEB qui m'a accueilli pendant ces trois années et avec qui j'ai beaucoup intéragit et appris notament pendant l'écriture de cette thèse. Tout au long de ces années de thèse j'ai aussi et surtout rencontré d'autres thèsards qui comme moi ont passé trois ans de leur vie dans ce laboratoire. Je remercie tout les doctorants que j'ai rencontré et avec qui j'ai passé beaucoup de temps. Je ne les citerais pas tous mais seuleument quelques uns car j'aurais peur d'en oublier. Je commence avec Valérian GIRARD-ALCINDORD, déjà car son prénom est plus proche de l'épique fantaisy que du réel mais aussi car c'est le thèsard avec qui j'ai passé le plus de temps ayant commencé notre thèse en même temps. Je continuerais avec l'équipe de randonné : Benoît MAUSS, le solitaire mélancolique que je n'ai vu vraiment sourir qu'à l'approche des alpes, Simon GIRAUD le courreur infatiguable, Belen GODOY le cabri madrilain aussi à l'aise en montagne qu'en plaine et Pierrick FLAUX le speed-runner de FFXV. Grâce à eux j'ai découvert dans une bonne ambiance des paysages uniques que je n'aurais pas eu l'occasion de voir autrement. Je terminerais par mon coturne Sylvain LEBLOND car qu'est ce qu'un coturne si ce n'est la dernière personne que l'on pense à remercier ou la première qu'on oublie de remercier. Je le remrecie pour la bonne ambiance qu'il à mis permettant une meilleur cohésion entre les étudiants. Enfin je remercie mon directeur de thèse Gilles Defrance et Pierre Delahaye pour m'avoir soutenu pendnat ces trois années et m'avoir donné plein de bons conseils. A leur coté ces trois de thèse ont été formidable.

Je terminerais ces remerciements par ceux qui m'ont soutenus depuis maintenant 29 ans : mes parents. Je sais qu'ils ont fait tout ce qu'ils pouvaient pour me permettre de continuer mes études et ceux jusqu'au doctorat. Si j'ai pu finir cette thèse c'est grâce à leur soutiens.

# Table des matières

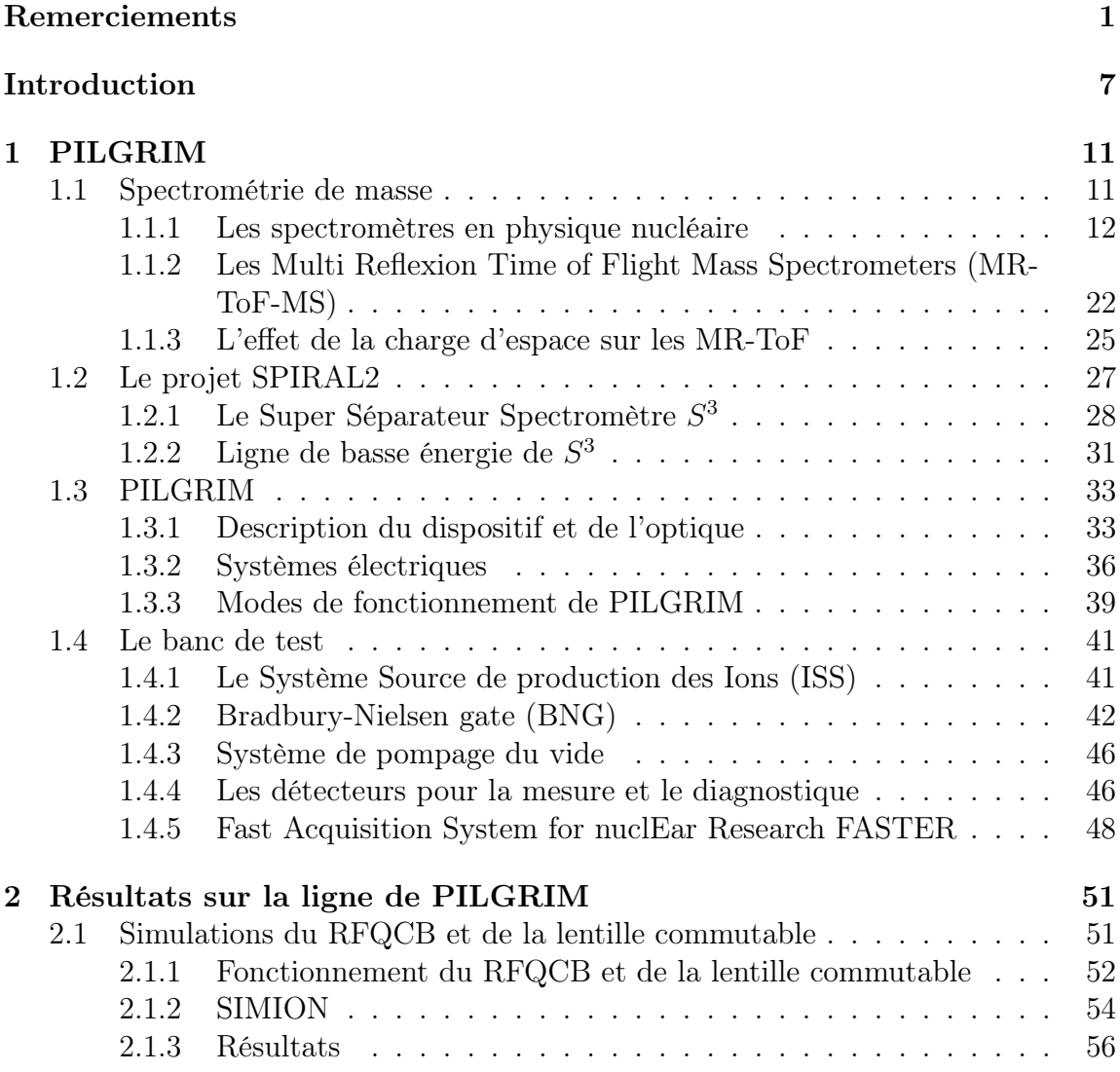

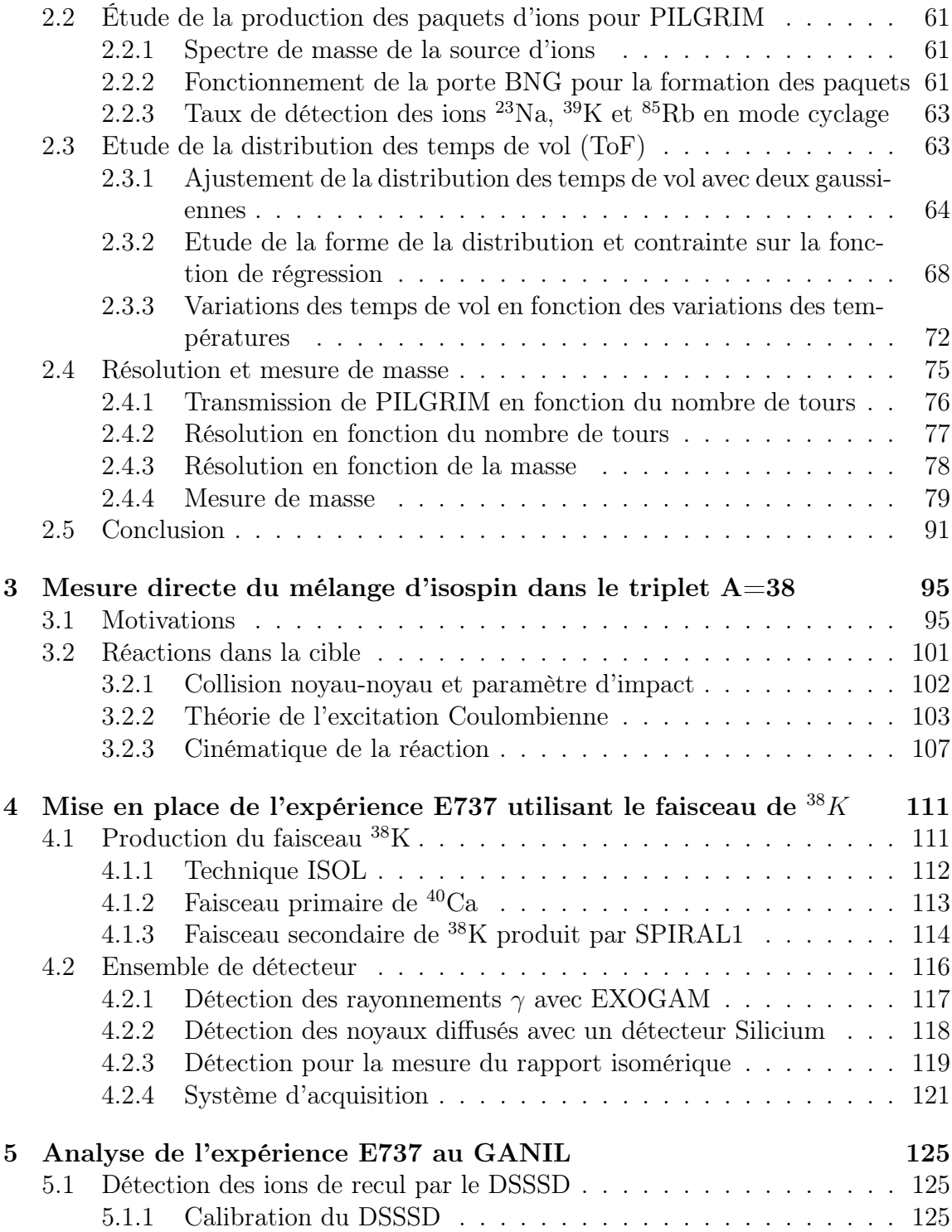

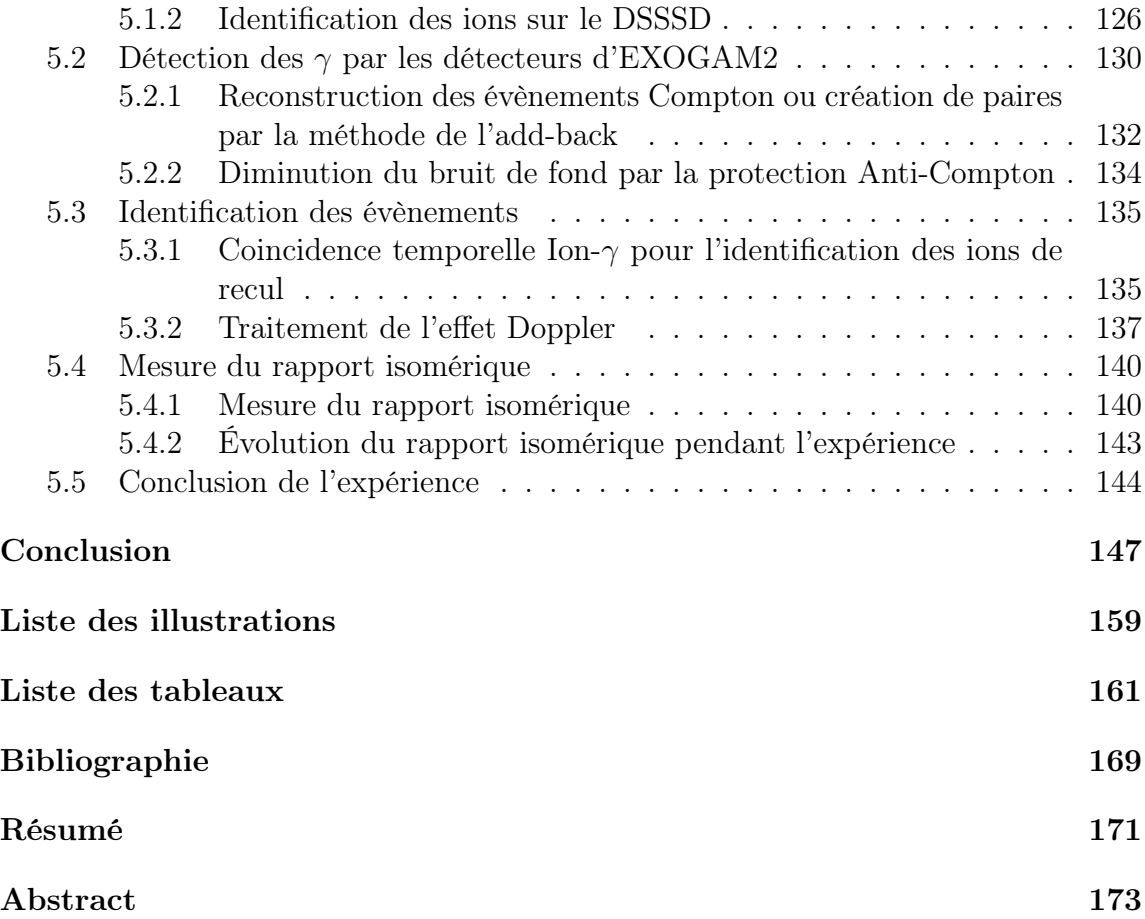

### TABLE DES MATIÈRES

## Introduction

En 1911 Rutherford étudia la diffusion des particules  $\alpha$  émises par une source radioactive à travers une feuille d'or. C'est après trois expériences que Rutherford suggéra que l'atome contient une charge électrique centrale distribuée dans un petit volume. Le noyau était découvert et la physique nucléaire venait de naître. Depuis lors, les physiciens n'ont cessé d'utiliser des faisceaux de particules comme sonde de la matière. Pour poursuivre l'étude du noyau il était nécessaire de développer des faisceaux plus énergétiques et plus contrôlés que les particules particules  $\alpha$  émises par une source radioactive. Plusieurs types d'accélérateurs de particules virent le jour, comme l'accélérateur Van de Graaff créé au début des années 1930 par le physicien Robert Van de Graaff utilisant les forces électrostatiques pour accélérer les particules. De leur côté, les physiciens Ernest Orlando Lawrence et Milton Stanley Livingstone développèrent le cyclotron en utilisant des impulsions électriques alternatives successives pour accélérer les particules.

Depuis leur invention les cyclotrons ont été perfectionnés dans le but d'apporter toujours plus d'informations sur la struture et la dynamique des réactions nucléaires. Cette thèse a lieu au sein d'un institut construit et inauguré avec sa première expérience en 1983, principalement dédié à la physique nucléaire : le Grand Accélérateur National d'Ions Lourds (GANIL). Le GANIL utilise deux cyclotrons pour accélérer les ions utilisés dans des expériences de physique nucléaire. A l'origine les cyclotrons étaient limités à l'accélération d'isotopes stables ou de très long temps de vie (tel que le <sup>238</sup>U) naturellement abondants sur terre, car la production d'isotopes radioactifs sous forme ionique, facilement injectable dans un accélérateur est un processus techniquement exigeant. Les faisceaux radioactifs accéléreés à basse énergie sont apparus dans les années 1970, notament avec la technique ISOL (pour Isotope Separation On Line) à ISOLDE, CERN, ou ISOCELE à ORSAY. Ce n'est que vers le début des années 1990 que ce type de faisceaux radioactifs a pu être accéléré à plus haute énergie dans un cyclotron, d'abord au laboratoire du cyclotron de Louvain-La-Neuve. L'utilisation de faisceaux radioactifs réaccélérés après leur production dans une cible offrent de nouvelles opportunités d'étude de cas physiques intéressants. Le GANIL a alors entrepris une mise à jour de son installation au travers de son projet Système de Production des Ions Radioactifs en Ligne (SPIRAL). L'installation SPIRAL utilise les faisceaux stables du GANIL pour produire des faisceaux d'ions radioactifs réaccélérés mis à disposition de la communauté scientifique depuis 2001. Pour aller encore plus loin, le GANIL a récemment construit un nouvel accélérateur de particules linéaire (LINAG) pour étudier des noyaux encore plus exotiques et pour produire des noyaux radioactifs en plus grande quantité.

L'intéraction entre un faisceau de particules et une cible pouvant donner lieu à un grand nombre de processus nucléaires, et donc à un grand nombre de produits de réactions très variés, il est rapidement devenu nécessaire de filtrer et trier les particules pour permettre l'analyse des réactions en jeu et/ou de la structure des noyaux produits. Depuis 1897 et la découverte de l'électron par Joseph John Thomson, les physiciens ont compris que certaines particules élémentaires sont chargées. Ils utilisèrent alors des champs électriques et magnétiques pour dévier leur trajectoire et les étudier : c'était la naissance de la spectroscopie de masse. Le physicien Francis William Aston, un assistant de recherche de Thomson, construisit un nouveau spectrographe [1] en 1919 qui lui permit d'identifier 212 des 287 isotopes naturellement présents sur terre. Son dispositif utilisait des champs électriques et magnétiques successifs perpendiculaires à l'axe du faisceau pour séparer les isotopes. Le physicien Arthur Jeffrey Dempster développa son propre spectromètre pour faire une focalisation des particules en fonction de leur vitesse et de leur rapport masse sur charge [2]. Cet instrument est le premier spectromètre de masse moderne et permis la découverte de l'isotope <sup>235</sup>U en 1935. Dempster établit la théorie et les premiers schémas des spectromètres de masse encore utilisés de nos jours. Aujourd'hui, conjointement avec le développement du nouvel accélérateur de particules linéaire, un nouveau spectromètre baptisé  $S^3$  pour Super Séparateur Spectromètre [3], a été conçu pour permettre l'analyse des nouvelles expériences. Ce nouvel instrument a pour but de récupérer et de séparer tous les isotopes produits par réaction nucléaire notament de fusion évaporation entre les faisceaux intenses du LINAC et divers matériaux cibles.

Cette thèse s'inscrit dans le contexte du développement et de l'étude des faisceaux radioactifs pour la physique. La première partie de ce travail de thèse se concentre sur l'étude des performances d'un séparateur de masse en temps de vol par multireflexions : le Piège à Ions Linéaire du GANIL pour la Résolution des Isotopes et la mesure de Masse (PILGRIM) [4]. A la différence de  $S^3$ , PILGRIM utilise le temps de vol des ions pour faire la séparation de masse comme proposé par Mamyrin en 1973 [5]. L'objectif est de complémenter le dispositif  $S<sup>3</sup>$  en ajoutant comme dernier étage ce spectromètre de bien plus haute résolution en masse : PILGRIM devra être capable à la fois d'identifier et de séparer les isotopes, isobares, parfois les isotopes

isomères, et d'en mesurer très précisément l'excès de masse, comme donnée brute permettant de tester les modèles. Le premier chapitre de cette thèse présente les grands principes de la spectométrie de masse, le fonctionnement du séparateur  $S<sup>3</sup>$ ainsi que de sa ligne réservée à la physique de basse énergie S 3 -LEB, dont fait partie PILGRIM, l'objet de notre étude, ainsi que de son banc de test au LPC-Caen. Le deuxième chapitre est consacré aux résultats obtenus avec PILGRIM sur le banc de test et à la simulation d'un dispositif de mise en forme du faisceau d'ions, le RFQ cooler-buncher, qui sera nécessaire au bon fonctionnement de PILGRIM sur S 3 -LEB. Une conclusion résume les résultats obtenus, et compare les performances de PILGRIM avec les objectifs initialement définis.

La deuxième partie de cette thèse traite d'une expérience utilisant un faisceau radioactif réaccéléré de <sup>38</sup>K. L'originalité de ce faisceau c'est qu'il s'agit du premier faisceau radioactif du GANIL utilisant la nouvelle source FEBIAD. L'objectif est la mesure de l'élément de matrice E2  $2^+ \rightarrow 0^+$  dans le <sup>38</sup>K. Le premier chapitre de cette partie se concentre sur les motivations de l'expérience et décrit la dynamique de la réaction nucléaire utilisée, l'excitation coulombienne. Le deuxième chapitre traite de la mise en place de l'expérience, de la production du faisceau jusqu'à la mise en place des détecteurs et du système d'acquisition. Le dernier chapitre présente les débuts de l'analyse et les difficultés rencontrées tout au long de cette expérience. Une conclusion indique les éléments de résultats obtenus pour l'excitation Coulombienne de <sup>38</sup>K ainsi que pour la mesure du rapport isomérique.

Enfin une conclusion générale reprend les résultats obtenus lors de ce travail de thèse et dessine quelques perspectives à courts termes, s'inscrivant notament dans le contexte de PILGRIM auprès de  $S^3$ .

## TABLE DES MATIÈRES

# Chapitre 1 PILGRIM

Le Piège d'Ion Lourd du Ganil pour la Résolution des Isobares en Masse (PILGRIM) est un spectromètre utilisant le temps de vol des ions pour les séparer et estimer leur masse. PILGRIM tire avantage de deux miroirs électrostatiques pour augmenter le temps de vol des ions grâce à de multiples réflexions et ainsi améliorer sa précision et sa résolution, c'est un séparateur de masse en temps de vol par multi-réflexions (Multi-Réflections Time-of-Flight Mass Spectrometer, MR-ToF-MS, en anglais). Ce séparateur a été conçu pour la collaboration  $S<sup>3</sup>$  (Super Separator Spectrometer) et son projet S <sup>3</sup> Ligne Basse Énergie (S 3 -LEB) pour assurer la mesure de masse de noyaux exotiques avec une durée de demi-vie inférieure à 10 ms et une séparation rapide des isobares avec une résolution d'au moins 10<sup>5</sup>.

## 1.1 Spectrométrie de masse

La masse est une propriété de la matière qui ne peut pas être mesurée directement, on ne peut que la déduire en mesurant un phénomène de la nature ne dépendant que de celle-ci. Les balances traditionnelles utilisent la force d'attraction dans un champ gravitionnel constant pour en déduire la masse. Pour des particules trop légères la force d'attraction est trop faible pour pouvoir être mesurée par des appareils classiques. La spectrométrie de masse consiste à accélérer puis à séparer les particules en fonction de leur trajectoire en utilisant leurs propriétées électromagnétiques, ce qui limite la méthode aux ions. La quantité physique alors mesurée est le rapport entre la masse et la charge électrique de la particule  $\frac{m_0}{q}$ . Cette quantité est liée au mouvement de la particule à travers l'expression de la loi de Lorentz :

$$
\frac{d\gamma \overrightarrow{v}}{dt} = \frac{q}{m_0} (\overrightarrow{E} + \overrightarrow{v} \times \overrightarrow{B})
$$
\n(1.1)

La vitesse de la particule dans le référentiel du laboratoire est  $\overrightarrow{v}$ , le facteur de Lorentz est  $\gamma$ , le temps dans le référentiel du laboratoire est  $t$  et  $\overrightarrow{E}$  et  $\overrightarrow{B}$  sont respectivement les champs électrique et magnétique utilisés dans le spectromètre de masse.

La spectrométrie de masse est une technique utilisée dans différents domaines de la physique et de la chimie afin de séparer et d'identifier les particules en fonction de leur masse permettant d'obtenir beaucoup d'informations sur la nature, l'abondance et la masse de plusieurs particules. Dans les noyaux la masse permet d'avoir accès à l'énergie de liaison et permet de contraindre les différents modèles. Quatre éléments sont nécessaires au bon fonctionnement de tout spetromètre :

- 1. Système d'introduction de l'échantillon : les ions d'intérêts (l'échantillon) sont introduit dans la source qui peut-être une autre méthode de production ou de séparation.
- 2. Système d'ionisation : l'échantillon est vaporisé, ionisé puis les ions sont accélérés dans ce système. Plusieurs types de sources existent pour produire des ions.
- 3. L'analyseur : c'est le spectromètre lui-même qui sépare les ions en fonction du rapport  $\frac{m_0}{q}$ .
- 4. Le détecteur et le système de traitement : le spectromètre seul ne fait que séparer les ions, il est nécessaire d'utiliser des détecteurs pour analyser le résultat obtenu.

Dans cette section nous nous concentrerons sur les différentes techniques de spectroscopie utilisées en physique nucléaire.

#### 1.1.1 Les spectromètres en physique nucléaire

Les spectromètres en physique nucléaire utilisés comme séparateur de masse sont définis par leur pouvoir de résolution  $R = \frac{m}{\Delta n}$  $\frac{m}{\Delta m}$  avec  $\Delta m$  la différence en masse minimale pour pouvoir séparer deux ions de masse  $\sim$  m. L'objectif des séparateurs est de maximiser leur résolution en séparant les ions en fonction de leur masse et en focalisant selon les autres paramètres physiques du mouvement. En prenant  $O(m, p<sub>i</sub>)$ l'observable du spectromètre dépendant de la masse  $m$  et des autres paramètres  $p_i$ , les objectifs du spectromètre s'expriment alors comme :

$$
\frac{\partial O(m, p_i)}{\partial m} \neq 0 \qquad \frac{\partial O(m, p_i)}{\partial p_i} \simeq 0, \ \forall i \tag{1.2}
$$

La première partie de l'équation (1.2) définit la sensibilité du spectromètre et la deuxième partie définit ses limites de fonctionnement, les deux ayant une influence sur le pouvoir de résolution de l'appareil. Les conditions initiales du faisceau à l'entrée du spectromètre doivent être prises en considération pour caractériser les performances du spectromètre. La dispersion du faisceau dans l'espace des phases position/impulsion des axes transversaux à la trajectoire  $(\epsilon_x, \epsilon_y)$  ou l'espace des phases temps/énergie  $(\epsilon_t)$ , la diversité des espèces à analyser ou même la durée de vie des espèces dans le cas de noyaux radioactifs contraignent le spectromètre et conduisent à une limitation de son pouvoir de résolution. Dans le cas des spectromètres par temps de vol la mesure doit être rapide pour accumuler un maximum de signaux de temps de vol d'ions dans un minimum de temps et permettre l'estimation des masses des noyaux radioactifs de courts temps de vie.

#### Spectromètre Magnétique

Les séparateurs à secteur magnétique utilisent la courbure de la trajectoire des ions dans un champ magnétique statique. Le mouvement des ions, définit par la partie magnétique de l'équation (1.1) est circulaire uniforme  $\frac{\partial \vec{v}}{\partial t} = \frac{v^2 \vec{e}_r}{\rho}$  $\frac{e^2 e^{\prime \prime} }{\rho}$  avec  $\rho$  le rayon de courbure de la trajectoire et  $\overrightarrow{e_r}$  l'axe par rapport au centre du rayon de courbure dû au champ magnétique. L'équation (1.1) devient :

$$
\frac{\partial \overrightarrow{v}}{\partial t} = \frac{v^2 \overrightarrow{e_r}}{\rho} = q \frac{v.B}{\gamma m} \overrightarrow{e_r}
$$
\n(1.3)

L'équation (1.3) fournit une expression du rayon de courbure des trajectoires des ions dans le spectromètre. On définit alors la rigidité magnétique comme :

$$
B\rho = \frac{\gamma mv}{q} \tag{1.4}
$$

La rigidité magnétique régit toute la dynamique d'un spectromètre à secteur magnétique. La géométrie du dispositif étant fixée ainsi que les paramètres des ions, l'intensité du champ magnétique définit à elle seule la sélectivité du spectromètre. Le spectromètre est un filtre en impulsion et les trajectoires évoluent en fonction de celle-ci. L'aimant agit pour les ions comme une lentille convergente pour la lumière et possède ainsi les mêmes propriétés : plan focal, plan image, aberrations... Lorsque qu'un faisceau de particules entre dans ce spectromètre, leur position d'arrivée est l'observable de l'appareil. Si l'équation (1.2) est vérifiée alors la position des ions ne dépend que du rapport  $\frac{m}{q}$  (cf. figure 1.1).

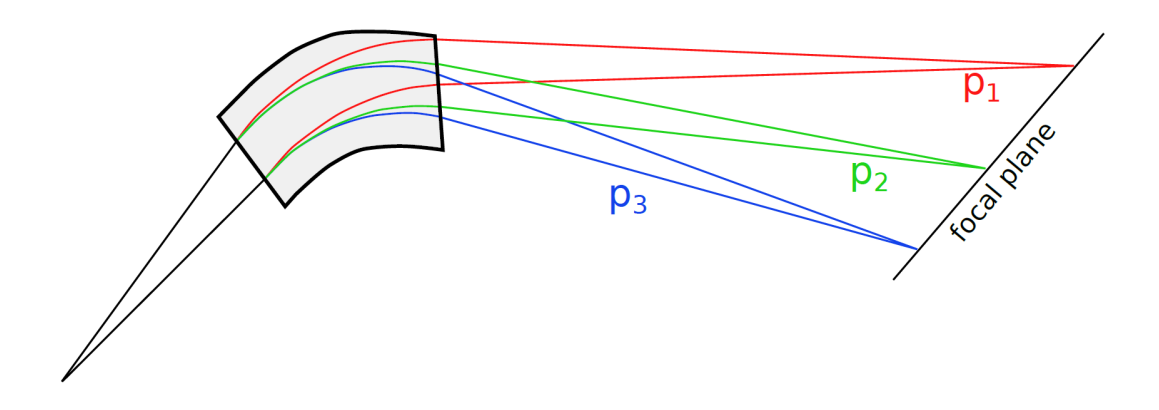

Figure 1.1 – Figure issue de [6] : Illustration du pouvoir de focalisation d'un secteur magnétique en fonction de l'impulsion de différentes particules avec une charge identique.

#### Spectromètre Electrostatique

Les spectromètres à secteur électrostatique séparent les ions en courbant leur trajectoire comme le spectromètre à secteur magnétique. L'influence d'un champ électrostatique sur la trajectoire des ions est donnée par l'équation (1.1). Pour courber les ions le champ électrostatique doit être transversal au mouvement comme illustré sur la figure 1.2. La dynamique est régie par la rigidité électrique du spectromètre, quantité analogue à la rigidité magnétique :

$$
E\rho = \frac{\gamma mv^2}{q} \tag{1.5}
$$

Les champs électrostatiques filtrent les ions en fonction de leur énergie cinétique (K) et agissent eux aussi comme des lentilles ioniques : ce sont des filtres en vitesse. Tant que l'équation (1.2) est vérifiée il est possible de focaliser les différentes masses à différent endroit du plan focal de la lentille (cf figure 1.2).

Les spectromètres électrostatiques et magnétiques sont souvent couplés les uns aux autres pour combiner les propriétés de chacun afin de créer un plan focal achromatique. La position dans ce plan focal achromatique ne dépend alors plus des paramètres du mouvement mais seulement du rapport masse sur charge des particules. Le pouvoir de résolution des spectromètres à secteur électrostatique ou magné-

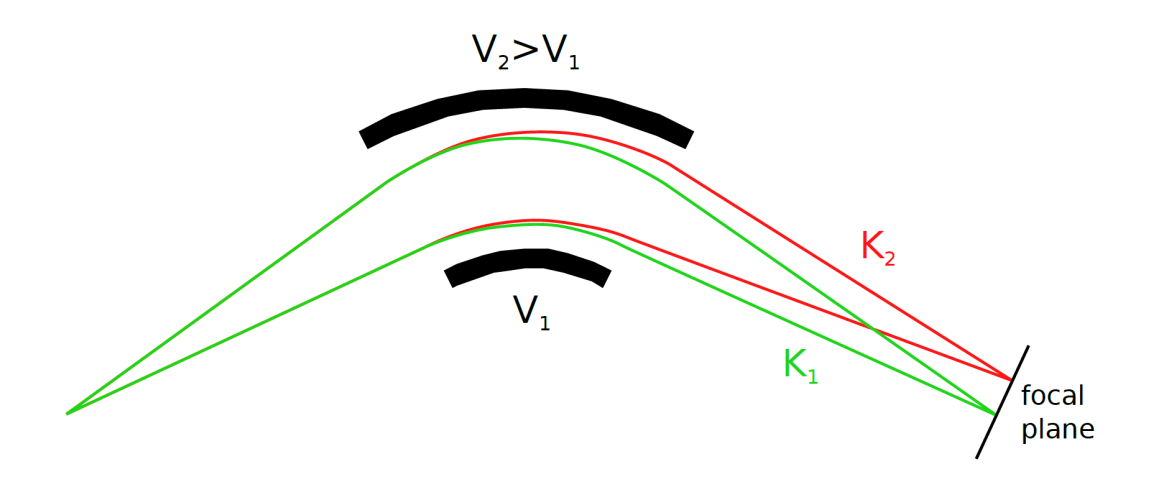

Figure 1.2 – Figure issue de [6] : Illustration du pouvoir de focalisation d'un secteur électrostatique en fonction de l'énergie cinétique (K) des particules avec une charge identique en utilisant une différence de potentiel  $V_1 - V_2$ .

tique est entre 100 et 1000 alors qu'en combinant les deux on peut atteindre 10000. Les spectromètres à secteur sont appréciés pour leur large acceptance et leur rapidité ce qui est très utile pour la sélection d'évènements après une réaction nucléaire. En revanche ce sont des instruments très coûteux. Ces instruments sont notamment utilisés à travers le monde comme LISE au GANIL [7], FRS à GSI [8], A1900 au NSCL [9] ou RIPS à RIKEN [10]. Le super spectromètre séparateur  $(S^3)$  est un nouveau séparateur de masse original qui combine trois spectromètres magnétiques et un spectromètre électrostatique pour filtrer les ions en vitesse et en impulsion. La première partie permet une sélection en impulsion propice à la réjection du faisceau primaire, puis la seconde permet de faire une séparation en masse très sélective [11].

#### Spectromètre à champ quadrupôlaire électrique radiofréquencé

Les séparateurs de masse à quadrupôle électrique radiofréquencé (Quadrupole Mass Filter, QMF, en anglais) sont constitués de 4 électrodes de forme cylindrique ou parabolique fonctionnant par couple en face à face (voir figure 1.3). Chaque couple est soumis à des potentiels opposés  $+(U + V \cos(\omega t))$  et  $-(U + V \cos(\omega t))$  créant un champ hyperbolique oscillant en forme de selle de cheval (cf. figure 1.4). Le mouvement des ions dans le champ électrique oscillant suit les équations de Mathieu

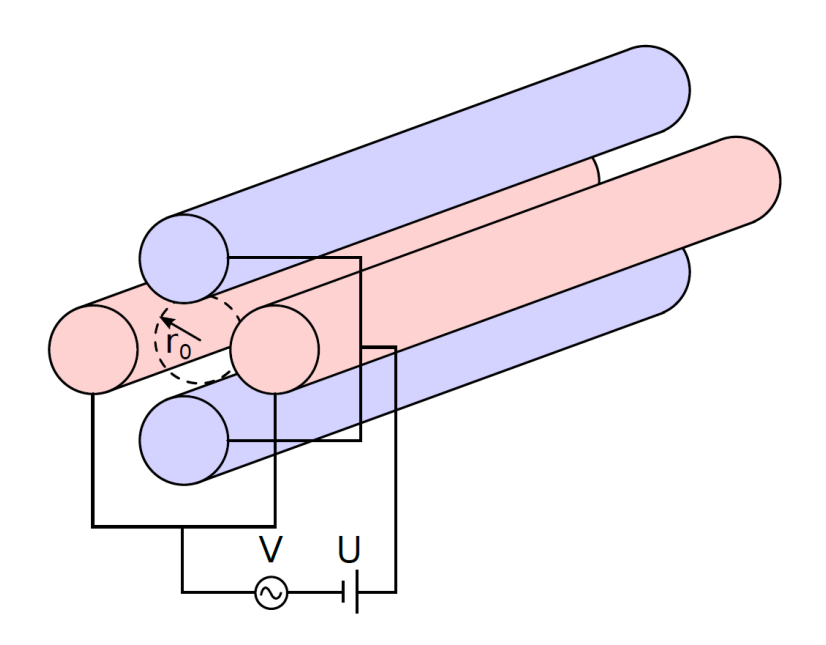

Figure 1.3 – Figure issue de [6] : Illustration du principe de fonctionnement d'un QMF. Deux couples d'électrodes sont mis sous tension à deux potentiels différents  $+(U+V\cos(\omega t))$  et  $-(U+V\cos(\omega t))$ . Un champ électrique oscillant au centre de l'appareil (voir la figure 1.4) piége les ions à l'intérieur. Le mouvement des ions est décrit par l'équation (1.6) illustrée sur le diagramme 1.5.

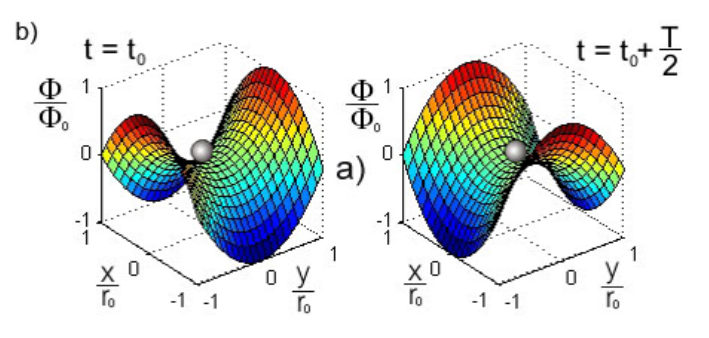

Figure 1.4 – Champs RFQ en forme de selle de cheval utilisé pour guider et stabiliser les ions dans un QMF

$$
\frac{d^2x}{dt^2} = -\frac{q}{m} \frac{U + V \cos(\omega t)}{r_0^2} x
$$
  

$$
\frac{d^2y}{dt^2} = \frac{q}{m} \frac{U + V \cos(\omega t)}{r_0^2} y
$$
  

$$
\frac{d^2z}{dt^2} = 0
$$
\n(1.6)

:

#### 1.1. SPECTROMÉTRIE DE MASSE 17

Avec  $r_0$  le rayon d'ouverture du QMF définit par l'écartement des électrodes radiofréquencées. Le faisceau suit l'axe z par convention dans l'équation (1.6) et tout au long de cette thèse. Pour résoudre ces équations on définit deux grandeurs dont la stabilité du mouvement des ions dépend :

$$
a_u = \frac{8qU}{mr_0^2\omega^2} \qquad q_u = \frac{4qV}{mr_0^2\omega^2} \tag{1.7}
$$

Les équation (1.6) n'ont pas de solution analytique mais on peut définir des régions de fonctionnement stable dans l'espace  $a_u/q_u$ . La figure 1.5 montre les régions stables

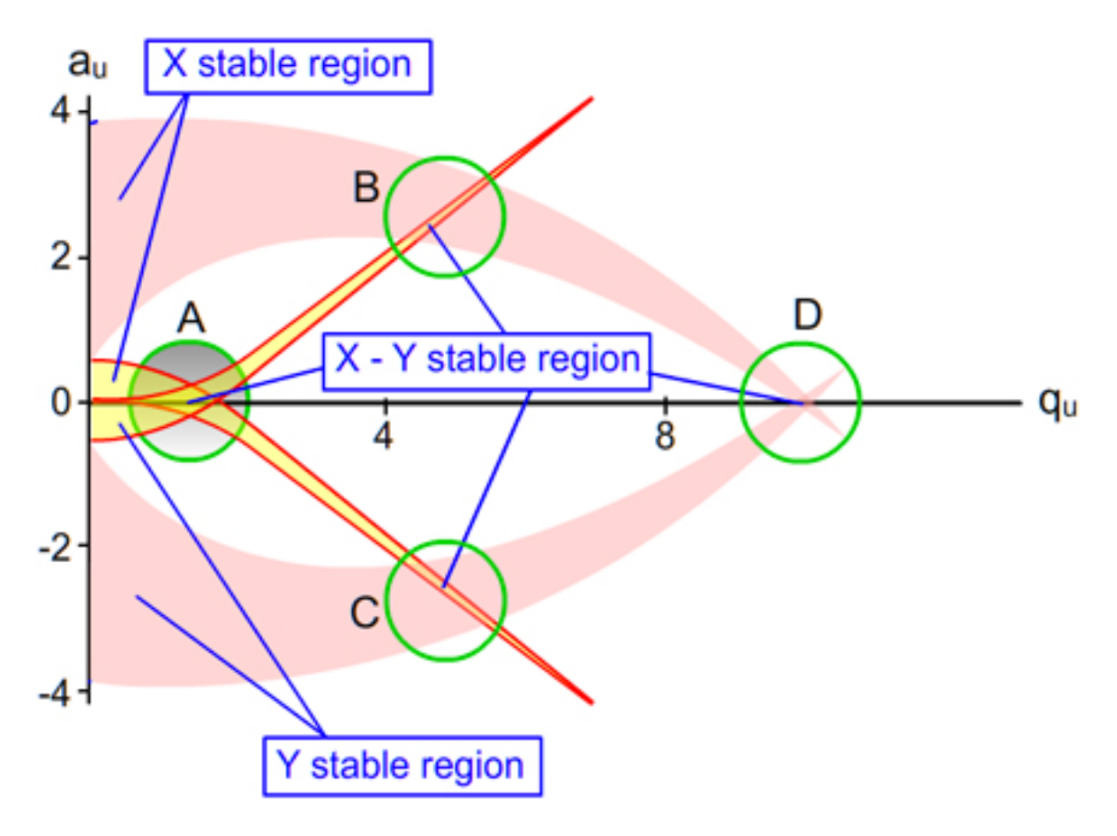

Figure 1.5 – Diagramme de stabilité du mouvement des ions dans le QMF en fonction des deux grandeurs définies par les équations de Mathieu. Les grandeurs  $a_u$  et  $q_u$ definissent l'espace des solutions des équations de Mathieu qui ne sont réelles que dans les régions stables du diagramme. Seules les intersections entre les régions stables en X et en Y entourées en vert sur la figure sont des solutions physiques. Illustration issu de [12].

en X et en Y. Mathématiquement "stable" signifie que les équations en X ou en Y

ont une solution réelle qui ne diverge pas avec le temps. Les ions ne peuvent alors traverser le QMF si et seulement si ils se trouvent dans les régions A,B,C ou D du diagrammme 1.5.

La sélection en masse est effectuée en changeant les paramètres du potentiel oscillant (U, V et  $\omega$ ). Seuls les ions avec le bon rapport  $\frac{m}{q}$  peuvent voler à travers le QMF, les autres sortent de l'appareil. Ce type de spectromètre est aussi rapide que les deux précédents pour une géométrie plus compacte. Il est également moins onéreux. En revanche le pouvoir de résolution dépend de la masse et est limité à quelques centaines. Les QMF sont souvent utilisés comme filtre en masse pour trier rapidement et grossièrement les ions d'intérêt.

#### Piège de Paul

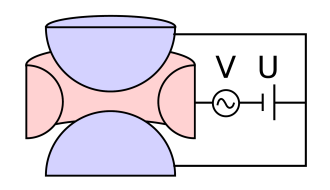

Figure 1.6 – Fonctionnement des pièges de Paul [6].

Le principe de fonctionnement des QMF vu précédemment a été inspiré par les pièges de Paul. Initialement ces spectromètres ont pour but de pièger les ions en un seul point à l'aide d'un champ électrique oscillant pour pouvoir les étudier. Le piège est en général constitué d'un anneau et de deux chapeaux comme illustré sur la figure 1.6, à des potentiels opposés. L'injection des ions se fait dans l'axe transversal des anneaux

par un trou dans l'électrode si nécessaire. Tout comme les QMF seuls les ions avec le bon rapport  $\frac{m}{q}$  peuvent voler dans le piège. La géométrie de l'appareil garantit le confinement des ions et permet un temps de vol plus long que dans un QMF. Le pouvoir de résolution des pièges de Paul est dépendant de la masse des ions piégés mais est plus grand que celui des QMF ∼ qqs 10<sup>4</sup> grâce à des temps de piégeage plus long. Les pièges de Paul sont souvent utilisés pour confiner ou analyser les ions. Le projet MORA [13] est un exemple de l'utilisation d'un piège de Paul pour observer les propriétés de leur décroissance et mesurer avec précision la corrélation D dans la décroissance β. Ce projet trouve ses origines dans un autre qui utilise un piège de Paul pour étudier la corrélation angulaire  $\beta-\nu$  [14] [15].

Les pièges de Paul peuvent aussi être de forme linéaire utilisant des barreaux segmentés pour piéger les ions avec un puits de potentiel électrostatique interne. Ces pièges linéaires sont souvent utilisés pour piéger les ions, les réfroidir et transformer un faisceau continu en un faisceau pulsé. La figure 1.7 réprésente le schéma de principe de l'un de ces pièges (Radio-Frequency Quadrupole Cooler Buncher RFQCB) couplé avec une lentille commutable (pulse-up) pour former le faisceau

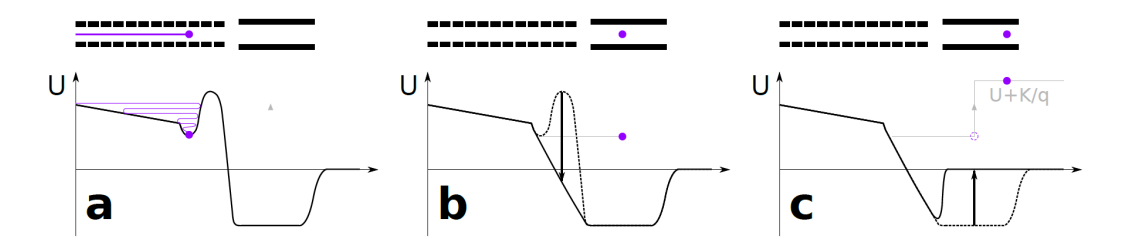

Figure 1.7 – Principe de fonctionnement d'un RFQ cooler buncher couplé à une lentille commutable pour transformer un faisceau continu en un fasiceau pulsé. a : Refroidissement des ions dans le puits de potentiel. b : Éjection du paquet d'ion formé par le RFQCB. c : Accélération des ions par une lentille commutable (pulseup). Figure issue de [6]

d'ions à l'entrée de PILGRIM. La section 2.1 détaille les simulations de ce dispositif.

#### Piège de Penning

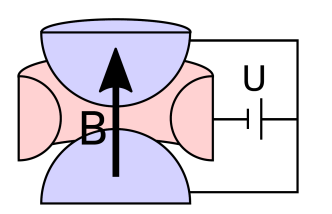

Figure 1.8 – Fonctionnement d'un piège de Penning [6].

La géométrie des pièges de Penning est identique à celle des pièges de Paul mais un champ magnétique assure le confinement radial des particules à la place d'un champ électrique. La tension sur l'anneau est à un potentiel inférieur à celui des deux chapeaux pour permettre le confinement axial (cf. figure 1.8). Le mouvement des ions dans ce piège est décrit par : leur fréquence, la fréquence cyclotron libre  $\nu_c = \frac{qB}{2m}$  $\frac{qB}{2m\pi}$  et les trois équations suivantes :

- 1. Le mouvement axial : est définit par la fréquence  $\nu_z = \frac{1}{2i}$  $2\pi$  $\sqrt{qU}$  $\frac{qU}{md^2}$ . La fréquence dépend de la particule (q,m), de la géométrie du piège (d) et de la tension U.
- 2. Le mouvement magnétron : est définie par la fréquence  $\nu = \frac{1}{2}$ **Le mouvement magnétron** : est définie par la fréquence  $\nu = \frac{1}{2}(\nu_c - \sqrt{\nu^2 - 2\nu^2})$  $\nu_c^2 - 2\nu_z^2$
- 3. Le mouvement cyclotron réduit : est définie par la fréquence  $\nu_{+} = \frac{1}{2}$  $rac{1}{2}(\nu_c +$  $\sqrt{\nu_c^2 - 2 \nu_z^2})$

Les fréquences ν<sup>−</sup> et ν<sup>+</sup> peuvent être excitées par des radio-fréquences électrique dipolaire, quadrupolaire ou octupolaire. Les pièges de Penning peuvent être aussi bien utilisés comme des séparateurs de masses de haute résolution que comme des spectromètres de masse effectuant des mesures de haute précision. En tant que séparateur de masse, le piège de Penning est généralement rempli d'un gaz neutre qui ralentit uniquement le mouvement cyclotron des ions dans le piège. Puis une excitation quadrupolaire est appliquée pour convertir le mouvement magnétron en mouvement cyclotron réduit. L'excitation cyclotron est très sélective en masse et permet des résolutions de l'ordre de quelques  $10^5$  en ∼ 0.5s. Le mode mesure de masse est similaire mais avec une pression du gaz neutre inférieure pour permettre un plus long piégeage. A l'extraction les ions sélectionnés subissent une accélération dépendant de leur vitesse radiale par un gradient de champ magnétique. Comme la fréquence cyclotron dépend de leur rapport  $\frac{m}{q}$ , leur vitesse et leur temps de vol aussi. Cette méthode peut atteindre des pouvoirs de résolution de l'ordre de 10<sup>7</sup> et des incertitudes en masse inférieures à 10<sup>−</sup><sup>8</sup> pour un temps de piégeage de 1 à 10 s.

#### Spectromètre par temps de vol

Les spectromètres de masse par temps de vol (Time-of-Flight Mass spectrometer, ToF-MS, en anglais) utilisent les temps de vol des ions pour les séparer. Les ions sont initialement accélérés grâce à un champ électrique de potentiel U. L'effet du champ électrique d'accélération sur l'énergie cinétique K des ions est donné par l'équation (1.1) et est proportionnel à la charge q des ions et au potentiel U :

$$
K = qU = \frac{1}{2}mv^2
$$
  
\n
$$
\Rightarrow t = \frac{d}{v} = d\sqrt{\frac{m}{2qU}}
$$
\n(1.8)

Les ions dans le ToF-MS parcourent le chemin avec généralement la même charge  $(1+)$ , leur énergie cinétique est donc la même quelque soit leur masse et le temps de vol devient proportionnel à la racine carrée de la masse. L'expression du pouvoir de résolution en fonction du temps de vol s'écrit alors :

$$
R = \frac{m}{\Delta m} = \frac{t}{2\Delta t} \tag{1.9}
$$

La valeur  $\Delta t$  dépend de la dispersion initiale des ions  $\Delta t_0$  à l'entrée du ToF-MS et de leur dispersion en énergie  $\Delta t_K$ . En considérant un temps de vol libre, l'expression de ∆t est alors :

$$
(\Delta t)^2 = (\Delta t_0)^2 + (\frac{t}{2K}\Delta K_0)^2
$$
\n(1.10)

L'expression 1.10 montre qu'un simple tube à dérive peu faire office de ToF-MS mais la résolution sera alors limitée par la dispersion de l'énergie cinétique. La dispersion en énergie est dûe principalement à l'accélération des ions à l'extraction de la source et limite fortement la résolution.

Le développement du réfletron [16] a permis d'augmenter le temps de vol des ions dans les ToF-MS sans pour autant augmenter leur dispersion en temps, c'est à dire, en supprimant  $\Delta t_K$  de façon efficace. Le réflectron est un miroir électrostatique qui, comme en optique géométrique, réfléchit le faisceau incident. La réflexion des ions se fait à l'aide d'un gradient de potentiel électrostatique bien défini permettant aux ions les plus rapides de parcourir plus de distance et les ions moins rapides d'en parcourir moins. Les paquets d'ions sont alors focalisés sur le temps moyen de parcours au niveau du plan focal où  $\Delta t_K$  est minimum. Le miroir électrostatique est composé d'une série d'électrodes les unes derrières les autres pour créer un gradient de potentiel complexe permettant la focalisation temporel des ions. Le nombre d'électrodes est différent pour chaque prototype de réflectron et dépend des caractéristiques et des contraintes du spectromètre. Le plan focal est important car c'est ici que la dipersion en temps de vol est minimale et donc la résolution maximale (cf. figure 1.9). Les émittances spatiales n'influencent que peu la résolution du dispositif si l'optique est optimisée. La dispersion temporelle due à l'énergie cinétique de l'équation (1.10) dans une base de vol libre est compensée par le délai ajouté par le réflectron dans le plan focal pour les ions les plus rapides. Le pouvoir de résolution augmente alors linéairement avec le temps de vol.

Le réflectron ne résout que les perturbations du premier ordre et les ToF-MS sont limités par des perturbations d'ordre plus élevés. Le pouvoir de résolution d'un ToF-MS peut aller à  $\sim 10^3$  sans réflectron et  $\sim 10^4$  avec. En physique nucléaire un pouvoir de résolution entre ∼ 10<sup>3</sup> et ∼ 10<sup>5</sup> est nécessaire pour résoudre les différents isobares. La limite de résolution à  $\sim 10^5$  d'un réflectron est théoriquement atteinte après 1km pour des ions de masse 40 avec une énergie de 2 keV et une dispersion temporelle de 50 ns. Le coût et la conception d'un appareil de 1000 m de long pour atteindre une résolution ∼ 10<sup>5</sup> serait déraisonnable. Le couplage de deux ou plusieurs réflectrons peut résoudre ce problème en réfléchissant les ions plusieurs fois. C'est le principe de fonctionnement des Séparateurs de Masse en Temps de Vol par Multi Réflexion (MR-ToF-MS) introduit en 1991 dans l'article [17].

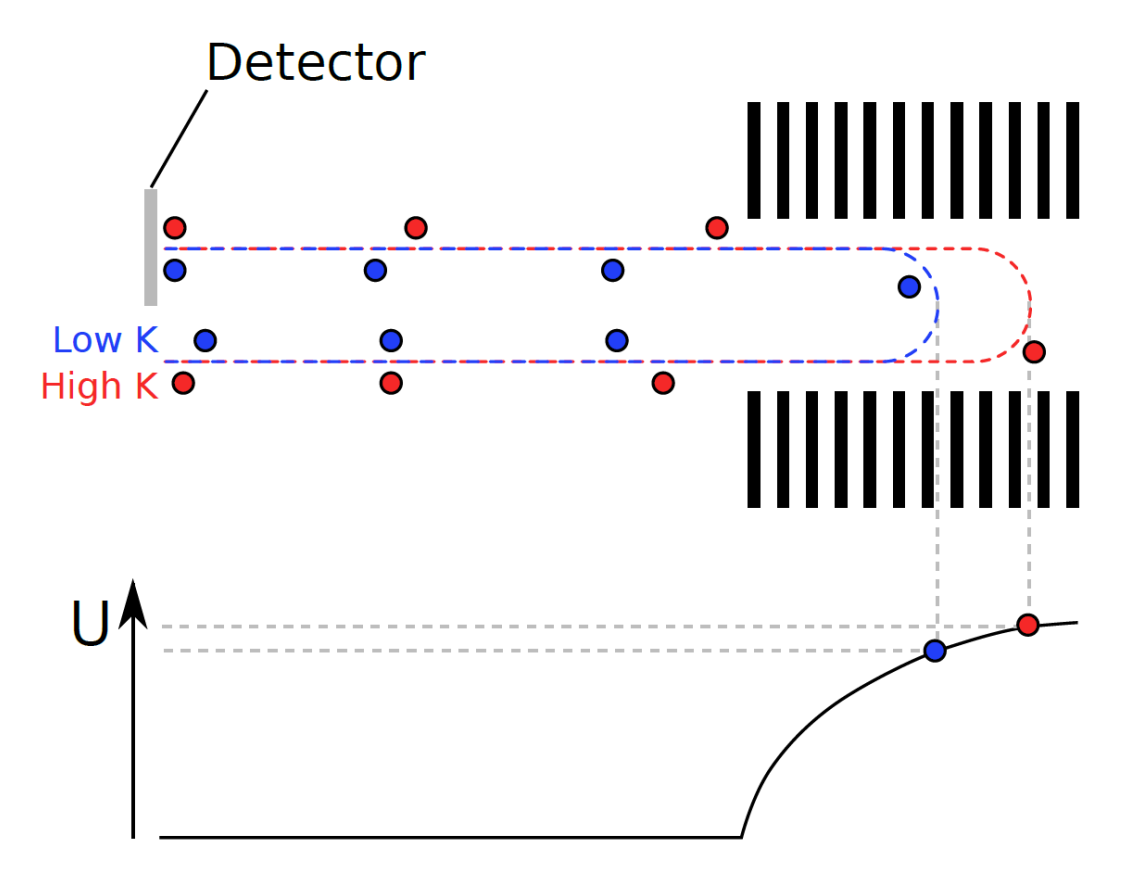

Figure 1.9 – Figure issue de [6] : Illustration du principe de fonctionnement d'un réflectron. Les ions sont réfléchis à différents endroits en fonction de leur énergie cinétique ; les plus rapides en rouge parcourent plus de chemin que les plus lents en bleu. Les ions de la même espèce arrivent alors au plan focal, où on place le détecteur, en même temps.

## 1.1.2 Les Multi Reflexion Time of Flight Mass Spectrometers (MR-ToF-MS)

Les MR-ToF-MS tels qu'introduits à la fin de la sous-section précédente utilisent une combinaison de deux réflectrons pour augmenter leur pouvoir de résolution. La distance de vol des ions est augmentée en faisant rebondir les ions entre les réflectrons. Le temps de vol augmente avec la distance à parcourir, et d'après l'équation (1.9) le pouvoir de résolution aussi. Les MR-ToF-MS permettent de régler la position du plan focal de l'appareil sur le détecteur. La séparation des ions a lieu entre les déflecteurs, les ions plus légers et plus rapides atteindront le plan focal avant les ions plus lourds.

#### 1.1. SPECTROMÉTRIE DE MASSE 23

Le pouvoir de résolution étant dépendant du temps de vol (cf. équation (1.9)), à nombre de tours constant la résolution des ions les plus lourds sera meilleure que la résolution des ions plus légers au premier ordre. Le centre du dispositif est aussi equipé de lentilles avec un fort potentiel électrostatique pour focaliser les ions dans le MR-ToF. Une revue des MR-Tof-MS est donnée dans la publication [18].

Les spectromètres nécessitent un très bon vide pour pouvoir fonctionner correctement, mais les MR-ToF-MS sont encore plus sensibles car les ions passent beaucoup de temps à l'intérieur. Le libre parcours moyen d'un ion dans un vide poussé de l'ordre de 10<sup>−</sup><sup>8</sup> mbar en prenant une simple description cinématique [6] est donné par l'équation suivante :

$$
l = \frac{k_b T}{\pi \sqrt{2} d^2 P} \tag{1.11}
$$

L'équation (1.11) dépend des paramètres du gaz (Température, Pression et diamètre cinétique de la particule de gaz). La probabilité de collision avec une particule du gaz est régie par une simple équation différentielle du premier ordre. La température du dispositif étant à <sup>∼</sup> T=300 ◦K, le diamètre moyen des particules de l'air ambiant est  $d = 350$  pm, le libre parcours moyen s'exprime comme : l=0.0072/P. Le vide dans un MR-ToF-MS doit être  $\sim 10^{-8}$  mbar pour permettre une transmission suppérieure à 85% au bout de 1km soit 1000 tours. Le système requiert alors un très haut niveau de vide nécessitant l'utilisation d'un pompage différentiel et de turbo-pompes en supplément du pompage traditionnel.

Les tensions des réflectrons sont les points sensibles des MR-ToF-MS et doivent être d'une grande stabilité. Le temps de vol depend de la distance parcourue et donc du point de rebroussement dans les refléctrons et de la distance entre eux. Le point de rebroussement varie avec l'instabilité des hautes tensions. Une variation rapide (> 0.1Hz) des hautes tensions limite le pouvoir de résolution alors que les lentes variations limitent la reproductibilité de l'expérience et compliquent la mesure de masse. L'article [19] montre un cas où le temps de vol varie avec les hautes tensions à raison de 0.5 ppm de temps pour 1 ppm de tension. Le pouvoir de résolution se retrouve alors limité à  $\sim 10^5$  pour une variation de tension de 10 ppm. La température joue aussi un rôle important sur les variations de temps de vol car elle perturbe les hautes tensions [19] [20] et/ou provoque une dilatation thermique des matériaux [21]. Les hautes tensions sont alors thermalisées par différents systèmes pour réduire l'impact de la température. Les matériaux se dilatent quoi qu'il arrive avec la température et sont caractérisés par leur coefficient de dilatation thermique. L'invar est un alliage découvert au début du  $XX<sup>e</sup>$  siècle avec un faible coefficient thermique. Cet alliage est composé généralement de 36 % de nickel pour 64% de fer et a un coefficient de dilatation thermique de  $2 \times 10^{-6} K^{-1}$  entre 0 et 90 °C, à

comparer à  $13 \times 10^{-6} K^{-1}$  et  $12 \times 10^{-6} K^{-1}$  les coefficients de ses deux composants respectivement. Le choix des matériaux est alors primordial dans la conception des MR-ToF car par exemple l'invar se dilatera ou se rétractera de 2 ppm/◦K au lieu des <sup>12</sup> <sup>−</sup> <sup>13</sup> ppm/◦K pour le fer et le nickel rendant ces deux matériaux plus difficilement exploitables pour un pouvoir de résolution au-delà de 10<sup>5</sup> . L'effet de la dilatation thermique peut-être corrigée en utilisant des ions de référence pour corriger les fluctuations de température. On montrera dans ce travail de thèse que les ions de référence ne sont pas nécessairement des isobares, et peuvent être éloignés en masse.

La formation des paquets d'ions à l'entrée des MR-ToF est cruciale pour leurs performances à bien des points de vue. La dispersion des temps de vol doit être aussi faible que possible vu qu'elle impacte directement la résolution (cf. équation (1.9)) et que cette dispersion initiale n'est pas corrigée par les réflectrons. La dispersion en énergie, position et direction du paquet doit être aussi petite que possible pour limiter les aberrations optiques. En d'autres termes, les émittances transversales et longitudinales impactent ansi le pouvoir de résolution. L'efficacité de piégeage est également réduite par l'émittance transverse et plusieurs articles montrent que l'efficacité chute rapidement après quelques tours avant de devenir à peu près stable [19, 22]. Plusieurs techniques ont été développées pour créer des paquets d'ions avec de faibles émittances. La technique la plus connue est celle qui sera utilisé avec PILGRIM ; l'utilisation d'un RFQCB couplé à une lentille commutable. Le fonctionnement est décrit dans la section 1.1.1 puis plus particulièrement pour celui de PILGRIM dans la section 2.1. La dispersion  $\Delta t_0$  de l'équation (1.10) est dite incompressible car elle n'est corrélée ni à l'énergie ni à la géométrie du dispositif et ne peut pas être réduite par le réflectron. Cette dispersion temporelle est alors due à celle du paquet lors de l'éjection du RFQCB. Les ions avec une impulsion opposée au champ d'accélération à la sortie du RFQ (cf. figure 1.7b) seront décélérés et inversement pour ceux avec une impulsion dans le même sens. L'énergie dans le piège de Paul est définie par l'énergie résiduelle des ions après leur thermalisation qui doit être aussi basse que possible. La vision la plus simple pour exprimer la dispersion temporelle et la dispersion en énergie à la sortie du RFQ est de considérer qu'elles ne sont dûes qu'à la dispersion en position  $(\Delta z)$  et en impulsion  $(m\Delta v)$  dans le champ électrostatique accélérateur  $(E_{acc})$  des lentilles commutables :

$$
\Delta t_{inc} = \frac{m\Delta v}{qE_{acc}}
$$
\n
$$
\Delta K = qE_{acc}\Delta z
$$
\n(1.12)

La dispersion en temps de vol  $\Delta t_{inc}$  étant incompressible, c'est elle qui limite le pouvoir de résolution du MR-ToF-MS. La diminution de cette dispersion ne peut se faire qu'en améliorant la thermalisation des ions dans le piège ou en augmentant l'énergie des ions en sortie, la deuxième option augmentant par réaction la dispersion en énergie.

PILGRIM est un MR-ToF-MS fermé (closed path), c'est à dire que les ions se retrouvent piégés entre plusieurs réflectrons (cf premier schéma de la figure 1.10). Pour être piégés, les ions doivent être réfléchis par les miroirs électrostatiques, c'est à dire que l'énergie des ions doit être inférieure au potentiel électrostatique maximum du miroir  $K < qU_{max}$ . Mais pour entrer dans le spectromètre les ions doivent avoir une énergie supérieure au potentiel maximum  $K > qU_{max}$ . Pour arriver à piéger les ions, deux types de MR-ToF-MS sont utilisés ; le MR-ToF-MS à lentille commutable interne (in trap-lift) et le MR-ToF-MS à miroir commutable (Mirror switch). Les mirror switch sont des MR-ToF-MS dans lequel une ou plusieurs des tensions d'électrodes des réflectrons peuvent être réduites (injection/éjection) ou augmentées (piégeage). Les phases de piégeage et d'extraction sont représentées dans le graphique du bas de la figure 1.10. Les potentiels des électrodes doivent être réduits en même temps, ce qui nécessite une bonne synchronisation des hautes tensions. La synchronisation des hautes tensions est une contrainte forte mais qui peut être résolue en n'utilisant qu'une seule haute tension et en raccordant les électrodes par des ponts en tension [24]. Les in-trap lift sont des MR-ToF-MS avec des potentiels de miroir plus faibles que l'énergie des ions incidents  $K > qU_{max}$ . Les ions sont piégés en diminuant le potentiel de la lentille commutable centrale, puis après la séparation des masses les ions sont libérés par le processus inverse (cf graphique central de la figure 1.10). Les mirrors switch MR-ToF-MS permettent la séparation d'un éventail de masse beaucoup plus large que les in-trap lift. Cependant, la commutation du potentiel des réflectrons nécessite un matériel de pointe capable de commuter à une fréquence entre 0.1 et 1 kHz tout en conservant une grande stabilité des hautes tensions. Les in-trap lift en revanche ne commutent que la tension de l'électrode centrale souvent plus faible et moins cruciale pour le pouvoir de résolution. Les premiers seront alors choisis pour la séparation en masse d'un plus grand éventail de masse et les seconds pour un pouvoir de résolution et une mesure de masse optimale.

#### 1.1.3 L'effet de la charge d'espace sur les MR-ToF

Quand le nombre d'ions entrant dans le MR-ToF devient trop grand ( $\approx$ 1E+05 pps) la répulsion Coulombienne entre les noyaux n'est plus négligeable et des effets indésirables ont été observés comme le "self-bunching effect" [25] [26] [27]. Le "selfbunching effect" est un changement de densité de la charge d'espace qui modifie le temps de vol des ions dans le piège. Les ions du paquet se piègeraient eux-même

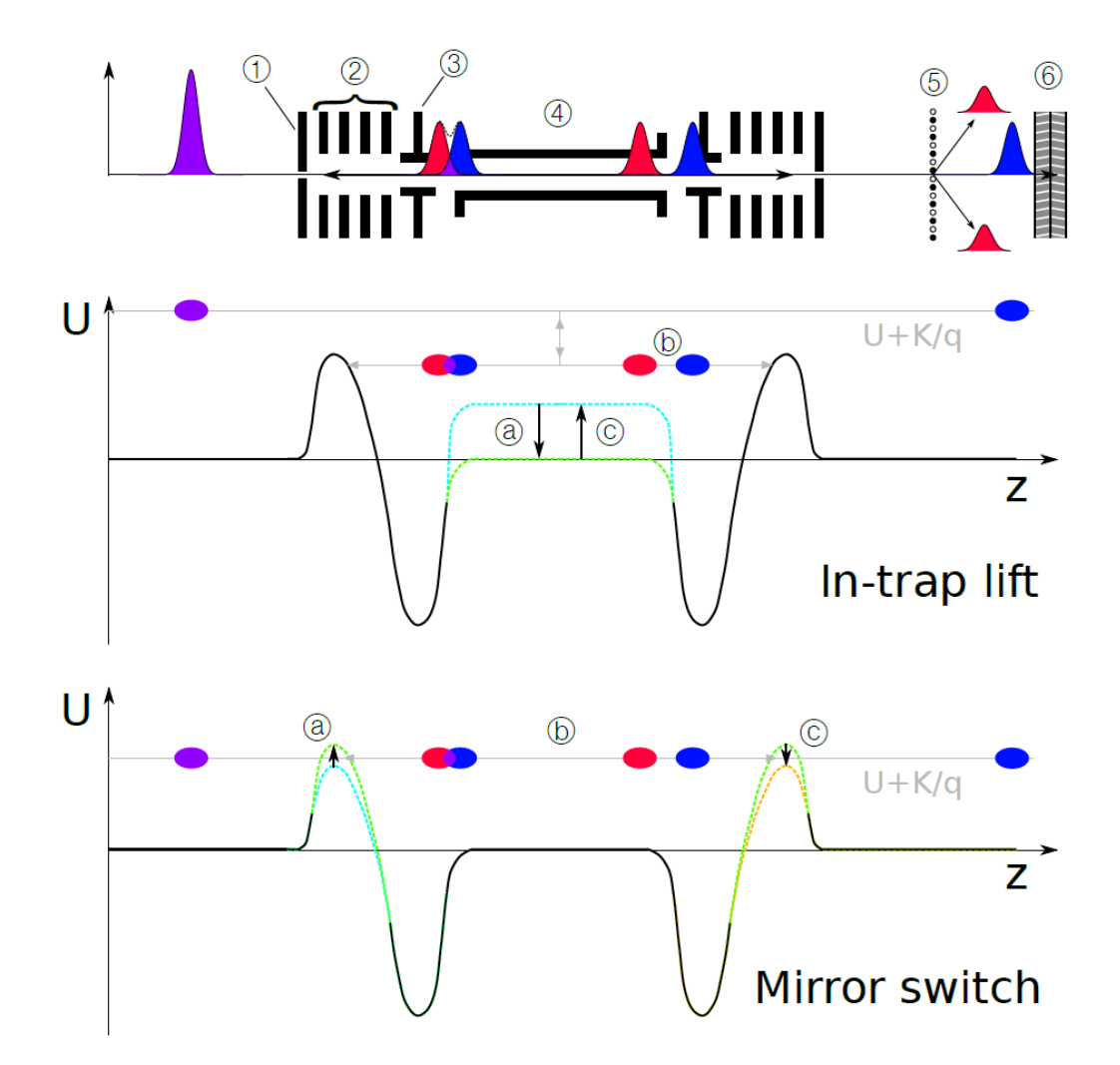

Figure 1.10 – Haut : schéma de fonctionnement d'un MR-ToF-MS. 1 : électrode de protection. 2 : électrodes du réflectron. 3 : lentille de Einzel. 4 : tube à dérive (PDT).  $5:$  obturateur de Bradbury-Nielsen [23].  $6:$  plan focal/detecteur. Milieu : schéma du principe de fonctionnement des in-trap lift MR-ToF-MS. L'énergie des ions incidents est supérieure au potentiel des miroirs multiplié par la charge des ions  $(K > qU_{max})$ , leur permettant de pénétrer dans le tube à dérive (PDT). Les ions sont piégés par le PDT en diminuant son potentiel ce qui réduit leur énergie, puis ils sont éjectés par celui-ci en augmentant son potentiel au passage des ions d'intéret dans le PDT. Bas : schéma du principe de fonctionnement des mirrors switch MR-ToF-MS. L'énergie des ions est sufisante pour passer le premier miroir, ils sont ensuite piégés en augmentant son potentiel et finalement éjectés en diminuant celui de l'autre miroir. a : piégeage. b : séparation. c : éjection. Figure issue de [6].

par le champ électrique qu'ils produisent. Cet effet dépend alors de la position et du mouvement de chaque ion dans le paquet. De plus l'interaction entre deux espèces d'ions avec un rapport masse sur charge différent peut avoir des conséquences inattendues comme la capture d'une des espèces par l'autre. Ce phénomène à été observé avec des MR-ToF où des espèces de masse très légèrement différentes n'étaient alors plus séparées. Une étude plus complète a été faite dans l'article [28] utilisant comme source d'ion : un piège de Paul, un accélérateur de Wiley-McLaren et deux lentilles de Einzel. Cette source produit des paquets d'ion de 2 keV. Le MR-ToF-MS utilisé est similaire à PILGRIM mais est plus petit avec seulement 4 miroirs au lieu de 6. L'équipe de recherche a comparé la résolution en masse du  $N_2^+$  et du  $CO^+$  avec le MR-ToF-MS en fonction de la pression de gaz dans le piège de Paul. Le temps de piégeage était de 1 ms, temps nécessaire au MR-ToF-Ms pour séparer les deux gaz dans de bonnes conditions. L'étude montre clairement une dépendance du temps de vol des différentes espèces en fonction de la pression de gaz dans le piège de Paul. Le  $CO^+$  domine le spectre à basse pression et est clairement séparé du  $N_2^+$  mais en augmentant la pression, le temps de vol du $N_2^+$  dans le MR-ToF change jusqu'à se confondre avec celui du  $CO<sup>+</sup>$ . Aucune explication physique de ce phénomène n'est avancée par l'étude mais en revanche il est clair pour la communauté que l'espace de charge impacte beaucoup les performances des MR-ToF. Une étude complémentaire de PILGRIM sur l'espace de charge des paquets d'ions sortant du RFQ-cooler sera peut-être nécessaire suivant les intensités produites à  $S<sup>3</sup>$ .

## 1.2 Le projet SPIRAL2

Le système de production des Ions Radioactifs en Ligne 2 (SPIRAL2) [29] est un projet développé par plusieurs laboratoires en France et dans le monde pour fournir à la communauté scientifique des faisceaux stables et radioactifs de très grande intensité. Le projet est construit sur le site du Grand Accélérateur National d'Ions Lourds (GANIL) et est actuellement en phase de mise en service.

L'outil principal de ce projet est l'Accélérateur LINéaire du GANIL (LINAG) conçu pour accélérer une vaste gamme de particules, du proton jusqu'aux noyaux stables les plus lourds comme l'uranium. La vitesse des projectiles peut aller de quelques keV/u jusqu'à 14.5 MeV/u. La large gamme des particules qu'il sera possible d'accélérer est garantie par le développement de deux nouvelles sources ECR ; l'une pour les faisceaux légers de deutérons et de protons [30] et la deuxième pour les ions lourds avec un haut état de charge [31].

Trois zones d'expérience ont été conçues pour utiliser les faisceaux produits par le LINAG ; Neutron for science (NFS) [32],  $S^3$  [3] et DESIR pour Décroissance, Excitation et Stockage des Ions Radioactif [33, 34]. NFS produit des faisceaux de hautes intensités par cassure du deutéron sur des cibles légères ou par réaction d'un faisceau de proton sur une cible de lithium et  $S^3$  produit des noyaux exotiques grâce des réactions de fusion évaporation et de transfert de nucléons. DESIR a pour but d'étudier les ions produits par S 3 , ou par l'installation SPIRAL1 ou encore à l'avenir produit par l'installation SPIRAL2.

## 1.2.1 Le Super Séparateur Spectromètre  $S^3$

S 3 est un spectromètre conçu pour séparer les évènements rares produits par des réactions nucléaires avec de faibles sections efficaces et contaminés par un grand bruit de fond constitué des ions du faisceau primaire et des produits des réactions concurrentes. La motivation scientifique de ce projet se fait autour de l'étude de deux grandes régions de la carte des noyaux :

- La région des ions très lourds (VHE) et super lourds (SHE).
- La région des ions pauvres en neutrons N=Z entre l'étain et le plomb.

Ces deux grandes régions d'étude, illustrées sur la figure 1.11 ont en commun leur exoticité et apportent des informations très intéressantes pour contraindre les différents modèles. Leur exoticité rend difficile leur production,  $S^3$  ouvrira des champs d'études jusque là difficilement accessibles. La conception du super séparateur s'articule autour de réactions utilisées pour produire les faisceaux d'ions radioactifs exotiques [11]. La première réaction est la fusion-évaporation chaude symétrique entre un faisceau de nickel et une cible de titane pour produire le tant convoité étain 100 :  $^{48}Ti(^{58}Ni, 4n)^{100}Sn$ . Cette réaction est la porte d'entrée de la région des ions lourds déficient en neutron N=Z. La seconde réaction est la fusion-évaporation froide asymétrique entre un faisceau calcium et une cible de plomb pour produire l'un des premiers éléments super lourds, le nobélium :  $^{208}Pb(^{48}Ca, 4n)^{254}No$ . L'utilisation d'un faisceau de calcium sur des cibles de plus en plus lourdes permet la synthèse des noyaux à la limite actuelle de nos connaissances et est une technique déjà bien connue [35]. La troisième réaction typique est la fusion-évaporation chaude asymétrique entre un faisceau de calcium sur une cible très lourde d'uranium pour produire des noyaux très et super lourds :  $^{238}U(^{48}Ca, 5n)^{255}No$ . Les contraintes principales de conception de  $S^3$  sont une transmission des ions de recul mieux que 50 %, un pouvoir de résolution final d'au moins 300 (FWHM) et une très grande réjection du faisceau primaire à 0◦ .

Le super séparateur est divisé en deux parties composées chacune par des multipôles et des dipôles électriques et magnétiques pour assurer la sélection des ions

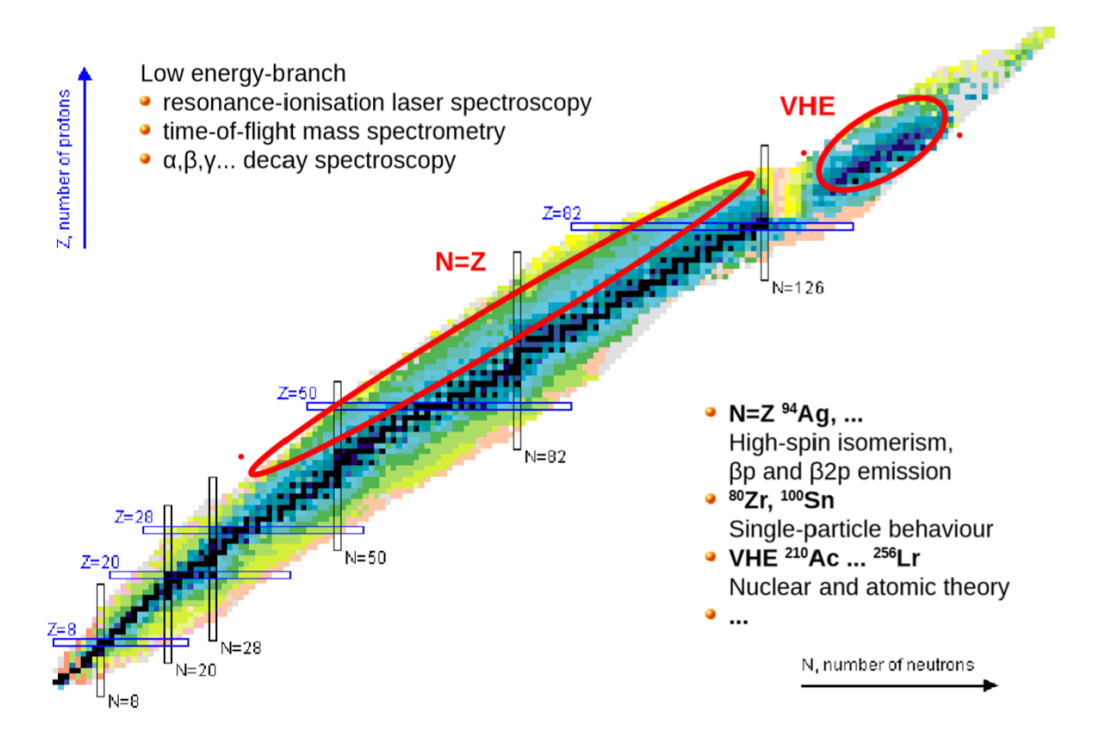

Figure 1.11 – Régions d'étude de  $S<sup>3</sup>$  avec les noyaux très exotiques prochent de la ligne N=Z et la région des éléments très et super lourds. L'étude de ces éléments est réalisée grâce à de la spectroscopie laser, de masse et de décroissance radioactive.

d'intérêt produits par les réactions décrites plus haut. La première partie est un séparateur en impulsion achromatique composé de deux dipôles magnétiques avec un angle de 22◦ conçus pour rejeter 99.9% du faisceau primaire produit par le LINAG. Le faisceau primaire est dirigé vers une zone d'arrêt faisceau (beam dump) conçue pour accepter les faisceaux de haute intensité et protéger le dispositif des dégâts que pourrait provoquer le faisceau (élévation de température due à la puissance déposée, radioactivité, ...). Le séparateur en impulsion utilise deux dipôles identiques pour produire une image intermédiaire avec une dispersion du faisceau en  $p/q$  ( $F_1$ , voir section 1.1.1) où le faisceau primaire est dirigé vers le beam dump situé dans le deuxième multipôle qui ne dispose d'aucun octupôle du fait des contraintes mécaniques. La deuxième partie est un spectromètre de masse achromatique utilisant un dipôle électrique avec un angle 22◦ couplé à un dipôle magnétique avec un angle de 36◦ pour séparer les ions produits en fonction de leur masse. Le spectromètre de masse produit une image dans le plan focal final  $(F_4)$  dispersive en m/q. L'une des particularité de S 3 est la brisure de la symétrie de sa géométrie qui est souvent préservé

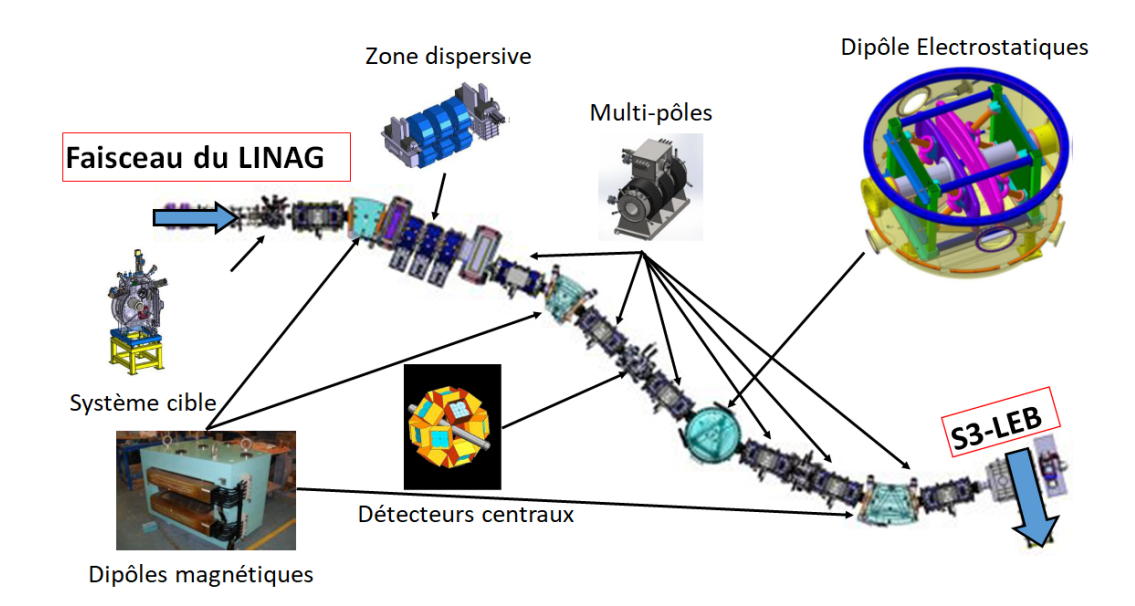

Figure 1.12 – Schéma de l'installation  $S^3$  avec la présentation des différents appareils : l'ensemble cible, le deuxième multipôle dispersif, les dipôles, les multipôles et le détecteur que l'on peut placer au point focal  $F_2$ .

dans les autres installations similaires permettant une correction naturelle de beaucoup d'aberrations géométriques et chromatiques. La figure 1.12 montre le plan de l'installation de  $S^3$ . Les deux parties sont constituées de deux dipôles magnétiques ou électriques [D] et de quatre triplets de multipôles magnétiques (MMM) où chaque multipôle est lui-même composé d'un quadrupôle, d'un sextupôle et d'un octupôle superposés les uns sur les autres. L'ensemble est alors divisé en huits sous-parties identiques (MMM)[D/2] représentant un ensemble multipôle demi-dipôle qui combinées forment S 3 . La structure optique en incluant les plans focaux se résume alors à :

$$
(F_0) - (MMM)[D_m](MMM) - (F_1) - (MMM)[D_m](MMM) -(F_2) - (MMM)[D_e](MMM) - (F_3) - (MMM)[D_m](MMM) - (F_4)
$$
\n(1.13)

La première ligne représente le séparateur d'impulsion achromatique et la deuxième le spectromètre de masse. La cible est placée sur le premier plan focal  $F_0$ , le faisceau primaire est réjeté en  $F_1$ , les ions d'intérêt sont conduits en  $F_2$  dans le plan focal achromatique avant d'être filtrés en énergie en  $F_3$  (dispersion en  ${\rm pv}/{\rm q})$  et finalement filtré en masse dans le plan focal  $F_4$  (dispersion en m/q).

La force de ce dispositif est sa flexibilité qui permet le développement de différents

modes optiques conçus pour chaque programme de recherche. Deux modes principaux sont déjà développés : un mode de haute résolution qui effectue la meilleure séparation possible nécessaire pour l'étude des éléments très et super lourds et un mode convergeant fournissant la meilleure transmission possible en focalisant 8 états de charges en un seul point qui permet l'étude des noyaux très pauvres en neutrons au-delà de A=100 et sur la ligne N=Z. Deux systèmes de détection ont été conçus au bout de S <sup>3</sup> pour étudier les faisceaux produits : le système de Spectroscopie et d'Identification des Isotopes Rares en Utilisant S 3 (SIRIUS) et le système "Rare Elements in-Gas Laser ion Source and Spectroscopie at  $S^{3}$ <sup>"</sup> (REGLIS<sup>3</sup>). Le premier système de détection est dédié à l'étude des élément très et super lourds par mesure de temps de vol des fragments, de leur énergie et de leur radioactivité  $\alpha$ ,  $\beta$ ,  $\gamma$  et proton. REGLIS permet de créer un faisceau pur constitué des ions produits dans la cible de S <sup>3</sup> pour les étudier par spectroscopie laser, de décroissance et de masse, puis plus tard dans DESIR.

## 1.2.2 Ligne de basse énergie de  $S<sup>3</sup>$

L'ensemble de la ligne basse énergie est conçu pour créer un faisceau radioactif secondaire en utilisant les produits de réaction. L'instrument principale de la ligne basse énergie est REGLIS qui utilise la méthode "In-Gas Laser Ionization and Spectroscopy" (IGLIS) très sélective et adéquate à la purification des faisceaux radioactifs comme ceux de  $S^3$ . La figure 1.13 montre le schéma de l'instalation REGLIS à  $S^3$ auquel est adjoint PILGRIM. La première étape de REGLIS est le ralentissement des ions et leur neutralisation par diffusion élastique dans un gaz d'argon entre 200 et 500 mbar à température ambiante dans une cellule gazeuse. Les atomes sont réionisés en tirant avantage de leur structure hyperfine électronique: c'est l'ionisation par resonance laser [36]. La structure hyperfine électronique est un effet quantique lié au couplage entre le noyau et la structure électronique et est sensible au nombre de protons, au spin du noyau et au rayon de charge. Les ions neutralisés dans la cellule gazeuse sont conduits par un jet de gaz en dehors de la cellule dans une série de RFQ où il sont ionisés en plusieurs étapes par résonance laser. Une tuyère de Laval est installée au bout de la cellule gazeuse pour créer un jet supersonique dans lequel les atomes d'intérêt seront ionisés. Les photons fournis par le laser sont monoénergétiques et leur énergie peut être intelligement sélectionnée pour exciter l'un des électrons du cortège vers un premier niveau supérieur, puis un deuxième pour l'exciter au-delà de l'énergie d'ionisation vers un état du continuum. Si nécessaire un troisième laser peut-être utilisé pour excité les noyaux dans un deuxième état intermédiaire. L'intérêt de cette méthode est que l'énergie des faisceaux lasers

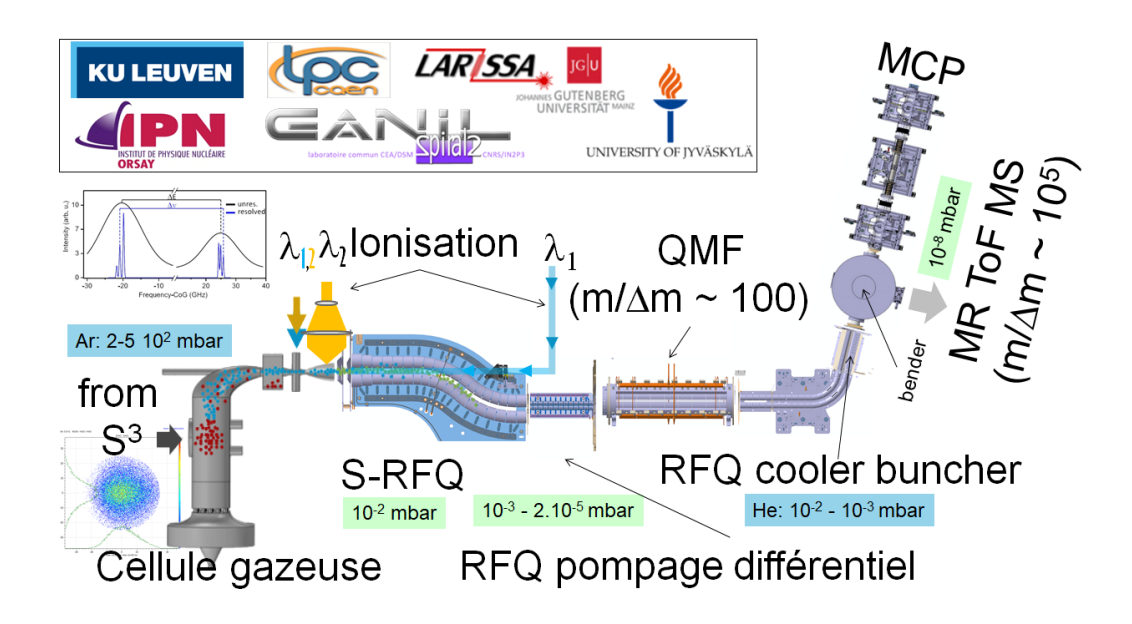

Figure 1.13 – Schéma de l'instalation  $S^3$ -LEB. Le faisceau venant de  $S^3$  est arrêté dans un gaz d'argon à 2-5  $10^2$  mbar. Le faisceau est ionisé par trois faisceaux  $\lambda_{1,2,3}$ puis guidé par le S-RFQ. Un RFQ de pompage différentiel permet de passer à une pression de <sup>∼</sup> <sup>10</sup><sup>−</sup><sup>3</sup> mbar. Puis une première purification a lieu dans un QMF, avant la formation des paquets dans le RFQ cooler buncher, puis la purification finale dans le MR-ToF-MS avec une pression de 10<sup>−</sup><sup>8</sup> mbar.

n'est pas suffisant pour ioniser les atomes directement, seul les atomes avec le bon niveau intermédiaire seront ionisés et la structure hyperfine étant très différente d'un noyau à l'autre cette méthode est extrêmement sélective. La vitesse du jet et sa dispersion, qui dépendent de la pression à la sortie de la cellule gazeuse, et l'effet doppler élargissent les raies d'énergie utilisées pour l'ionisation laser [37, 38]. Les lasers sont placés dans l'axe du faisceau pour réduire l'effet doppler et la pression du gaz a été réduite à l'endroit de l'ionisation par l'accélération des atomes dans le jet d'atomes, ce qui a permis d'augmenter grandement la sélectivité du système [39]. Malgré une excellente sélectivité de la méthode IGLIS certains contaminants peuvent encore être présents notamment par défaut de neutralisation de la cellule gazeuse.

Une fois ionisés, les ions sont capturés par un RFQ en forme de S (S-RFQ) puis guidés vers la suite de la ligne de  $S^3$ -LEB alors que les atomes sont évacués au travers du système de pompage. Un QMF avec un pouvoir de résolution de 150 est installé derrière le S-RFQ pour faire une première purification des contaminants trop légers

ou trop lourds et diminuer ainsi l'intensité du faisceau avant d'entrer dans le RFQ cooler-buncher (voir figure 1.7) permettant d'éviter les effets d'espace de charge. Le faisceau continu est alors refroidi puis empaqueté dans le RFQ cooler-buncher pour pouvoir être analysé dans PILGRIM ou être envoyé vers DESIR. PILGRIM en bout de ligne effectue une ultime purification du faisceau ou une mesure de masse des produits de réactions sélectionnés [40]. Quantativement, les objectifs sont :

- 1. Séparer les contaminants qui pourraient rester à la sortie de S 3 -LEB, principalement des isobares pour lesquels une résolution de 1-2  $10^4$  est généralement suffisante et des isomères pour lesquels une résolution d'au moins  $10^5$  est nécessaire
- 2. Estimer les masses avec une précision de ∼ 5.10<sup>5</sup> équivalente au meilleurs MR-ToF-MS, et permettent de tester les modèles de physique nucléaire [41].

## 1.3 PILGRIM

PILGRIM a été conçu en se basant sur les études faites en 2013 par B. Kansal [42]. La première géométrie disposait de trois lentilles pour le réflectron et s'inspirait du MR-ToF-MS ISOLTRAP conçu par l'équipe de Greifswald [43]. La géométrie a ensuite été optimisée par P. Chauveau en 2013 [6] à l'aide de simulation sur le logiciel de simulation d'optique ionique [44]. Les différentes géométries proposées dans [42] ont été étudiées et une géométrie à 5 lentilles a été séléctionnée en maximisant la résolution à 250 tours. Après sa fabrication le piège a été placé sur un banc de test pour tester son pouvoir de résolution et la précision de sa mesure de masse. Une résolution de ∼ 80000 a été trouvée en 2016 et l'objectif de cette thèse est d'améliorer cette résolution. Dans cette partie nous présentons la mécanique de PILGRIM, les modules de haute tension connectés aux électrodes et les modes de fonctionnement utiles au piégeage des ions.

#### 1.3.1 Description du dispositif et de l'optique

Les figures 1.14 et 1.15 montrent le dessin technique de PILGRIM tel qu'il est sur le banc de test. L'ensemble des optiques internes de PILGRIM sont soutenues par quatre barres en invar qui garantissent l'alignement axial de l'appareil. L'invar a été sélectionné pour son faible coefficient de dilatation thermique, comme expliqué dans la section 1.1.2. L'ensemble de la structure mécanique de PILGRIM est mis à la masse. Les miroirs des réflectrons sont intercalés avec une lentille entre deux électrodes de protection à la masse avec un trou central de 16 mm de diamètre pour celles
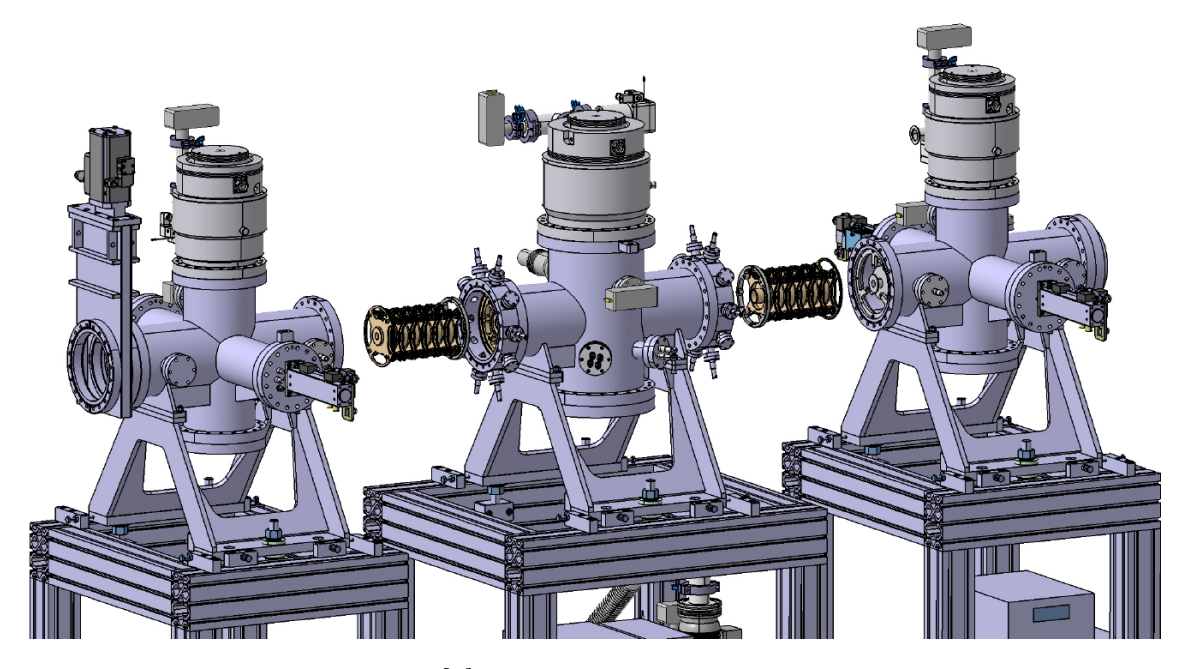

Figure 1.14 – Figure issue de [6] : Vue 3D de l'ensemble mécanique de PILGRIM montrant les chambres à vide et les turbo pompes.

vers l'extérieur de la structure et 26 mm pour celles vers l'intérieur. L'optimisation du pouvoir de résolution dans [6] a conduit à concevoir les réflectrons avec 5 petites électrodes cylindriques de 40 mm de long et de 70 de haut avec un trou central de 60 mm. Les lentilles accollées aux réflectrons ont les mêmes dimensions que les électrodes du miroir mais avec un trou central de 26 mm de diamètre pour 27 mm de long qui a pour but de focaliser les ions pendant leur séparation. La partie centrale de PILGRIM est une région de vol libre couverte par une structure mécanique constituée de deux sections cylindriques de protection d'une longueur de 173 mm pour 56 mm de diamètre chacune. Les potentiels du PDT et ceux des miroirs sont séparés par deux électrodes de protection à la masse de 53 mm de long et 26 mm de diamètre. La longueur de la lentille centrale du MR-ToF a été conçue pour minimiser l'émittance dans le MR-ToF et maximiser le pouvoir de résolution. La lentille de 100 mm de long et 26 mm de diamètre forme avec les élecrodes de protection une lentille de Einzel commutable. L'ensemble du dispositif est compartimenté pour que les champs électrostatiques soient symétriques par rapport à l'axe central, indépendants et bien définis dans la région de vol des ions.

La structure mécanique de PILGRIM n'a pas de symétrie cylindrique exacte ce qui peut être fatal au fonctionnement de l'appareil mais tant que la géométrie

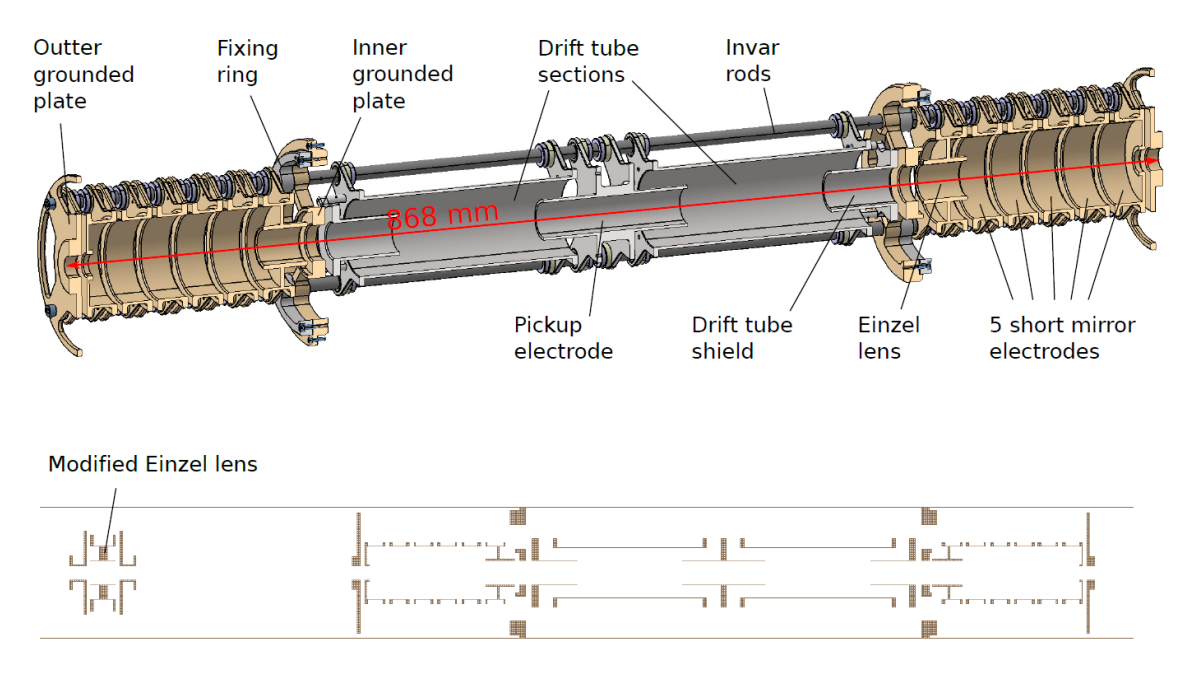

Figure 1.15 – PILGRIM tel qu'il a été conçu par P. Chauveau [6] avec l'image du piège tel qu'il est représenté dans SIMION.

des électrodes préserve la symétrie axiale du champ électrique dans le centre du spectromètre cela n'a pas d'influence sur la révolution des ions. L'espace entre les miroirs a été réduit et des protections ont été ajoutées pour réduire l'impact de la mécanique sur le champ électrique interne.

L'émittance transverse et longitudinale à l'entrée des MR-ToF-MS conditionnent leur pouvoir de résolution. L'émittance à l'entrée est le paramètre le plus important mais elle est définie par la source d'ions et ne peut être modifiée par les électrodes. Le profil de l'émittance du faisceau injecté dépend de quatre paramètres :

- L'émittance à l'entrée du séparateur.
- La longueur du PDT.
- La position de la lentille à l'entrée.
- Le potentiel électrique de la lentille à l'entrée.

Le couple position et intensité du champ électrique de la lentille d'injection a été optimisé dans [6] pour améliorer la résolution du dispositif. La lentille a été placée a 247 mm de l'entrée de PILGRIM et le potentiel ajusté à la main sur le banc de test, sa valeur est proche de celle donnée par les simulations. Une deuxième lentille a été ajoutée à la sortie de PILGRIM pour focaliser le faisceau sur le détecteur au plan focal du séparateur. L'ensemble PILGRIM et lentille est symétrique par rapport au point central du MR-ToF.

#### 1.3.2 Systèmes électriques

#### Hautes tensions et échangeur de tension

Les 10 miroirs de PILGRIM, les 4 lentilles électriques et les deux MCP sont alimentés par deux modules haute tension et haute précision ISEG à 8 voies de 6kV et 1mA. Ces alimentations ont une bonne stabilité et sont régulées en température avec un coefficient de dépendance à la température inférieur à 50 ppm /  $\degree C$  (option développée par ISEG en 2017). L'ajout de ces nouvelles alimentations représente une amélioration depuis le travail décrit dans [6] et l'amélioration de la stabilité des nouvelles alimentations a été qualitativement éprouvée sur le banc de test du LPC Caen. Les alimentations se trouvent dans un châssis d'alimentation ISEG avec des protections supplémentaires contre les hausses de température, de tension ou de charge. Le châssis est connecté à l'ordinateur de contrôle et communique avec lui grâce à des pilotes développés par l'équipe technique du LPC comme cela a été fait pour le système de pompage.

L'ensemble source est alimenté par diverses hautes tensions fournies par le LPC Caen contrôlées manuellement par des potentiomètres frontaux. La précision ou la stabilité de ces tensions ne sont pas critique et suffissent à reproduire des caractéristiques typiques de faisceaux refroidis d'un RFQ cooler.

Les tensions de la Bradbury Nielsen Gate (BNG) dont on détaillera le fonctionnement dans la section 1.4.2 et de la lentille commutable centrale sont pulsées plusieurs fois lors d'un cycle de séparation. Les commutateurs de tension de ces éléments optiques doivent commuter avec un temps carractéristique le plus faible possible. La BNG est reliée à commutateur AMX500-2 spécialement conçu par l'entreprise CGC international pour les besoins de PILGRIM. Le commutateur utilisé dans la thèse de P. Chauveau [6] n'était plus adapté aux preformances de cette nouvelle porte. Le PDT est toujours relié à l'ancien commutateur Behlke avec un temps de montée de 100ns utilisé dans [6] car le temps de montée sur la lentille commutable n'est pas crucial mais doit juste être inférieur au temps de vol dans le PDT qui est de quelques  $\mu$ s.

Le tableau 1.1 regroupe les tensions appliquées sur toutes les électrodes du banc de test. Les tensions ont d'abord été optimisées avec SIMION dans [6] puis optimisées sur le banc de test jusqu'au dixième de volt près pour les miroirs car la très bonne

#### 1.3. PILGRIM 37

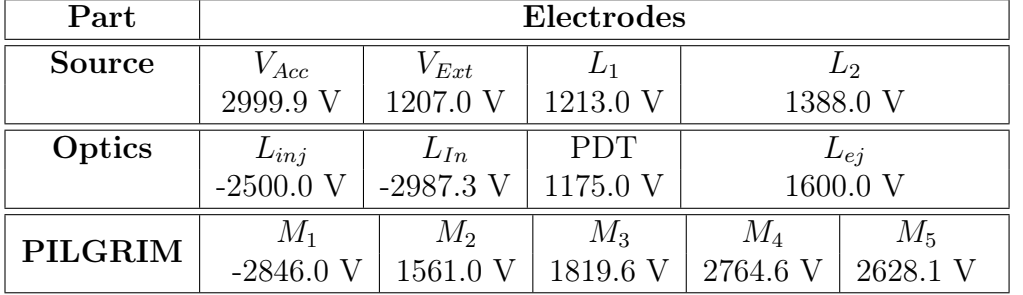

stabilité des tensions nous le permet.

Table 1.1 – Tensions appliquée sur les électrodes du dispositif.

Le contrôle de toutes les tensions se fait à l'aide d'un module PXI (PCI eXtensions for Instrumentation) qui automatise l'ajustement des tensions pendant un cycle de mesure/séparation (voir la section 1.3.3). Le PXI fait l'interface entre l'ordinateur de contrôle de PILGRIM, du banc de test, des tensions et des instruments de pompage. Le contrôle commande a été codé en Python par l'équipe technique du LPC, ceci permet de gérer les hautes tensions décrites ci-dessus grâce à des modules de temps décrits ci-dessous. La figure 1.16 montre l'écran de contrôle des tensions de la ligne.

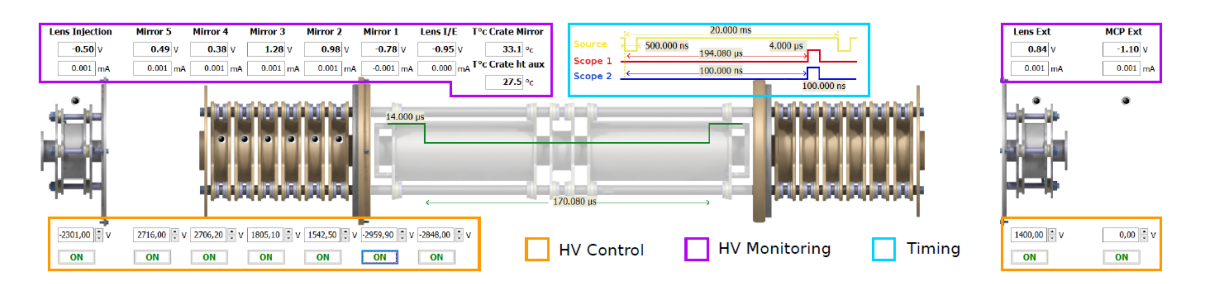

Figure 1.16 – Contrôle commande codé par le LPC Caen pour l'asservissement des hautes tensions et des générateurs d'impulsions.

#### Signaux logiques

Le fonctionnement de PILGRIM nécessite la mise en place de signaux logiques pour permettre la synchronisation des appareils. Le chronogramme de la figure 1.17 illustre le cycle d'empaquetage/piégeage/mesure. Le cycle démarre par l'ouverture de la BNG formant le paquet d'ions. Les étapes des cycles de PILGRIM sont les suivantes :

- 1. Le premier pulse définit la fréquence d'ouverture  $(1/T_1)$  de la BNG et le temps d'ouverture. Le signal est envoyé au commutateur de tension CGC de la BNG et définit la taille initiale du paquet.
- 2. Le deuxième pulse contrôle le piégeage des ions à travers l'activation du PDT. L'ouverture de la porte déclenche la diminution du potentiel en début de cycle puis de son augmentation en fin de cycle. Entre ces deux pulses les ions sont piégés.
- 3. Deux autres pulses permettent éventuellement d'extraire des contaminants dans le cycle de piégeage en utilisant le PDT.
- 4. Le cinquième pulse est une porte d'observation pour synchroniser l'acquisition présenté dans la section 1.4.5 avec le temps d'arrivée des ions sur la MCP.

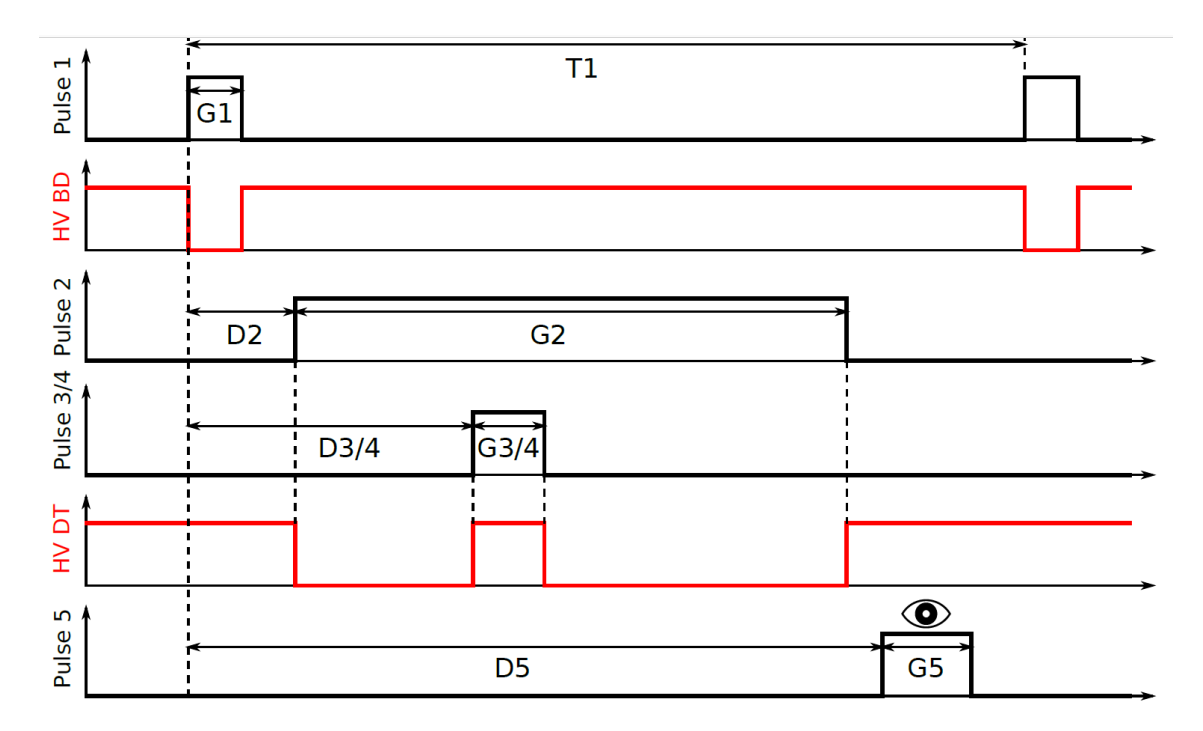

Figure 1.17 – Figure issue de [6] : Chronogramme des signaux utiles à la formation des paquets et à la mesure des temps de vol. Les signaux logiques sont en noir et les tensions en rouge. T1 : temps total du cycle.  $G_n$  : largeur des portes.  $D_n$  : delais. Avec n compris entre 1 et 5

#### 1.3.3 Modes de fonctionnement de PILGRIM

Deux modes de fonctionnement ont été testés sur le banc de test : le mode piégeage et le mode cyclage. Le premier est le mode de piégeage classique de PILGRIM étudié dans la thèse de P. Chauveau [6]. Cette méthode de mesure permet de comparer les temps de vol d'ions proches en masse comme les isobares. L'utilisation d'ions de référence de masse comparable à la masse de l'ion d'intérêt est nécessaire pour effectuer une estimation de sa masse. La source décrite dans la section 1.4.1 ne pouvant produire que des ions de masse très différentes, la mesure de masse est impossible avec ce mode. Le mode cyclage a été imaginé pour permettre la mesure de masse avec une référence très différente.

#### Mode piégeage

Le mode piégeage ne piège que les masses se trouvant dans le PDT au moment de la diminution de son potentiel. Les ions qui ne sont pas dans le PDT au moment du changement de potentiel ne sont pas piégés et passent à travers les réflectrons sans être réfléchis, ce qui correspond à une première séparation en masse. Les ions de <sup>39</sup>K sur le banc de test mettent ∼ 11,4 µs à atteindre le PDT et ∼ 2 µs pour le traverser ce qui donne une résolution de 3 pour cette première séparation. La distance du PDT étant fixe, la résolution de masse de cette première séparation reste à 3 quelque soit la masse de l'ion d'intérêt. Cette séparation permet de piéger les masses : 39±14, 100±28 et 260±92. Les ions piégés volent dans le MR-ToF-MS et lorsque l'espèce d'ions ciblés a fait le nombre de tours suffisant la tension du PDT est augmentée permettant leur éjection. Une fois encore les ions qui ne sont pas dans le PDT ne sont pas éjectés et restent piégés dans le spectromètre. Cette séparation a une résolution de ∼ 5000 ce qui permet de ne rejeter que les isobares. Le cycle de piégeage, c'est a dire le temps de mesure (T1), ne prend que quelque ms seulement à mesurer une masse.

Le temps (D2) entre l'ouverture de la BNG et la diminution du potentiel du PDT nécessaire au piégeage des ions <sup>23</sup>Na, <sup>39</sup>−<sup>41</sup>K et <sup>85</sup>−<sup>87</sup>Rb a été déterminé, dans [6]. Ce temps a été à nouveau mesuré lors de ces tests, en prenant la moitié du temps de vol entre la BNG et la MCP en tir direct. PILGRIM n'étant pas exactement situé au centre de ces deux instruments le temps de capture (D2) a été optimisé manuellement. Le temps de révolution à l'intérieur du piège (G2) pour un tour a été mesuré manuellement. Un histogramme représente le temps de vol entre l'éjection des ions et le moment de détection sur la MCP  $(G5)$  avec une largeur de 50  $\mu$ s. En changeant le temps G2 on peut déplacer la distribution sur l'histogramme, la mesure du temps de vol pour un certain nombre de tours se fait en déplaçant la distribution des temps de vol sur celle de son temps de vol initial en tir direct. G2 représente alors le temps de vol pour ce nombre de tours à ∼ 1 µs près, moitié du temps de vol dans le PDT. L'estimation du temps de vol pour un seul tour est alors améliorée en augmentant le nombre de tours dans le MR-ToF-MS. La précision étant de 1 µs quelque soit le nombre de tours, le temps de vol à 1000 tours permet d'estimer le temps d'une seule révolution à 1 ns près.

Les temps de piégeage et de capture des masses autres que celles de la source sont estimées par un produit en croix utilisant les racines de masses. Les masses des ions de la source étant connues avec une grande précision (< 10<sup>−</sup><sup>10</sup>) et le temps de vol des ions ne dépendant que de la masse (cf. équation (1.8)) les temps des masses sont estimées en utilisant comme référence les temps des ions les plus produits : <sup>23</sup>Na et  $39$ K. Un script Python a été écrit pour donner les temps de capture et de piégeage en fonction des temps du <sup>23</sup>Na et du <sup>39</sup>K et du nombre de tours que l'on souhaite faire dans le spectromètre.

#### Mode cyclage

Le mode de piégeage permet l'injection des ions non isobares dans la limite de l'acceptance du pulse du PDT. Afin de bénéficier d'une mesure de référence, les ions piégés quasi simultanément avec les ions d'intérêt doivent être extraits après le même nombre de tours. Afin de réaliser cette extraction, des pulses doivent être appliqués au PDT. En pratique il s'est avéré impossible d'éjecter une espèce d'ions sans que le pulse du PDT ne perturbe le temps de vol des autres espèces piégées. Pour cette raison, le mode cyclage a été imaginé. Le mode cyclage utilise le mode piégeage de différentes espèces d'ions les unes après les autres. Les paquets d'ions sont piégés à une fréquence fixée pendant un temps donné  $t_{cuclea}$ . Une seule masse est piégée à la fois pendant ce temps  $t_{cycle}$ . Ensuite c'est au tour de la seconde masse d'être piégée à la même fréquence pendant le temps  $t_{cycle, q}$ , puis à la troisième et enfin à la quatrième masse avant de revenir à la première. Le script du cyclage contraint l'utilisation de quatre cycles de piégeage et un temps de cyclage identique pour les ions, les autres paramètres étant libres.

Pendant ces tests le mode piégeage a été utilisé pour déterminer la résolution et la transmission maximale du MR-ToF. Le mode cyclage a été utilisé pour déterminer la précision sur la mesure de masse en utilisant deux références et un ion d'intérêt. Les ions les moins bien produits ont été piégés pendant deux cycles augmentant d'autant la statistique.

# 1.4 Le banc de test

Les tests sont menés en utilisant une source d'ions de calcium 40 non purifiée pouvant émettre plusieurs types d'ions, différents alcalins et acalino-terreux. Cette méthode a été utilisée plusieurs fois [21,45] pour les tests de performances de différents MR-ToF-MS. Le banc de test est constitué d'une source, d'un obturateur de Bradbury-Nielsen, de PILGRIM et d'un détecteur MCP.

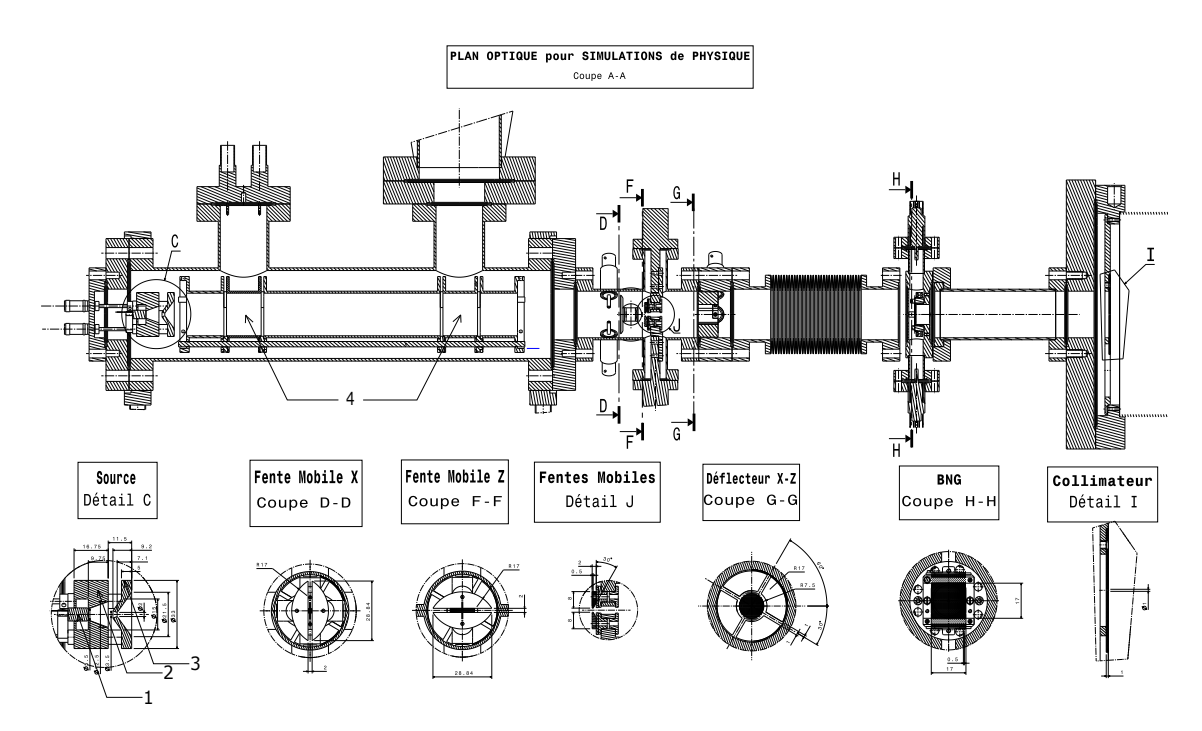

## 1.4.1 Le Système Source de production des Ions (ISS)

Figure 1.18 – Dessin mécanique du système source de production des paquets d'ions. 1 Pastille d'alcalin. 2 Électrode d'accélération. 3 Électrode d'extraction. 4 Lentilles de Einzel.

La source du banc de test est une source à ionisation de surface, pouvant produire des ions positifs ou négatifs. Le potentiel appliqué à la surface de la source définit le mode de fonctionnement et les types d'ions produits.

• Un potentiel de surface négatif permet le transfer d'électrons dans des matériaux avec un faible travail d'extraction. Les atomes favorisés par cette technique sont les éléments électro-négatifs tel que les halogènes. La tension appliquée sur le matériau produit une grande quantité d'électrons qui sont capturés par les atomes en surface. Les ions produits par cette méthode ont une charge négative.

• Un potentiel de surface positif dans un matériau avec un fort travail d'extraction désorbe les atomes à la surface. Les ions les plus produits par cette technique sont ceux avec une faible énergie de première ionisation tel que les alcalins et les alcalino-terreux. L'énergie des électrons de la dernière couche des atomes se retrouve très proche voir même au-delà de l'énergie de Fermi de la surface facilitant les transferts d'électrons entre l'atome et le matériau. Les ions produits par cette méthode ont une charge positive.

Les ions sortant sont accélérés par deux électrodes circulaires (2 et 3 sur la figure 1.18) au tour de la pastille (1) formant deux lentilles de Einzel. L'accélération se fait par la force de Lorentz (cf. équation (1.1)) en portant le potentiel de l'électrode 2 à 3 kV de telle sorte que les ions aient une énergie de 3keV. L'électrode 3 est placée juste derrière pour aider l'extraction des ions avec un champ électrique, puis le faisceau est focalisé à l'aide de deux lentilles (4) séparées de ∼ 13 cm l'une de l'autre. Les lentilles sont suivies de deux fentes mobiles (D-D et F-F) graduées en X et en Y pour permettre de collimater et de mesurer la dispersion du faisceau dans les plans vertical et horizontal. Le désalignement du faisceau peut être corrigé à l'aide de déflecteurs placés derrière les fentes mobiles (G-G). Le déflecteur est constitué de 4 quarts de disque sur lesquels peut être appliqué une tension de l'ordre de ∼ 10 V. Le système source de production est suivi par une Bradbury-Nielsen Gate (H-H) conçue pour couper le faisceau et simuler des paquets d'ions du même type que ceux qu'on aurait à la sortie de S 3 -LEB. Le système de production des paquets d'ions est finalement terminé par un collimateur (I), consistant en un disque d'acier inoxydable percé par un trou de 1mm de diamètre. La figure 1.18 montre un plan mécanique détaillé de l'ensemble.

Le collimateur à la fin de l'ensemble crée une coupure du faisceau géométrique pour réduire l'émittance. Le trou central forme une source ponctuelle et pulsée par la BNG. La dispersion angulaire est estimée à 0.48◦ d'après [6] et produit une émittance de l'ordre de 16 π.mm.mrad.

#### 1.4.2 Bradbury-Nielsen gate (BNG)

La Bradbury-Nielsen gate (BNG) est constituée de deux réseaux de fils plans parallèles entrelacés (voir figure 1.19). Dans cette configuration chaque fil ne voit à

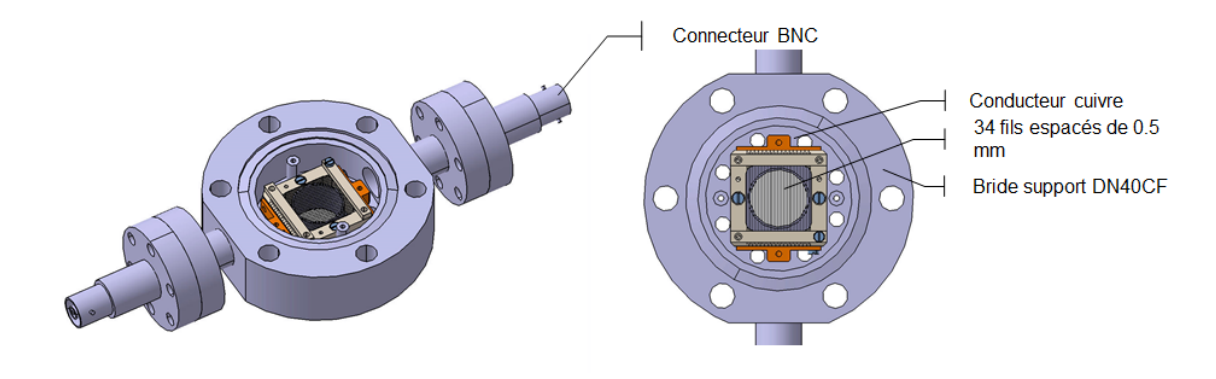

Figure 1.19 – Schéma de principe de la Bradbury-Nielsen Gate (BNG)

côté de lui que des fils du réseau voisin. A l'activation (fermeture) de la BNG une tension négative est appliquée au premier réseau de fils et la tension inverse au second. Les ions passant dans la BNG lorsqu'elle est activée sont alors déviés (BNG fermée) comme le montre la figure 1.20. Le champ électrique de la BNG decroit exponentiellement sur l'axe du faisceau et devient négligeable à une distance égale au décalage des deux réseaux ( [46]). Les ions dans le champ électrique pendant l'ouverture ou la fermeture de la BNG changent d'énergie cinétique. On définit alors la largeur de la région d'influence de la BNG sur le faisceau comme deux fois le décalage des réseaux. La résolution en temps, c'est a dire le temps que passent les ions dans la région de déflection est définit comme [46] :

$$
\tau_{res} = \frac{2d}{v_i} = 2d\sqrt{\frac{m_i}{2z_i eU}}\tag{1.14}
$$

Pour des ions de masse 39 chargés 1+ avec une énergie cinétique de 3000(3)eV passant dans deux réseaux décalés de 500(100)  $\mu$ m la résolution vaut  $\tau_{res} \approx 8(2)$  ns.

La BNG a été initialement conçue pour purifier le faisceau à la sortie de  $S^3$ -LEB et de PILGRIM. Ce dispositif s'inspire directement de la BNG utilisée à ISOLDE [19] pour sélectionner les ions d'intérêt avant la mesure de masse. Dans cette configuration la BNG est placée à la suite du MR-ToF et ne s'ouvre qu'à l'arrivée du paquet d'ions d'intérêt puis se ferme lorsqu'il est passé. Comme nous l'avons vu plus haut la BNG à une résolution intrinsèque en temps  $\tau_{res}$  qui s'applique lors de l'ouverture et de la fermeture de la BNG auquel il faut ajouter le temps caractéristique de l'échangeur de tension :  $\tau_{switch}$ . Pour un échangeur de tension rapide CGC tel que celui utilisé sur notre set-up le temps de transition est de  $\tau_{switch} = 10$  ns. La BNG ne pourra séparer deux espèces que si elles sont séparées d'au moins ≈ 20ns. La résolution en

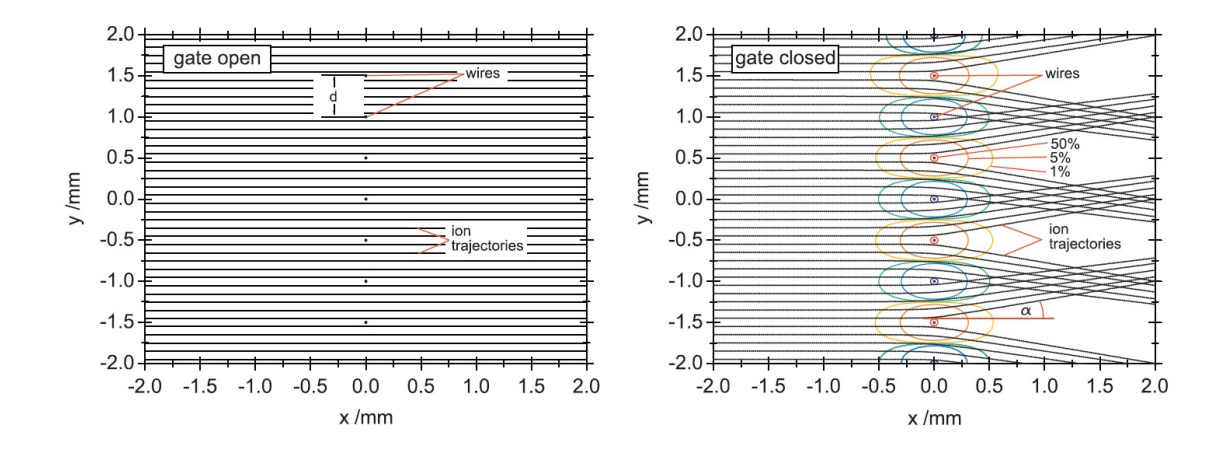

Figure 1.20 – Simulations issues de [19] (SIMION 8) du fonctionnement de la BNG d'ISOLDE avec un espacement des fils de d = 0.5 mm. Les cercles représentent les équipotentiels, negatifs dans les tons bleus et positifs dans les tons rouges. La BNG d'ISOLDE et notre BNG ont les mêmes caractéristiques mais une mécanique différente.

masse de ce système est alors limitée à 250 000  $(m/2\Delta m)$  pour un temps de vol de 20 ms. Dans notre cas nous utilisons la BNG dans une autre configuration, celle-ci est placée juste derrière la source. L'objectif est de couper le faisceau venant de la source et de reproduire le plus fidèlement possible les paquets d'ions venant du RFQ-cooler. Dans cette configuration on ouvre la BNG pendant un temps équivalent à la largeur temporelle d'un paquet d'ions.

La BNG est un outil délicat et fragile. Les fils étant reserrés et le diamètre de la ligne de vide au niveau de la BNG étant petit cela forme un tamis à mailles très fines à l'extrémité de la ligne. Lors de la mise sous pression de l'ensemble du dispositif, les éventuelles poussières peuvent se retrouver filtrées puis coincées dans les réseaux de fils (voir la figure 1.21) créant des dysfonctionnements. Il est alors nécessaire d'aérer l'ensemble du dispositif avec une bonbonne d'argon. Cette méthode garantit qu'aucune poussière n'entre dans le dispositif et facilite le pompage vers l'ultra-vide. En outre, lors de l'ouverture et du changement d'un élément, il est nécessaire de fermer la ligne avec du papier aluminium pour éviter la pénétration de poussières dans l'enceinte.

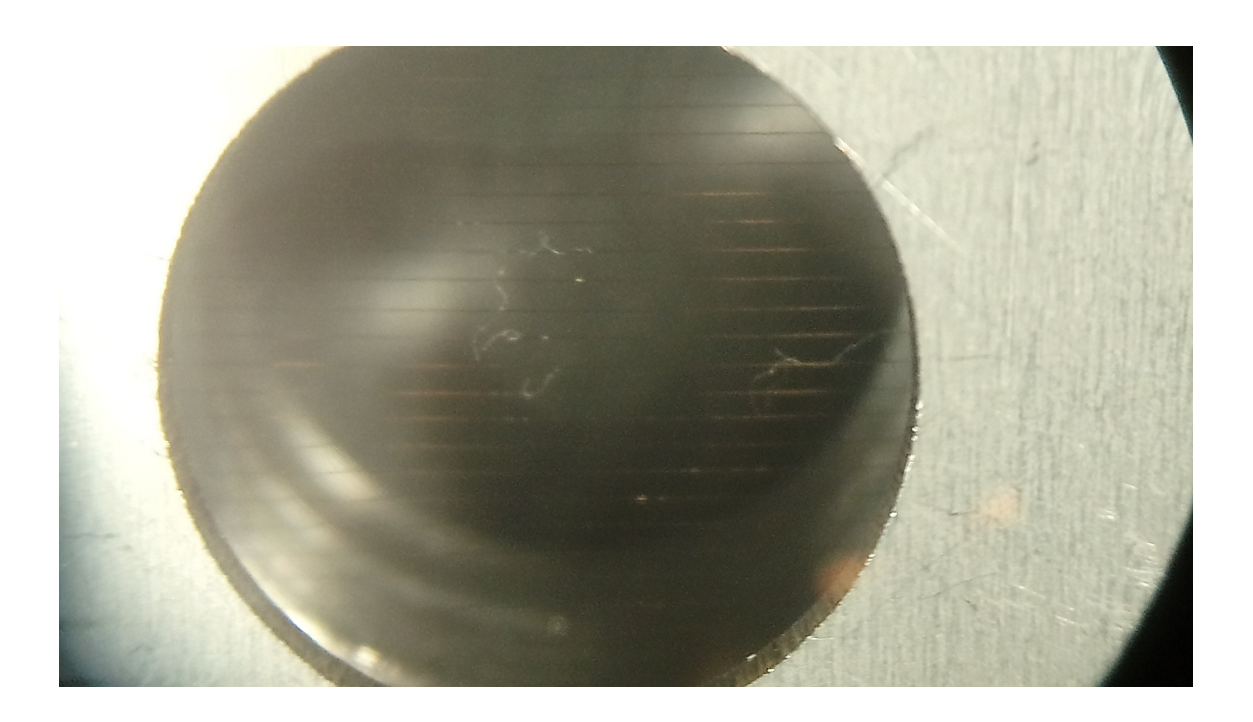

Figure 1.21 – Fil de vêtement comme ceux d'un pull-over trouvé sur la BNG après une ouverture un peu rapide sous atmosphère ambiante.

#### 1.4.3 Système de pompage du vide

Les MR-ToF sont des séparateurs de masse très sensibles au vide comme montré dans les sections 1.1.2 et 1.1.3. Le système de pompage du banc de test est très important pour garantir de bonnes performances avec PILGRIM. Le pompage ultra-vide se fait en deux étapes : pompage primaire et pompage secondaire. Un premier vide est mis en place grâce à une grosse pompe primaire model XDS35i de chez Edwards pour atteindre une pression de  $\sim 10^{-2}$  mbar. Le vide secondaire est produit par quatre turbos pompes moléculaires :

- Une petite pompe de 60  $L/s$  sur l'ensemble source.
- Une grosse pompe de 1000 L/s modèle Turbo-V 1001 Navigator de chez Agilent au centre du banc.
- Deux moyennes pompes de 750 L/s modèle Turbo-V 750 Twistorr entourant la pompe principale.

Le niveau de vide secondaire atteint la limite de précision des jauges Pfeifer 5.10<sup>−</sup><sup>9</sup> mbar, la pression a été mesurée plus précisément dans [6] à 3.10<sup>−</sup><sup>9</sup> mbar en utilisant des jauge Bayard-Alpert. Le libre parcours moyen des particules donné par l'équation (1.11) vaut alors environ 24 km. Un tour dans PILGRIM fait ∼ 1.5 m et avec la pression mesurée on estime la perte des ions dûe aux collisions à ∼ 6% pour 1000 tours,  $\sim$  7% pour 1200 tours et  $\sim$  9% pour 1500 tours.

Le système de vide est géré par ordinateur avec un programme écrit en Python par l'équipe technique du LPC Caen. Les drivers pour communiquer et commander les différents modules du vide ont été écrits par l'équipe du LPC. L'interface sur l'ordinateur de l'installation peut être vue sur la figure 1.22. Il gère en outre l'insertion des outils de diagnostique dans la ligne.

#### 1.4.4 Les détecteurs pour la mesure et le diagnostique

Le banc de test est équipé d'une Coupe de Faraday (CF) et d'une galette à Micro-Canaux (MCP). Les détecteurs sont utilisés pour ; mesurer le courant du faisceau (mesure de transmission) et mesurer le temps de vol des ions à travers PILGRIM (mesure de ToF). Deux atténuateurs d'un facteur 10 et 100 sont placés sous la deuxième turbo-pompe secondaire pour réduire les courants trop intenses sur la MCP.

La transmission est mesurée grâce à la CF placée sous la première turbo-pompe secondaire (cf. figure 1.22) et à l'atténuateur d'un facteur 10 qui collecte 90% du faisceau. Les deux éléments de mesure fournissent un signal électrique lu par deux

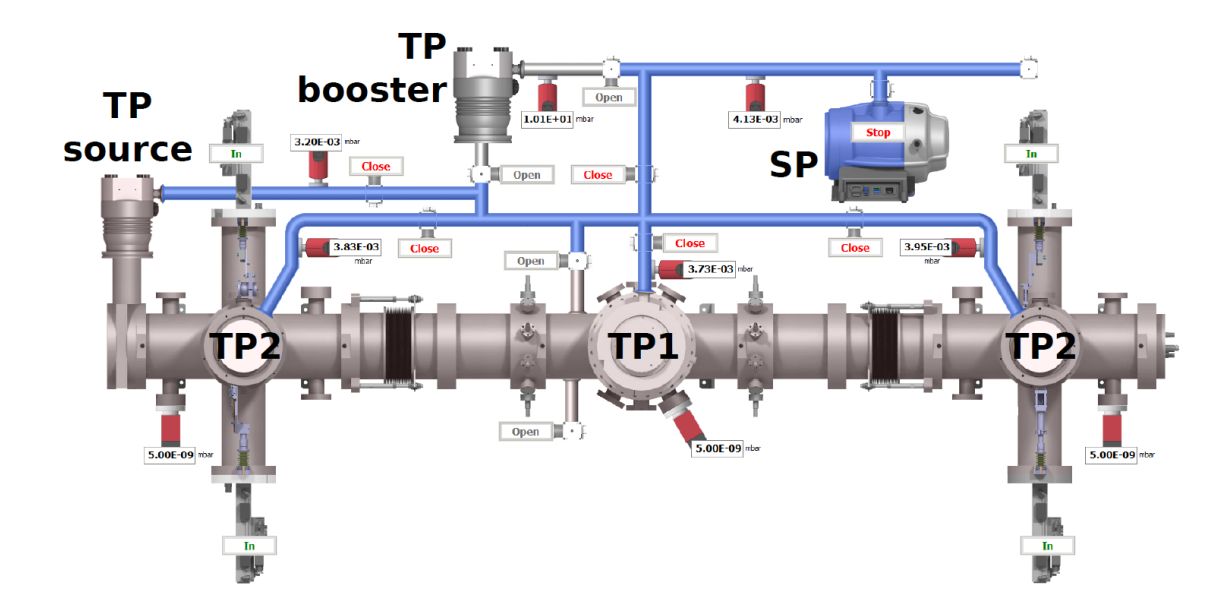

Figure 1.22 – Capture d'écran issue de [6] du programme de commande de l'ensemble du système de pompage développé au LPC Caen. TP1 : Turbo pompe principale de  $1000L/s$ . **TP2** : Turbo pompes secondaires de 750L/s. **TPsource** : Turbo pompe de la source de  $60L/s$ . **SP** : Pompe pour le vide primaire. **TP** booster : Turbo pompe inutilisée. L'interface montre toutes les jauges de pression de la ligne utilisées pour contrôler et protéger les turbo pompes.

pico-ampèremètres. Les deux éléments n'ayant pas été étalonnés à cause de l'absence d'une tension supprimant les électrons secondaires, on ne peut faire que des mesures relatives. La mesure du temps de vol se fait grâce à une MCP placée en bout de ligne et connectée à une carte d'acquisition FASTER avec deux modules CARAS (voir la section 1.4.5). Les signaux de la MCP sont enregistrés par la carte d'acquisition avec trois signaux logiques : l'ouverture/fermeture de la BNG, l'ouverture/fermeture du PDT central et la porte logique de mesure. La galette à micro-canaux est un dispositif amplificateur de charge électrique composée d'une galette en céramique et d'un réseau de micro-canaux polarisés. Les charges entrant dans un canal et percutant les parois provoquent l'émission d'électrons qui arrachent eux-même d'autres électrons permettant une amplification en cascade. Les électrons accélérés par la tension de polarisation sont ensuite collectés par l'anode. La galette a besoin d'un certain temps avant de pouvoir détecter une nouvelle particule ce qui limite l'intensité du faisceau incident à ∼ 10<sup>5</sup> -10<sup>6</sup> pps. Les MCP peuvent mesurer le temps d'arrivée des particules avec une très grande précision, ce qui explique leur utilisation dans ce banc de test.

#### 1.4.5 Fast Acquisition System for nuclEar Research FASTER

FASTER est un ensemble d'acquisition regroupant des cartes d'acquisition et un logiciel d'analyse conçu pour des expériences de taille moyenne n'utilisant pas plus de 100 détecteurs. Le système d'acquisition est triggerless et gère un grand flux de données. Le temps d'acquisition des données est mesuré avec un temps d'échantillonage de 2 ns pour permettre de faire des corrélations hors ligne. Le système est modulaire et l'utilisateur peut concevoir son propre système d'acquisition en fonction de ses besoins [47].

Les modules d'acquisition contiennent chacun une carte mère et plusieurs cartes filles. La carte mère fournit l'horloge principale de la carte, les FPGA (Field-Programmable Gate Array), un chronomètre  $(T_0)$  et un réseau de connection. Le FPGA traite toutes les informations fournies par les cartes filles et attribue un temps à chaque évènement analysé, c'est le coeur du système. Les FPGA sont programmés en utilisant un module VHDL (Very-high-speed integrated circuits Hardware Description Language). Le traitement des données se fait au travers d'un arbre de décision (n-ary tree), où chaque noeud :

- 1. Synchronise et agrège les données venues du noeud précédent.
- 2. Prend une décision programmable dépendante du résultat du noeud.
- 3. Envoie le résultat au noeud suivant.

Les cartes filles font l'interface entre le détecteur et la carte mère. Trois types de carte fille sont développés pour analyser les signaux et chacune correspond à une utilité spécifique :

- Les cartes CARAS fournissent deux entrées de 12 bits avec un ADC d'une capacité max de 500 Msps (Mega-sample per second) idéal pour la mesure de ToF, de charge, d'énergie ou de radiofréquence.
- Les cartes MOSAHR fournissent quatre voix d'entrée de 14 bits avec un ADC de 125 Msps, idéal pour les mesures d'énergie à haute résolution.
- Les cartes CARAMEL ont une entrée 32 voies conçue pour des détecteurs multivoies types silicium ou chambre d'ionisation.

FASTER fournit aussi un logiciel d'interface entre l'utilisateur et les modules d'acquisition. La gestion des cartes d'acquisition et des noeud par le logiciel se fait dans un language avancé de programmation l'Ada. La construction de l'interface graphique et l'interconnexion des noeuds physique et logique sont programmés en Python avec ses nombreuses librairies graphiques et son utilisation simple. La gestion de l'ensemble détecteur par l'ordinateur se fait à travers l'interface faster\_GUI qui permet de visualiser l'état des modules, le nombre d'évènements enregistrés et le temps d'acquisition. L'utilisateur à travers cette interface peut lancer l'acquisition, enregistrer les données au format .fast, éteindre ou allumer les canaux et accéder au panneau contrôle de chaque module. Le panneau de contrôle de chaque module permet de modifier les décisions prises par les noeuds, ou d'un point de vue expérimentateur de configurer les détecteurs. La visualisation des données en ligne se fait avec le logiciel ROOT Histogram Builder (RHB) basé sur le logiciel développé par le CERN : ROOT [48]. Les données sont visualisées en direct dans des histogrammes et des graphiques définis par l'utilisateur et remplis automatiquement par RHB. RHB n'est pas une part de FASTER en soit mais juste un logiciel de remplissage d'histogrames qui peut être utilisé indépendament de FASTER et vis-versa.

Les données enregistrées par FASTER dans les fichiers *fast* peuvent être traduites en fichier *root* ou autre grâce à des librairies codées en  $C/C++$ . L'analyse des données de PILGRIM se fait grâce à un code développé dans le cadre de cette thèse pour transformer les donnés fournies par FASTER et les sondes du banc de tests en objet C++ (TTree, TH1, TH2 et TGraph) fournis par les librairies de ROOT. Les données du banc de test sont contenues dans les fichiers .fast et .xlsx de EXCELL fournis par le système de contrôle commande des alimentations.

# Chapitre 2 Résultats sur la ligne de PILGRIM

Les résultats de cette étude regroupent différentes prises de mesure pour déterminer les performances de PILGRIM (précision de masse et pouvoir de résolution). La plus importante prise de données est une acquisition de 4320 minutes faisant voler par cycle de 10 secondes des ions de <sup>23</sup>Na, <sup>39</sup>K et de <sup>85</sup>Rb. Un paquet d'une espèce d'ions est créé toutes les 25 ms  $(1/f_{meas})$  pendant un cycle  $(t_{cycleage})$  et est piégé pendant 1000 tours dans le MR-ToF-MS. Le temps de vol est ensuite mesuré par une MCP qui détecte les ions extraits. A la fin du cycle l'espèce d'ions est remplacée par une autre et ainsi de suite pendant toute l'acquisition ; c'est le mode cyclage (voir la section 1.3.3) qui a permis de tester la précision de l'estimation de masse. L'étude du pouvoir de résolution utilise d'autres acquisitions d'une durée de moins de 15 minutes. Pendant ces acquisitions une seule espèce d'ions est sélectionnée ce qui augmente nettement la statistique : c'est le mode piégeage.

# 2.1 Simulations du RFQCB et de la lentille commutable

Le quadrupôle RF empaqueteur thermaliseur (RFQ cooler buncher ou RFQCB) est conçu pour transformer une source continue d'ions en une source pulsée. Cette transformation se fait en deux étapes : la thermalisation des ions puis la formation d'un paquet. Un deuxième instrument est ajouté à la suite du RFQCB : une lentille commutable (Pulse Drift Tube, PDT). Le PDT permet d'accélérer les ions en faisant varier le champ électrique statique (mode pulse-up). Le fonctionnement de ce PDT est le même que celui au centre de PILGRIM lors de l'éjection des ions. Lorsque le PDT est utilisé pour diminuer la vitesse d'ions c'est le mode pulse-down.

L'étude présentée dans cette section a pour but de simuler le fonctionnement du RFQ qui était déjà conçu au début de ma thèse pour la ligne basse énergie  $S^3$  – LEB. L'objectif est de trouver un mode de fonctionnement permettant de former les paquets d'ions qui voyageront dans PILGRIM. En particulier la largeur temporelle du paquet formé par le RFQ devra être suffisamment petite pour permettre d'atteindre de bonnes résolutions. La résolution voulue est d'au moins 100 000 pour une largeur temporelle du paquet inférieure à 100 ns et un piégeage de ∼ 20 ms.

#### 2.1.1 Fonctionnement du RFQCB et de la lentille commutable

Le RFQ de  $S^3$ -LEB a été conçu pour thermaliser les ions par diffusion élastique dans un gaz et empaqueter les ions grâce à un champ statique. Un champ Radio-Fréquencé (RF) est utilisé pour guider les ions dans l'axe du piège et les garder confinés dans l'instrument dans la direction radiale. Le gaz utilisé pour la thermalisation doit être un gaz léger tel que : He, Ne ou Ar par exemple. L'utilisation de gaz nobles légers permet une optimisation de la perte d'énergie à chaque collision et minimise le phénomène. Les gaz nobles sont un plus car ils évitent tout risque de réaction chimique et ils sont naturellement gazeux, mais on n'exclut pas l'utilisation d'autres gaz légers tel que  $H_2$ .

Le RFQCB est de forme cylindrique et est symétrique autour de l'axe central par rotation de 90◦ comme le montre la figure 2.1. Chaque quart de l'intrument contient une barre en métal pour la RF et 12 fines plaques électrostatiques en métal les unes derrières les autres dans la direction de l'axe central pour appliquer le champ électrique statique. Les quatres premières plaques sont larges à l'entrée du RFQ (20 mm) et les huit autres plus étroites (10 mm). Le RFQCB est finalement enfermé entre deux plaques (entrée et sortie) de 2 mm d'épaisseur percées par un trou de 4 mm de diamètre pour refermer le champ électrique (en turquoise dans la figure 2.1).

La plaque de métal en bleu foncé sur la figure 2.1 à la sortie du RFQ sert de protection pour éviter que les champs électrostatiques du RFQ et du PDT ne se perturbent l'un l'autre. La première électrode de la lentille commutable est la plaque de protection de la figure 2.1 dont on ne voit qu'une partie. Les lentilles de Einzel sont constituées en général de 3 électrodes. L'électrode principale est celle du centre qui permet de focaliser les ions, les deux autres permettent d'éviter les aberrations optiques en réduisant les effets de bord. Les trois électrodes de la lentille sont constituées d'une plaque avant, d'un tube central et d'une plaque arrière. Chaque plaque fait 41 mm de diamètre et est percée d'un trou de 16 mm de diamètre pour la première et 24 mm pour les deux autres. La taille du tube central est 30 mm pour la première électrode, 250 mm pour la deuxième et 60 mm pour la troisième. La

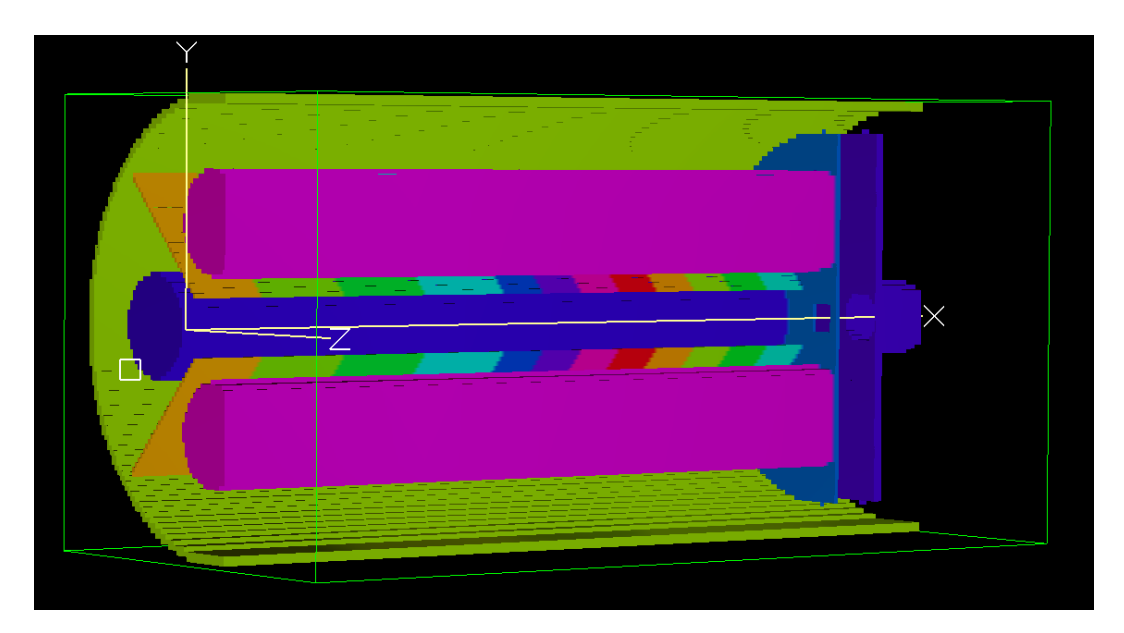

Figure 2.1 – Vu 3D du RFQCB tel que simulé dans SIMION. Le RFQCB sur la figure est orientée le long de l'axe X, le point O est l'entrée du RFQCB où il manque une plaque.

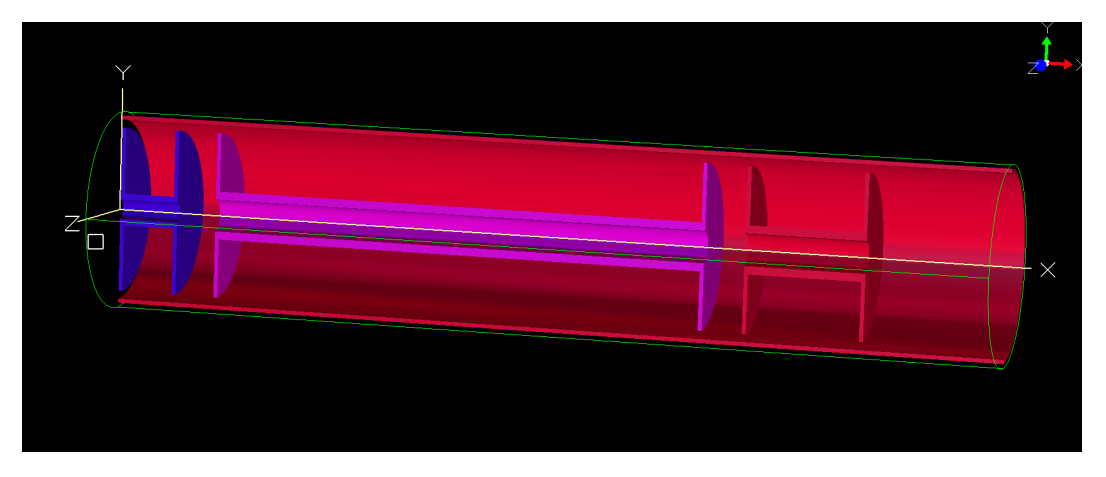

Figure 2.2 – Vu 3D de la lentille commutable tel que simulé dans SIMION.

figure 2.2 montre une image 3D de la lentille commutable comme modélisé dans SIMION. L'accélération des ions a lieu lorsqu'ils passent à l'intérieur de la lentille centrale. Un commutateur rapide est branché à cette électrode et va changer la tension appliquée en changeant la source de haute tension. Les ions voient leur énergie potentielle modifiée par ce changement de potentiel électrostatique ce qui les accélère (mode pulse-up) ou les décélère (mode pulse-down).

L'objectif de cet ensemble RFQCB et PDT est de fournir une source pulsée avec une dispersion temporelle, une dispersion en énergie et une émittance aussi faible que possible sans perdre d'ions. Les MR-ToF-MS sont des instruments sensibles qui nécessitent une bonne préparation du faisceau pour optimiser leurs performances et des paquets d'ions pas trop peuplés (< 10<sup>4</sup> ions) pour éviter les effets d'espace de charge. Pour le bon fonctionnement de PILGRIM on estime que l'émittance ne doit pas être supérieure à 10 π.mm.mrad, la dispersion en énergie d'environ 10 eV et la dispersion temporelle inférieure à 100 ns et ce avec une transmission maximale.

#### 2.1.2 SIMION

Les simulations du RFQ et du pulse-up sont réalisées à l'aide du logiciel SIMION 8.1 [49] [44]. Ce logiciel est un programme de simulation de vol d'ions dans des espaces 2D/3D. Le logiciel intègre aussi la possibilité de créer des champs électriques et magnétiques affectant le vol des ions. Les calculs sont effectués en utilisant la méthode des éléments finis sur un maillage 2D ou 3D. Sur un maillage 3D, SIMION résout l'équation:

$$
V_{x,y,z} = \frac{V_{x+1,y,z} + V_{x-1,y,z} + V_{x,y+1,z} + V_{x,y-1,z} + V_{x,y,z+1} + V_{x,y,z-1}}{6}
$$
(2.1)

L'équation (2.1) satisfait l'équation de Laplace jusqu'au deuxième ordre dans un espace 3D composé de cube dont les coordonnées (x,y,z) correspondent au noeuds du maillage. Le potentiel un en point n'est alors que la moyenne des potentiels dans les noeuds autour. La condition definie par cette équation est résolue en tout point de l'espace défini par le maillage. La trajectoire des ions est alors calculée grâce aux conditions initiales et aux forces dérivant du potentiel défini en tout point du maillage. Dans les régions de l'espace où le potentiel évolue peu, un maillage grossier sera suffisant, mais dans un potentiel avec un fort gradient le maillage devra être serré. La méthode des éléments finis est alors limitée par la taille du maillage utilisé, plus le maillage est fin et plus le calcul des forces et donc des trajectoires des ions sera précis, mais au prix de l'utilisation de beaucoup de mémoire vive. Les ions dans le RFQCB voyageant autour de l'axe optique, dans des régions de faible gradient électrostatique, un maillage de 0.1 mm est suffisant pour les simulations.

L'espace n'est pas la seule dimension à être découpée, le temps l'est aussi. Les trajectoires sont calculées tous les pas de temps en utilisant la force de Lorentz. Les pas de temps varient avec la vitesse des particules de sorte que la particule parcourt une unité du maillage [50].

SIMION est plus adapté aux calculs dans des potentiels statiques que des potentiels variants au cours du temps comme les champs RF. L'article [49] montre une étude des erreurs dans l'estimation des paramètres du mouvement (énergie, vitesse, rayon de courbure, temps de vol).

#### Algorithme Nelder-Mead

Le logiciel SIMION 8.1 offre un large panel d'outils numériques pour faciliter les simulations. Lors des simulations du RFQ nous utilisons l'optimiseur fourni par SIMION et utilisant l'algorithme Nelder-Mead [51]. L'algorithme minimise un polygône à N+1 sommets (simplexe) dans un espace à N dimensions. Les sommets sont les paramètres que l'on veut optimiser. A chaque itération l'algorithme remplace le point le moins optimum par un autre. Comme tout optimiseur l'algorithme peut converger vers un minimum local. La première limite rencontrée est alors liée à la densité de minima locaux comme dans PILGRIM [6], où on doit recommencer la simulation pour essayer de trouver un meilleur optimum. Cette méthode est particulièrement efficace pour optimiser les problèmes non linéaires ce qui est parfaitement adapté pour l'optimisation des instruments d'optique de faisceau.

La partie la plus importante de la méthode est le choix de la fonction à minimiser. Celle-ci peut être complexe et prendre en compte plusieurs paramètres. Dans un tel cas il suffit de pondérer chaque paramètre par une valeur choisie pour donner plus d'importance à son optimisation par rapport aux autres. Le deuxième point à prendre en compte est le point de départ de la simulation. En fonction du point de départ l'algorithme peut converger vers un minimum local plutôt qu'un autre et il est souvent préférable de recommencer la minimisation à un autre point de départ pour vérifier la minimisation. Le dernier point important du paramétrage de cet algorithme est le pas de temps. La taille du pas détermine la taille de la région scannée mais aussi la sensibilité aux variations de la fonction minimisée. Plus le pas est petit et plus l'algorithme convergera vite, mais aussi risque de tomber dans un minimum local. Le pas doit donc être optimisé avec le gradient de la fonction. L'algorithme doit s'appuyer sur des estimations de quantité statistiques fiables, c'est à dire un nombre d'ions tirés aléatoirement sur l'espace de phase du faisceau suffisamment élevé pour avoir un résultat significatif. Cependant augmenter le nombre d'ions signifie augmenter d'autant les temps de calcul qui peuvent atteindre facilement plusieurs heures.

#### Simulation des diffusions inélastiques par SIMION

SIMION 8.1 offre plusieurs options pour simuler les collisions entre atomes ou ions. Cependant, SIMION n'est pas un solveur d'équations de dynamique des fluides, c'est à dire qu'il ne calculera pas les paramètres du gaz tel que la pression, la température, la vitesse ou la densité. SIMION ne résout pas non plus les équations de la dynamique des fluides tel que celles de Navier-Stokes. Les modèles mis à disposition des utilisateurs ne font que des ajustements dans la trajectoire des ions pour chaque pas de temps. Les options dans ces modélisations ne consistent qu'à modifier l'impact du gaz sur la trajectoire des ions.

Le modèle utilisé dans les simulations du RFQ est le modèle de sphère dure (HS). Ce modèle modifie les trajectoires en considérant des diffusions élastiques entre les ions et les atomes du gaz. A chaque pas de temps la trajectoire a une probabilité d'être modifiée par un impact avec un atome du gaz prédit par la théorie de la cinématique de type sphères dures. La fréquence de collision est definie par une distance de libre parcours par type de gaz dépendante de la température, de la pression et de la section efficace de collision. L'effet des collisions est une perte ou un gain d'énergie de l'ion et la modification de la trajectoire (impact entre boules de billard). Le gaz est non stationnaire et la vitesse est distribuée selon la fonction de Maxwell-Boltzmann.

#### 2.1.3 Résultats

Les ions utilisés dans cette simulation du RFQ ont une énergie initiale de 1 eV, une masse de 50 u.m.a et un état de charge 1+. Ils correspondent à un cas typique d'ions qui voleront dans le RFQ. Les dispersions initiales des ions sont des gaussiennes avec une largeur à mi hauteur (FWHM) de 0.1 eV pour l'énergie, une FWHM de 100 ns pour le temps et une FWHM de 1◦ pour l'angle. L'emittance initiale du faisceau est de 4  $\pi$ .mm.mrad.

#### Simulation du RFQ

Le quadrupole radio-fréquence est un instrument qui confine radialement le faisceau d'ions grâce à des tensions variables radio-fréquencées (cf.figure 2.1) permettant une transmission optimum.

Le piégeage et l'extraction des ions dans le RFQ sont réalisés avec la RF combinée à un puits de potentiel longitudinal, d'où un fort champ électrostatique décroissant (rampe accélératrice) pour l'extraction. Les ions sont thermalisés par un gaz d'hélium à l'intérieur du RFQ à une température de  $\sim$  293.25°K et à une pression de 5.3  $10^{-2}$  mbar. L'hélium a été selectionné pour sa grande section efficace de diffusion (2.27 10<sup>10</sup> barn) et sa capacité à minimiser l'effet de réchauffement RF. L'utilisation de l'hélium est conditionnée par les moyens techniques du laboratoire et l'optimisation ne se concentrera que sur la gestion des tensions.

Le confinement se fait radialement grâce à la tension RF et axialement grâce au puits de potentiel. La tension et la fréquence RF ont été optimisées en maximisant la transmission du RFQ. La méthode d'optimisation consiste à faire un quadrillage 2D en tension et en fréquence pour trouver la meilleure combinaison. La zone de recherche n'est pas très grande et on trouve comme optimum une tension de 400 V et une fréquence de 1.1 MHz. Les simulations du RFQ montrent que la largeur du puits de potentiel affecte principalement la dispersion dans l'espace de phase tempsénergie du paquet à l'extraction. Le puits de potentiel est défini par l'ensemble des tensions de la plaque d'entrée, des 12 plaques électrostatiques et de la plaque de sortie. La profondeur du puits a été optimisée pour minimiser les dispersions temporelles et énergétiques. Un puits trop profond diminue tant l'énergie qu'il devient impossible d'extraire les ions. Un puits pas assez profond provoquera une fuite du RFQ. La rampe de piégeage est une simple fonction linéaire  $(f(x) = a \times x + b)$ . Les tensions de la plaque d'entrée et de la plaque de sortie sont fixées à -77 V (b) et 0 V respectivement. La rampe est optimisée en cherchant le coefficient directeur (a) qui minimise la dispersion temps-énergie et l'émittance sans pour autant diminuer la transmission. La recherche de l'optimum se fait en utilisant l'algorithme Nelder-Mead décrit dans la section 2.1.2. Les électrodes modulant le champ électrostatique utilisant des plaques de 10 et 20 mm devront être alimentées par des hautes tensions précises au Volt, le V/cm est l'unité naturelle du coefficient directeur. Le tableau 2.1

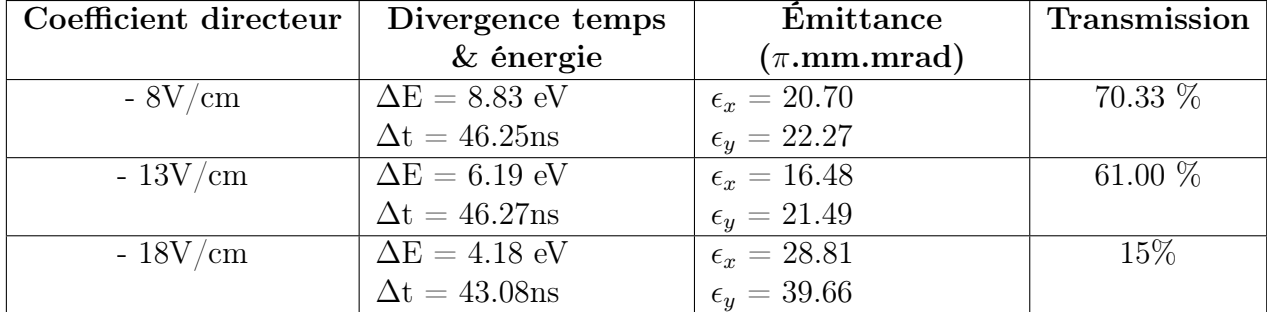

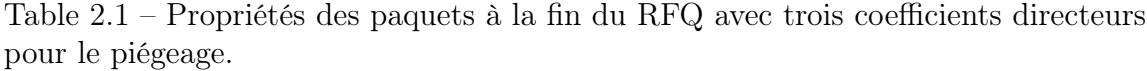

résume les résultats de la simulation en présentant trois rampes. La différence des émittances en x et y s'explique par une extraction à phase RF fixée. La dispersion en temps et en énergie des ions ainsi que la transmission diminuent avec la profondeur du puits. L'optimum est alors défini par l'émittance qui est minimisée avec un coefficient directeur -13 V/cm.

La tension appliquée sur la plaque d'entrée (b) permet aux ions d'entrer ou non et a une grande influence sur la transmission. La valeur de la tension doit être négative pour permettre aux ions d'entrer. Le tableau 2.2 montre les résultats obtenus avec

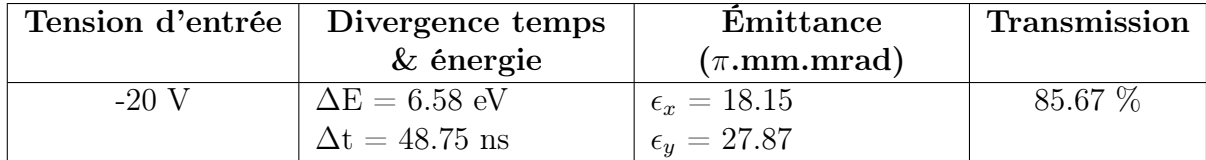

Table 2.2 – Propriétés du paquet à la fin du RFQCB avec les tensions optimales sur la plaque d'entrée.

l'optimisation de la tension de la plaque d'entrée. La différence des émittances en x et y s'explique par une extraction à phase RF fixée. Le paramètre d'optimisation ici est la transmission de l'appareil qui passe de 61% à 85.67%.

A l'extraction, la rampe accélératrice modifie l'émittance et la focalisation du paquet, plus la rampe est haute et plus l'émittance est faible. Les alimentations haute tension dont dispose le laboratoire sont limitées à 2000V ce qui contraint l'efficacité du RFQ. La rampe d'accélération est aussi une fonction linéaire et on optimise le coefficient directeur (a) puis la tension initiale (b) en utilisant l'algorithme Nelder-Mead. Le tableau 2.3 montre l'optimisation finale du RFQ. Le paramètre

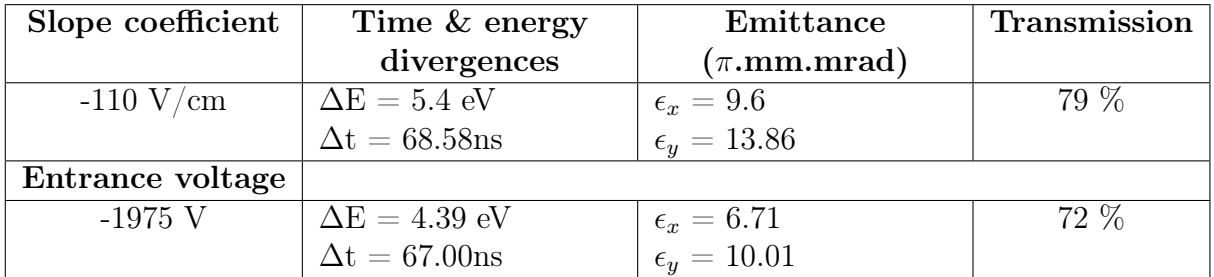

Table 2.3 – Propriétés du paquet à la sortie du RFQ à la fin de l'optimisation.

d'optimisation choisi est la dispersion en énergie car PILGRIM y est sensible et qu'elle n'est pas corrigeable ailleurs. La dispersion en temps est de l'ordre de 70ns est varie peu ce qui est satisfaisant. La figure 2.3 montre le transport des ions dans le RFQ cooler-buncher et toutes les parties du dispositif. Les diffusions élastiques des

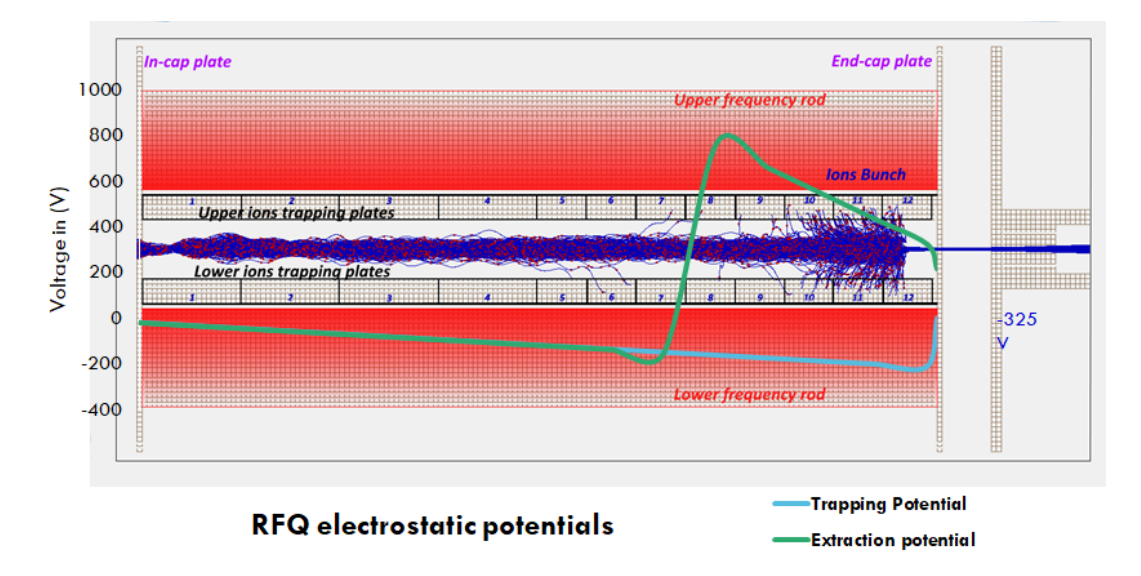

Figure 2.3 – RFQ cooler buncher comme réprésenté dans les simulations de SIMION.

ions sur les atomes de gaz sont représentées par les marques rouges. Les valeurs de tension de la rampe de piégeage et celle d'accélération sont aussi représentées sur le graphique. La figure 2.3 met en évidence la zone de piégeage des ions dans le RFQ.

#### Simulation de la lentille commutable

L'électrode de transmission située à la fin du RFQ est alimentée par une tension de -325V comme le montre la figure 2.3. Ensuite intervient une lentille commutable dont le premier objectif est de focaliser le faisceau à la sortie du RFQ pour réduire sa dispersion. La tension de la lentille commutable est d'abord mise à un potentiel inférieur à celui de la première. Une fois les ions au milieu de la lentille, la tension est commutée à une tension supérieure pour accélérer les ions lors de leur passage vers la dernière électrode mise à la masse (voir la figure 2.3). En dehors des dispositifs d'optique le champ électrique est neutre et la dernière électrode est mise à la terre pour controler les lignes de champs et éviter les effets de bords. L'entrée de PILGRIM située à 1904 mm de la sortie du PDT est l'endroit de l'optimisation du faisceau. Pour éviter la décélération des ions au passage de la dernière électrode, la tension de l'électrode commutable doit-être positive lors du passage vers l'électrode à la masse. Le changement de tension doit se faire lorsque les ions sont dans l'électrode principale et l'instant de bascule doit être bien sélectionné.

L'optimisation des tensions de la lentille se fait en utilisant l'algorithme de Nelder-

| Temps de bascule $(\mu s)$ | Divergence temps      | <b>Émittance</b>       |
|----------------------------|-----------------------|------------------------|
|                            | $&$ énergie           | $(\pi.\text{mm.mrad})$ |
| 4.4                        | $\Delta E = 7.76$ eV  | $\epsilon_x=2.6$       |
|                            | $\Delta t = 98.27$ ns | $\epsilon_y = 2.13$    |
| 5.0                        | $\Delta E = 4.80$ eV  | $\epsilon_x = 2.75$    |
|                            | $\Delta t = 62.82$ ns | $\epsilon_y = 2.21$    |
| 8.0                        | $\Delta E = 16.86$ eV | $\epsilon_x = 20.50$   |
|                            | $\Delta t = 24.58$ ns | $\epsilon_y=15.50$     |

Table 2.4 – Propriétés finales du paquet à la sortie du PDT. Le temps de bascule est la différence en temps entre l'éjection du paquet par le RFQCB et l'instant de bascule de la tension de l'électrode commutable.

Mead. L'optimum de transmission est trouvé pour une tension de départ de -1250V et une tension d'accélération de 1174V. L'énergie des ions résultante est de l'ordre de 3 keV, cette énergie est requise pour l'insertion dans PILGRIM. Le moment de changement de tension est aussi crucial et modifie les paramètres finaux du paquet d'ions. Le tableau 2.4 résume les résultats obtenus en modifiant le moment de changement des tensions. Changer la tension lorsque les ions sont à l'entrée de l'électrode diminue beaucoup l'émittance finale mais augmente la dispersion temporelle et énergétique. Changer la tension lorsque les ions sont à la sortie de l'électrode augmente l'émittance et diminue la dispersion temporelle mais augmente la dispersion énergétique. L'optimum est trouvé en utilisant l'algorithme Nelder-Mead pour un changement de tension  $5 \mu s$  après l'éjection du paquet par le RFQ.

Les simulations du RFQ et du pulse drift tube présentées dans cette section nous permettent de définir un régime de fonctionnement de l'ensemble. Les émittances sont de 2-3  $\pi$ .mm.mrad, la dispersion en énergie est de 4.80 eV et la dispersion temporelle de 62,82 ns à l'entré de PILGRIM. La transmission du dispositif est de 72% puisque la transmission du PDT est parfaite. L'objectif de ces simulations était de donner une estimation du fonctionnement du dispositif pour déterminer les tensions et les temps de bascule des tensions nécessaires au fonctionnement du RFQ et du PDT. Les tests du dispositif sont actuellement en cours et sont basés sur nos simulations pour déterminer le régime de fonctionnement.

# 2.2 Étude de la production des paquets d'ions pour PILGRIM

La séparation de masse dans un MR-ToF-MS fait nécessairement appel à la production de paquets d'ions. Le Système de Source d'Ion (ISS) décrit dans la section 1.4.1 est une source d'ions continue. La porte de type Bradbury-Nielsen Gate (BNG) est placée derrière l'ISS pour échantilloner le faisceau et simuler une source pulsée. L'objectif de l'ensemble est de reproduire le faisceau des simulations du RFQCB de la section 2.1. L'émittance du dispositif de production des paquets d'ions est fixée par le collimateur à la sortie de la BNG à 15 π.mm.mrad et la dispersion en énergie du paquet est fixée par la source et estimée à 2 eV par les simulations du dispositif dans SIMION (cf. section 2.1.2). Le seul paramètre que l'on peut modifier est l'ouverture de la BNG et donc la dispersion temporelle initiale. L'objetif est d'atteindre une largeur à mi-hauteur de la dispersion temporelle de ∼ 60ns.

#### 2.2.1 Spectre de masse de la source d'ions

La source utilise une pastille de calcium modèle 101139 de HeatWave Labs [52]. La pastille n'a pas été purifiée à l'usine et est remplie de contaminants alcalins et alcalino-terreux. L'objectif est d'avoir un large panel d'ions de masses différentes et les impuretés de la pastille deviennent nos ions d'intérêt. Le taux de production des ions dépend alors de leur potentiel d'ionisation et de la quantité initiale dans la pastille. Les ions de calcium avec un potentiel d'ionisation plus important que les contaminants n'ont en fait jamais été observés. La figure 2.4 montre l'éventail des ions mis à notre disposition pour nos tests de PILGRIM. Le <sup>39</sup>K est l'élément le plus produit car il est très proche de la masse 40 et est un contaminant naturel, il est suivi par le  $^{23}$ Na, le  $^{85}$ Rb et le  $^{133}$ Cs par ordre d'abondance naturelle sur terre. Les ions de <sup>41</sup>K et <sup>87</sup>Rb sont des isotopes moins abondants dans la nature que leur homologue et sont donc produits en moins grande quantité.

# 2.2.2 Fonctionnement de la porte BNG pour la formation des paquets

La BNG est un élément important du banc de test et constitue une amélioration par rapport aux précédents tests [6]. L'ouverture en temps de la porte nous permet de contrôler le nombre d'ions piégés ansi que la dispersion initiale du paquet  $\Delta t_0$  (cf. équation (1.10)). Le tableau 2.5 montre la dispersion temporelle du paquet à mi-

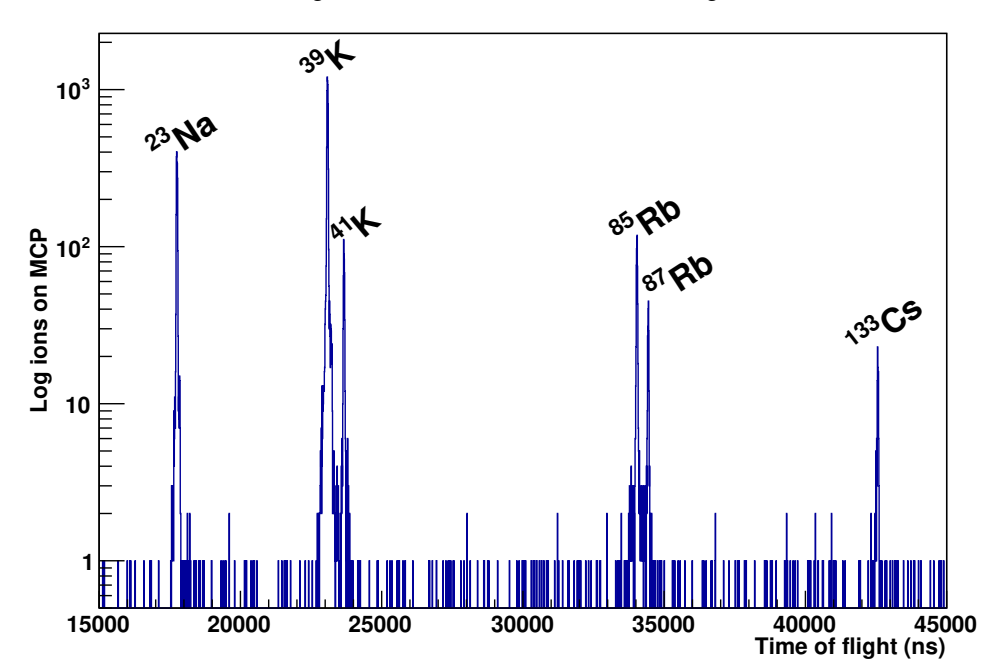

Time of flight distribution of ions shot through PILGRIM

Figure 2.4 – Temps de vol des ions <sup>23</sup>Na, <sup>39</sup>K, <sup>41</sup>K, <sup>85</sup>Rb, <sup>87</sup>Rb and <sup>133</sup>Cs en tir direct au travers de PILGRIM. Le spectre montre la production de la source au plus haut de sa capacité.

| $\rm Masse$ | $BNG$ (ns) | Coups | $\mathbf{I}_{Source}$ $(pA)$ | <b>FWHM</b><br>(ns | Temps<br>(S | $\mathbf{R}_{Beam}$ |
|-------------|------------|-------|------------------------------|--------------------|-------------|---------------------|
| 23          | 100        | 402   | 1.56                         | 108(11)            | 909         | 100%                |
| 23          | 200        | 371   | 1.50                         | 213(14)            | 558         | 156\%               |
| 23          | 300        | 999   | 1.40                         | 309(14)            | 1106        | 228\%               |
| 39          | 100        | 612   | 1.30                         | 78(11)             | 948         | 100%                |
| 39          | 200        | 1550  | 1.27                         | 221(5)             | 1624        | 151%                |
| 39          | 300        | 1200  | 1.30                         | 266(6)             | 934         | 200%                |

Table 2.5 – Table de l'intensité relative  $R_{Beam}$  et largeur du paquet (FWHM) du faisceau en fonction de l'ouverture de la BNG. L'intensité relative est donnée par rapport au nombre d'ions détectés pour une ouverture de la BNG de 100 ns. Deux ions sont utilisés : le <sup>23</sup>Na et le <sup>39</sup>K.

hauteur et le taux de détection relatif des ions en fonction de l'ouverture de la BNG.

Le taux de détection observé avec FASTER est normalisé à 1s de temps d'acquisition et 1 pA d'intensité de la source. Le rapport  $R_{Beam}$  correspond au taux de détection et est normalisé avec le taux obtenu pour une ouverture de 100 ns. La largeur du paquet augmente proportionnellement avec l'ouverture de la BNG mais pas le taux de détection. L'objectif étant une largeur temporelle ∼ 60 ns, l'étude montre qu'il est préférable de réduire l'ouverture de la porte au minimum pour avoir une bonne résolution plutôt que de l'ouvrir pour avoir un plus grand taux de comptage. En effet, 100 ns est la limite inférieure pouvant être réalisée par la BNG, du fait des caractéristiques techniques des switches rapides utilisés (CGC, AMX 500-2) pour les tensions de déflexions.

# 2.2.3 Taux de détection des ions  $^{23}$ Na,  $^{39}$ K et  $^{85}$ Rb en mode cyclage

Le taux de production de la source dépend la tension de chauffage de la source. Tout au long des différentes études le comportement de la source a beaucoup fluctué rendant difficile la reproductibilité d'une mesure. La figure 2.5 montre le taux de détection des ions  $^{23}Na$ ,  $^{39}K$  et  $^{85}Rb$  sur la MCP avec PILGRIM en mode cyclage changeant d'ions toutes les 10 s pour 1000 tours. L'intensité de la source sur la coupe de Faraday à l'entrée du MR-ToF-MS était initialement de 1.6(0.1) pA. La coupe de Faraday ne coupe pas en émittance contrairement à PILGRIM et mesure plus d'ions que ceux qui peuvent entrer dans le spectromètre. Le cyclage ne prend qu'une espèce d'ions à la fois ce qui divise les intensités du <sup>23</sup>Na et du <sup>39</sup>K par 4 et le <sup>85</sup>Rb par 2. La transmission à travers PILGRIM à 1000 tours est de  $\sim 46\%$  (cf. section 2.4.1)). Les fréquences doivent-être multipliées par 8 et 4 pour les ions  $(^{23}Na, ^{39}K)$  et  $^{85}Rb$ respectivement pour avoir le taux de production d'ions avec la bonne émittance de la source. La MCP a un taux de détection des ions produits de ∼2 Hz pour le <sup>23</sup>Na,  $\sim$ 2.4 Hz pour le <sup>39</sup>K et  $\sim$ 0.2 Hz pour le <sup>85</sup>Rb.

# 2.3 Etude de la distribution des temps de vol (ToF)

La distribution classique des temps de vol dans les MR-ToF-MS est une gaussienne avec une queue de distribution. La queue de distribution peut aussi bien être du côté des temps longs que des temps courts [53]. L'estimation du mode de la distribution n'est plus égale à la moyenne comme dans une distribution gaussienne et nous contraint à faire une régression linéaire. Après quelques tests, la distribution en double gaussienne semble être une très bonne fonction pour ajuster les distributions

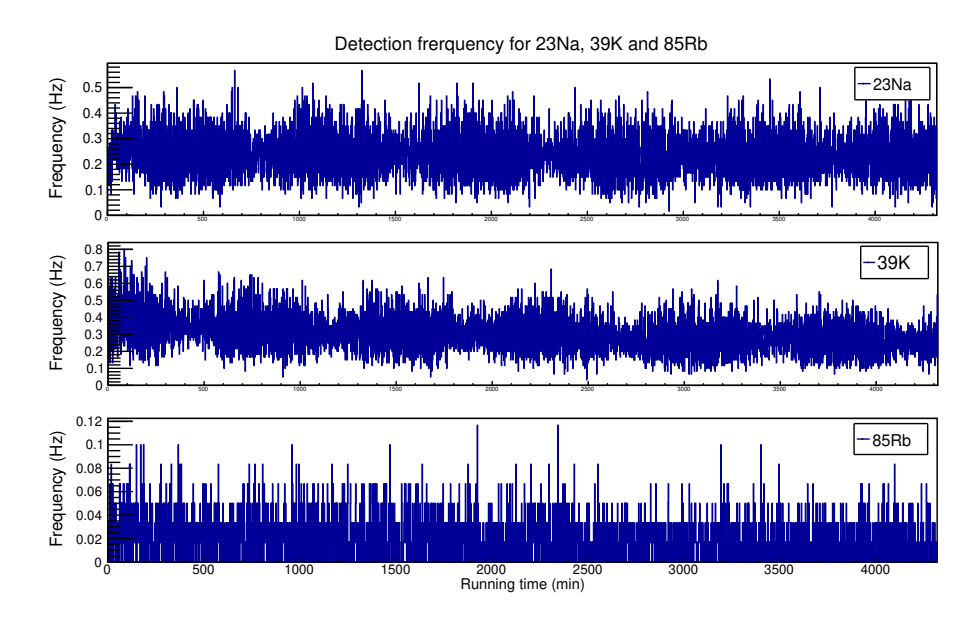

Figure 2.5 – Fréquence de production de la source d'ions pour les isotopes :  $^{23}Na$ ,  $39K$  et  $85Rb$ . Cette fréquence de production est obtenue avec le mode cyclage (voir la section 2.4.4)

de temps de vol dans un MR-ToF-MS. Dans cette partie, nous présentons la forme des distributions de temps de vol de trois ions  $(^{23}Na, ^{39}K$  et  $^{85}Rb)$  effectuant 1000 tours dans le MR-ToF sur un temps d'acquisition de 4320 minutes.

# 2.3.1 Ajustement de la distribution des temps de vol avec deux gaussiennes

Les temps de vol des ions à la sortie de la source ou du RFQ-cooler sont distribués selon une gaussienne. La moyenne de la distribution dépend de la vitesse des ions, et donc de leur masse, et la largeur dépend de la dispersion spatiale initiale du paquet et la dispersion due à l'énergie cinétique. L'incertitude sur l'estimation de la moyenne détermine la précision sur la mesure de masse et la largeur de la gaussienne détermine la résolution du piège.

Les distributions de temps de vol sont des gaussiennes avec des queues de distribution qu'on ajuste en utilisant deux gaussiennes pour simuler cette queue. Les ajustements sont effectués avec la méthode des moindres carrés et leur justesse est vérifiée avec le test du  $\chi^2$  de Pearson. L'ajustement est validé pour une p-value d'au moins 0,95. La figure 2.6 montre les ajustements des distributions de temps de vol

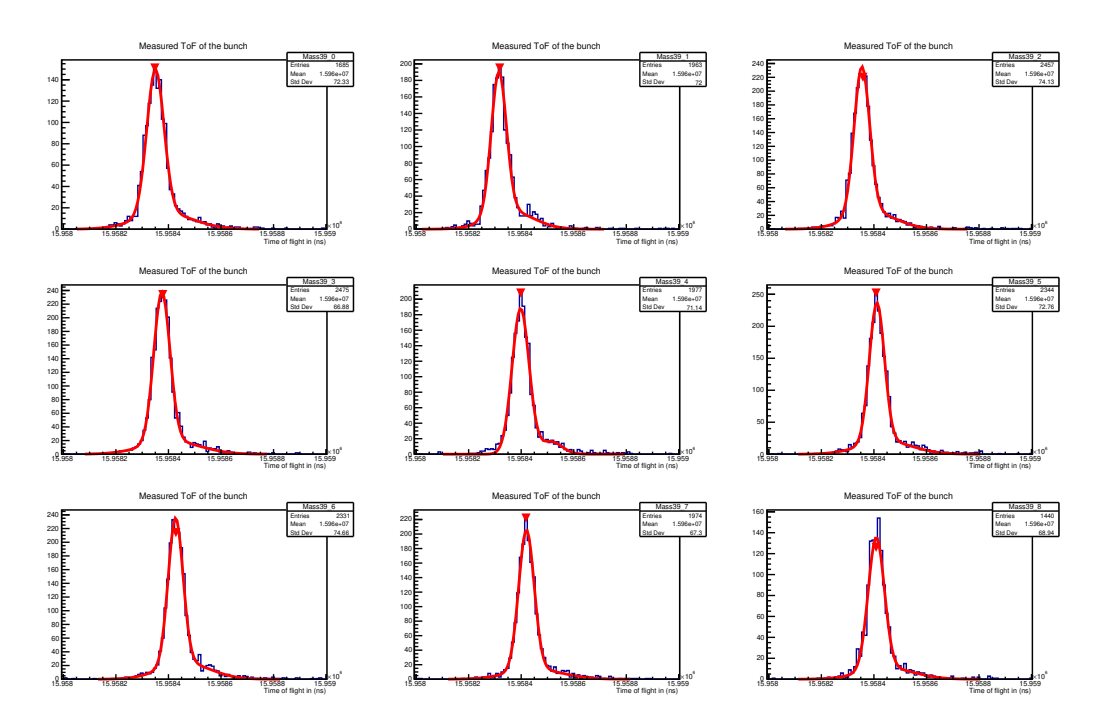

Figure 2.6 – Distributions des temps de vol du <sup>39</sup>K ajustées par une fonction à deux gaussiennes.

du <sup>39</sup>K après 1000 tours sur 9 échantillons de 30 minutes. La moyenne des valeurs du  $\chi^2$  réduit de ces ajustements, c'est à dire des  $\chi^2$  divisés par le nombre de degrés de liberté, est de 1.01(0.09).

La figure 2.7 montre la distribution des  $\chi^2_{red}$  tout au long de l'acquisition sur des échantillons de 30 minutes. La distribution de la loi du  $\chi^2$  réduit doit suivre la loi du même nom et d'après le théorème de la limite centrale la moyenne de la distribution doit tendre vers 1, ce qui est en accord avec la moyenne trouvée précédemment et valide l'ajustement avec deux gaussiennes.

La taille des échantillons impacte la qualité de l'ajustement. La figure 2.8 montre la distribution des  $\chi^2_{red}$  pour deux échantillonnages différents. Le premier échantillonnage (voir la figure 2.8a) est fait en utilisant une période de 15 minutes. La statistique des distributions est trop faible pour un ajustement à deux gaussiennes et le test du  $\chi^2$  est trop bon. La figure 2.8b est une distribution des  $\chi^2_{red}$  avec une période d'échantillonnage de 2 heures. La moyenne de la distribution est de 1.40(0.24), ce qui est en désaccord avec la loi du  $\chi^2$  et donc on ne peut plus valider l'ajustement par la méthode des moindres carrés. Le désaccord entre la distribution des temps de

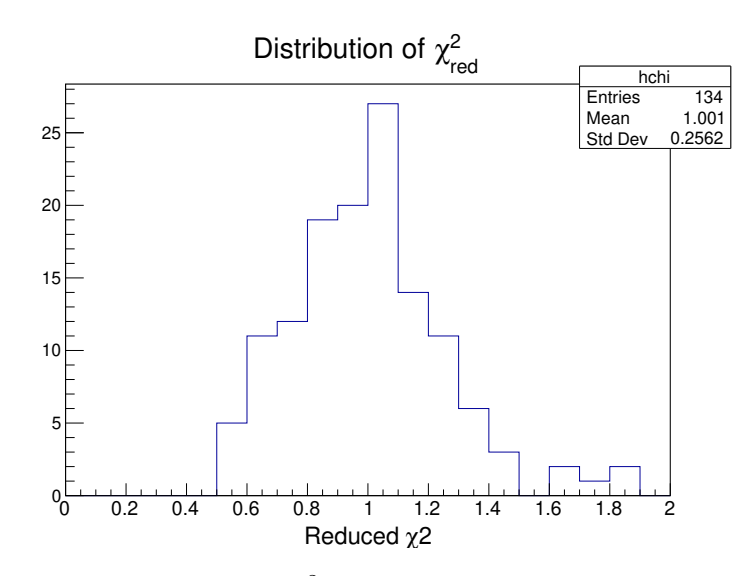

Figure  $2.7$  – Distributions des 2 réduits de l'acquisition pour un temps d'échantillonnage de 30 minutes

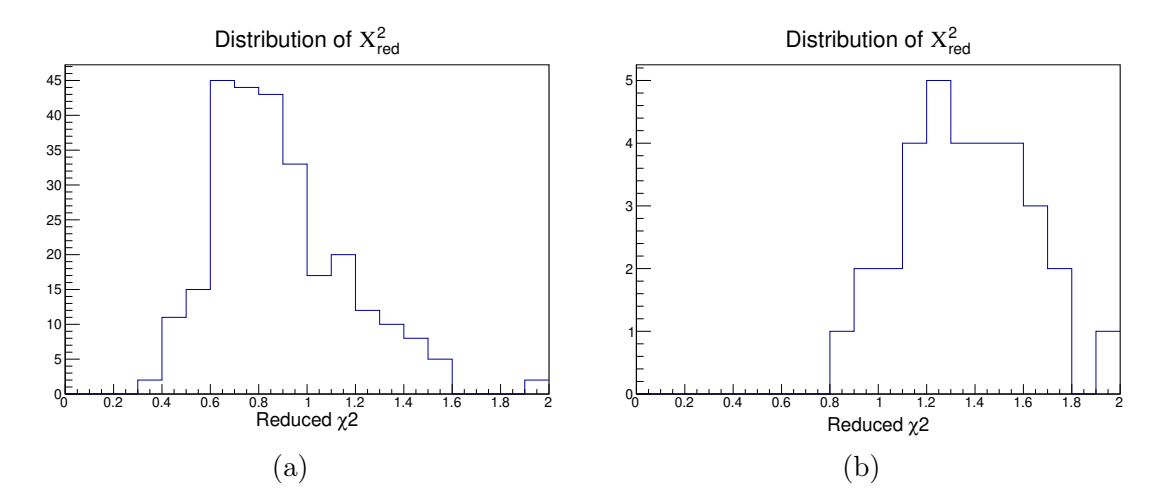

Figure 2.8 – Distribution des  $\chi^2_{red}$  des ajustements des temps de vol des ions de  $^{39}K$  à l'intérieur de PILGRIM. (a) avec un temps d'échantillonnage de 15 minutes, la moyenne de la distribution est 0.89(0.05) et (b) avec un échantillonnage de 120 minutes, la moyenne de la distribution 1.40(0.24).

vol et l'ajustement à deux gaussiennes s'explique par la fluctuation de la première au cours du temps notamment en fonction de la température comme le montre la section 2.3.3. La distribution n'est plus une simple gaussienne avec une queue de distribution mais une somme de ces distributions.

La moyenne des  $\chi^2_{Red}$  nous renseigne sur la qualité de l'échantillonnage. Lorsque l'échantillonage est trop petit la statistique est insuffisante et la moyenne des  $\chi^2_{red}$  est inférieure à 1. Lorsque l'échantillonage est trop grand, l'ajustement à deux gaussiennes n'est plus bon et la moyenne des  $\chi_{red}^2$  est supérieur à 1. La figure 2.9 représente

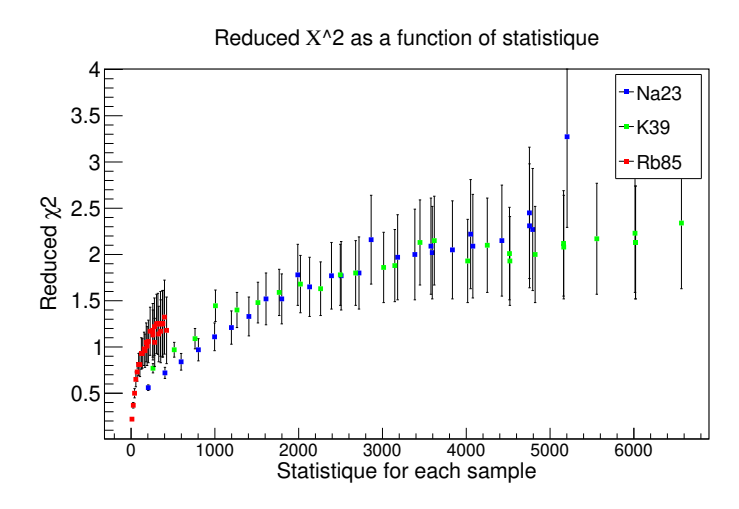

Figure 2.9 –  $\chi^2$  reduits en fonction de la statistique pour les ions de : <sup>23</sup>Na (Bleu), <sup>39</sup>K (Vert) et <sup>85</sup>Rb (Rouge). Le  $\chi^2$  réduit atteint 1 quand la statistique est 800 ou plus. Les fluctuations à haute statistique sont dues aux fluctuations du temps de vol.

l'évolution du  $\chi^2_{Red}$  issu de l'ajustement de la distribution des temps de vol par une double gaussienne en fonction du nombre d'ions détectés par échantillon proportionnel à la durée d'échantillonnage. La précision sur l'estimation du  $\chi^2_{red}$  dépend du nombre d'échantillons dont la distribution des temps de vol a été régressée. Les ions de <sup>23</sup>Na, <sup>39</sup>K et <sup>85</sup>Rb utilisés pour ce test suivent une courbe de forme logarithmique. La valeur moyenne du  $\chi^2_{Red}$  atteint 1 pour 800 coups, puis s'éloigne du domaine de validité de la limite centrale, du fait des fluctuations de temps de vol observées pendant l'acquisition. Une contrainte s'impose alors à nos mesures puisqu'il devient nécessaire de faire des échantillons assez petits pour ne pas inclure de grandes fluctuations de temps de vol du fait de variations de température trop importantes mais aussi suffisamment grands pour avoir une statistique suffisante pour valider la régression par une double gaussienne. L'utilisation d'une fonction en double gaussienne avec des paramètres contraints permettrait de réduire la statistique nécessaire à une bonne régression.

### 2.3.2 Etude de la forme de la distribution et contrainte sur la fonction de régression

L'ajustement à deux gaussiennes est réalisé grâce à 6 paramètres et dans le cas de faibles statistiques nous souhaiterions contraindre certains paramètres. La distribution des temps de vol du paquet d'ions dépend des conditions de sa formation, les deux gaussiennes doivent donc être corrélées. La recherche de la corrélation des paramètres de la distribution des ToF se fait à l'aide des trois isotopes issus de la source  $(^{23}Na,~^{39}K,~^{85}Rb)$  effectuant 1000 révolutions dans le piège. L'utilisation de trois isotopes de masses différents permet de regarder si la forme de la distribution des ToF dépend de masse ou si elle est fixe. La durée d'acquisition pour ce test est assez longue, 4320 minutes soit 72 heures et permet d'étudier la forme de la distribution au cours du temps. La durée d'échantillonnage est de 120 minutes afin d'avoir suffisamment de statistique sur le pic du <sup>85</sup>Rb.

La première caractéristique étudiée de cette distribution est la proportion entre les amplitudes des deux gaussiennes. Le graphique 2.10a représente ce rapport mesuré pour chaque échantillon. La moyenne et l'incertitude de ces mesures sont déterminées en utilisant la méthode des moindres carrés. Les résultats sont donnés en légende du graphique 2.10a. Le rapport des amplitudes évolue peu dans le temps et les variations pour chacun des ions est de 10 % maximum. L'amplitude de la deuxième gaussienne est 16(0.5) % de la première pour le <sup>23</sup>Na, 18.3(0.4) % pour le <sup>39</sup>K et  $18.2(1.5)$  % pour le  $85Rb$ . Le rapport des amplitudes pour un ion variant plus que la moyenne des rapports d'amplitude de chaque ion, on propose de fixer le rapport des amplitudes à 18 %.

La forme de la distribution est aussi caractérisée par le décalage de la seconde gaussienne par rapport à la deuxième, c'est cette dernière qui représente la queue de la distribution à droite ou à gauche. Le graphique 2.10b montre l'écart entre les deux gaussiennes pour chaque échantillon et chaque ion. Les écarts sont stables pendant l'acquisition, leur moyenne est déduite en utilisant la méthode des moindres carrés. Ces moyennes montrent que la position de la queue de distribution dépend de la masse, mais n'est pas proportionnelle au rapport de la racine des masses. L'écart entre les deux gaussiennes ne peut alors pas être fixé à priori.

Les écart-types de la seconde gaussienne donnés dans le graphique 2.11a sont stables dans le temps comme avec les autres paramètres pour le <sup>23</sup>Na et le <sup>39</sup>K. La statistique du <sup>85</sup>Rb n'est pas suffisante pour distinguer correctement la queue de distribution et il en résulte une grande variation de l'écart-type de la seconde gaussienne. Tout comme dans le cas de l'écart des gaussiennes, d'après les mesures du <sup>23</sup>Na et du <sup>85</sup>Rb l'écart-type semble dépendre de la masse sans que le rapport des

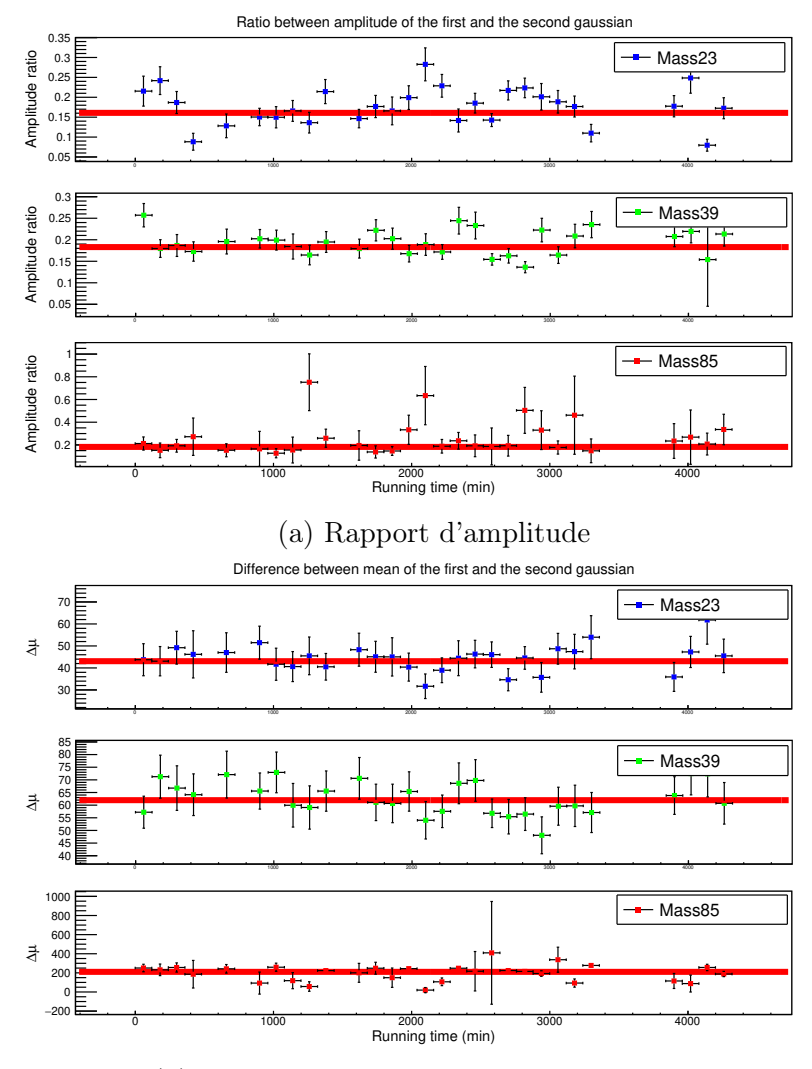

(b) Différence des moyennes de temps de vol

Figure 2.10 – Représentation des paramètres de la double gaussienne. Les graphiques (a) representent le rapport entre l'amplitude de la première et de la deuxième gaussienne :  $^{23}$ Na 0.160(0.005),  $^{39}$ K 0.183(0.004),  $^{85}$ Rb 0.182(0.015). Les graphiques (b) representent la différence des moyennes entre la première et la deuxième gaussienne  $: \frac{23}{\text{Na}} 43.0(1.3), \frac{39}{\text{K}} 62.0(1.4), \frac{85}{\text{Rb}} 210.6(6.2).$
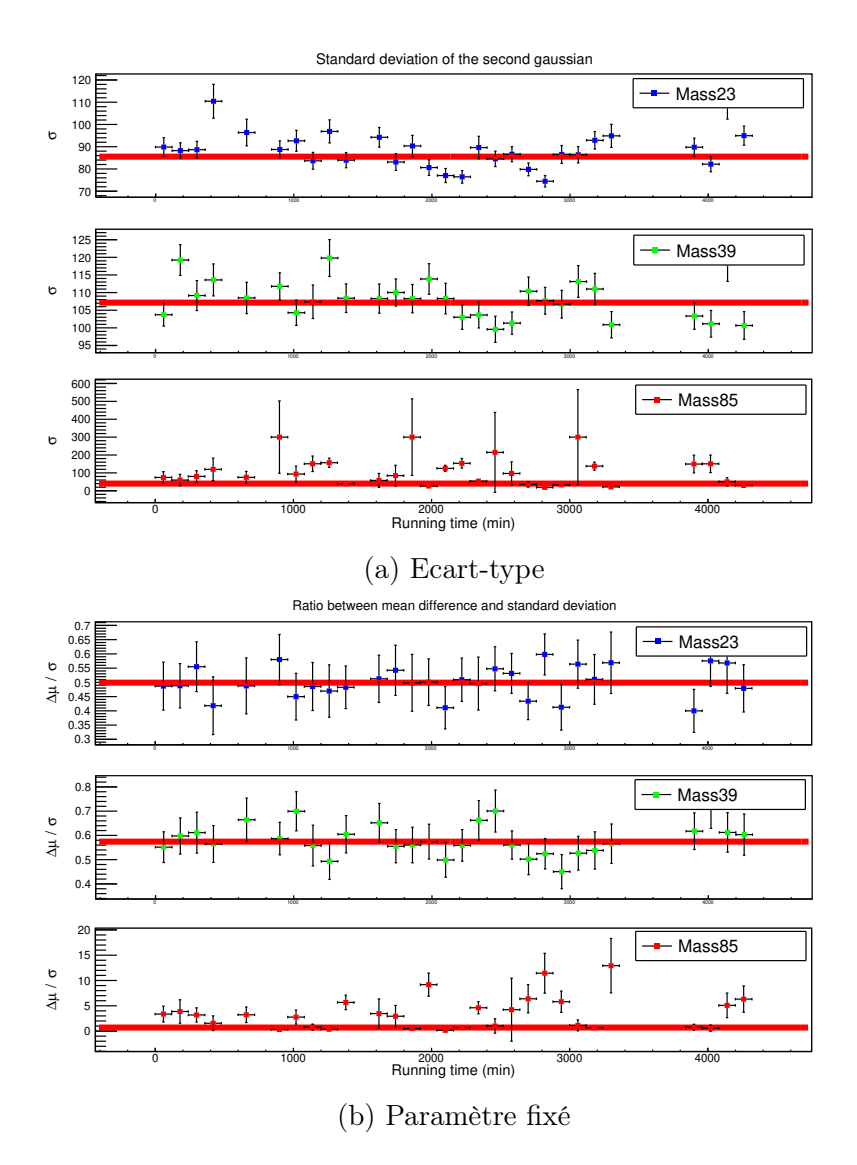

Figure 2.11 – Les graphiques (a) representent l'écart-type de la seconde gaussienne :  $^{23}$ Na 85.0 (0.7),  $^{39}$ K 107.1 (0.8),  $^{85}$ Rb 41 (3) ns. Les graphiques (b) representent le rapport entre la différence des amplitudes et l'écart-type de la seconde gaussienne pour fixer la fonction d'ajustement  $^{23}$ Na 0.50(0.05),  $^{39}$ K 0.57(0.05),  $^{85}$ Rb 0.68(0.11).

écart-types soit proportionnel au rapport des racines des masses.

Pour fixer les paramètres de la gaussienne on se propose de fixer le rapport entre l'écart des gaussiennes et l'écart-type de la seconde gaussienne. Le graphique 2.11b montre la mesure de ce rapport sur tous les échantillons avec une détermination de la moyenne identique aux trois autres figures. Ce rapport, dans le cas du <sup>39</sup>K et du <sup>23</sup>Na est proche avec comme valeur  $0.50(0.02)$  et  $0.57(0.05)$  respectivement et 0.69(0.11) pour le  ${}^{85}$ Rb. On propose alors de fixer ce rapport à une valeur de 0.5 pour contraindre l'ajustement de la distribution des temps de vol.

Les paramètres de la distribution des temps de vol étant initialement au nombre de 6, ils peuvent être réduit à 4 en fixant le rapport des amplitudes des deux gaussiennes à 0.18 et le rapport entre l'écart des deux gaussiennes et l'écart-type de la deuxième gaussienne à 0.5. Une équation permettant d'ajuster la distribution des temps de vol s'écrit alors :

$$
f(A, \mu_1, \sigma, \mu_2, t) = G(A, \mu_1, \sigma) + G(0.18 \times A, \mu_2, \frac{\mu_2 - \mu_1}{0.5})
$$
 (2.2)

Le terme  $G(A, \mu, \sigma)$  est une gaussienne centrée sur la valeur  $\mu$  de variance  $\sigma$  et d'amplitude A. La fonction  $f(A, \mu_1, \sigma, \mu_2, t)$  est toujours une double gaussienne mais avec seulement quatre paramètres. Pour justifier de la qualité de l'hypothèse sur la forme de la distribution des temps de vol donnée par l'équation (2.2) nous utilisons le test du  $\chi^2$ . La figure 2.12 montre le même test que celui décrit dans la

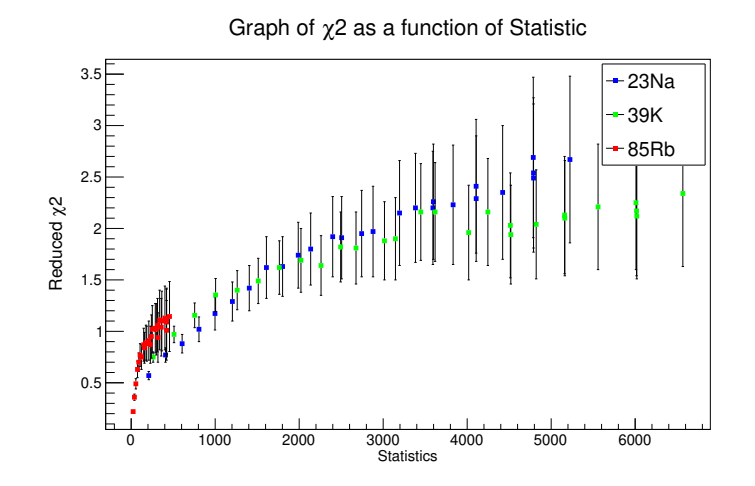

Figure 2.12 –  $\chi^2$  réduits en fonction de la statistique pour : le <sup>23</sup>Na (Bleu), le <sup>39</sup>K (Vert) et le <sup>85</sup>Rb (Rouge). Le  $\chi^2$  réduit atteind 1 quand la statistique est supérieure à 600. La fluctuation à hautes statistiques vient des fluctuations de temps de vol.

figure 2.9 mais en utilisant la double gaussienne contrainte par l'équation (2.2). Les points du graphique suivent une fonction logarithmique en fonction de la statistique tout comme dans la figure 2.9. La moyenne des  $\chi^2$  de la régression des ToF atteint 1 pour une statistique de 600 coups. Le test du  $\chi^2$  suggère que la double gaussienne contrainte régresse correctement la distribution des temps de vol avec moins de statistique.

La double gaussienne sous contrainte est alors validée pour ajuster la distribution des temps de vol avec un temps d'échantillonnage assez court. L'origine physique de la seconde gaussienne n'est pas complètement comprise à ce jour, il semblerait qu'elle soit liée à la formation initiale du paquet d'ions puisqu'elle est apparente sans piégeage en tir direct. Les écarts de la moyenne des  $\chi^2$  à grande statistique ne sont pas encore justifiés et imposent une étude des fluctuations du temps de vol.

## 2.3.3 Variations des temps de vol en fonction des variations des températures

Pendant l'acquisition, les temps de vol des ions fluctuent. Les variations de temps de vol limitent la résolution et la mesure de masse car elles élargissent la distribution autour de la moyenne. L'échantillonnage des temps de vol pendant l'acquisition permet d'ajuster les distributions de temps de vol stables et améliore la résolution [53]. La figure 2.13 montre la moyenne des temps de vol des ions <sup>39</sup>K effectuant 1000 tours dans le MR-ToF-MS. L'échantillonnage est effectué toutes les 15 minutes pour suivre au mieux les fluctuations pendant l'acquisition. Le taux de production du <sup>39</sup>K fait de cet ion une sonde de choix pour suivre les fluctuations de temps de vol et diminuer les incertitudes sur l'estimation de chaque point. Les fluctuations des temps de vol sont proportionnelles à la masse de l'ion, ce qui sera très utile pour la mesure de masse qui pourra disposer d'isotopes de référence. Le temps de vol des  $39K$  est relativement stable pendant les 1200 premières minutes de l'acquisition, puis dérive vers un temps de vol plus grand. Ensuite entre 2000 et 3000 minutes on observe une grande variation suivi d'un régime plus stable. Au plus fort des fluctuations les temps de vol varient dans des temps inférieurs à 15 minutes. La statistique pour chaque échantillon est d'environ 150, ce qui n'est pas suffisant pour faire une bonne régression avec une double gaussienne (voir figures 2.9 et 2.12). Diminuer la taille des échantillons est alors impossible même si les fluctuations sont plus courtes que la taille de l'échantillon.

Les graphiques 2.14a montrent les fluctuations de température pour les hautes tensions des miroirs, la température du Pulse-drift tube central et la température des hautes tensions externes. Une légère fluctuation a lieu après 2000 minutes

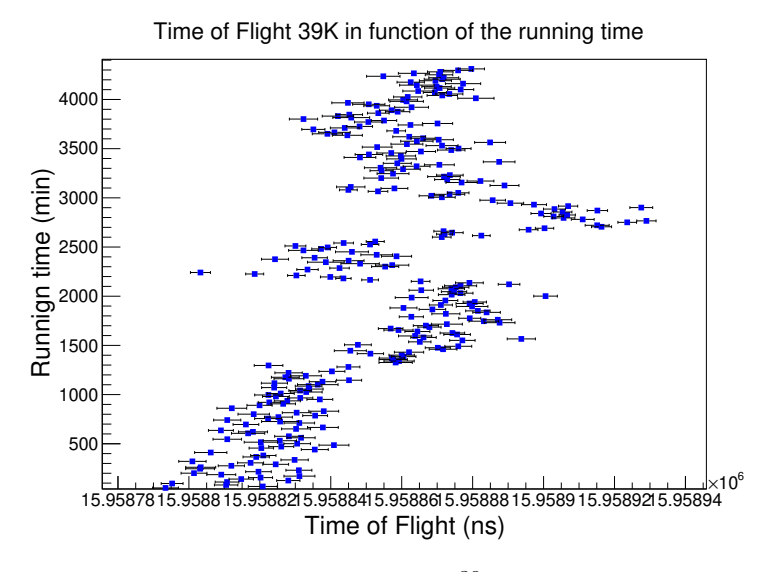

Figure 2.13 – Fluctuation du temps de vol du <sup>39</sup>K pendant l'acquisition en utilisant un échantillonnage avec une période de 15 minutes.

d'acquisition et met 300 minutes, soit 5 heures, à se stabiliser. Une deuxième fluctuation de température, plus forte que la première, a lieu à 2500 minutes et met 500 minutes à se stabiliser (8 heure et 20 minutes). La dernière fluctuation a lieu au même moment que les grandes variations de temps de vol. La corrélation entre la température et le temps de vol est bien visible et suite à cette observation on imagine une correction du temps de vol en utilisant les sondes de température du système. En utilisant les variations de température des hautes tensions et la température interne de PILGRIM on définit l'équation suivante :

$$
ToF(\Delta T_{PDT}, \Delta T_{HT}, t) = a_1 \times \Delta T_{PDT}(t) + a_2 \times \Delta T_{HT}(t) + b \tag{2.3}
$$

La constante b est la moyenne des temps de vol du premier échantillon et les variables  $a_1$  et  $a_2$  sont les paramètres d'ajustement. La figure 2.14b montre les moyennes des temps de vol pour chaque échantillon. Le graphique du haut montre les temps de vol du <sup>23</sup>Na et celui du bas ceux du <sup>39</sup>K. La courbe en rouge sur chaque graphique correspond à l'ajustement par minimisation du  $\chi^2$  des points par l'équation (2.3). La courbe de variation des températures suit l'évolution des temps de vol mais ne permet pas de réaliser une bonne régression. Les variations de temps de vol ne sont pas proportionnelles aux variations de température, mais les deux sont clairement corrélées. En comparant les graphiques de la figure 2.14 on peut voir que la courbe de variation des temps de vol en fonction des variations de température n'est pas sim-

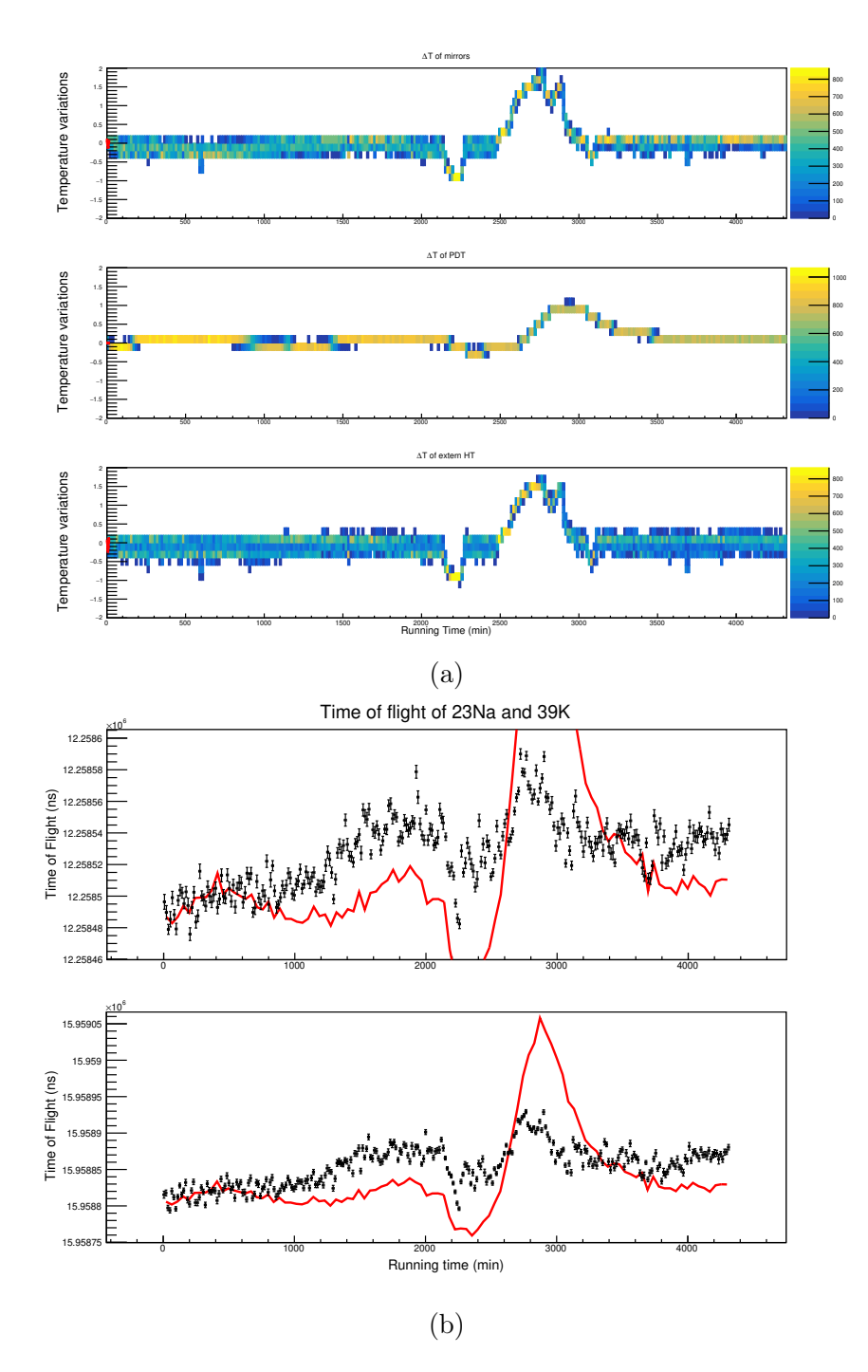

Figure 2.14 – Variations de température comparées aux variations des temps de vol. Les graphiques du haut représentent les variations de température : hautes tensions des miroirs, Pulse-Drift Tube et hautes tensions externes de haut en bas respectivement. Les graphiques du bas représentent les variations de temps de vol des ions <sup>23</sup>Na et <sup>39</sup>K de haut en bas. La courbe rouge représente l'équation (2.3) en utilisant les variations de température.

plement bijective. Une hypothèse est que la régulation en tension des alimentations en fonction de la température (alimentations ISEG EM5 8260 otpion TC) induise cette non linéarité. Dans ce cas la désactivation de cette régulation pourrait peut être permettre d'appliquer une correction. En effet, dans la thèse de P. Chauveau [6], c'est la variation des tensions en fonction de la température qui avait été identifiée comme cause principale des fluctuations de temps de vol. Une autre cause des variations est la dilatation de la base des temps de vol, toujours avec la température. Avec les nouvelles alimentations ISEG utilisées, plus performantes que celles utilisées dans la thèse de P. Chauveau, ces deux effets doivent entrer en compétition à des niveaux de l'ordre de  $10^{-6}/K$ .

Même si l'impact des variations de température sur les variations de temps de vol n'a pas pu être corrigé, la corrélation des deux phénomènes est clairement établie. Le contrôle de la température est un point central de l'amélioration des performances des MR-ToF-MS car elle est le principal paramètre limitant. D'autres phénomènes interviennent dans la variation des temps de vol mais dans une moindre proportion. Une étude complémentaire du MR-ToF-MS, lorsque les températures seront régulées dans le Hall de S <sup>3</sup> avec une précision de 1 ou 2 ◦C, ou au moyen d'une régulation autonome, devra être menée.

# 2.4 Résolution et mesure de masse

Le MR-ToF-MS a deux principales fonctions ; séparation et mesure de masse. La séparation de masse est la fonction principalement utilisée dans le projet  $S^3$ , elle permet de séparer les ions d'intérêt des contaminants après la sélection par la méthode IGLIS. Le pouvoir de résolution, aussi appellé simplement résolution, mesure la qualité du séparateur de masse et est défini comme :

$$
R = \frac{t}{2\Delta t} = \frac{m}{\Delta m} \tag{2.4}
$$

Avec t le temps de vol (ToF) et  $\Delta t$  la dispersion temporelle du paquet d'ions. La mesure de masse, quant à elle, utilise les différences de temps de vol de plusieurs espèces pour estimer leur masse. Dans ce cas de figure il est nécessaire d'avoir au moins une espèce de référence pour déterminer la masse des autres espèces. La précision de la mesure est alors limitée par la précision sur la masse de référence. Dans le cas où la masse de référence est bien connue la précision de la mesure est donnée par l'équation suivante :  $\sim$ 

$$
P = \frac{2\delta t}{t} \tag{2.5}
$$

Avec t le temps de vol et  $\delta t$  les incertitudes sur le temps de vol. Les incertitudes sur le temps de vol sont alors de deux sortes ; statistique et systématique. L'incertitude statistique regroupe l'incertitude sur le temps de vol de la masse de référence et l'incertitude sur le temps de vol de l'ion d'intérêt, toutes deux issues d'un ajustement. Les incertitudes systématiques sont des erreurs provenant de la connaissance limitée des facteurs pouvant influer sur la mesure et sont entièrement liées au dispositif expérimental. Ces incertitudes constituent la limite de la précision sur la mesure de masse. Comme nous le verrons dans la suite, cette limite n'a visiblement pas été atteinte au niveau de précision relative obtenue lors des tests ( jusqu'à 7 10<sup>−</sup><sup>8</sup> ).

# 2.4.1 Transmission de PILGRIM en fonction du nombre de tours

La transmission des MR-ToF-MS est définie par l'émittance transverse et longitudinale des pâquets d'ions entrants. La perte des ions dans le MR-ToF-MS est principalement dûe aux aberrations optiques des réflectrons et diminue en augmentant le nombre de tour. La section 1.1.2 donne une explication de la diminution d'efficacité observée dans [19, 22]. L'étude de la transmission des ions a été effectuée avec des ions de <sup>39</sup>K lorsque la source était particulièrement stable. L'intensité est mesurée à chaque démarrage et fin d'acquisition avec une coupe de Faraday à l'entrée du spectromètre. La mesure de la transmission se fait avec ou sans piégeage, à différents nombre de tours à travers PILGRIM avec les tensions des réflectrons allumées. Le temps d'acquisition et le temps entre chaque cycle de piégeage sont fixés à 300 secondes et 20 ms respectivement pour avoir suffisamment d'ions quel que soit le nombre de tours et pour ne pas devoir renormaliser. La coupe de Faraday n'étant pas calibrée la transmission est donnée proportionnellement au tir direct sans piégeage (0 tour). Le tableau 2.6 donne le nombre d'ions détectés, l'intensité moyenne de la source, le rapport du nombre d'ions détectés en fonction de l'intensité de la source et son incertitude, le tout en fonction du nombre de tours. La transmission du MR-ToF-MS diminue dès les premiers tours pour ne plus être qu'à 66 % pour 50 tours, puis vers 400 tours la transmission ne diminue plus beaucoup et reste stable vers ∼50%. PILGRIM est conçu pour fonctionner principalement à 1000 tours, on peut donc considérer son efficacité en transmission comme étant de 46%. Les pertes à l'intérieur sont interprétées comme une évaporation des ions en dehors de l'acceptance de PILGRIM.

| Nombre de tours | Coups | $\mathbf{I}_{Source}$ (pA) | Rapport $(1/pA)$     | Transmission             |
|-----------------|-------|----------------------------|----------------------|--------------------------|
|                 | 437   | 0.94                       | 437<br>$^{\prime}28$ | 100 %                    |
| 50              | 272   | 0.94                       | 289<br>(18)          | %<br>62(                 |
| 200             | 230   | 0.94                       | 246<br>(16)          | $\overline{\%}$<br>53(4) |
| 400             | 203   | 0.93                       | 218<br>(15)          | %<br>47                  |
| 600             | 184   | 0.94                       | 197<br>(15)          | %<br>42(3)               |
| 800             | 180   | 0.95                       | 190<br>(14)          | %<br>41(3)               |
| 1000            | 187   | 0.94                       | (15)<br>200          | %<br>43(3)               |
| 1200            | 180   | 0.93                       | 194<br>(14           | %<br>42(3)               |

Table 2.6 – Tableau d'intensité en fonction du nombre de tours. Chaque acquisition fait 300 secondes. L'intensité du faisceau est stable. La transmission est relative au rapport du nombre de coups observés en tir direct à travers PILGRIM.

## 2.4.2 Résolution en fonction du nombre de tours

La résolution définie par l'équation (2.4) dépend du temps de vol des ions dans le piège et de la dispersion temporelle du paquet d'ions. Pour améliorer la résolution il faut donc augmenter le premier ou diminuer le deuxième. La dispersion du paquet d'ions étant définie par le RFQ à l'entrée du piège il est difficile de la réduire en dessous de cette valeur. Il ne reste alors que le temps de vol comme degré de liberté pour améliorer la résolution. La figure 2.15a montre l'évolution de la dispersion du temps de vol des ions en fonction du nombre de tours dans le MR-ToF. La largeur initiale du paquet à l'entrée du piège est de 42 ns et reste telle quelle pendant les 700 premiers tours. Ensuite la largeur croît petit à petit jusqu'à atteindre 86 ns pour 1500 tours. La figure 2.15b montre la résolution du <sup>39</sup>K en fonction du nombre de tours dans PILGRIM. L'augmentation de la résolution est linéaire pendant les 700 premiers tours car la largeur du paquet reste à 42 ns comme le montre la figure 2.15a. Ensuite la résolution augmente doucement car la largeur du paquet augmente dans le piège jusqu'à ce que la résolution sature vers 140 000 pour 1300 tours. La limite de résolution du MR-ToF est atteinte lorsque la dispersion naturelle du paquet devient directement proportionnelle au temps de vol et la résolution sature. La limite de résolution de PILGRIM est de 140 000 pour le potassium 39 à 1300 tours. Ce n'est qu'à partir de 700 tours que la dispersion temporelle du paquet augmente significativement avec le nombre de tours réduisant la résolution. Ainsi après 700 tours le gain de résolution est fait au prix d'une augmentation de temps de vol de plus en plus importante. Dans la suite on se place à 1000 tours car PILGRIM a été optimisé pour ce nombre de tours et qu'il sagit d'un bon compromis entre résolution

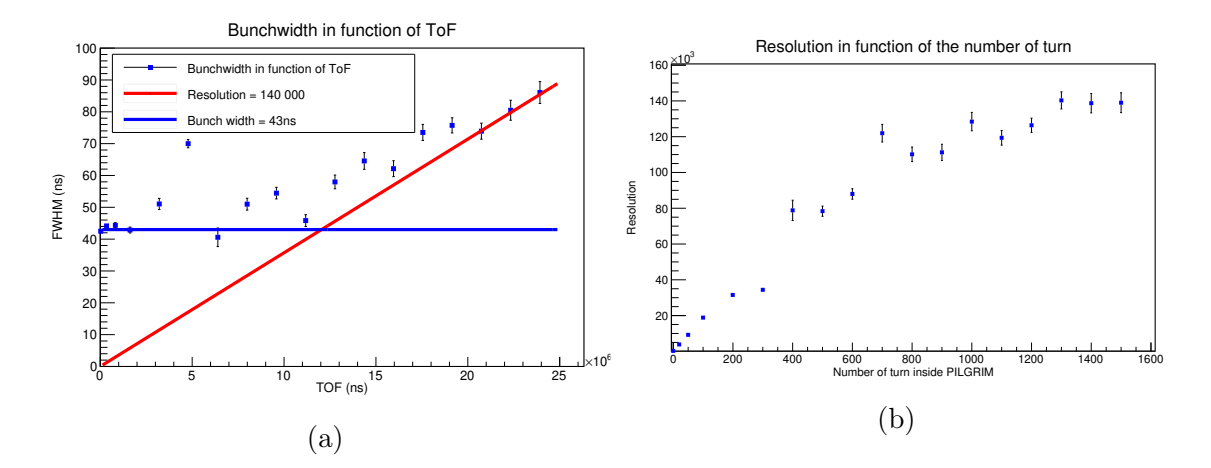

Figure 2.15 – Étude de la résolution en fonction de plusieurs tours à l'intérieur de PILGRIM pour le  ${}^{39}K$ . (a) Largeur du paquet en fonction du temps de vol à l'intérieur de PILGRIM pour le <sup>39</sup>K. (b)  $R = \frac{m}{\Delta m}$  Résolution en fonction du nombre de tours à l'intérieur de PILGRIM pour le  $^{39}K$ .

et rapidité de mesure.

## 2.4.3 Résolution en fonction de la masse

Puisque les ions ont exactement la même énergie cinétique à la sortie de la source d'ions ou du RFQCB le cas échéant, leur vitesse dans le piège est définie par leur masse. Plus les ions sont lourds plus ils sont lents ce qui augmente leur temps de vol et donc la résolution pour un nombre de tours donnés. La figure 2.16 montre la résolution à 1000 tours de PILGRIM pour 6 isotopes de masses différentes : le  $^{23}$ Na,  $^{39}$ K,  $^{41}$ K,  $^{85}$ Rb,  $^{87}$ Rb,  $^{133}$ Cs. Pour 1000 tours la résolution du  $^{23}$ Na est de 104000, pour le  $^{39}\text{K}$  de 130000 et pour le  $^{87}\text{Rb}$  de 155000. On aurait pu s'attendre à ce que la résolution varie comme la racine carrée de la masse mais il n'en est rien du fait des aberrations optiques. Le maximum semble atteint avec le <sup>87</sup>Rb puisque la détermination de la résolution pour le <sup>133</sup>Cs est rendue difficile par le peu de statistique. Les ions les plus lourds étant moins rapides ils passent plus de temps dans les miroirs et sont plus affectés par les aberrations responsables de la dégradation de la largeur temporelle du paquet au cours du temps. Les ions de <sup>85</sup>Rb,  $\mathrm{e}^{87}\mathrm{Rb}$  et le  $^{133}\mathrm{Cs}$  sont produits avec un taux de comptage plus faible rendant difficile leur ajustement. L'estimation de la résolution des masses les plus élevées est alors entachée d'une grande incertitude qui ne permet de déterminer clairement l'évolution

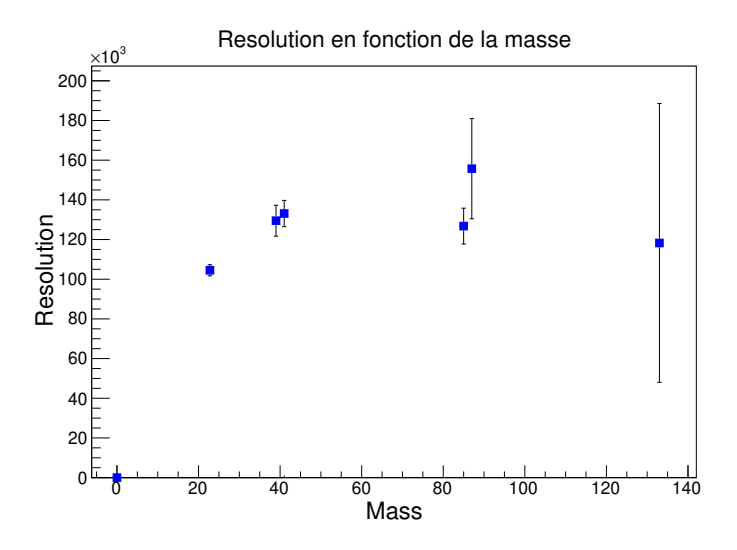

Figure 2.16 – Résolution en masse mesurée pour :  $^{23}\mathrm{Na},\,^{39}\mathrm{K},\,^{41}\mathrm{K},\,^{85}\mathrm{Rb},\,^{87}\mathrm{Rb},\,^{133}\mathrm{Cs}$ 

de la résolution au delà des ions <sup>85</sup>Rb. Sans changement de source d'ions il n'est pas possible d'effectuer une meilleure mesure.

### 2.4.4 Mesure de masse

La mesure de masse nécessite à priori une excellente estimation du mode de la distribution des temps de vol. L'étude présentée dans la section précédente montre que l'on a besoin d'une statistique d'environ 800 coups pour ajuster une double gaussienne et de 600 si on la contraint. Les mesures de masse sont effectuées en mode cyclage et pour ces tests nous utilisons le  $^{23}$ Na, le  $^{39}$ K, et le  $^{85}$ Rb (cf. section 1.3.3). La fréquence de répétition des périodes de piégeage  $(f_{meas})$  est fixée à 40Hz et correspond à des temps de piégeage de 10 s pour les références et 20 s pour le <sup>85</sup>Rb. Les taux de production des ions sont présentés dans la section 2.2.3.

Le taux de production faible du rubidium rend délicat l'ajustement de la distribution des temps de vol des échantillons courts comme le montre les figures 2.9 et 2.12. Pour limiter ce problème nous utilisons des échantillons d'une durée  $(t_{sample})$  d'au moins 60 minutes pour avoir une bonne statistique. La figure 2.17 montre le premier échantillon de l'acquisition avec un  $t_{sample}$  de 120 minutes. Le  $\chi^2_{red}$  moyen est de  $1.2(0.2)$ ,  $1.4(0.2)$  et  $0.7(0.1)$  par ordre croissant de masses pour les ions utilisés. Les deux premiers ajustements permettent une bonne estimation du mode de la distribution des temps de vol, cependant l'incertitude sur l'ajustement de la distribution du <sup>85</sup>Rb est plus grande. La meilleure configuration est de prendre les deux premiers

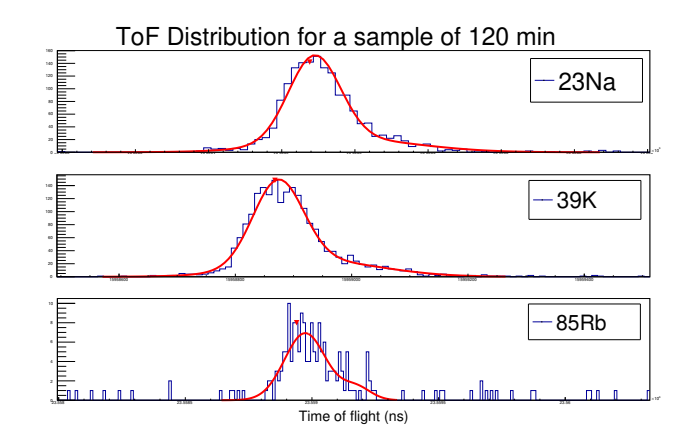

Figure 2.17 – Temps de vol des ions  $^{23}$ Na  $^{39}$ K  $^{85}$ Rb à l'intérieur de PILGRIM avec un échantillonnage toutes les 120 minutes. La statistique du <sup>23</sup>Na est de 1485 coups, 1662 pour le  $^{39}$ K et 316 pour le  $^{85}$ Rb.

ions comme référence pour estimer au mieux la masse du <sup>85</sup>Rb.

Les ions dans un MR-ToF-MS ont en général tous le même état de charge. Le mouvement des ions étant initié par le même potentiel électrique, les ions voyagent à la même énergie. L'équation du mouvement dans PILGRIM est alors régie par l'énergie cinétique  $(E = \frac{1}{2})$  $(\frac{1}{2}.m.v^2)$  qui relie simplement le carrée du temps de vol à la masse :

$$
m = (a \times t + b)^2 \tag{2.6}
$$

L'équation (2.6) est une fonction linéaire de la masse (m) et du carré du temps de vol des ions (t). Le paramètre a est approximativement égal à :  $\sqrt{\frac{2E}{d^2}}$  $\frac{2E}{d^2}$  où dest la distance de vol des ions. Les deux constantes (a, b) de cette équation sont estimées en utilisant les ions de référence dont la masse est très bien connue. La racine de la masse de l'ion d'intérêt  $\sqrt{m}$  peut alors s'exprimer en fonction de la racine des masses des références  $\sqrt{m_1}$  et  $\sqrt{m_2}$ , de leur temps de vol  $t_1$  et  $t_2$  et du temps de vol t de l'ion :

$$
\sqrt{m} = \frac{\sqrt{m_2} - \sqrt{m_1}}{t_2 - t_1}t + \frac{\sqrt{m_1}t_2 - \sqrt{m_2}t_1}{t_2 - t_1}
$$
\n(2.7)

L'équation (2.7) donne les expressions de a et b de l'équation (2.6) et permet de déterminer simplement les incertitudes sans devoir prendre en compte les covariances  $u(a,b)$ :

$$
u(\sqrt{m})^2 = \left(\frac{\sqrt{m_2} - \sqrt{m_1}}{t_2 - t_1}\right)^2 u(t)^2 +
$$
  

$$
\left(\frac{\sqrt{m_2}(t - t_2) - \sqrt{m_1}(t_2 - t)}{(t_2 - t_1)^2}\right)^2 u(t_1)^2 +
$$
  

$$
\left(\frac{\sqrt{m_1}(t - t_1) + \sqrt{m_2}(t_1 - t)}{(t_2 - t_1)^2}\right)^2 u(t_2)^2
$$
\n(2.8)

L'incertitude finale sur la masse (m) est alors définie comme :

$$
u(m) = 2.\sqrt{m}.u(\sqrt{m})
$$
\n(2.9)

La moyenne est dépendante de ces incertitudes car elles définissent la pondération rendant leur détermination cruciale.

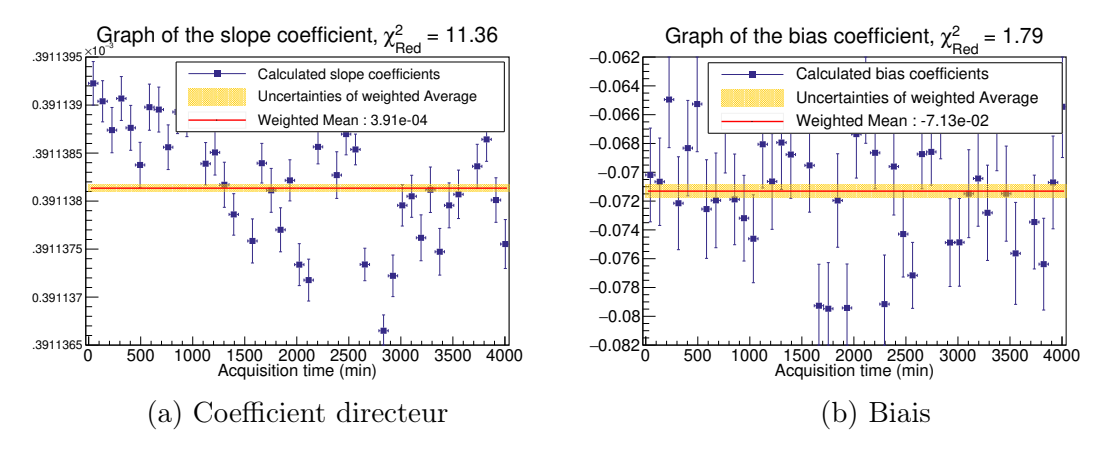

Figure 2.18 – Ces figures montrent l'estimation des deux paramètres de l'équation (2.6) pour chaque échantillon de 90 minutes. Le graphique du paramètre (a) suit les fluctuations de température décrites dans la figure 2.13. Le paramètre (b) est visiblement constant tout au long de l'acquisition et l'estimation de la moyenne pondérée semble correcte avec un  $\chi_{red}^2$  de 1.79.

La figure 2.18 montre les graphiques de l'estimation des deux paramètres de l'équation (2.9) pour chaque échantillon (90 minutes) au long de l'acquisition. Le graphique 2.18a représente les fluctuations du coefficient directeur de la droite de régression. Ce paramètre suit les fluctuations de température présentées sur la figure 2.13. Le second graphique 2.18b représente l'estimation du paramètre b pendant l'acquisition. Ce paramètre varie aléatoirement autour de la moyenne pondérée

représentée en rouge sur le graphique. Le test du  $\chi^2$  de Pearson est de 1.79 pour  $b = -7.13(0.05)E-03$ . Le biais est indépendant des fluctuations de température et pourrait être fixé avant la mesure pour n'avoir à utiliser qu'une référence.

## Mesure de masse par moyenne pondérée et ajustement des distributions de temps de vol par une double gaussienne

Les estimations des masses du  $^{39}K$  et du  $^{85}Rb$  pour chaque échantillon sont données sur le graphique 2.19b. L'estimation finale de la masse est réalisée en faisant une moyenne des estimations pondérées par leur incertitude. La courbe rouge des graphiques 2.19 représente la moyenne pondérée des estimations des masses et la zone jaune réprésentent l'incertiude. La zone orange représente l'écart-type des estimations qui devrait avoir idéalement une taille comparable à celle de leur incertitude. Le  $\chi^2_{red}$  déduit de ces mesures, rapport entre les fluctuations et les incertitudes est de 2.13 pour les deux masses. Des estimations avec une déviation de plus de 300 keV ont été mesurées pour le rubidium 85 et ne figurent pas sur la figure 2.19b. La faible statistique du <sup>85</sup>Rb rend difficile l'estimation de masse sur certains échantillons et augmente la valeur du  $\chi^2_{red}$ . Le graphique 2.19a montre l'estimation de la masse du  $39K$  en utilisant le rubidium comme référence. Les estimations du potassium sont plus précises et dévient moins de la masse tabulée que celles du rubidium, néanmoins le  $\chi^2_{Red}$  reste élevé car les mêmes échantillons que ceux du rubidium font de mauvaises estimations du fait d'une référence mal déterminée. La précision de l'estimation de la masse dépend principalement de l'incertitude sur l'estimation du temps de vol des ions d'intérêt et des ions de référence. Dans le cas du <sup>85</sup>Rb, les ions de référence étant peu produits, ils limitent la taille minimale des échantillons. La table 2.7 ré-

| El. | Masse mesurée       | Masse réelle               | Différence Justesse |          | Précision |
|-----|---------------------|----------------------------|---------------------|----------|-----------|
|     |                     |                            | de masse            |          |           |
|     | 36293948.0(2.9)     | $36293947.962(0.005)$ 5.6  |                     | 1.54e-07 | 8.02e-08  |
|     | Rb 79094337.2(13.1) | $79094311.996(0.005)$ 25.2 |                     | 3.19e-07 | 1.66e-07  |

Table 2.7 – Récapitulation des résultats de l'estimation des masses du  ${}^{85}$ Rb et du <sup>39</sup>K par moyenne pondérée avec un échantillonnage de 60 minutes et une régression des distribution des temps de vol à deux gaussiennes. Les masses sont données en keV

sume les résultats obtenus avec cette méthode, soit une précision sur la mesure de 2.9 et 13.1 keV pour une déviation par rapport à la valeur tabulée de -5.6 et 25.2 keV pour le <sup>39</sup>K et le <sup>85</sup>Rb respectivement. Les écarts entre la valeur A.M.E (Atomic

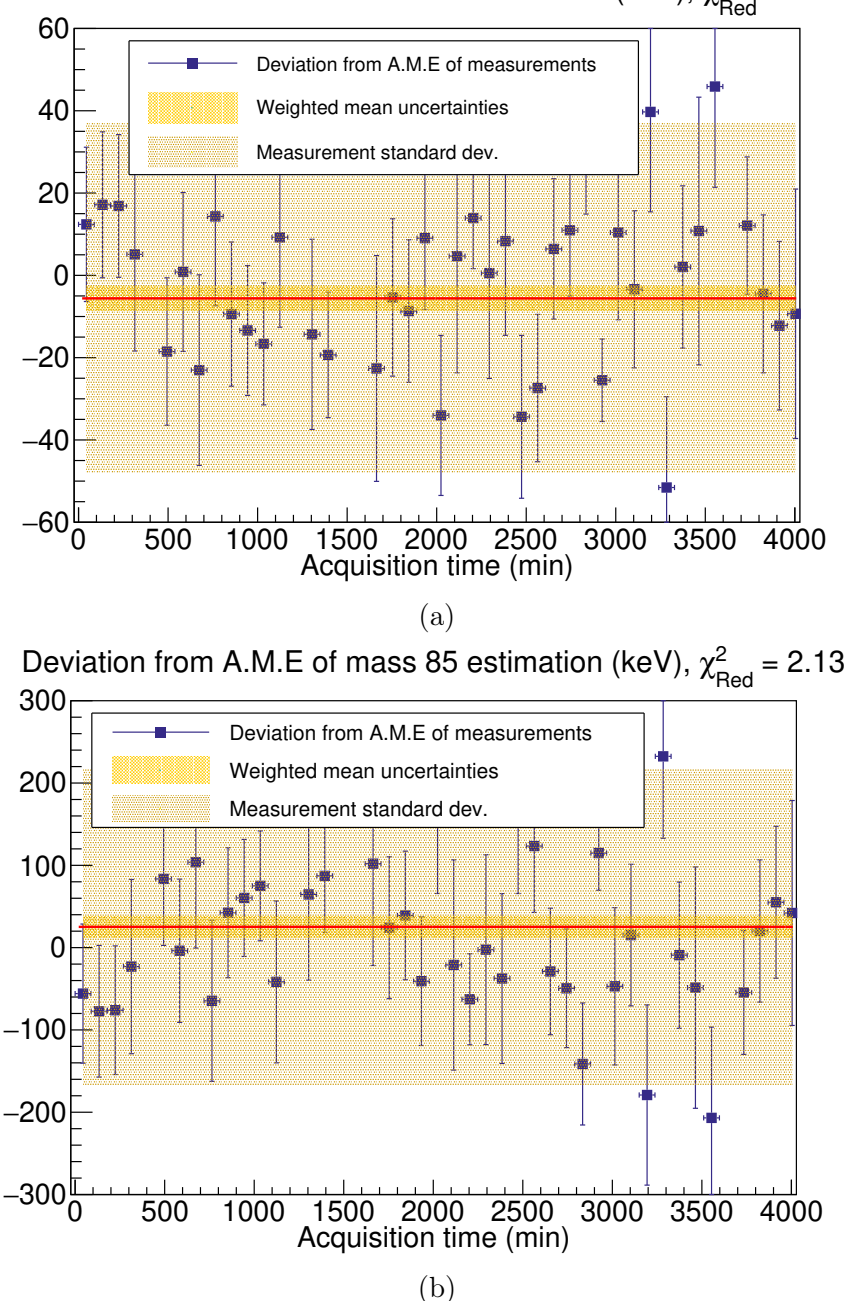

Deviation from A.M.E of mass 39 estimation (keV),  $\chi^2_{\text{Red}} = 2.13$ 

Figure 2.19 – Déviation de l'estimation de la masse par échantillon pendant l'acquisition par rapport à la masse des ions tabulée par l'A.M.E (Atomic Mass Evaluation 2016). La moyenne pondérée est représentée par la ligne rouge avec son incertitude en jaune et l'écart-type des estimations des échantillons en orange. Chaque échantillon a une durée d'acquisition de 90 minutes. La déviation de la moyenne pondérée pour le <sup>39</sup>K est de -5.6 keV, l'incertitude de 2.9 keV et les fluctuations de 42 keV. La déviation de la moyenne pondérée pour le <sup>85</sup>Rb est de 25.2 keV, l'incertitude de 13.1 keV et les fluctuations de 191 keV

Mass Evaluation 2016) tabulée de chaque isotope sont compatibles avec l'incertitude donnée par la méthode.

La taille des échantillons est un paramètre important pour estimer au plus juste la distribution des temps de vol. La mesure de masse est alors reproduite sur la même acquisition en changeant la taille des échantillons et en changeant le noyau d'intérêt. La figure 2.20 montre la déviation des moyennes pondérées des estimations du ru-

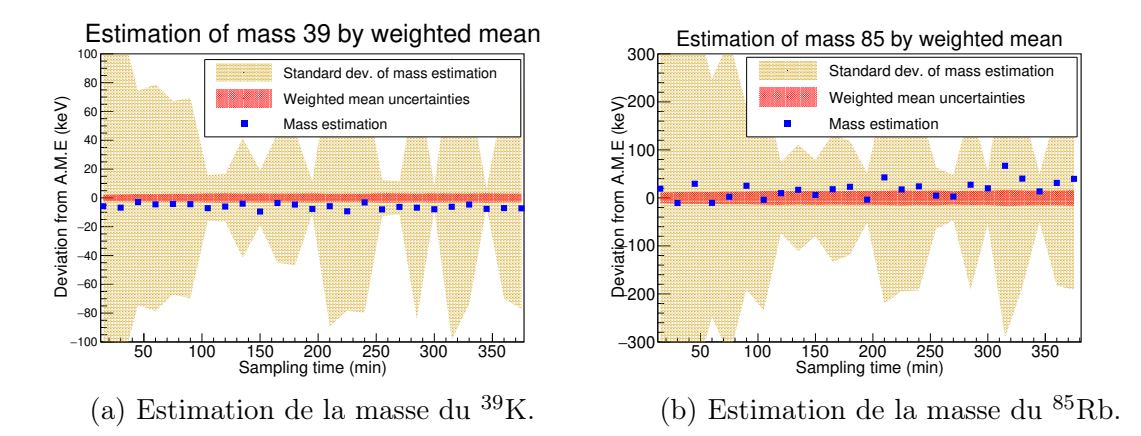

Figure 2.20 – Etude de l'estimation de la masse en fonction de la taille des échantillons. Les estimations sont données en fonction de leur déviation par rapport aux masses tabulées dans l'A.M.E. La zone rouge représente l'incertitude de la moyenne pondérée de la figure 2.19 et la zone orange l'écart-type des estimations.

bidium et du potassium par rapport à la moyenne tabulée dans l'A.M.E en fonction de la taille de l'échantillon. L'incertitude des estimations, donnée par la zone rouge des graphiques de la figure 2.20 reste constante pour chaque espèce car on utilise les mêmes données (la précision). La déviation et l'écart-type des estimations de masse sur la figure 2.20 sont corrélées, lorsque les fluctuations des estimations augmentent la déviation aussi : la justesse varie ce qui montre un défaut de détermination des masses peu peuplées. Ceci est corroboré par la figure 2.19 qui présente un  $\chi^2_{red}$  assez élevé, supérieur à 2. La déviation des mesures pour des échantillons de courte durée est due au manque de statistique sur le rubidium et les erreurs sur la régression de la distribution des temps de vol qui en découlent.

D'après les résultats de l'analyse, cette méthode permet une mesure de masse <sup>à</sup> <sup>∼</sup> <sup>10</sup><sup>−</sup><sup>7</sup> en considérant une masse peu produite comme le rubidium et une précision <sup>∼</sup> <sup>8</sup>·10<sup>−</sup><sup>8</sup> pour un ion bien produit comme le potassium. Les fluctuations de température ne semblent pas trop affecter l'estimation de la mesure. Cependant, la valeur moyenne présente des fluctuations importantes avec la précision associée, ce qui indique clairement une défaillance de la méthode d'ajustement des doubles gaussiennes non contraintes. Elle devrait présenter une déviation par rapport à la masse tabulée dans l'A.M.E constante et indépendante du temps d'échantillonnage car il s'agit à chaque fois du même jeu de données.

## Mesure de masse par moyenne pondérée avec contrainte sur l'ajustement des distributions de temps de vol

La section 2.3.2 présente la forme de la distribution des temps de vol et propose une équation pour contraindre l'ajustement de cette distribution par deux gaussiennes en utilisant 4 paramètres au lieu de 6. L'avantage d'utiliser 4 paramètres au lieu de deux est de mieux contraindre l'ajustement et de pouvoir ajuster la distribution avec moins de statistique. L'étude précédente est alors refaite en contraignant la forme de la distribution des temps de vol. La figure 2.21 présente les résultats de cette nouvelle

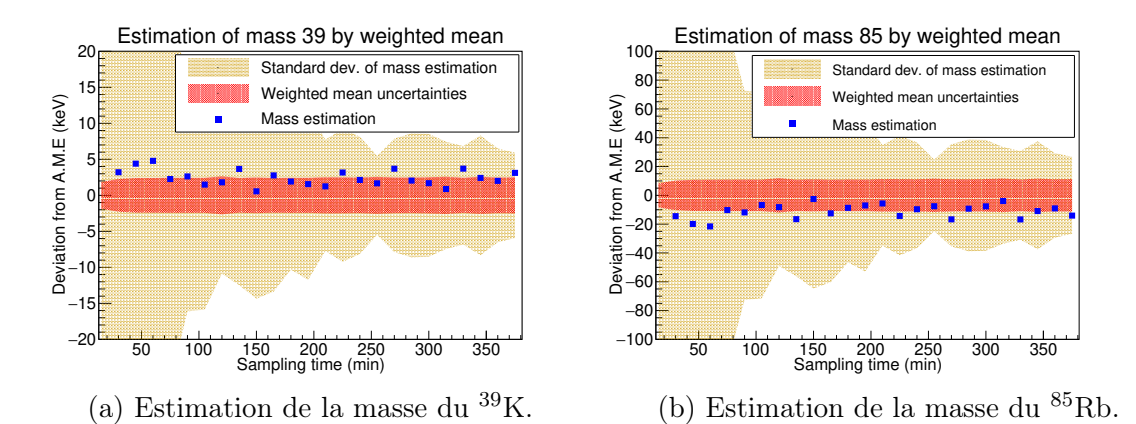

Figure 2.21 – Etude de l'estimation de la masse en fonction de la taille des échantillons. Les estimations sont présentées comme déviation par rapport aux masses tabulées dans l'A.M.E. La zone rouge représente l'incertitude de la moyenne pondérée et la zone orange l'écart-type des estimations.

étude. L'écart-type, toujours représenté en orange sur la figure, est plus faible pour l'estimation du rubidium comme pour celle du potassium avec cette méthode. Le  $\chi^2_{Red}$ est systématiquement inférieur à 2 pour un échantillonnage d'au moins 30 minutes ce qui correspond à une statistique d'au moins 40 coups. En augmentant la taille des échantillons l'écart-type converge vers l'incertitude des estimations individuelles et le  $\chi^2_{red}$  converge vers 1 comme le montre la figure 2.22. La figure 2.21 montre que les estimations des masses avec cette méthode est très précise et indépendante de la

taille de l'échantillon pour une durée d'échantillonage de plus de 30 minutes. Les fluctuations de la moyenne sont inférieures à la précision, ce qui donne une bonne confiance dans la méthode d'ajustement des temps de vol y compris pour des faibles statistiques. La précision et l'incertitude sur la mesure sont meilleures avec cette méthode. La contrainte sur la régression des distributions des temps de vol permet d'améliorer l'estimation du mode pour des faibles statistiques mais a peu d'impact sur les ions bien produits. La déviation systématique par rapport à l'A.M.E observée sur la figure 2.21 pour le rubidium et le potassium n'est pas une erreur systématique car les mesures ne sont pas indépendantes. La déviation systématique est inférieure à l'incertitude de la mesure même si elle n'est pas négligeable. La moyenne de cette déviation est de +2.45 keV pour le potassium et −11.05 keV pour le rubidium. De nouvelles prises de donnée sont nécessaires pour conclure à une éventuelle erreur systématique.

La contrainte de la double gaussienne pour l'ajustement des temps de vol améliore sensiblement la mesure de masse par la méthode de la moyenne pondérée. La précision et la justesse sont de  $6.65[6.75]10^{-8}$  et  $1.38[1.39]10^{-7}$  pour le potassium et le rubidium respectivement sur l'ensemble de ces données.

#### Mesure de masse par moyenne pondérée avec contrainte sur l'ajustement des temps de vol et coefficient b constant

La figure 2.18b montre que le coefficient b est à priori indépendant des fluctuations de température et fluctue autour d'une valeur moyenne. Considérer ce paramètre comme étant constant a comme avantage de ne devoir prendre en compte qu'une seule référence pour déterminer la masse de l'ion d'intérêt. La figure 2.23 montre la moyenne pondérée du coefficient b en fonction du temps d'échantillonnage et des ions de référence utilisés. La moyenne des coefficients b n'évolue pas en fonction du temps d'échantillonnage, ce qui est une autre preuve qu'il ne dépend pas des fluctuations de température et on veut vérifier si fixer b impacte l'estimation de la masse. Les ions de <sup>23</sup>Na et <sup>39</sup>K sont utilisés pour fixer b car ils ont la plus faible incertitude et permettent de mesurer la masse du <sup>85</sup>Rb de façon indépendante. La valeur de ce coefficient est alors fixé à -7.1355(0.0094).10<sup>-2</sup> $\sqrt{u.m.a}$ . La valeur du coefficient et de son incertitude sont considérées indépendantes de la mesure de masse. La masse est toujours donnée par l'équation (2.6) mais la formule dépend maintenant d'un seul temps de référence  $(t_{Ref})$ , de la masse de référence  $(m_{Ref})$  et de b :

$$
\sqrt{m} = \frac{\sqrt{m_{Ref}} - b}{t_{Ref}}t + b \tag{2.10}
$$

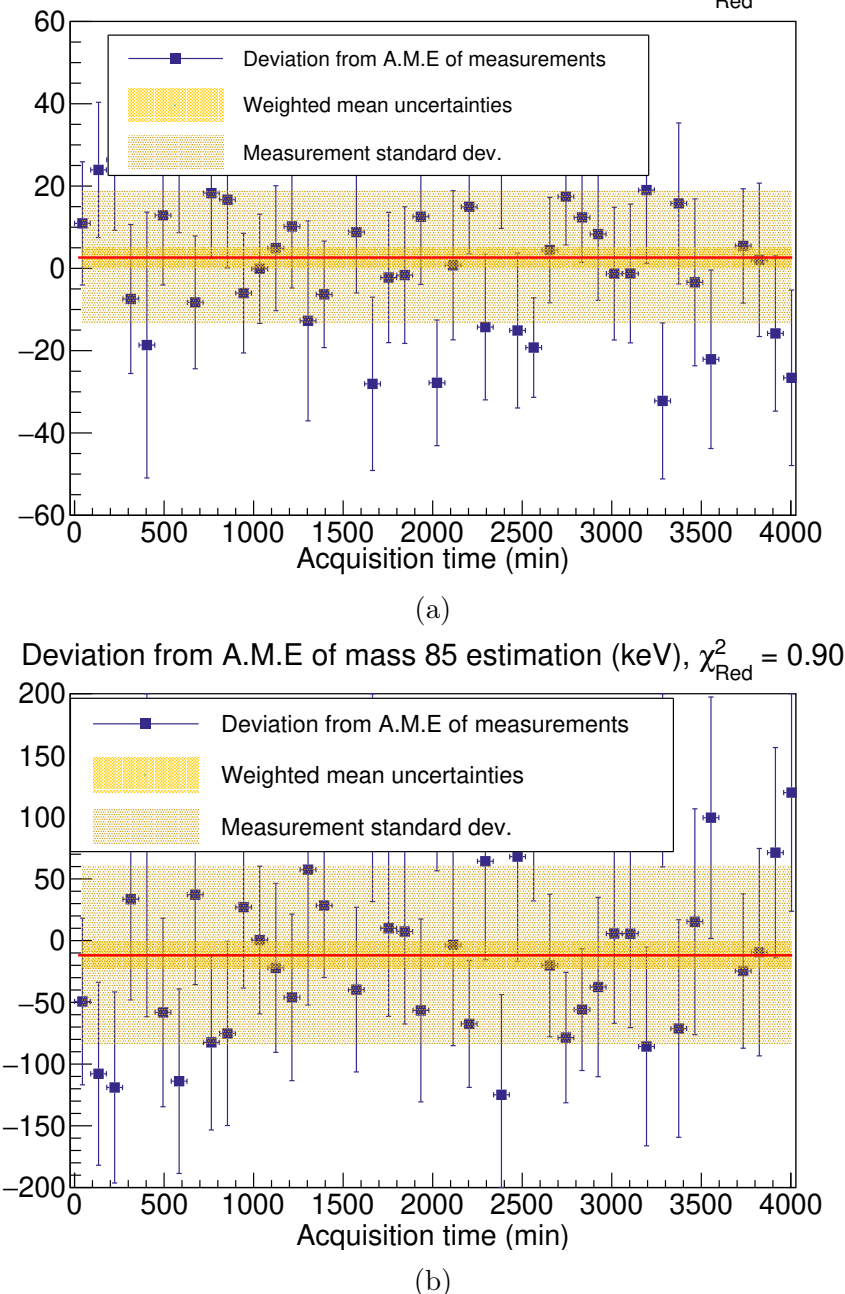

Deviation from A.M.E of mass 39 estimation (keV),  $\chi^2_{\text{Red}} = 0.90$ 

Figure 2.22 – Déviation de l'estimation de la masse, par une fonction d'ajustement contrainte, par rapport à l'A.M.E. Chaque échantillon a une durée d'acquisition de 90 minutes. La déviation de la moyenne pondérée pour le  $^{39}$ K est de 2.63 keV, l'incertitude de 2.43 keV et les fluctuations de 16 keV. La déviation de la moyenne pondérée pour le <sup>85</sup>Rb est de -11.86 keV, l'incertitude de 10.96 keV et les fluctuations de 73 keV

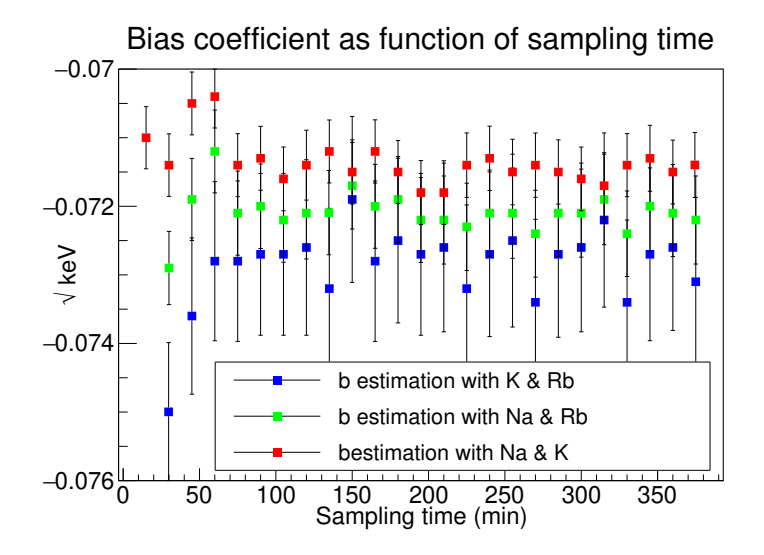

Figure 2.23 – Graphique de la moyenne pondérée du coefficient b en fonction du temps d'échantillonnage.

La formule de propagation des erreurs donne alors les incertitudes comme étant :

$$
u(\sqrt{m})^2 = \left(\frac{\sqrt{m_{Ref}} - b}{t_{Ref}}\right)^2 u(t)^2 + \left(\frac{\sqrt{m_{Ref}} - b}{t_{Ref}^2} t\right)^2 u(t_{Ref})^2 + \left(\frac{t}{t_{Ref}} + 1\right)^2 u(b)^2 \quad (2.11)
$$

L'équation (2.11) définie l'incertitude de la racine carrée de la masse en fonction des incertitudes du temps de vol de la référence  $u(t_{Ref})$ , du biais  $u(b)$  et du temps de vol des ions d'intérêt u(t). L'incertitude finale sur la masse est toujours donnée par l'équation (2.9). Les mesures de masse sont toutes corrélées car elles prennent en compte le paramètre b et son incertitude ce qui change la définition de la moyenne pondérée. Le facteur de corrélation  $(\rho)$  entre les estimations de la masse du potassium 39 est de 0.01, 0.07, 012 et 0.17 pour des échantillons de 15, 120, 240 et 380 minutes respectivement.

La moyenne pondérée utilisée précédemment n'est plus utilisable dans ces conditions et nous devons prendre en compte la corrélation des variables. La nouvelle méthode utilisée est la moyenne pondérée de N variables corrélées avec des incertitudes inégales [54]. La formule de l'estimation de la moyenne  $\mu$  devient alors :

$$
\mu = \frac{\sum_{i} \omega_i^2 M_i}{N + \Delta_N} + \frac{\Delta_M}{N + \Delta_N}
$$
\n(2.12)

$$
\text{Avec } \overline{\sigma} = \sum_{i} \sigma_{i}, \ \omega_{i} = \frac{\sigma_{i}}{\overline{\sigma}}, \ N = \sum_{i} \omega_{i}^{2} \text{ et } : \n\Delta_{N} = \frac{N^{2} - (\sum_{i} \omega_{i})^{2}}{1 - \rho} \rho
$$
\n(2.13)

$$
\Delta_M = \frac{N \sum_i \omega_i^2 M_i - \sum_i \omega_i \sum_j \omega_j M_j}{1 - \rho} \rho \tag{2.14}
$$

Le coefficient de corrélation est considéré comme constant dans ces équations mais ne l'est pas tout à fait, il varie de quelques pourcents. Le coefficient de corrélation utilisé dans les formules est la moyenne des coefficients de corrélation. L'incertitude associée à cette estimation est :

$$
u(\mu)^2 = \frac{u^2 + (N-1)\rho u^2}{N + \Delta_N} \tag{2.15}
$$

Lorsque  $\rho$  vaut 0,  $\Delta_M = \Delta_N = 0$  et on retrouve la formule ordinaire de la moyenne pondérée et l'incertitude associée donnée par la formule de propagation des incertitudes.

La figure 2.24 montre l'étude de la déviation de l'estimation de masse par la moyenne pondérée par rapport à la masse tabulée en considérant l'estimation du coefficient b fixé à postériori et en contraignant les paramètres de la gaussienne. Les résultats obtenus pour le <sup>85</sup>Rb sont similaires aux résultats précédents car les

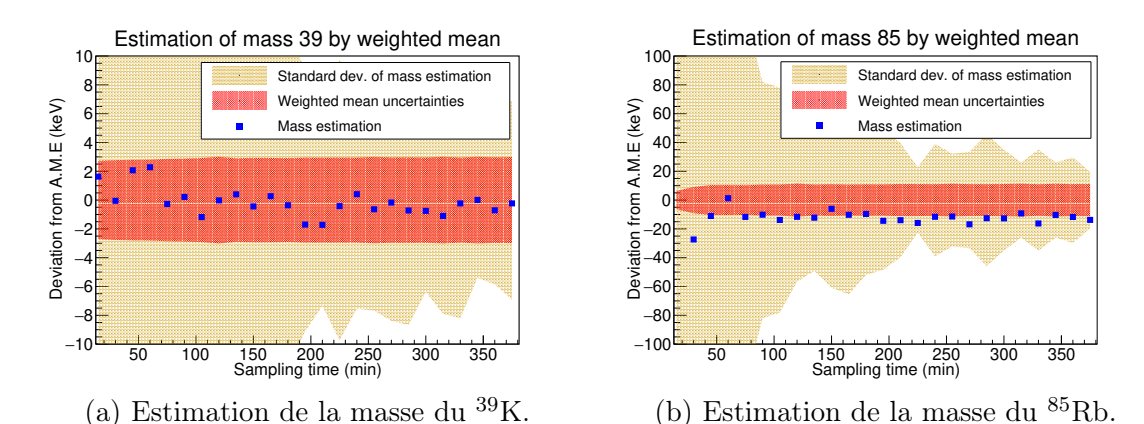

Figure 2.24 – Etude de l'estimation de la masse en fonction de la taille des échantillons. Les estimations sont données en fonction de leur déviation par rapport aux masses tabulées dans l'A.M.E. La zone rouge représente l'incertitude de la moyenne pondérée et la zone orange l'écart-type des estimations.

références et les données sont les mêmes. Cette méthode d'estimation semble bien fonctionner. L'adéquation remarquable du <sup>39</sup>K avec la masse tabulée doit être modérée par le fait que le potassium a été pris comme référence pour l'estimation du paramètre b. L'incertitude et la déviation moyenne sont de 2.96[-0.14] et 10.96[- 11.72] keV pour le  $^{39}K$  et le  $^{85}Rb$  respectivement.

La figure 2.25 montre la mesure de masse en utilisant une acquisition de données prise le jour précédent dans les mêmes conditions mais avec seulement 1400 minutes au lieu de 4000. Le coefficient b est celui calculé précédemment, sa détermination est donc complètement indépendante de la mesure. La mesure du <sup>39</sup>K est déjà précise

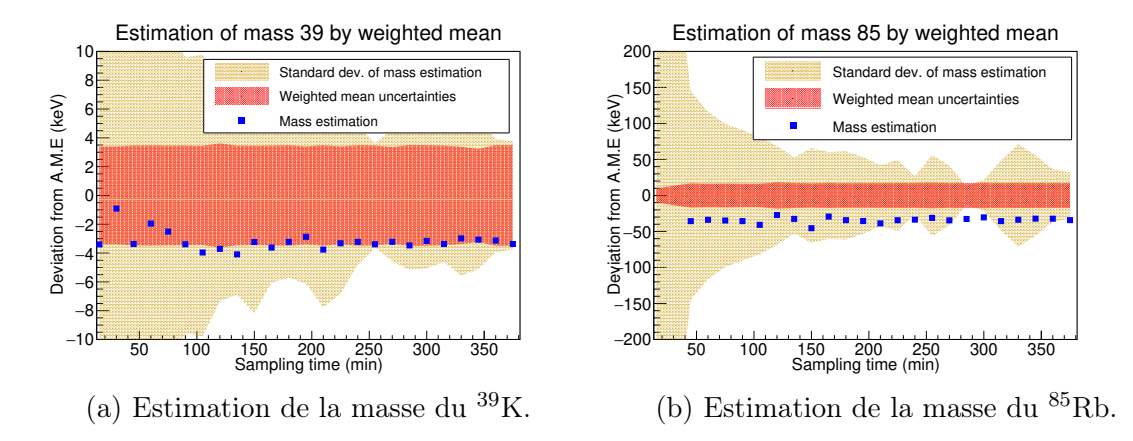

Figure 2.25 – Etude de l'estimation de la masse en fonction de la taille des échantillons. Les estimations sont données en tant que déviation par rapport aux masses tabulées dans l'A.M.E. La zone rouge représente l'incertitude de la moyenne pondérée et la zone orange l'écart-type des estimations. Cette mesure est faite dans les même condition que les autres mais ne contient que 1400 minutes d'acquisition

avec une incertitude moyenne de 3.45 keV mais avec une déviation plus large que la précédente mesure de -3.19 keV. L'estimation de la masse du rubidium a une précision de 17.17 keV pour une déviation de -34.30 keV ce qui se trouve à deux fois l'écart-type. Les deux acquisitions n'ayant pas la même durée, nous reprenons les mesures précédentes mais sur une durée de 1400 minutes seulement. La figure 2.26 représente l'estimation des masses avec la première acquisition limitée aux premières 1400 minutes. Les incertitudes et les déviations de cette estimations sont comparables avec l'estimation de l'autre acquisition. La déviation de la mesure ne dépasse pas deux fois l'écart-type calculé pour la précision.

Les résultats sur l'estimation des masses du <sup>39</sup>K et du <sup>85</sup>Rb tendent à montrer que l'on peut fixer b et faire une mesure de masse précise jusqu'à 2 keV dans le cas du

#### 2.5. CONCLUSION 91

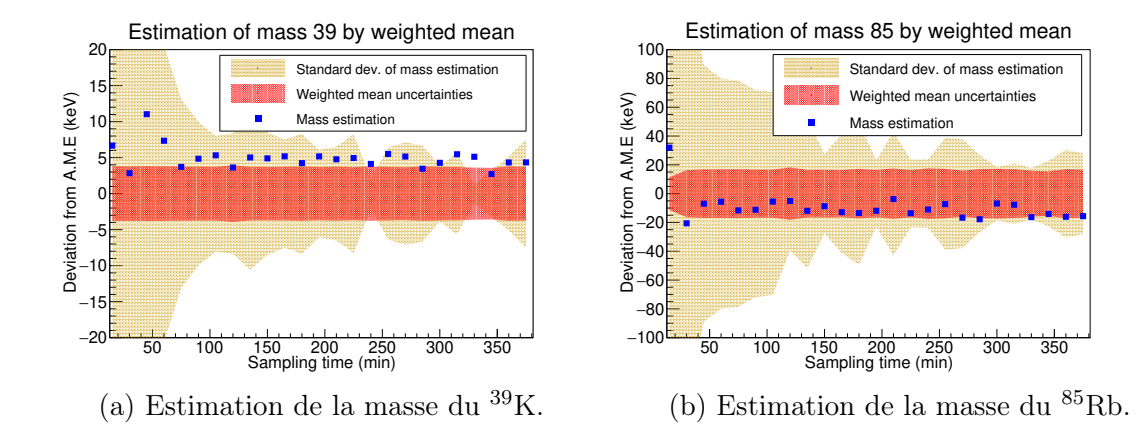

Figure 2.26 – Etude de l'estimation de la masse en fonction de la taille des échantillons. Les estimations sont données en fonction de leur déviation par rapport aux masses tabulées dans l'A.M.E. La zone rouge représente l'incertitude de la moyenne pondérée et la zone orange l'écart-type des estimations. Cette mesure ne contient que 1400 minutes de la première acquisition

potassium soit une précision relative de 5·10<sup>−</sup><sup>8</sup> . Des mesures complémentaires plus longues ayant un poids statistique encore plus important et indépendantes seraient nécessaires pour pouvoir observer et évaluer les erreurs systématiques qui pourraient limiter la précision de la méthode liées par exemple à des variations de b sur des périodes très longues.

# 2.5 Conclusion

Un ensemble de mise en forme du faisceau a été conçu au LPC-Caen. Celui-ci est constitué d'un RFQ cooler buncher et d'une lentille commutable en mode pulse-up pour fournir un faisceau pulsé à la sortie de la ligne basse énergie de S 3 . Dans le travail de cette thèse j'ai été en charge des simulations de cet ensemble présenté dans la section 2.1.3 pour trouver un mode de fonctionnement permettant d'obtenir un faisceau d'ions pulsé avec des caractéristiques précises. La divergence en énergie devait être d'environ 3 eV, la dispersion temporelle inférieur à 100 ns, l'émittance d'environ 10 π.mm.mrad et la transmission maximale. Pour obtenir ces caractéristiques des contraintes ont été imposées correspondant à la limite du matériel et notamment la limite des tensions. Seules six tensions du RFQ pouvaient êtres modifiées avec un écart de tensions maximal de 1000 V. L'optimisation de cet ensemble source avec SIMION a montré qu'il était possible d'obtenir sous ces contraintes un faisceau à l'entrée de PILGRIM avec une émittance de l'ordre de  $2-3$   $\pi$ .mm.mrad, une dispersion en énergie de 4.8 eV et une dispersion en temps de 60 ns avec une transmission supérieure à 70 %.

La source du banc de test du LPC Caen utilise un échantillon de <sup>40</sup>Ca pour produire des isotopes alcalins et alcalino-terreux. Les isotopes sont ensuite accélérés à une énergie de 3 keV puis une porte de Bradbury-Nielsen transforme cette source continue en une source pulsée. Le temps d'ouverture de la porte BNG a été définie de sorte à reproduire au mieux les paquets d'ions qui seront produits par le RFQCB. Nous avons décidé d'utiliser les ions de  $^{23}Na$ ,  $^{39}K$  et  $^{85}Rb$  pour la caractérisation des performances de PILGRIM du fait de leur production par la source de calcium et la diversité de masse qu'ils représentent. La source ayant été utilisée pendant de longues périodes, et une collimation importante ayant été mise en place pour obtenir une émittance suffisamment petite ( $\lt 10$   $\pi$ .mm.mrad), la production des ions de <sup>85</sup>Rb a été relativement faible durant ces tests avec un taux de détection sur la MCP de ∼0.2 Hz au lieu de ∼ 2 et 2.4 Hz pour le <sup>23</sup>Na et <sup>39</sup>K respectivement.

La distribution des temps de vol dans les MR-ToF-MS correspond à une gaussienne avec une queue de distribution [53] qu'on ajuste dans ce travail de thèse par une distribution à deux gaussiennes en utilisant la méthode du maximum de vraisemblance [55]. Le test du  $\chi^2$  de Pearson [56] nous permet à la fois de valider l'ajustement de la distribution des temps de vol par deux gaussiennes pour une statistique d'au moins 800 coups et de mettre en évidence l'effet des variations de temps de vol dues aux variations de température sur l'ajustement de la distribution.

Pour mettre en évidence les effets dus à la température, on effectue un échantillonnage des acquisitions sur des temps suffisamment courts pour ajuster des distributions qui ne sont pas ou peu affectées par les fluctuations de la température. On observe un effet de la variation de la température sur la variation des temps de vol qui n'est pas bijective. En conséquence une simple fonction linéaire des variations de la température mesurées ne permet pas de reproduire la variation des temps de vol. L'échantillonnage, permettant la mise en évidence des effets de température, réduit beaucoup la statistique des ajustements. L'étude de la fonction à deux gaussiennes nous a montré que l'on pouvait fixer l'amplitude de la deuxième gaussienne à 18 % de la première et que l'on pouvait relier sa largeur à la distance entre les deux gaussiennes. Les contraintes sur cette fonction permettent de faire un bon ajustement, en accord avec le test du  $\chi^2$  de Pearson, avec une statistique de seulement 600 coups dans la distribution au lieu de 800.

La masse de l'ion d'intérêt est mesurée en utilisant l'équation (2.6) qui nécessite l'estimation de deux paramètres. Dans un premier temps on utilise deux masses de référence pour déterminer ces paramètres. L'étude de ces paramètres montre que le coefficient directeur suit les fluctuations de temps de vol liées aux fluctuations de température, alors que le biais fluctue autour d'une moyenne. Avec les taux de production de la source, la mesure de masse sur une durée de plusieurs jours, sans fixer les paramètres de la fonction d'ajustement permet une mesure de la masse avec une incertitude de 2.8 keV pour l'isotope de  ${}^{38}$ K et 12.5 keV pour l'isotope de  ${}^{85}$ Rb. L'étude de l'ajustement en fonction du temps d'échantillonnage montre que sans contrainte de la fonction d'ajustement, la mesure de masse subit des fluctuations en fonction de l'échantillonnage lorsque que l'une des masses de référence ou celle d'intérêt présente de faibles statistiques sur chaque échantillon (<800 évènements). La contrainte sur l'ajustement proposé dans l'étude de la distribution réduit beaucoup ces fluctuations : en conséquence la mesure de masse ne dépend plus de la taille des échantillons. Ce résultat est une confirmation supplémentaire de la justesse de notre fonction d'ajustement. La précision relative obtenue avec cette méthode est alors de 6.65·10<sup>-8</sup> et 1.38·10<sup>-7</sup> pour des justesses de 6.75·10<sup>-8</sup> et de 1.39·10<sup>-7</sup> correspondant à 2.45 keV et 11.05 keV pour le  $^{39}$ K et  $^{85}$ Rb respectivement.

Les faibles fluctuations du coefficient b de l'équation (2.6) permettent de fixer ce paramètre autour d'une moyenne et d'utiliser cette moyenne pour réaliser une estimation de masse en utilisant une seule masse de référence pour tenir compte des fluctuations de temps de vol liées à la température. La moyenne du coefficient b est fixé en utilisant les isotopes de <sup>23</sup>Na et <sup>39</sup>K car l'ajustement de leur distribution de temps de vol est meilleur que celui du <sup>85</sup>Rb, peu produit. La mesure de masse avec cette méthode donne une précision de 3 et 11 keV avec une déviation par rapport à la masse tabulée par l'A.M.E de 0.1 et 12 keV pour le  ${}^{39}$ K et le  ${}^{85}$ Rb respectivement. L'estimation de masse, en fixant b, est réalisée avec une nouvelle acquisition et montre la faisabilité d'une mesure de masse au niveau de précision atteint ( jusqu'à 5.10<sup>−</sup><sup>8</sup> ). Des mesures avec cette méthode doivent être répétées afin d'en déterminer précisément les limites.

Ces résultats confirment la capacité des MR-Tof-MS à obtenir des précisions relatives sur les mesures de masse meilleures que 10<sup>−</sup><sup>7</sup> , s'approchant des performances des pièges Penning [57, 58]. Contrairement à d'autres installations telles qu'ISOLTRAP [59], RIKEN [58] et FRS à GSI [57] où des précisions jusqu'à <sup>∼</sup> <sup>5</sup>·10<sup>−</sup><sup>8</sup> avec des isobares ont été obtenues, une précision similaire a pu être atteinte avec des masses de référence lointaines (plusieurs dizaines d'unités de masse) ce qui est une particularité de notre mode opératoire et un résultat remarquable.

Un pouvoir de résolution de 140 000 a été obtenu avec PILGRIM pour un temps de piégeage de 20ms correspondant aux résultats obtenus à ISOLTRAP [60] et RIKEN [58]. Une stabilisation active et passive des tensions des mirroirs telle qu'elle a été ressament testé à ISOLTRP pouraient certainement augmenter encore le pouvoir de résolution et de s'affranchir des dérrive liées à la température [59].

# Chapitre 3

# Mesure directe du mélange d'isospin dans le triplet A=38

Dans ce chapitre et ceux qui suivent nous allons décrire la mise en place d'une expérience visant à mesurer le mélange d'isospin dans le noyau  $N=Z$  de <sup>38</sup>K. Pour des raisons pratiques, cette expérience n'a malheureuseument pas pu aboutir au résultat escompté, mais dans ce chapitre nous allons donner les motivations puis dans ceux qui suivent les techniques et méthodes utilisées. Dans le chapitre 4 nous décrirons la production du faisceau radioactif de <sup>38</sup>K avec SPIRAL1 ainsi que les systèmes de détection qui ont été mis en oeuvre. Enfin le chapitre 5 montrera les éléments d'analyse de données qui ont pu être développés.

# 3.1 Motivations

L'une des premières approches théoriques pour décrire le noyau atomique est une analogie avec le modèle en couches atomique décrivant l'atome comme un arrangement d'électrons sur des couches successives autour d'un noyau. Le modèle atomique est issu lui-même d'une analogie avec le système solaire et des planètes tournant autour du soleil. Le modèle en couches atomique permet de reproduire les écarts d'énergie appelés "gap" en prenant en compte les termes en  $l^2$  du moment cinétique orbital et le couplage spin-orbite  $\vec{l} \cdot \vec{s}$ . Ce modèle parvient à reproduire la très grande stabilité chimique des gaz nobles par exemple correspondant à des fermeture de couches électroniques. Les nombres d'électrons pour lesquels ces stabilités chimiques sont apparues ont été baptisés nombres magiques. A la suite de ces succès sur la description de l'atome, le noyau a alors été décrit comme un assemblage de particules élémentaires ; les nucléons (du latin nucleus = noyau), regroupés dans des couches les unes au-dessus des autres représentant chacune un état quantique d'énergie suppérieure à la précédente : c'est le modèle en couches nucléaire. Le noyau est alors assimilé à un système quantique possédant un nombre fini de nucléons générant eux-même un potentiel à N corps. Ce problème est analytiquement insoluble et on pose comme hypothèse simplificatrice que chaque nucléon est plongé dans le champ moyen créé par tous les autres nucléons et on traite l'interaction résiduelle comme une perturbation. Le modèle en couche est alors décrit par le Hamiltonien suivant :

$$
H = \sum_{i=1}^{A} T_i + \sum_{i=1}^{A} \sum_{j>i}^{A} V(i, j)
$$
 (3.1)

Avec un terme d'énergie cinétique  $T_i$  du nucléon i et un potentiel d'interaction entre les nucléons i et j  $V(i,j)$ . Associé à un terme en  $l^2$ , représentant le moment cinétique orbital et un terme de spin-orbite, ce modèle permet de retrouver les nombres magiques (voir la figure 3.1). Le modèle en couches nucléaire a été developpé pour reproduire les nombres magiques qui ont aussi été observés dans le noyau. Ce qui fait toute la magie de ces gaps et de ces nombres c'est la grande stabilité qu'ils procurent aux noyaux. Les noyaux magiques avec un nombre de protons ou de neutrons valant : 2,8,20,28,40,50,82,126 ou doublement magiques lorsque le nombre de neutrons et de protons sont tout les deux magiques ont des effets collectifs plus forts rendant par exemple leur déformation plus difficile. Les calculs fondés sur les modèles en couches sont des outils importants pour décrire les résultats expérimentaux. Le nombre important de nucléons dans les noyaux rend le traitement de l'interaction entre tous les nucléons V(i,j) de l'équation (3.1) difficile. Les calculs utilisant le modèle en couches tirent alors avantage, quand c'est possible, de la proximité des noyaux doublement magiques en considérant les noyaux constitués d'un coeur inerte auquel est ajouté un petit nombre de particules de valence. Cette nouvelle hypothèse réduit alors les interactions entre nucléons à une interaction entre un coeur inerte (noyau magique ou doublement magique) et le petit nombre de particules de valence.

Dans le modèle en couches les protons et les neutrons ne sont que deux aspects d'une même particule ; le nucléon et ils ne se distinguent l'un de l'autre que par un nombre quantique : l'isospin. Le concept d'isospin a été introduit en 1932 par W. Heisenberg [61] pour expliquer les symétries entre le neutron nouvellement découvert et le proton. Le terme d'isospin quant à lui a été proposé par E. Wigner [62] pour mettre en évidence que le spin et l'isospin sont des symétries similaires. En effet les protons et les neutrons ont des masses quasi identiques et l'interaction forte agit sensiblement de la même façon entre deux neutrons ou deux protons. En mécanique quantique il est impossible de trouver les valeurs propres de l'isospin, noté T, le mieux que l'on peut faire est de déterminer les valeurs propres communes à l'opérateur  $T^2$  et

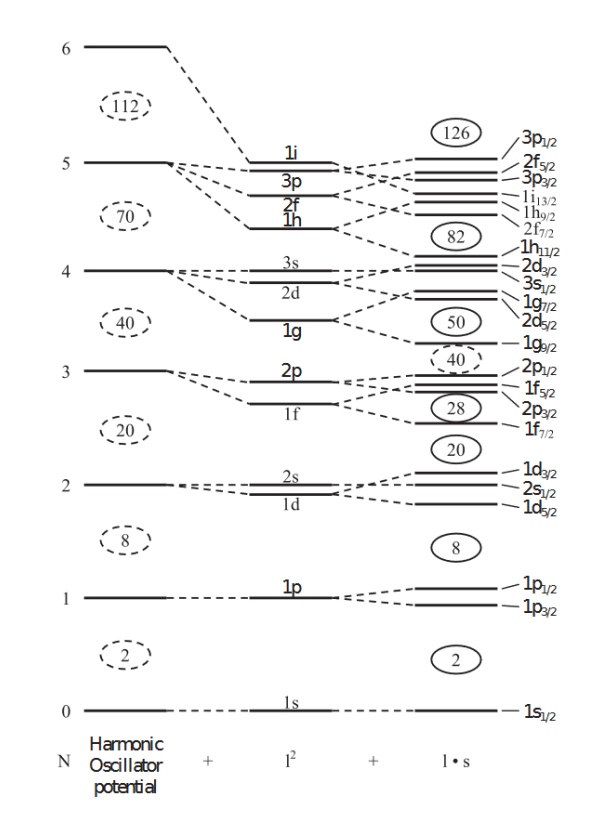

Figure 3.1 – Schéma de niveaux du modèle en couches par un potentiel sphérique. La figure représente les niveaux d'énergie optenus par le potentiel sphérique seul puis des levées de dégénerescence obtenues par l'ajout successif des termes orbite-orbite  $l^2$  puis spin-orbite l.s. Ce schéma représente le premier grand succés du modèle en couches : les nombres magiques.

 $T<sub>z</sub>$  donnant la somme des carrés des trois composantes d'une part et une composante particulière d'autre part  $(T_z$  par convention). La valeur propre associée à  $T^2$  est T soit  $\frac{1}{2}$  pour un nucléon et les valeurs propres de sa projection  $T_z$  peut prendre les valeurs  $\frac{1}{2}$  ou  $\frac{1}{2}$ . Arbitrairement, on attribue à la projection de l'isospin du proton la valeur  $\frac{1}{2}$  et à celle du neutron la valeur  $\frac{1}{2}$ . La projection de l'isospin  $T_z$  peut prendre les valeurs :  $-T ≤ T_z ≤ T$  par saut d'unité ce qui correspond à 2T+1 valeurs propres. Lorsque T vaut 0 on parle alors d'un singulet d'isospin constitué d'une valeur propre, pour  $T=1$  c'est un triplet, pour  $T=2$  un quintuplet et ainsi de suite, définissant tous les multiplets d'isospin. Pour un noyau composé de N neutrons et Z protons, l'observable est  $T_z$  qui prend la valeur  $\frac{N-Z}{2}$ , le noyau fait

alors parti d'un T(T+1)-plets d'isospin.

Les nucléons partagent donc les mêmes propriétés dans le modèle en couches mais à cause de l'asymétrie entre proton et neutron vis-à-vis de l'interaction coulombienne l'isopin est brisé. Une autre origine possible de la brisure de la symétrie d'isospin et le fait que l'interaction forte entre nucléons pourrait dépendre de leur caractère (neutron ou proton). Cependant l'interaction coulombienne est faible face à la force nucléon-nucléon ce qui fait de l'isospin une symétrie approximative du noyau. La nature approximative de la symétrie d'isospin a été mise en lumière expérimentalement par les spectres quasi-identiques des noyaux mirroirs ou encore par les différences en énergie des états isobariques analogues (IAS). Les IAS sont des états présents dans des noyaux isobares et constituant un multiplet d'isospin. Dans le cas d'un triplet d'isospin par exemple, le modèle en couches prévoit que les niveaux des noyaux d'un même triplet d'isospin aient la même énergie. La différence d'énergie entre les différents états d'un multiplet isobarique est donnée par l'équation de masse des multiplets isobarique (IMME) [63] qui est étudiée depuis plus de 40 ans [64, 65]. La différence d'énergie entre les IAS est principalement due à l'interaction coulombienne entre les protons du noyau. Si la différence d'énergie n'est dûe qu'à l'interaction coulombienne celle-ci ne doit dépendre que des protons. Comme l'interaction coulombienne en première approximation se réduit à deux corps, c'est à dire que le potentiel dont la force est dérivée dépend de deux particules et pas plus, l'énergie de liaison des membres d'un multiplet d'isospin comme dans les IAS peut être quadratique avec la projection de l'isospin  $(T_z)$ . Dans ce cas l'isospin est une symétrie dynamique exacte, c'est à dire le niveau de l'IAS est un état propre de  $T_z$  et  $T^2$ . Pour étudier précisément cette brisure de la symétrie d'isospin on mesure les transitions électromagnétiques quadripolaires E2 des IAS. L'opérateur quadripolaire électrique agit uniquement sur les protons dans le noyau et varie linéairement avec la projection de l'isospin  $(T<sub>z</sub>)$  si les deux états ont le même isospin. Les transitions E2 permettant alors de sonder la brisure la symétrie d'isospin de manière univoque.

La linéarité entre les éléments de matrice de transitions  $E2$  et  $T<sub>z</sub>$  est observée dans un grand nombre d'exemples de triplets d'isospin comme le montre la figure 3.2. Les calculs du modèle en couches dans la région des couches sd reproduisent bien les valeurs mesurées expérimentalement à l'exception du triplet de masse A=38. Dans ce triplet, la valeur de l'élément de matrice B(E2) de la transition  $2^+_1 \rightarrow 0^+_1$  du  ${}^{38}Ca$ est deux fois plus grande que prévue. La valeur a été déduite dans une expérience par excitation coulombienne du <sup>38</sup>Ca avec un faisceau cocktail à 80 MeV/A [67]. L'excitation coulombienne à énergie intermédiaire est bien moins maîtrisée que celle à basse énergie et peut conduire à de plus grandes incertitudes sur la mesure des éléments de matrice d'autant que l'excitation coulombienne a dû être séparée des

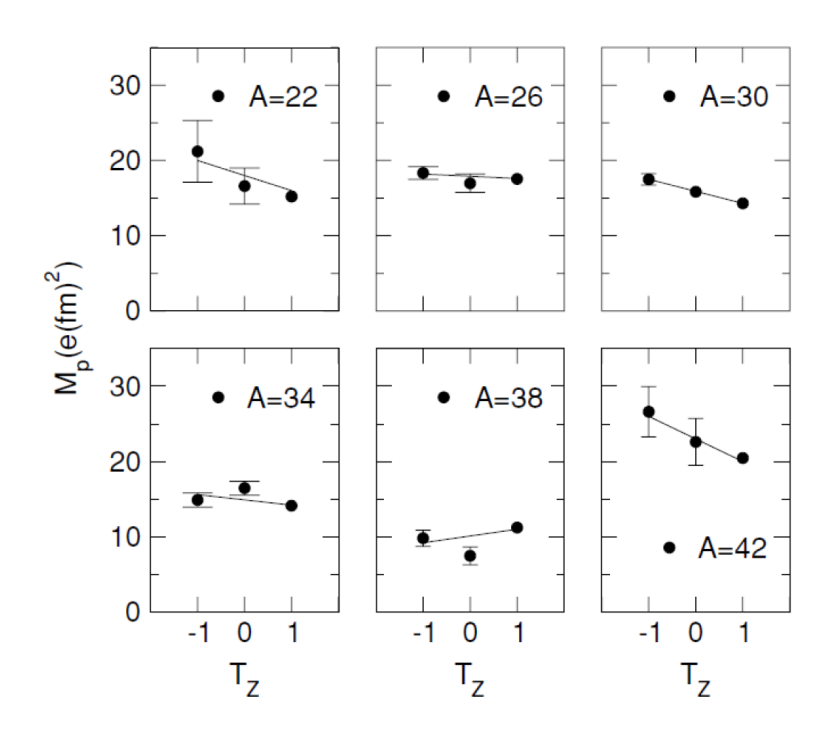

Figure 3.2 – Eléments de matrices E2 entre les états  $2^+_1$  et  $0^+_1$  dans plusieurs triplets d'isospin T=1 de A=22 et A=42 [66].

autres réactions par le biais de quelques observables comme la multiplicité ou la distribution angulaire. Compte tenu des déviations entre les valeurs expérimentales et théoriques et les différentes sources d'incertitude, une nouvelle expérience a été proposée à l'Heavy Ion Laboratory (Varsovie) pour remesurer cette transition E2. Le spin et la parité du deuxième état excité  $2^{+}_{2}$  [68], T=0 a été mesurée, mais pas la probabilité de transition  $B(E2;0^+ \rightarrow 2^+_2)$ . Seule une limite sur le temps de vie  $(T_{1/2})$  $< 0.12$  ps [69]) est établie.

L'objectif de l'expérience E737 est l'étude de la brisure d'isospin et particulièrement son expression dans les niveaux d'énergie d'excitation du  ${}^{38}K$ . En effet le potassium 38 est un cas particulièrement intéressant où deux états de différents isospin mais de même spin (J) et de même parité  $(\pi)$  sont proches en énergie (1 MeV). La brisure de symétrie d'isospin, au-delà de celle induite par la force coulombienne, peut provenir dans le cas du  ${}^{38}K$  d'un mélange des niveaux d'excitation dans les couches pf (voir la figure 3.1) : c'est le mélange d'isospin. Le  ${}^{38}K$  est un cas particulier où l'on peut extraire directement le mélange d'isospin depuis les données de l'expérience avec un minimum de supposition théorique car les niveaux sont relativement proches en énergie. Les deux premiers états 2 <sup>+</sup> de la figure 3.3 peuvent s'exprimer en fonction

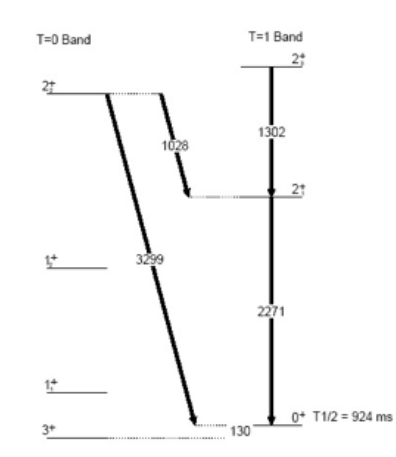

Figure 3.3 – Schéma de niveaux des transitions recherchés dans le <sup>38</sup>K.

d'une combinaison entre un angle de mélange  $(\phi)$  et des états d'isospin pur.

$$
|2_{1}^{+}\rangle = \cos\phi |2^{+}, T = 1, T_{z} = 0\rangle + \sin\phi |2^{+}, T = 0, T_{z} = 0\rangle
$$
  

$$
|2_{2}^{+}\rangle = -\sin\phi |2^{+}, T = 1, T_{z} = 0\rangle + \cos\phi |2^{+}, T = 0, T_{z} = 0\rangle
$$
 (3.2)

Cette équation décrit la brisure de la symétrie d'isospin par le mélange d'états d'isospin pur  $2^+_1$ , T=1 et  $2^+_2$ , T=0. L'angle de mélange peut alors être déduit par l'expérience sans pour autant devoir estimer ces éléments de matrices purement théoriques et fournissant une méthode indépendante de tout modèle. Les quatre éléments de matrice à mesurer expérimentalement sont :

$$
{}^{38}Ca(T_z = -1): B(E2; 0_1^+ \to 2_1^+) \propto M(-1, 1)^2
$$
  
\n
$$
{}^{38}K(T_z = 0): B(E2; 0_1^+ \to 2_1^+) \propto M_1(0, 1)^2
$$
  
\n
$$
{}^{38}K(T_z = 0): B(E2; 0_1^+ \to 2_2^+) \propto M_2(0, 0)^2
$$
  
\n
$$
{}^{38}Ar(T_z = 1): B(E2; 0_1^+ \to 2_1^+) \propto M(1, 1)^2
$$
  
\n(3.3)

Ces éléments de matrices  $M(T_z,T)$  sont ceux présentés sur la figure 3.2. Plus précisément chacune de ces équations s'écrivent :

$$
B(E2; J_iT_iT_z \to J_fT_fT_z) = \frac{1}{2J_i+1} |\langle J_f; T_fT_z||\widehat{T}_0^0||J_i; T_iT_z\rangle + \langle J_f; T_fT_z||\widehat{T}_0^1||J_i; T_iT_z\rangle|^2
$$
\n(3.4)

avec

$$
|\langle J_f; T_f T_z || \widehat{T}_0^k || J_i; T_i T_z \rangle = (-1)^{T_f - T_z} \begin{pmatrix} T_f & k & T_i \\ -T_z & 0 & T_z \end{pmatrix} M_{T_f T_i}^k \tag{3.5}
$$

L'élément de matrice  $B(E2)$  est alors décomposé en un isoscalaire (k=0) et un isovecteur (k=1) contenant chacun un 3j [70], mis entre parenthèses dans l'équation (3.5) et trois quantité  $M_{11}^0$ ,  $M_{11}^1$  et  $M_{01}^1$  qui sont les éléments de matrice réduits des états d'isopin pur. L'équation (3.3) peut alors se réécrire après quelques calculs comme :

$$
{}^{38}Ca(T_z = -1): B(E2; 0_1^+ \to 2_1^+) = \left(\frac{M_{11}^0}{\sqrt{3}} - \frac{M_{11}^1}{\sqrt{6}}\right)
$$
  

$$
{}^{38}K(T_z = 0): B(E2; 0_1^+ \to 2_1^+) = \left(\frac{\sin\phi M_{11}^0}{\sqrt{3}} - \frac{M_{01}^1}{\sqrt{3}}\right)
$$
  

$$
{}^{38}K(T_z = 0): B(E2; 0_1^+ \to 2_2^+) = \left(\frac{\cos\phi M_{11}^0}{\sqrt{3}} + \frac{M_{01}^1}{\sqrt{3}}\right)
$$
  

$$
{}^{38}Ar(T_z = 1): B(E2; 0_1^+ \to 2_1^+) = \left(\frac{M_{11}^0}{\sqrt{3}} + \frac{M_{11}^1}{\sqrt{6}}\right)
$$
  
(3.6)

On montre alors que l'angle de mélange  $(\phi \in [0;\frac{\pi}{2}])$  peut s'écrire comme :

$$
\tan \phi = \frac{M_1(0, 1) - \overline{M} \cos \phi}{M_2(0, 0) - \overline{M} \sin \phi}
$$
\n(3.7)

L'élément de matrice  $\overline{M}$  est la moyenne des éléments M(1,1) et M(-1,1). Le mélange d'isospin dans cette situation étant faible on peut alors simplifier l'équation précédente comme :

$$
\phi \approx \frac{M_1(0,1) - M}{M_2(0,0)}\tag{3.8}
$$

Cette relation donne alors une estimation de l'angle de mélange et peut se déduire en mesurant expérimentalement les éléments de matrice B(E2).

Comme le montre la figure 3.3, l'état fondamental du <sup>38</sup>K est un état intrus  $3^+$  de demi-vie ${\rm T}_{^1/2}$  =7.651 m. Le premier état excité est un état 0+ isomérique de demivie  $T_{1/2}=924$  ms. Lors de sa production par fragmentation du faisceau primaire de  $^{40}$ Ca dans la cible de <sup>12</sup>C de SPIRAL1, le faisceau de potassium est produit, extrait et postaccéléré dans ces deux états. L'excitation coulombienne vers les états 2+ notamment va se faire à partir de l'état fondamental [69] et de l'état isomérique. La détermination de  $M_1(0,0)$  et  $M_2(0,0)$  demande donc la mesure continue du rapport isomérique.

# 3.2 Réactions dans la cible

Pour mesurer les éléments de matrices E2 des transitions nous devons peupler les états 2 + 1 et 2 + 2 . Pour cela nous avons décidé d'utiliser l'excitation coulombienne car la probabilité d'excitation dépend de la probabilité de transition B(E2) que l'on cherche à mesurer. Dans cette section nous présentons les réactions nucléaires dans une vision semi-classique en nous focalisant sur l'excitation coulombienne. Puis nous introduirons succintement la théorie de l'excitation coulombienne pour comprendre le principe de la mesure. Enfin, dans une dernière partie nous présenterons la cinématique de la réaction.

## 3.2.1 Collision noyau-noyau et paramètre d'impact

L'étude des noyaux est difficile car la taille de ces objets est si petite qu'on ne peut les manipuler aisément. Pour observer la structure du noyau, on utilise différents mécanismes de réactions qui peuplent certains états excités d'un ou plusieurs noyaux (certains mécanismes sont plus sélectifs que d'autres). C'est la désexcitation de ces noyaux, notamment par l'émission de particules ou de rayonnements γ, qui nous renseigne sur leur structure. Le paramètre d'impact permet, dans une vision semiclassique, de distinguer les différents mécanismes (cf. figure 3.4). Le paramètre

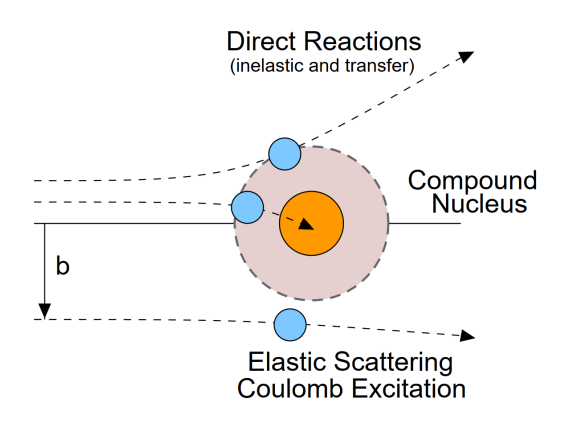

Figure 3.4 – Schéma de principe de la vision semi-classique des collisions noyaunoyau. Les mécanismes de réaction pertinents aux énergies d'intérêt sont indiqués en fonction du paramètre d'impact b représentant la distance entre les deux noyaux en collision.

d'impact est la distance prependiculaire entre les centres des noyaux dans le plan de la collision : plus le paramètre d'impact est petit, plus la collision est centrale. Les réactions de diffusion sont dominantes lorsque le paramètre d'impact est grand alors que pour des paramètres d'impact plus petits les ions ont plus de chance de se toucher puis de se mélanger donnant des réactions de transformation. La diffusion inélastique est alors un entre-deux où la collision impacte suffisament le noyau pour le perturber mais pas assez pour le transformer.

Le paramètre d'impact dans le cas où l'énergie de recul de la cible est négligeable s'écrit :

$$
b(E_K, \theta) = \frac{Z_P Z_C k e^2}{2E_K} \cot(\frac{\theta}{2})
$$
\n(3.9)

Le paramètre d'impact ne dépend que de l'énergie cinétique du projectible  $(E_K)$ , de l'angle de diffusion dans le centre de masse  $(\theta)$  et des charges des noyaux projectile et cible  $(Z_P, Z_C)$ . Les constantes k et e sont respectivement ; la constante de Coulomb et la charge d'un électron.

La réaction souhaitée dans le cadre de notre expérience est l'excitation coulombienne (coulex) qui est une diffusion inélastique. En principe l'énergie du faisceau doit être choisie sous la barrière Coulombienne de façon à éviter toute contribution nucléaire. Cependant l'énergie choisie pour le faisceau est le fruit d'un compromis : une énergie élevée pour augmenter la section efficace d'excitation coulombienne mais qui introduit une contribution nucléaire qui perturbe la mesure. Toutefois, en sélectionnant les grands paramètres d'impact, on sélectionne aussi le mécanisme de réaction indépendamment de l'énergie de l'ion incident. La zone coulex pure est définie par le critére de Cline qui dit que les interactions nucléaires sont négligeables lorsque les ions sont séparés d'au moins 5 fm. La détermination de la distance minimale de 5 fm est basée sur des études systématiques de diffusion inélastique et des réactions de transfert. Le critère de Cline permet de définir le paramètre d'impact minimum en fonction de la taille des noyaux :

$$
b_{min} = 1.25(A_P^{1/3} + A_C^{1/3}) + 5 \,[fm] \tag{3.10}
$$

L'équation (3.10) tient compte de l'approximation de la taille des noyaux en 1.25  $A^{1/3}$ avec A le nombre de nucléons. En prenant les conditions de l'expérience, c'est à dire un faisceau de <sup>38</sup>K à une énergie cinétique de ∼ 9 MeV/u sur une cible pure de <sup>208</sup>Pb le paramètre d'impact minimal pour la coulex est 16.6 fm. Avec l'équation (3.9) on trouve alors un angle minimal <sup>∼</sup> <sup>22</sup>◦ définissant la zone coulex pure.

## 3.2.2 Théorie de l'excitation Coulombienne

Dans cette section sont présentées les équations de l'excitation coulombienne nécessaires pour comprendre le principe de la mesure de cette expérience [71]. L'objectif de cette expérience est la mesure des éléments de matrice  $B(E2; 0^+_1 \rightarrow 2^+_1)$  et  $B(E2; 0^+_2 \rightarrow 2^+_2)$  $0^+_1 \rightarrow 2^+_2$ ) du <sup>38</sup>K.

Lors du passage à proximité du noyau cible (<sup>208</sup>Pb), les nucléons subissent l'influence d'un champ électrique  $\vec{E}(t)$ . L'excitation coulombienne se modélise par l'échange de photons virtuels entre le noyau cible et le noyau projectile. La trajectoire du projectile après le passage au voisinage d'un noyau cible est alors décrite par le paramètre de Sommerfeld:

$$
\eta = \frac{Z_c Z_p e^2}{\hbar v} \tag{3.11}
$$

Les charges des deux noyaux sont  $Z_c$  et  $Z_p$  et la vitesse du projectile est v. Nous nous plaçons dans les conditions telles que le paramètre de Sommerfeld est très petit devant 1, c'est l'excitation coulombienne garantie (safe coulex). Les trajectoires peuvent être traitées de façon classique après le passage de la cible, elles suivent la distribution donnée par la loi de Rutherford car la perte d'énergie dans la cible et leur énergie d'excitation sont négligeables par rapport à l'énergie des ions incidents. L'excitation Coulombienne dans ces conditions peut être décrite par la théorie des perturbations, c'est le traitement semi-classique de la diffusion inélastique. Le Hamiltonien de la collision est la somme des Hamiltoniens des noyaux et d'un terme d'interaction :

$$
H = H_p + H_c + V(r(t))
$$
\n(3.12)

Le terme d'interaction peut être lui même décrit par les harmoniques sphériques et le moment angulaire, puis décomposé en une somme de termes multipolaires :

$$
V(r(t) = \frac{Z_c Z_p e^2}{r} + \sum_{\lambda \mu} V_p(E\lambda, \mu) + \sum_{\lambda \mu} V_c(E\lambda, \mu) + \sum_{\lambda \mu} V_p(M\lambda, \mu) + \sum_{\lambda \mu} V_c(M\lambda, \mu) + \dots
$$
\n(3.13)

Le premier terme du potentiel d'interaction est le terme de la diffusion Rutherford, le second est l'excitation électrique multipole-monopole $(E_{\lambda})$ , le troisième est l'excitation magnétique multipole-monopole  $(M<sub>\lambda</sub>)$  puis suivent les termes d'ordre supérieur multipole-multipole qui sont négligeables dans notre cas.

Le terme d'interaction n'est pas directement mesurable et on cherche donc une grandeur qui lui est proportionnelle : la section efficace. Les orbites des trajectoires n'étant pas trop affectées par l'excitation, la section efficace différentielle de l'excitation coulombienne peut s'écrire en fonction de la section efficace Rutherford

#### 3.2. RÉACTIONS DANS LA CIBLE 105

et la probabilité de peupler l'état final depuis un état initial :

$$
\frac{d\sigma}{d\Omega_{i\to f}} = \frac{d\sigma^{Ruth}}{d\Omega} P_{i\to f} \tag{3.14}
$$

Le terme dépendant de la diffusion Rutherford étant bien connu seule la probabilité de passage d'un état (i) vers un état (f) est à déterminer, ce qui est réalisé en utilisant la théorie des perturbations. La figure 3.5 montre les différents modes d'excitation

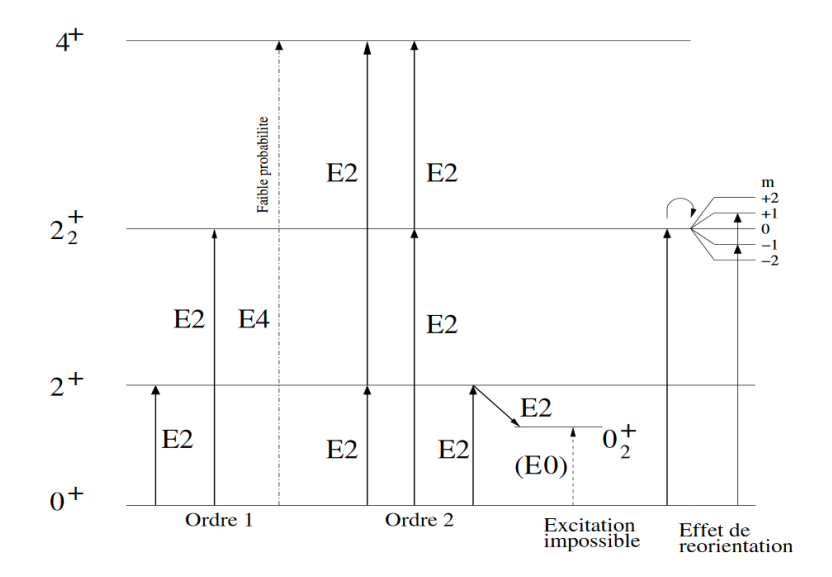

Figure 3.5 – Description de l'excitation coulombienne en fonction des différents ordres de la théorie des perturbations.

d'un état suivant l'ordre de la théorie des perturbations qui la décrit. La théorie des perturbations au premier ordre permet de décrire le peuplement des états initiaux directement connecté à l'état final par une transition de types E1,M1,E2... C'est le mode de l'excitation coulombienne le plus probable, en une seul étape avec l'absorbtion d'un seul photon virtuel. La théorie des perturbations aux ordres supérieurs décrit l'excitation d'états de plus hauts spins en plusieurs étapes faisant intervenir l'absorption de plusieurs photons virtuels. Ces modes d'excitation moins probables permettent de peupler des états difficilement accessibles comme l'état  $4^+$ de la figure 3.5 ou inaccessibles comme le cas de l'état  $0_2^+$  de la même figure. Le dernier processus décrit sur la figure 3.5 est un effet de réorientation, non décrit dans cette section, permettant à l'excitation coulombienne de sonder sa répartition de charge au travers de son moment quadripolaire intrinsèque.
L'excitation coulombienne est alors contenue dans le terme  $P_{i\to f}$  de l'équation (3.14). Cette probabilité est exprimée en termes d'amplitudes de transitions  $b_{if}$  sommées sur tous les sous-états magnétiques de l'état initial  $(M_i)$  et final  $(M_f)$ :

$$
P_{i \to f} = \frac{\sum_{M_i M_f} |b_{if}|^2}{2I_i + 1}
$$
\n(3.15)

Au premier ordre de la théorie des perturbations dépendantes du temps, l'amplitude de transition développée en termes multipolaires électriques s'écrit :

$$
b_{if}^{(1)} = \frac{4\pi Z_1 e}{i\hbar} \sum_{\lambda\mu} \frac{\langle i|M(E\lambda,\mu)|f\rangle}{(2\lambda+1)} S_{E\lambda,\mu}
$$
(3.16)

Avec  $Z_1$  la charge du noyau source du champ,  $\lambda$  et  $\mu$  les moments cinétiques et  $S_{E\lambda,\mu}$ le terme décrivant la dynamique de la réaction regroupant les intégrales de coulomb. La probabilité s'exprime alors au premier ordre comme :

$$
P(M\lambda; I_i \to I_f) = \left(\frac{4\pi Z_1 e}{\hbar}\right)^2 \sum_{\mu} \frac{B(E\lambda; I_i \to I_f)}{(2\lambda + 1)^2} |S_{E\lambda,\mu}|^2 \tag{3.17}
$$

Le terme  $B(E\lambda; I_i \rightarrow I_f)$  est une probabilité de transition réduite qui dépend du terme  $V_c(E\lambda,\mu)$  de l'équation (3.13). C'est l'élément de matrice que l'on cherche à mesurer dans cette expérience. L'amplitude de transition au deuxième ordre de la théorie des perturbations est definie comme :

$$
b_{I_f M_f \to I_i M_i}^{(2)} = \left(\frac{1}{i\hbar}\right)^2 \sum_n \int_{-\infty}^{+\infty} \langle I_f M_f | V(t) | I_n M_n \rangle e^{i\omega_{fn}t} dt \times \int_{-\infty}^t \langle I_n M_n | V(t') | I_i M_i \rangle e^{i\omega_{ni}t} dt'
$$
\n(3.18)

Dans cette amplitude on retrouve l'expression de l'amplitude au premier ordre dans la première intégrale entre l'état initial et celui de transition, puis une seconde intégrale tenant compte de l'amplitude entre l'état de transition vers l'état final. La probabilité de transition totale est donnée par l'équation (3.15) avec comme amplitude totale :

$$
\left|b_{if}^{Tot}\right|^2 = \left|b_{if}^{(1)}\right|^2 + \left|b_{if}^{(2)}\right|^2 + 2\left|b_{if}^{(1)}b_{if}^{(2)}\right| \tag{3.19}
$$

Cette probabilité est la somme des probabilités au premier et au second ordre plus un terme d'interférence entre les deux. Elle prend en compte toutes les excitations décrites dans ce paragraphe et que l'on peut retrouver dans cette expérience.

#### 3.2.3 Cinématique de la réaction

Les calculs par le modèle en couches en utilisant l'interaction USDb [72] pour déterminer l'énergie d'excitation des états  $2^+$  du  $^{38}K$ , représentés sur la figure 3.6, montrent que le premier état  $2^+_1$  du potassium est principalement sur une seule configuration simple particule alors que l'état suivant  $(2<sub>2</sub><sup>+</sup>)$  est étalé sur plusieurs configurations. La différence de configuration de ces deux états explique pourquoi l'état $2^{+}_{1}$ 

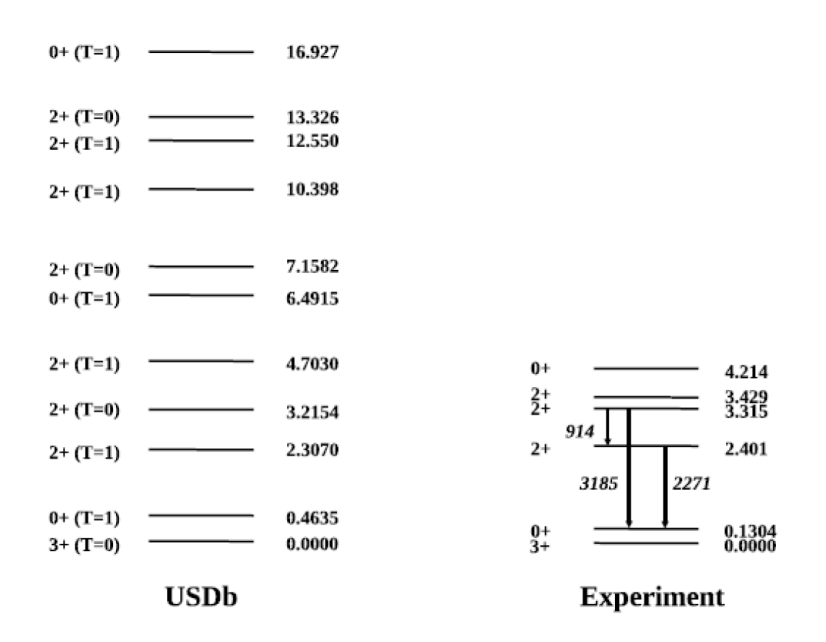

Figure 3.6 – Schéma de niveaux du <sup>38</sup>K. A gauche sont représentés les niveaux d'énergie calculés par le modèle en couches utilisant l'interaction USDb et à droite les niveaux mesurés par l'expérience. A gauche des niveaux sont représentés les spins et la parité des états  $(J^{\pi})$  et de l'Isospin (T) et à droite les énergies d'excitations en MeV. Les flèches noires indiquent les principales raies  $\gamma$  recherchées dans l'expérience.

est bien peuplé par des réactions de transfert et de fusion évaporation mais pas l'état  $2^+_2$ . L'excitation coulombienne est alors utilisée pour peupler l'état  $2^+_2$  et calculer les éléments de matrices en mesurant les sections efficaces de cette réaction. Pour sélectionner les réactions d'excitation Coulombienne "safe", on choisit les paramètres d'impact en plaçant un détecteur en silicium segmenté (Double Sided Silicon Strip Detector, DSSSD) dans la zone des petits angles de recul des noyaux projectiles par rapport à l'axe du faisceau (c'est à dire à grand paramètre d'impact).

L'excitation coulombienne est une technique qui favorise les transitions de type E2 que nous cherchons car l'interaction monopole-quadrupole est la part la plus importante de la section efficace de l'excitation coulombienne. Cet aspect est d'autant plus important que le premier état excité 0 <sup>+</sup> est un état isomérique et qu'une partie du faisceau sera dans cet état. L'énergie du faisceau est à 342 MeV soit 9 MeV/A pour le  $^{38}K$  pour optimiser les sections efficaces de production et la couverture angulaire du DSSSD aux petits angles car la section efficace décroit exponentiellement avec l'angle entre le noyau de recul et de l'axe du faisceau. La cible de  $^{208}Pb$  pure a une épaisseur de 4 mg.cm<sup>−</sup><sup>2</sup> . Les calculs du modèle en couches utilisant l'interaction USDb fournissent une estimation des sections efficaces de transition vers l'état fondamental 3+ des deux états 2+ :  $\sigma(2_1^+)$ =60 mb et  $\sigma(2_1^+)$ =1.2 mb. La cinématique peut être traitée de façon classique en utilisant les lois de conservation. La figure 3.7

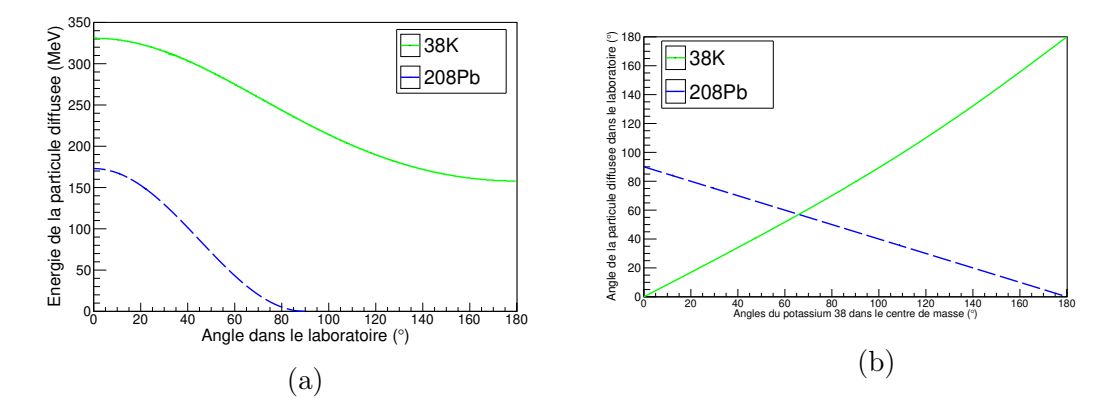

Figure 3.7 – Cinématique de la réaction  ${}^{38}K + {}^{208}Pb$  à 9 MeV/u mesuré par LISE++: (a) énergie de la particule diffusée en fonction de l'angle de diffusion dans le laboratoire, (b) angle de diffusion du <sup>38</sup>K dans le référentiel du centre de masse.

décrit la cinématique de la réaction en fonction de l'énergie, des angles de diffusion de la cible et du projectile dans le laboratoire et de l'angle de diffusion du potassium dans le centre de masse. Le graphique 3.7a représente l'énergie des ions dans le laboratoire en fonction de leur angle de diffusion après la réaction. La cinématique des deux ions est bien différente et facilement discernable ce qui est un atout pour la sélection des évènements pendant l'analyse. La correction de l'effet Doppler des rayonnements γ émis en vol dépend de l'énergie de l'ion de recul (voir la sous-section 5.3.2) et change en fonction de l'angle de diffusion. Le graphique 3.7b représente l'angle de diffusion du <sup>208</sup>Pb et du <sup>38</sup>K dans le laboratoire en fonction de l'angle de diffusion dans le centre de masse du  ${}^{38}$ K. Ce graphique permet de retrouver l'angle de diffusion du <sup>38</sup>K ainsi que son énergie grâce au graphique 3.7a en détectant un ion de <sup>208</sup>Pb sur le DSSSD. La zone de coulex pure pour le <sup>38</sup>K est définie pour des angles de diffusion du <sup>208</sup>Pb au-delà de 70<sup>°</sup> et n'est donc pas détectable par le DSSSD.

# Chapitre 4

# Mise en place de l'expérience E737 utilisant le faisceau de  ${}^{38}K$

Comme mentionné auparavant, le faisceau utilisé dans cette expérience est composé de deux états du <sup>38</sup>K : l'état fondamental et l'état isomérique. Dans ce chapitre nous allons décrire la production du faisceau radioactif d'intérêt puis nous donnerons des détails concernant l'ensemble du système de détection utilisé. Une particularité de l'expérience est la mise en oeuvre de deux systèmes d'acquisition indépendants ; le premier pour mesurer l'excitation coulombienne du <sup>38</sup>K et le deuxième pour mesurer le rapport isomérique. Les deux états du potassium peuvent être descriminés par leur temps de vie pour en déduire les proportions relatives dans le faisceau incident. La réaction nucléaire visée est l'excitation coulombienne expliquée dans la section 3.2.2. Un silicum proche de l'axe du faisceau est utilisé pour détecter les ions de recul après la réaction et la demi-sphère de détecteur en germanium EXOGAM pour observer les rayonnements  $\gamma$  issus de la désexcitation des états peuplés par la réaction.

# 4.1 Production du faisceau <sup>38</sup>K

Le faisceau de potassium utilisé dans l'expérience est produit par la méthode dite de "Isotope Separation On Ligne" (ISOL). Cette méthode utilise un faisceau primaire qui est stoppé dans une cible (voir figure 4.1) pour produire par réaction nucléaire le faisceau final radioactif. Cette section détaille le fonctionnement de l'installation de production du faisceau radioactif présenté sur la figure 4.1.

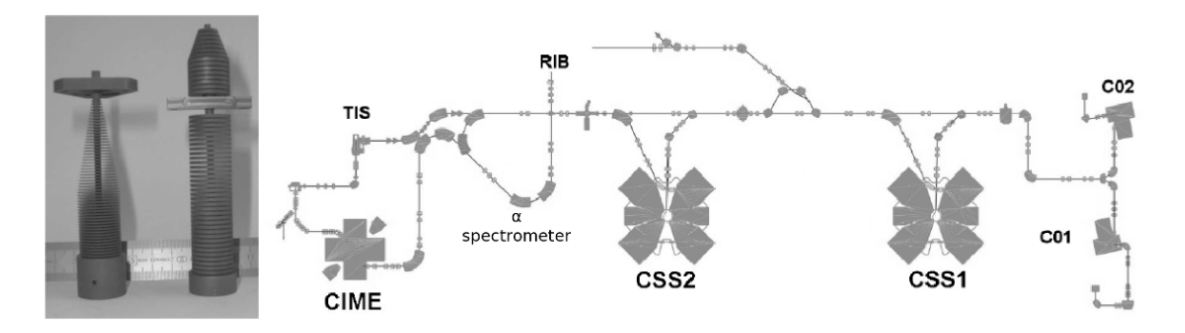

Figure 4.1 – A gauche la cible en forme de sapin de Noël utilisée pour la production des faisceaux radioactifs dans SPIRAL1 (cible courte pour la production de la majorité des isotopes, cible longue pour la production des faisceaux  ${}^{60}$ Hg,  ${}^{8}$ He). A droite le schéma de principe de l'ensemble des installations du GANIL et de SPIRAL1.

### 4.1.1 Technique ISOL

Les sources radioactives sont un élément incontournable de la physique nucléaire fondamentale depuis la découverte de la radioactivité. Les ions radioactifs sont produits pour l'essentiel par des réactions nucléaires et la décroissance radioactive d'isotopes de longues durées de vie dans les gisements naturels, dans l'atmosphère, dans les réacteurs nucléaires ou au moyen d'accélérateurs de particules. La production de faisceaux radioactifs pour la physique se fait traditionnellement au travers de deux méthodes complémentaires ; la séparation des isotopes en ligne (ISOL) et en vol. Chaque méthode transporte les noyaux d'intérêt de leur point de production vers une cible d'expérimentation. Le temps de transport est mis à contribution pour séparer les contaminants des noyaux d'intérêt et pour la mise en condition des ions de l'expérience.

Le Système de Production d'Ions Radiactifs Accélérés en Ligne (SPIRAL 1) au Ganil est une infrastructure utilisant la méthode ISOL, c'est à dire la séparation en ligne pour produire des faisceaux radioactifs depuis 2001 [73]. Un ensemble ciblesource a été conçu en 2010 et testé en 2013 dans le cadre de son amélioration (Upgrade SPIRAL 1) [74]. La création du faisceau suit plusieurs étapes :

- 1. Le faisceau primaire d'ions stables est accéléré pour produire les ions d'intérêt par réactions nucléaires dans une cible.
- 2. Les produits de réactions nucléaires entre le faisceau primaire et la cible sont neutralisés dans le matériau cible.
- 3. Les ions diffusent dans le matériaux cible puis effusent vers la source où ils sont

#### 4.1. PRODUCTION DU FAISCEAU <sup>38</sup>K 113

ionisés.

4. Le faisceau secondaire est ensuite extrait, purifié et accéléré.

L'intensité des faisceaux radioactifs produits par cette méthode atteint pour les cas les plus favorables  $\sim 10^{8-9}$ pps et produit essentiellement des ions autour de la masse incidente. Le plus gros défaut de cette méthode est le temps : la durée nécessaire à la production des ions est dominée par des phénomènes chimiques et les ions de courtes durées de vie dans l'ensemble cible-source peuvent décroître avant d'être extraits. L'avantage de la méthode ISOL est de pouvoir produire des faisceaux de très bonne qualité et de très bonne pureté en utilisant des instruments de faisceaulogie classique.

## 4.1.2 Faisceau primaire de  $40$ Ca

La source de calcium est une pastille de calcium que l'on chauffe dans un four pour que les atomes effusent à sa surface. Le four est plongé dans une source ECR, en vision directe du plasma d'électrons dans lequel les atomes de calcium vont se ioniser par impacts électroniques. A la sortie de la source, les ions sont accélérés par une haute tension avant d'être injectés dans un premier cyclotron C01 ou C02 en fonction de la source utilisée où il sont de nouveau accélérés. Le faisceau peut déjà être utilisé pour des expériences de physique atomique ne nécessitant pas un faisceau d'une grande énergie. Le faisceau est ensuite guidé vers les accélérateurs principaux du GANIL constitués de cyclotrons à quatre secteurs magnétiques CSS1 et CSS2. L'accélération se fait alors en trois phases :

- 1. Première accélération du faisceau à quelques MeV/A par le premier cyclotron CSS1. Le faisceau peut être utilisé tel quel et envoyé dans les aires d'expérience.
- 2. Pour réaccélérer une deuxième fois le faisceau, les ions doivent être envoyés sur une plaque de carbone mince dite éplucheuse. L'objectif est de retirer un nombre défini d'éléctrons afin de pouvoir réaccélérer le faisceau avec un cyclotron de même dimension.
- 3. Seconde accélération du faisceau par CSS2 jusqu'à une vitesse maximum de 95MeV/A pour les ions légers, soit environ un tiers de la vitesse lumière.

Le faisceau peut alors être utilisé tel quel dans les salles d'expérience ou envoyé dans l'infrastructure de SPIRAL 1 pour produire des faisceaux radioactifs grâce à la méthode ISOL. La figure 4.1 montre un schéma de principe de l'installation de la production du faisceau primaire et secondaire.

## 4.1.3 Faisceau secondaire de  ${}^{38}$ K produit par SPIRAL1

Le faisceau primaire de <sup>40</sup>Ca est ensuite utilisé pour produire de nouveaux noyaux par fragmentation sur une cible épaisse de carbone (cf. figure 4.1). Ce sont ces nouveaux noyaux qui sont ionisés dans une source d'ions. Dans cette expérience nous tirons avantage de l'amélioration du système de production d'ions radioactifs SPIRAL [74] en utilisant un nouvel ensemble cible-source FEBIAD pour "Forced Electron Beam Induced Arc Discharge" [75]. La source ionise les noyaux produits par fragmentation dans la cible par impact électronique dans un plasma d'électrons. La figure 4.2 montre le schéma de principe du fonctionnement de l'ensemble ciblesource de la FEBIAD. Les atomes produits dans la cible (voir figure 4.1) diffusent sous l'effet de la chaleur puis effusent vers la source à travers un tube de transfert chaud.

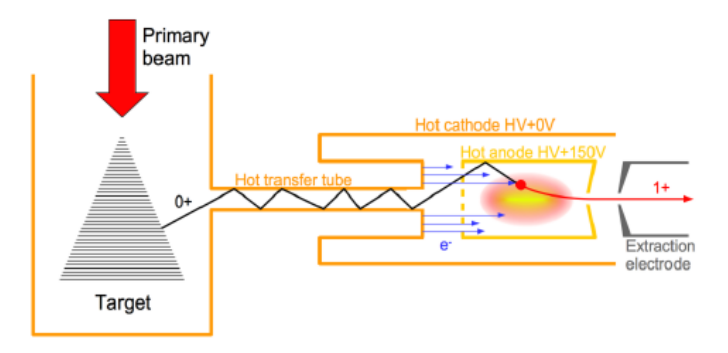

Figure 4.2 – Schéma de principe du fonctionnement de la FEBIAD avec à gauche l'ensemble cible dont on peut voir une photo sur la figure 4.1 et à droite l'ensemble source de production des ions le tout relié par un tube de transfert. L'ensemble est chauffé à <sup>≈</sup>2000◦ pour améliorer l'efficacité.

Le tube de transfert est connecté à la cathode qui produit les électrons générant le plasma. A la sortie du tube les atomes arrivent face à une grille trouée leur permetant d'entrer dans le plasma d'électrons confinés dans l'anode. Un solénoïde magnétique autour de la source permet de confiner le plasma d'électrons dans l'anode, lieu de l'ionisation des atomes par impact des électrons sur le cortège des atomes. L'énergie du faisceau d'électrons produit par la cathode est définie par la différence de potentiel entre l'anode et la cathode. Celle-ci étant inférieure à 200 eV, seul des ions faiblement chargés, majoritairement 1+, sont produits. L'énorme avantage de cet ensemble cible source est de pouvoir ioniser tout type d'atomes indépendamment de ses propriétés chimiques pour des éléments de point de fusion inférieur à 2000◦C. En effet l'ensemble cible-source est chauffé à <sup>∼</sup> <sup>2000</sup>◦ pour désorber les élements qui se colleraient à la paroi.

Pour accélérer un faisceau aux énergies requises pour réaliser des réactions nucléaires, il est nécessaire d'accroître l'état de charge. Le faisceau d'ion 1+ produit par la FEBIAD est alors accéléré par une optique d'extraction, focalisé par un triplet de quadrupôles puis purifié par dipôle magnétique avant d'atteindre un booster de charge. Le booster de charge confine un plasma d'électrons grâce à un champ magnétique et excite les électrons du plasma à la fréquence cyclotron grâce à un champ électrique radiofréquencé ; c'est une source qui utilise le procédé "Electron Cyclotron Resonance" (ECR) pour générer le plasma. Étant plus accélérés que dans la FEBIAD (énergies supérieures à quelques keV), et plus nombreux, les électrons du booster de charge sont capables d'éjecter plus d'électrons du cortège des atomes que le plasma de la FEBIAD. Dans notres cas, les ions  ${}^{38}K$  peuvent alors atteindre un niveau d'ionisation de 7+ plus propice à l'accélération dans CIME. A la sortie de la source ECR les ions sont accélérés par l'optique d'extraction électrostatique, focalisés par un nouveau triplet de quadrupôles puis sélectionnés en  $B/\rho$  (voir section 1.1.1) par un nouveau dipôle magnétique avant d'être envoyés dans le Cyclotron d'Ions de Moyenne Energie (CIME) où ils sont ré-accélérés à des énergies de plusieurs MeV/u. La figure 4.3 montre le dessin de l'ensemble de la ligne de production des faisceaux

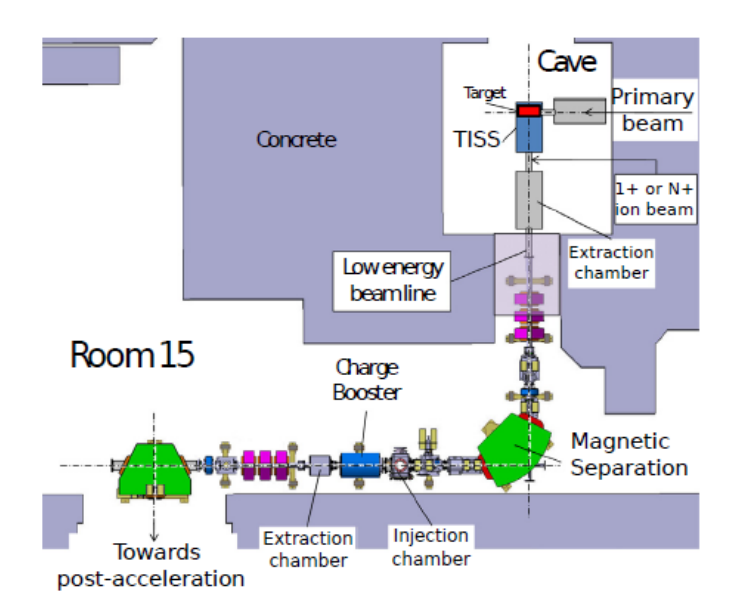

Figure 4.3 – Schéma des salles dédiées à la production des faisceaux radioactifs de SPIRAL1.

radioactifs de SPIRAL du GANIL. Le cyclotron CIME permet de supprimer les contaminants stables de la source ECR avec une résolution en A/q de ∼ 5000. Le faisceau est purifié une dernière fois dans le spectromètre  $\alpha$  visible sur la figure 4.1 pour obtenir une résolution en énergie de <sup>∆</sup>E/E <sup>≈</sup> <sup>10</sup><sup>−</sup><sup>3</sup> avant d'être envoyé dans la salle d'expérience.

## 4.2 Ensemble de détecteur

Dans cette expérience nous utilisons le multi-détecteur EXOGAM pour étudier les rayonnements γ émis par les ions après l'excitation Coulombienne couplé à un détecteur silicium, le DSSSD, pour détecter les ions de recul et corriger les spectres de l'effet Doppler. La figure 4.4 montre un schéma 3D du dispositif principal dédié à

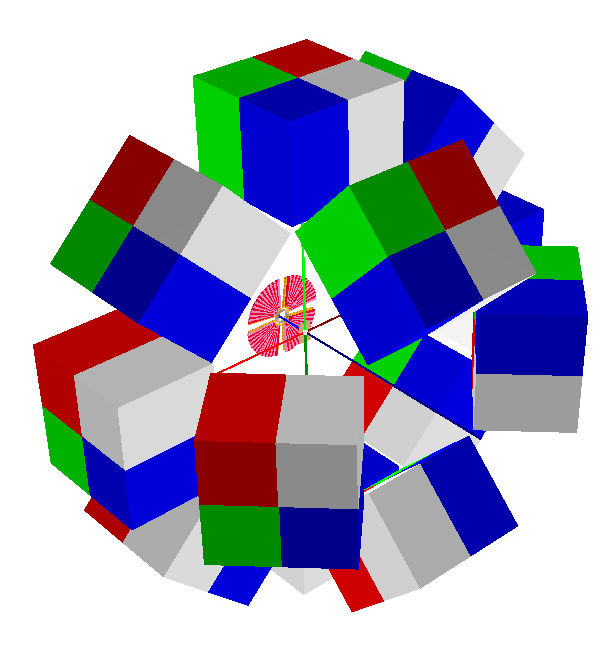

Figure 4.4 – Schéma de principe du dispositif dédié à l'excitation coulombienne avec les détecteurs et la cible de l'expérience.

l'étude de l'excitation coulombienne avec les 12 détecteurs d'EXOGAM constitué de quatre cristaux chacun, la cible à l'intersection des axes et la face avant du DSSSD.

Un deuxième dispositif dédié à la mesure du rapport isomérique est placé derrière la chambre principale de l'expérience.

### 4.2.1 Détection des rayonnements  $\gamma$  avec EXOGAM

La mesure des rayonnements  $\gamma$  est au coeur de notre expérience et sera effectuée par le multi-détecteur EXOGAM en coïcidence avec un détecteur de particules diffusées [76,77]. EXOGAM est un ensemble de germanium (les clovers) construit dans le cadre d'une collaboration européenne pour étudier les rayonnements  $\gamma$  dans les expériences utilisant SPIRAL1. L'ensemble de détecteurs a été spécialement conçu pour avoir une très grande efficacité et exploiter au mieux les faibles intensités des faisceaux radioactifs. Deux configurations sont possibles pour le multi-détecteur, l'une au plus proche de la cible pour augmenter l'efficacité de détection au maximum et une autre un peu plus éloignée, permettant l'installation d'une enceinte anti-Compton pour maximiser le rapport signal/bruit. La proximité des détecteurs par rapport à la cible crée une grande incertitude dans l'estimation du point d'interaction du γ. Pour améliorer la précision sur le point d'interaction, les clovers d'EXOGAM sont constitués de quatre cristaux de germanium hyper-purs eux-mêmes segmentés électriquement en quatre (voir figure 4.5). La surface du détecteur se retrouve alors divisée en 16 divisant d'autant l'incertitude sur le point d'interaction et permet une meilleure correction de l'effet Doppler dans une configuration rapprochée. Chaque cristal est façonné à partir d'une diode cylindrique de 60 mm de diamètre et de 90 mm de longueur. Les deux faces externes sont biseautées avec un angle de 45◦ sur une longueur de 30 mm. Les deux faces internes sont également taillées sur toute leur longueur de façon à aboutir à un ensemble très compact. La face avant est alors réduite à un carré de 41 mm côté.

La configuration d'EXOGAM utilisée dans l'expérience E737 contient 12 clovers dans une configuration éloignée (14-15 cm de la cible) et entourés d'une enceinte anti-Compton. Les détecteurs sont placés sur deux couronnes, la première contenant 8 détecteurs avec une colatitude de 90° et la seconde avec une colatitude de 135°. L'enceinte anti-Compton se compose de détecteurs en BGO autour du clover et en CsI à l'arrière pour annuler tout évènement dans les cristaux de Ge en coïncidence. L'efficacité photopic maximale attendue à 1.3 MeV est d'environ 6.5% avec une résolution de 2.3 keV.

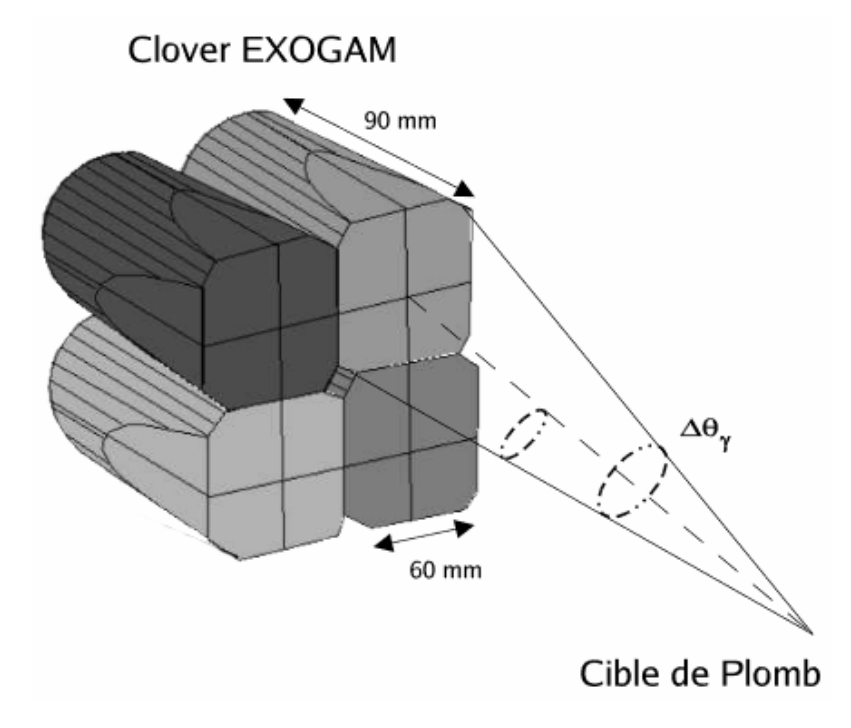

Figure 4.5 – Figure d'un clover avec ces 4 cristaux et sa segmentation [71].

## 4.2.2 Détection des noyaux diffusés avec un détecteur Silicium

Le DSSSD à l'avant, face à la cible, a pour objectif d'identifier les noyaux de recul pour permettre l'analyse des rayonnements  $\gamma$  détectés par les Clovers de germanium d'EXOGAM. Le détecteur doit alors satisfaire plusieurs contraintes :

- 1. Déterminer le plus précisément possible la position d'interaction entre le détecteur et la cible pour pouvoir déterminer sa trajectoire en vue d'appliquer la correction Doppler.
- 2. Identifier de façon claire la cinématique de la réaction décrite dans la figure 3.7a pour sélectionner uniquement les évènements de l'excitation coulombienne..
- 3. Sélectionner en paramètre d'impact pour être dans la zone sûre "safe coulex".

Le détecteur est un disque constitué de quatre quadrants en silicium d'une épaisseur de 400µm segmentés en 16 anneaux concentriques de 2.19 mm d'épaisseur sur la face dos au faisceau et de 24 secteurs de 30mm de long face au faisceau (voir la

#### 4.2. ENSEMBLE DE DÉTECTEUR 119

figure 4.6). Le centre est troué d'un carré de 10mm de côté pour faire passer la majorité du faisceau qui n'intéragit pas avec la cible. Le rayon maximal du détecteur est de 37.5mm et doit donc être placé à 75mm pour que l'ensemble du détecteur soit dans la zone de l'excitation coulombienne pure. Lorsqu'un ion de recul atteint le DSSSD il est complètement arrêté et un signal est recueilli sur l'anneau et le secteur correspondant au point d'interaction. L'anneau fournit la colatitude  $(\theta)$  et le secteur la longitude (φ) dans le repère sphérique direct (XYZ) où Z est l'axe du faisceau et X l'axe zénithal. Ce sont ces angles qui sont ensuite utilisés dans la section 5.3.2 pour corriger les  $\gamma$  de l'effet Doppler et l'énergie est déduite de la figure 3.7a grâce à la colatitude.

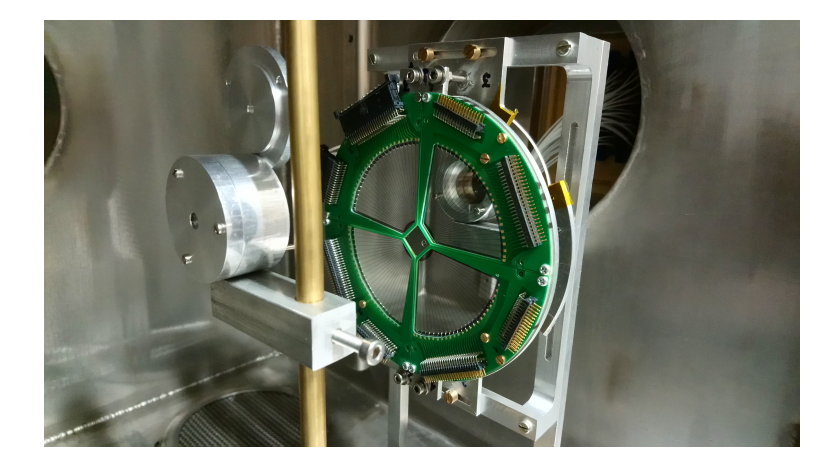

Figure 4.6 – Image de la face avant du détecteur avec les 24 secteurs dans la chambre de tests.

### 4.2.3 Détection pour la mesure du rapport isomérique

La mesure précise du rapport isomérique entre la proportion d'ions  ${}^{38}K$  dans l'état 0 <sup>+</sup> et ceux dans l'état 3 <sup>+</sup> se fait derrière la chambre à réaction en bout de ligne. L'objectif est de mesurer les décroissances de ces deux états (voir la figure 4.7) et ne nécessite aucune calibration. Pour mesurer le rapport isomérique il faut pouvoir différencier les contributions des deux états à la radioactivité. Profitant des temps de demi-vie très différents de ces états, 7.6 minutes pour l'état fondamental et 924ms pour l'état isomérique, on observe la variation de radioactivité pour en déduire le rapport isomérique.

La station de mesure du rapport isomérique nécessite un support où déposer les ions du faisceau, des détecteurs pour mesurer la radioactivité et enfin un obturateur

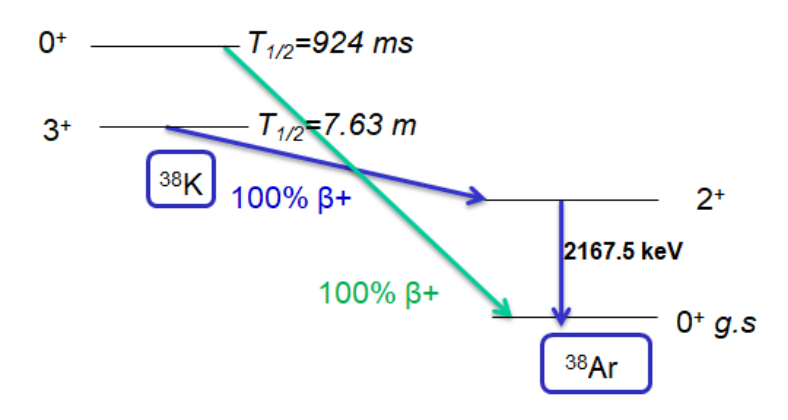

Figure 4.7 – Décroissance  $\beta^+$  des deux états du faisceau de <sup>38</sup>K

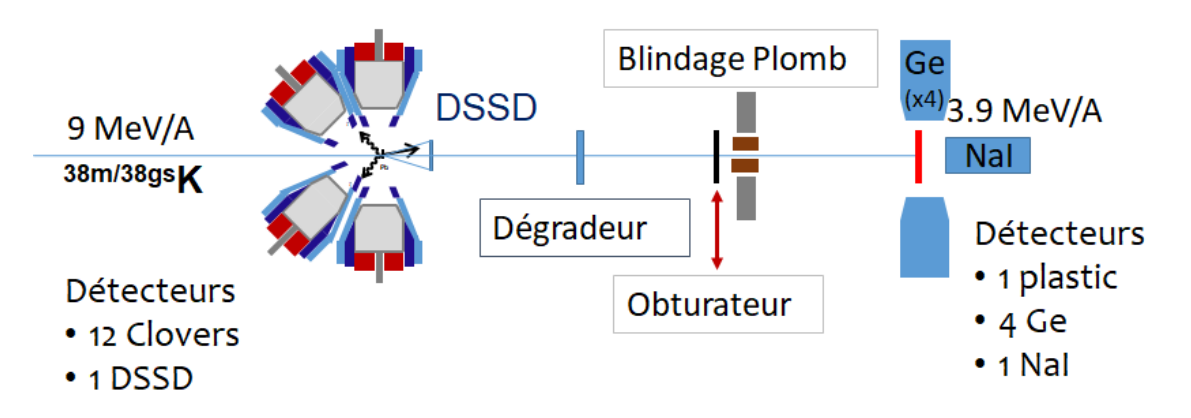

Figure 4.8 – Ensemble des détecteurs utilisés pendant l'expérience le long de l'axe du faisceau. A gauche la chambre de réaction avec EXOGAM et le DSSSD et à droite la station de mesure du rapport isomérique.

pour maîtriser les temps d'implantation des ions et donc la radioactivité. Les radiations venant de la chambre à réaction qui pourrait polluer la mesure sont arrêtées par un mur de briques de plomb et le faisceau est ralenti par une feuille d'or de  $15\mu$ m placée à 50cm du point d'implantation. Le faisceau est directement implanté dans le scintillateur plastique qui détecte les électrons de la désintégration  $\beta^+$  du  $^{38}K$  en  $38Ar$  (voir la figure 4.8). Un scintillateur en NaI est placé derrière celui en plastique pour détecter les  $\gamma$  de 511 keV venu de la désintegration des positrons avec une très bonne efficacité ainsi que le rayonnement  $\gamma$  de 2167 keV provenant de la décroissance du premier  $2+$  vers le  $0+$  dans le  ${}^{38}\text{Ar}$ . Finalement quatre détecteurs coaxiaux en germanium sont placés autour de la cible à 90◦ pour augmenter la statistique et détecter les  $\gamma$  de 511 keV émis dos à dos. La figure 4.9 montre l'ensemble de la station de mesure du rapport isomérique.

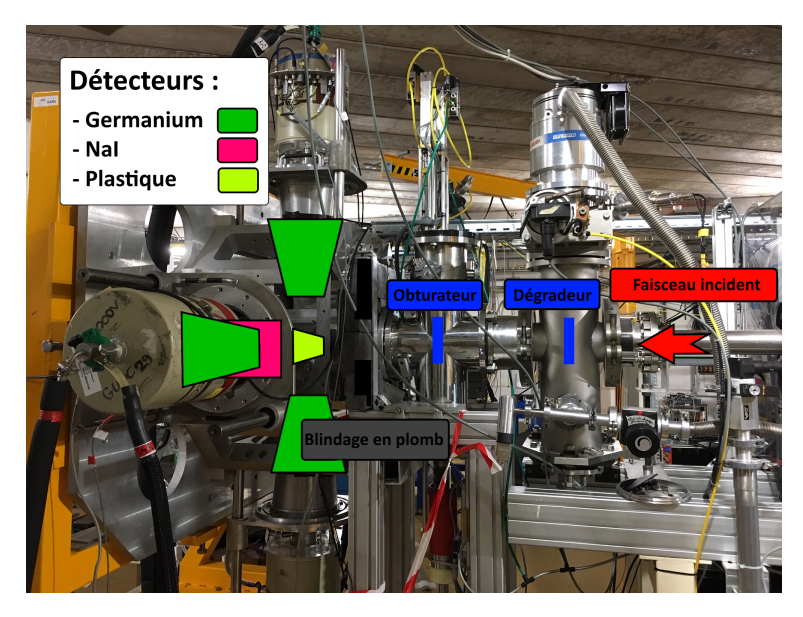

Figure 4.9 – Image de la station de mesure du rapport isomérique derrière la chambre de réaction de l'excitation coulombienne.

## 4.2.4 Système d'acquisition

Dans le cadre de son évolution et du maintien des performances d'EXOGAM au plus haut niveau, la collaboration a décidé de changer le système d'acquisition en utilisant de nouvelles cartes électroniques faisant un traitement numérique du signal ; c'est le projet EXOGAM2 (voir la figure 4.10). Les nouvelles cartes d'acquisition baptisées NUMEXO2 réalisent le traitement numérique des signaux délivrés par les préamplificateurs des détecteurs et le transfert des données au système d'acquisition. L'électronique d'acquisition des données associée au DSSSD est également constituée de cartes NUMEXO2 avec un firmware dédié. Les détecteurs d'EXOGAM envoient 7 signaux par cristal lorsqu'un  $\gamma$  est detecté : 4 signaux provenant de chaque segment du cristal, 1 signal provenant du coeur du cristal proportionnel à l'énergie totale déposée dans le cristal et 2 signaux provenant de l'enceinte anti-Compton associée au cristal (1 pour le CsI et 1 pour le BGO). Les signaux issus des clovers sont ensuite regroupés par cristal dans des boites de connexion appelé  $B^3$  et regroupés par 8 dans le cas du DSSSD pour passer du mode commun au mode différentiel. Il y a alors en

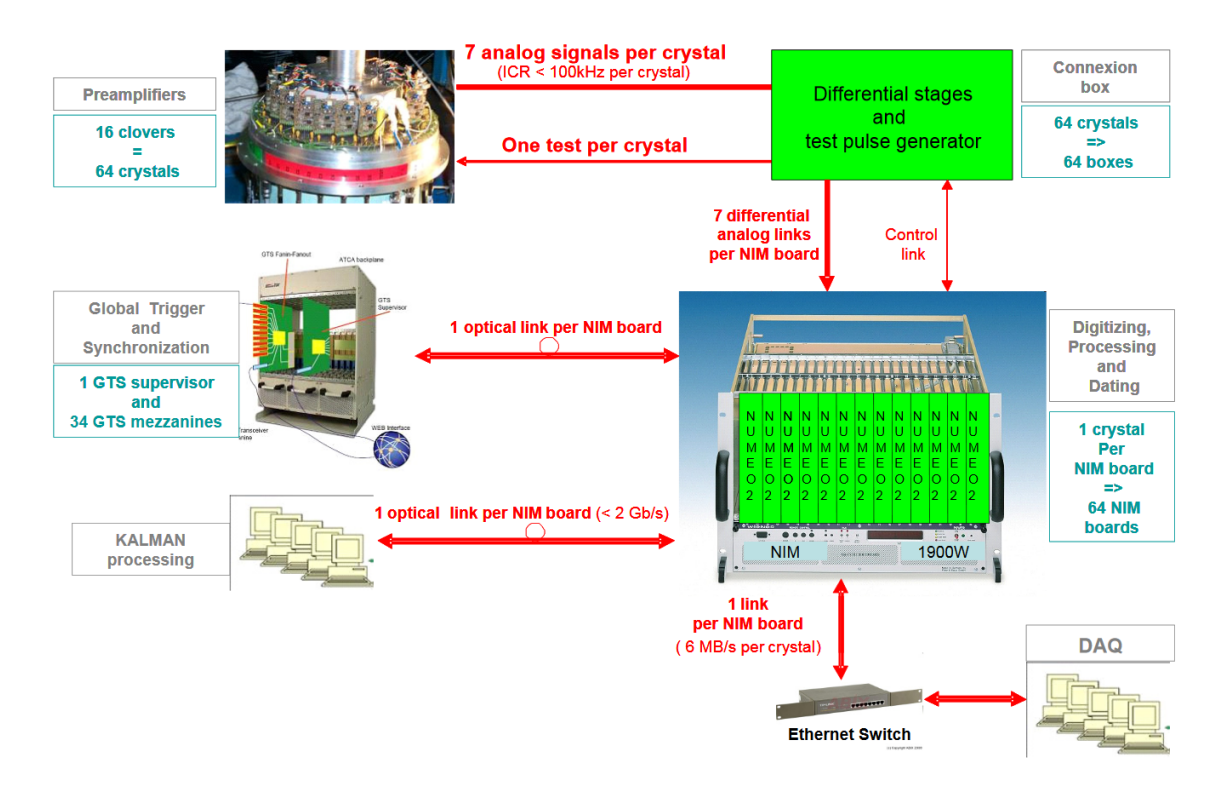

Figure 4.10 – Schéma représentant les différentes étapes du traitement du signal nécessaire du traitement des données pour un ensemble de 16 clovers.

tout 48  $B^3$ , une par cristal, pour EXOGAM et 20 pour le DSSSD. Les  $B^3$  sont reliées au carte NUMEXO2 par des câbles HDMI transportant chacun 4 signaux. Dans les cartes NUMEXO2, chaque signal est numérisé à l'aide d'un ADC rapide cadencé à une fréquence de 250 MHz et réduite à 100 MHz de façon à être compatible avec le système de distribution d'horloge GTS. L'énergie est mesurée par l'application d'un filtre trapézoïdal et un descriminateur à fraction constante (CFD) permet de s'affranchir du bruit de fond et de déclencher le marquage du temps de l'évènement. Ce marquage en temps consiste en l'association d'un "Time Stamp" (TS) à chaque énergie ayant dépassé le seuil des CFD. Ce TS est généré par le système GTS qui gére la distribution d'horloge et véhicule d'éventuelles décisions provenant du Trigger Processor lorsque celui-ci est nécessaire.

Le système GTS est une structure en arbre inversé au sommet duquel se trouve une carte maîtresse "root" connectée d'un côté à un éventuel Trigger Processor TP et de l'autre à l'ensemble des voies électroniques. Cette dernière connexion est structurée en arbre, avec une connexion vers le haut (upstream), c'est à dire vers la root,

et trois connexions, vers le bas (downstream), c'est a dire vers les voies électroniques individuelles ( voir la figure 4.11 ). Dans chaque carte NUMEXO2 est implantée une

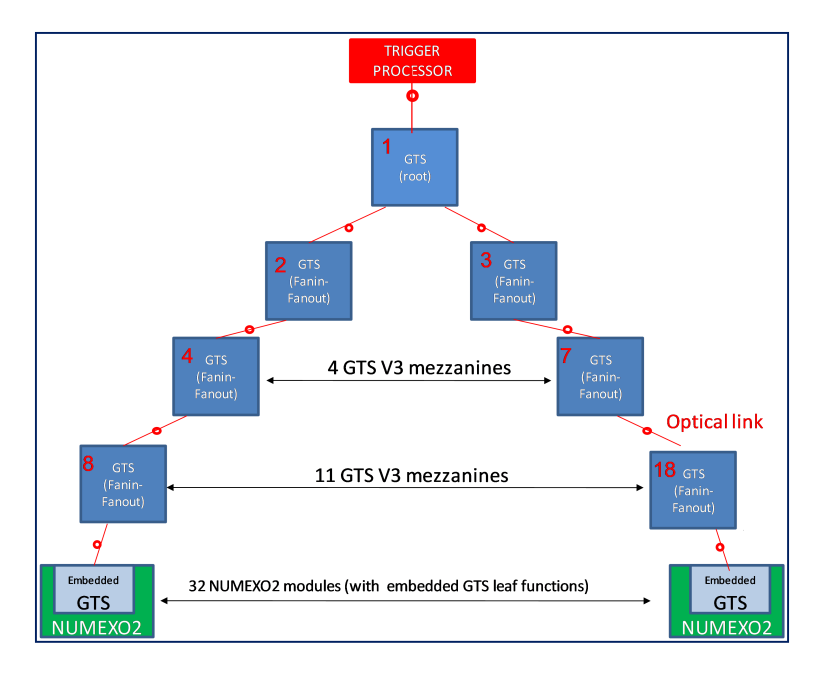

Figure 4.11 – Schéma de fonctionnement de l'arbre GTS représentant l'asservissement des cartes FIFO et du bout de l'arbre avec les cartes NUMEXO2.

IP (programme VHDL ) dite "Leaf". Entre les leaves et la root, l'arbre est structuré à l'aide de carte GTS FIFO. Dans le cas d'EXOGAM2, un module NIM (GTS carrier card) intègre 4 cartes GTS. Les cartes NUMEXO2 sont gérées par le software GECO qui permet de modifier les paramètres des cartes et notamment les paramètres de la méthode Jordanov [78] qui permet d'intégrer le signal. A la sortie des cartes NUMEXO2 le flux de données est envoyé sur les serveurs et est géré par le logiciel NARVAL. Des acteurs NARVAL sont utilisées pour avoir des actions spécifiques sur le flux de données. Cinq types d'acteurs ont été utilisés : l'acteur NUMEXO2 qui récupère les données venues des cartes, l'espion (watcher) qui observe le flux de donnée, l'entonnoir qui regroupe les données, l'ordonnanceur qui regroupe les données en paquet (merger) et enfin l'enregistreur qui stocke les données sur disque (storer).

L'électronique et le système d'acquisition des données pour la station de mesure du rapport isomérique ne se fait pas à l'aide du système NUMEXO2 mais avec le système FASTER (voir section 1.4.5). Le chassis FASTER de la station contient 3 modules, le premier pour les signaux logiques, le deuxième pour les scientillateurs et le troisième pour les germaniums. Le premier module contient deux cartes filles

MOSAHR : la première recevant un signal sur la première voie lorsque l'obturateur est engagé et un signal sur la deuxième voie lorsqu'il est désengagé et la deuxième carte recevant un signal proportionnel au temps de vol entre CIME et le profileur TI44. Le deuxième contient deux cartes filles MOSAHR, la première pour les deux voies du scintillateur et la deuxième pour le NaI et le signal du profileur TI44 proportionnel à l'intensité du faisceau. Ce second module est placé dans le deuxième emplacement du boitier et sert de carte maitresse synchronisant les dates des évènements. Le dernier module ne contient qu'une carte fille MOSAHR pour enregistrer les signaux des 4 germaniums.

# Chapitre 5

# Analyse de l'expérience E737 au GANIL

Dans cette partie nous allons présenter l'analyse de l'expérience E737 avec les spectres en énergies des  $\gamma$  détectés par EXOGAM et des ions de recul dans le DSSSD. Les évènements de l'excitation coulombienne sont mis en évidence par la coïncidence temporelle entre les signaux des détecteurs et la cinématique de la réaction détaillée dans la section section 3.2.3. Ensuite nous détaillerons le principe de la mesure du rapport isomérique, nous donnerons quelques estimations et son évolution au cours du temps.

# 5.1 Détection des ions de recul par le DSSSD

Le détecteur en silicium à deux faces (DSSSD) sert à détecter les ions de recul issus des réactions entre noyaux cibles et projectiles. La coïncidence entre les signaux du DSSSD et d'EXOGAM permettent de rejeter la majorité des évènements venus de la radioactivité ambiante, identifier les évènements de l'excitation coulombienne grâce à l'énergie déposée par le noyau de recul et enfin de corriger l'énergie des γ de l'effet Doppler.

## 5.1.1 Calibration du DSSSD

La calibration du DSSSD a été faite avant et après l'expérience par une source  $3-\alpha$  de Plutonium, Américium et Curium combinée à un générateur de tension fournissant des pics entre 10 et 3000 mV. La source émet des particules entre 4.6 et 5.8 MeV alors que l'énergie des ions du potassium est attendue entre 270 et 330 MeV (voir la figure 3.7b). Si la source trois  $\alpha$  convient pour les basses énergies, elle n'est pas adaptée pour les énergies de l'ordre de celle des ions de recul. Seule une calibration approximative est requise et on suppose que le générateur utilisé est linéaire sur la gamme de tensions explorée. Les énergies des ions seraient estimées par extrapolation de la courbe de calibration du détecteur si on n'utilisait que la source  $\alpha$  et aboutirait à une grande incertitude. Le générateur de tension est utilisé pour augmenter artificiellement la gamme des énergies de calibration. L'erreur sur l'estimation des énergies de la source est en moyenne de 1.7keV avec un écart-type de 1.3keV sur cette moyenne. En l'absence de particule d'une énergie similaire à celle des ions après l'excitation coulombienne, l'incertitude sur l'estimation de l'énergie des ions est grande mais est suffisante pour distinguer les ions potassium des ions de plomb à la sortie de la cible. Lors de la correction de l'effet Doppler il est préférable d'utiliser les énergies calculées plutôt que les énergies estimées par la calibration du détecteur.

### 5.1.2 Identification des ions sur le DSSSD

Lors de l'expérience nous avons eu les plus grandes difficultés pour aligner le faisceau. La procédure adaptée a été de faire passer le faisceau sans cible, dans le trou central et d'optimiser l'intensité détectée dans le plastique de la station de décroissance pour la mesure du rapport isomérique. Ensuite un cadre vide était placé au point cible et les minimisations du taux de comptage d'EXOGAM, du taux de comptage dans les anneaux du DSSSD combiné à une maximisation du taux de comptage sur le plastique étaient visées. Dans la pratique cette procédure n'a pas été simple à réaliser. Le taux de comptage dans les anneaux les plus intérieurs se sont révélés importants sur certains secteurs comme nous le verrons dans la suite avec certainement la présence d'un halo important qui impactait directement le DSSSD. Les courants mesurés pour certains anneaux n'ont cessé de croitre et la qualité des signaux s'est rapidement dégradée. Ce halo de faisceau impactait malheureusement les anneaux où la section efficace "safe coulex" était la plus grande. Pour remédier à ce problème nous avons tenté de réduire la distance entre la cible et le DSSSD de façon à ouvrir l'angle solide pour laisser le faisceau passer dans le trou central du DSSSD (sans impacter le détecteur) Cette distance a été réduite à environ 3 cm mais cela n'a pas suffit. Ce faisant, nous perdons la majorité de la section efficace de coulex safe, ce qui compromet le résultat de l'expérience. En effet en passant de 75 à 34 mm l'angle de diffusion détecté par le premier anneaux passe de ∼7 ◦ <sup>à</sup> <sup>∼</sup>13◦ . En considérant la diffusion Rutherford intégrée entre 7.6◦ et 13◦ on perd environ un ordre de grandeur sur la section efficace, ce qui compromet sérieusement l'expérience. Pour distinguer les évènements dans le DSSSD une simple coupure en énergie est nécessaire puisque le détecteur doit être placé dans la zone de coulex pure et que les cinématiques des deux ions de recul sont bien distinctes (voir figure 3.7a). L'énergie des ions dépend de l'angle entre l'axe du faisceau et la direction, la sélection en énergie varie donc en fonction de l'anneau. La figure 5.1 montre les

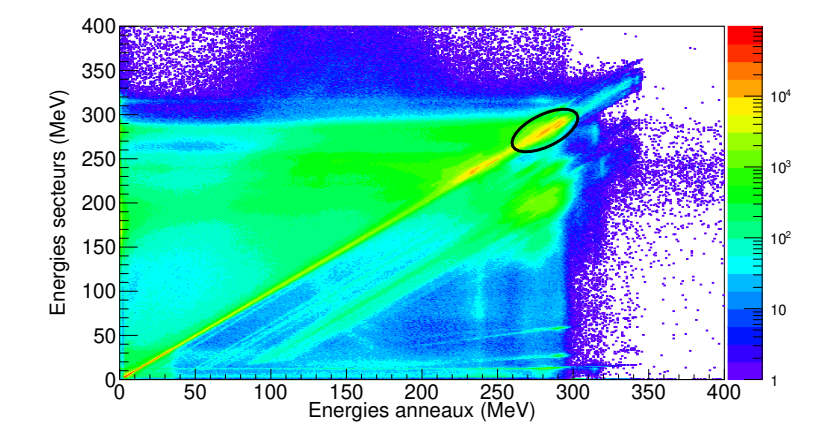

Figure 5.1 – Le graphe représente les évènements sur le DSSSD en coïncidence avec au moins un  $\gamma$  detecté par EXOGAM. Un évènement est enregistré lorsque un signal dans l'anneau d'un quartier du DSSSD et detecté en même temps qu'un signal d'un secteur. La figure représente alors l'énergie du secteur en fonction de l'énergie de l'anneau.

évènements du DSSSD en coïncidence avec au moins un γ détecté par EXOGAM. Un évènement sur le DSSSD est défini comme deux signaux en coïncidence sur un même quartier du détecteur, l'un venant d'un anneau en face arrière et l'autre venant d'un secteur en face avant. Les évènements validés sont ceux dont l'énergie mesurée par l'anneau et celle mesurée par le secteur en coïncidence sont égales à 0.5% près. Lorsqu'un ion arrive sur le détecteur il produit un certain nombre de paires électrontrou (qui dépend de la particule incidente et de son énergie). La charge mesurée par le secteur et celle mesurée par l'anneau doivent être égales et grâce à la calibration faite précédement, les énergies calculées doivent être aussi les mêmes. Cependant, nombre d'évènements en coïncidence avec EXOGAM ont des énergies calculées bien différentes entre l'anneau et le secteur. Des lignes parallèles apparaissent sur la figure précédente où l'énergie mesurée par les secteurs est inférieure à celle mesurée sur les anneaux tout en gardant un pic d'évènements pour une énergie des anneaux de 270 MeV. Les évènements validés sont sur la diagonale  $E_{\text{secteur}} = E_{\text{anneau}}$ , les autres évènements en dehors de cette diagonale sont mal reconstruits. On trouve sur cette

diagonale un pic d'évènements autour de 270 MeV entouré sur la figure 5.1 ; ce qui est probablement les ions potassium que l'on cherche.

Les évènements du DSSSD mal reconstruits ne sont pas répartis de la même façon sur l'ensemble du DSSSD. Ils proviennent principalement du premier et du quatrième quartier comme le montre la figure 5.2, qui sont placés en haut du détecteur. Les

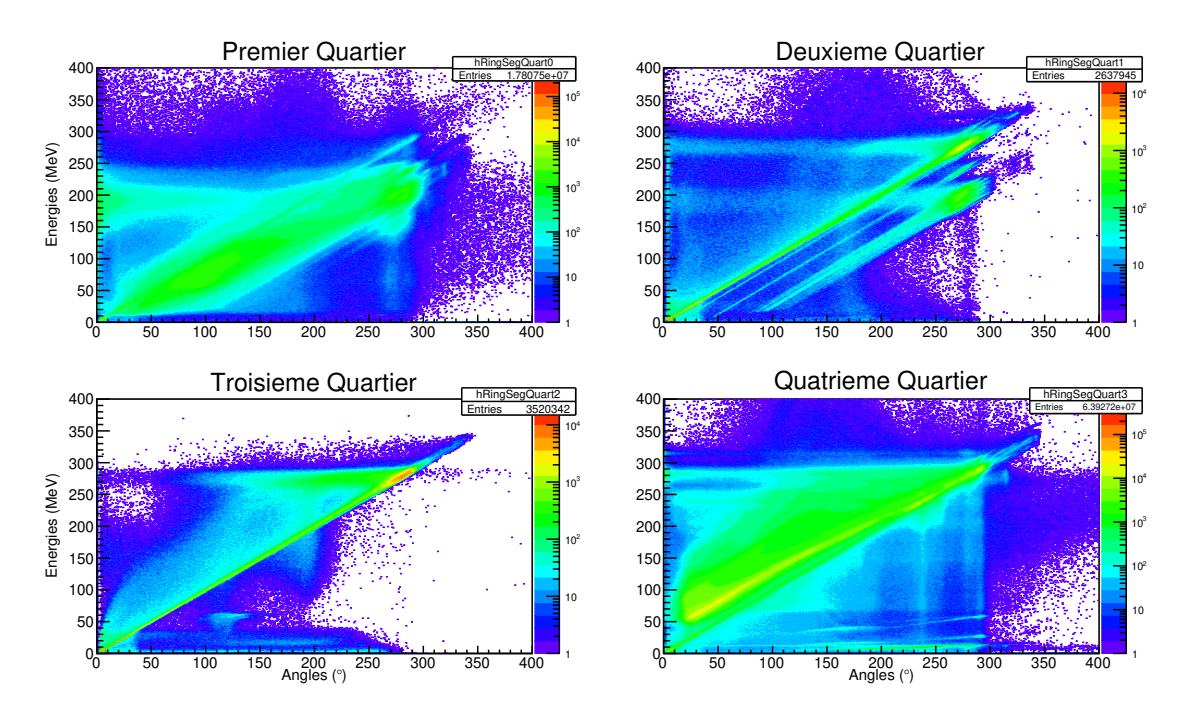

Figure 5.2 – Graphiques représentant les évènements sur chaque quart du DSSSD en coïncidence avec au moins un  $\gamma$  detecté par EXOGAM. L'énergie des secteurs est en ordonnée et celui des anneaux en abscisse. L'ordre des quartiers vu dos au faisceau est dans le sens horaire en commençant en haut à droite.

évènements situés sur une ligne parrallèle à la diagonale principale proviennent principalement du deuxième quartier du DSSSD et conservent une bonne résolution. La figure montre aussi que lorsque l'on se place dos au faisceau ce sont les quartiers de droite, le premier et le deuxième, qui ont des énergies mesurées par les anneaux plus grandes que les énergies des secteurs et inversement pour les quartiers de gauche. Les quartiers avec la meilleure résolution sont ceux du bas, le deuxième et le troisième, ils ont 2.5 et 3.5 millions d'évènements respectivement. Le haut du détecteur a été impacté par le halo du faisceau et cela semble avoir altéré les performances des quartiers touchés, le premier et le quatrième. Le nombre d'évènements vers le haut du détecteur est aussi plus important qu'en bas avec 18 millions pour le premier

quartier et 64 pour le quatrième. Parmi les évènements validés, ceux correspondants aux ions de potassium sont entourés sur la figure 5.1 mais sont difficiles à identifier sur les quarts du DSSSD si ce n'est sur le troisième. La sélection des évènements de l'excitation coulombienne doit alors être faite à l'aide d'un autre paramètre : l'angle de déviation par rapport à l'axe du faisceau (colatitude).

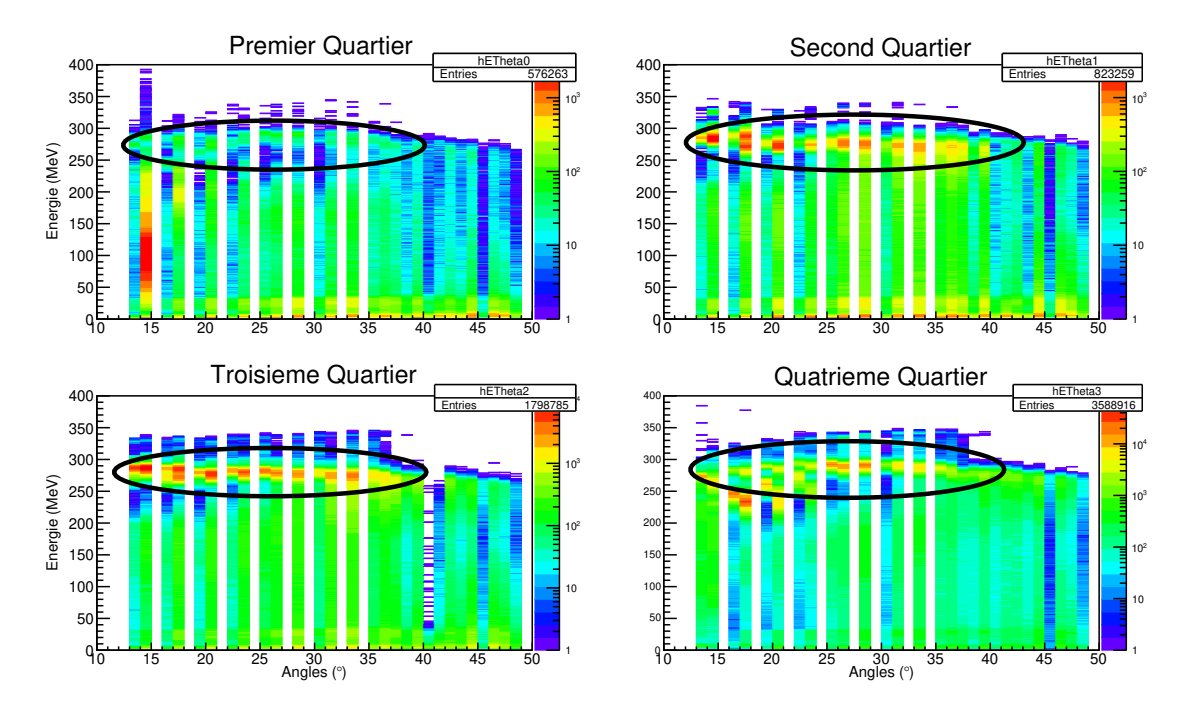

Figure 5.3 – Graphique représentant les évènements de la figure 5.2 dont l'énergie mesurée par l'anneau est proche de celle mesurée par le secteur (±1.5%) en fonction de l'angle de déviation par rapport à l'axe du faisceau (colatitude).

La figure 5.3 montre l'énergie des ions en fonction de la colatitude. Les graphiques doivent suivrent les deux lignes cinématiques de la figure 3.7a permettant d'identifier clairement les ions de potassium mais aussi des ions de plomb. La cinématique du potassium semble se distinguer notamment sur les quartiers du bas mais n'est pas clair sur ceux du haut. Le premier quartier ne semble pas avoir clairement détecté d'ion potassium et les quatres premiers anneaux, les plus importants pour la coulex, du quatrième quartier ne suivent pas la ligne cinématique attendue. L'identification des ions sur le DSSSD est alors difficile et nécessite une coïncidence plus forte avec EXOGAM.

La mesure directe de l'énergie totale déposée par les ions n'est pas utilisée pour déterminer leur vitesse nécessaire pour la correction de l'effet Doppler car la résolution est trop mauvaise. L'énergie cinétique est alors déduite de la courbe représentée sur la figure 3.7a grâce à l'angle sur le DSSSD.

# 5.2 Détection des  $\gamma$  par les détecteurs d'EXOGAM2

Les rayonnements  $\gamma$  sont détectés grâce aux cristaux de germanium des Clovers d'EXOGAM2. Les photons  $\gamma$  peuvent alors interagir avec les cristaux selon trois processus :

- l'effet photoélectrique
- l'effet Compton
- la création de paires

L'effet photo-électrique est l'interaction du photon avec un électron fortement lié d'un atome du milieu. L'énergie du photon est alors entièrement absorbée et transmis à l'électron créant une multitude de paire électron-trou, qui vont se déplacer sous l'action du champ électrique, génèrant un signal électrique aux bornes du cristal. Ce phénomène se caractérise par un pic dans le spectre de détection des cristaux. L'effet Compton est l'interaction du photon avec un électron peu lié d'un atome. Le photon est dévié et ne transmet qu'une partie de son énergie à l'électron. Le  $\gamma$ diffusé est principalement émis vers l'avant comme le montre la figure 5.4 et peut réagir à nouveau dans le cristal. L'énergie cinétique de l'électron diffusé est donnée en fonction de l'énergie incidente  $E_0$ , de la masse de l'électron au repos  $mc^2 = 511$ kev/ $c^2$  et de l'angle de diffusion de l'électron  $\theta$  par l'équation suivante:

$$
E_{e^-} = E_0 \frac{\alpha (1 - \cos \theta)}{1 + \alpha (1 - \cos \theta)}
$$
 avec :  $\alpha = \frac{mc^2}{2E_0}$  (5.1)

Lorsque les rayonnements  $\gamma$  diffusés ont suffisament d'énergie pour sortir des cristaux de Ge après une première interaction Compton, le détecteur ne voit qu'une fraction de l'énergie du  $\gamma$  incident. Cela produit un fond Compton dans les spectres des cristaux constituant l'essentiel du bruit de fond. La section efficace de l'effet Compton dépend de l'énergie des γ émis comme le montre la figure 5.4. Pour des énergies de plus de 511 keV le photon Compton a plus de chance d'être émis vers l'avant que l'arrière ce qui explique la géométrie allongée des cristaux de germanium d'EXOGAM (voir figure 4.5). Lorsqu'un photon passe dans le champs électrique d'un noyau atomique, il peut s'annihiler et se rematérialiser en une paire électron-positon. Ce processus n'est possible que lorsque l'énergie du photon incident est supérieure à l'énergie au

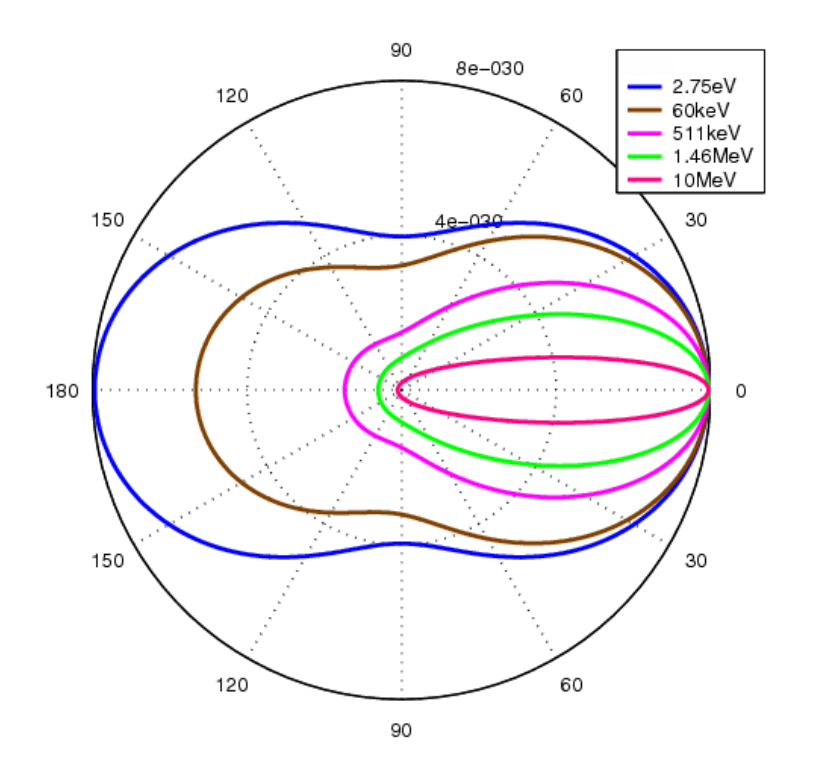

Figure 5.4 – Distribution angulaire de la section efficace de l'effet Compton en fonction de l'énergie des photons incidents [79].

repos des deux particules créées soit  $1022$  keV. Pour une énergie incidente  $E_0$ , cela produit des pics à  $E_0-1022$  keV dans les spectres  $\gamma$  lorsque les deux photons sortent du cristal (double échappement) et un pic à  $E_0$ -511 keV si seulement un des deux photons est détecté (simple échappement).

## 5.2.1 Reconstruction des évènements Compton ou création de paires par la méthode de l'add-back

En général, la spectroscopie  $\gamma$  s'intéresse aux pics de pleine énergie. Lorsqu'un photon interagit avec le germanium par effet Compton ou par création de paires, il y a une chance que les photons émis ou le photon diffusé soient détectés par un autre cristal du même clover. La méthode de l'add-back consiste à sommer les  $\gamma$  d'un même clover pour reconstruire les évènements Compton et de création de paires dont tous les photons pourraient avoir été dans des cristaux différents. Cela permet de retrouver une efficacité photopic du clover comme s'il était constitué d'un seul cristal. Les cristaux de germanium du clover étant plus allongés que large, un  $\gamma$  s'échaperra plus facilement au grands angles (> 34 ◦ ) s'il vient du point focal d'EXOGAM2. Le parcours moyen des photons diminu avec l'énergie et le photon a plus de chance de déposer toute sont énergie dans un seul cristal ce qui explique que la méthode de l'add-back est plus efficace à haute énergie qu'à basse énergie. La figure 5.5 montre deux spectres de <sup>60</sup>Co avec et sans la méthode de l'add-back. La méthode de l'addback augmente la statistique dans le pic en réduisant significativement le bruit de fond à basse énergie. Pour caractériser le gain d'efficacité photopic, on introduit le facteur d'addback ( $F_{addBack}$ ) obtenu en comparant l'efficacité photopic d'un clover avec la méthode de l'addback et la somme des efficacités individuelles des cristaux :

$$
F_{addBack} = \frac{N_{Clock}^{addBack}}{N_{cristal1} + N_{cristal2} + N_{cristal3} + N_{cristal4}}
$$
(5.2)

 $N_{Clover}^{addBack}$  est le nombre de coups photopic dans le spectre clover à une énergie donnée et  $N_{critical}$  ce même nombre pour chaque cristal du clover. Le facteur d'add-back est de 0.99 pour la raie à 245 keV et 1.34 pour la raie à 1408 keV de l'<sup>152</sup>Eu, une autre source de calibration et 1.32 pour la raie à 1332 keV du <sup>60</sup>Co. L'effet de l'add-back est visible dans la figure 5.5 qui montre le spectre d'une source de  ${}^{60}Co$  : avec l'addback, le bruit de fond à basse énergie diminue et le nombre de coups dans le pic à plus haute énergie augmente.

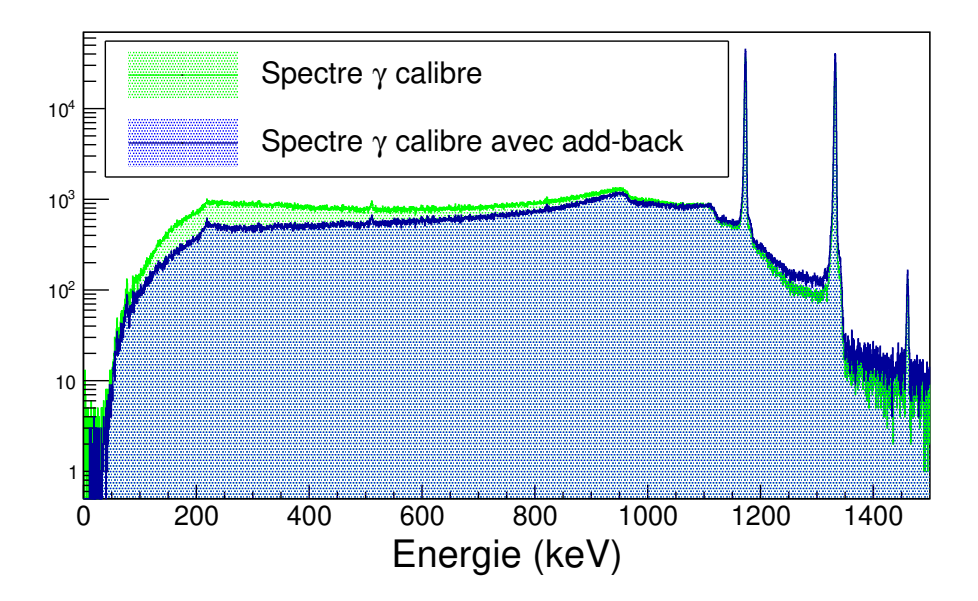

Figure 5.5 – Spectres du  ${}^{60}Co$  avec les différents traitements sur le clover 1. Le spectre $\gamma$ non traité est en vert, le spectre traité avec la methode de l'add-back en bleu.

## 5.2.2 Diminution du bruit de fond par la protection Anti-Compton

S'il est trop important, le fond Compton peut masquer les photopics de faible intensité. Pour accroitre le rapport signal/bruit, les détecteurs germanium ont été entourés par des enceintes de détecteurs BGO/CsI. Ces deux matériaux sont des scintillateurs inorganiques avec une efficacité d'absorption plus élevée mais une résolution plus faible que les cristaux de germanium. Si un rayonnement  $\gamma$  ayant déposé une fraction de son énergie dans le détecteur germanium s'échappe du cristal, il a une grande chance d'être détecté par l'enceinte de protection BGO/CsI. Dans ce cas un signal est envoyé à l'acquisition, et lors de l'analyse, l'évènement sera rejeté. La figure 5.6 montre le spectre  $\gamma$  d'un clover de germanium avec le traitement de l'add-back précédent validé par l'enceinte BGO/CsI en rouge et le spectre brut en bleu. La protection Anti-Compton améliore le rapport pic sur total qui passe de 28% à 33% pour les raies du  ${}^{60}Co$ . Dans le cas du clover le gain sur le rapport pic/total

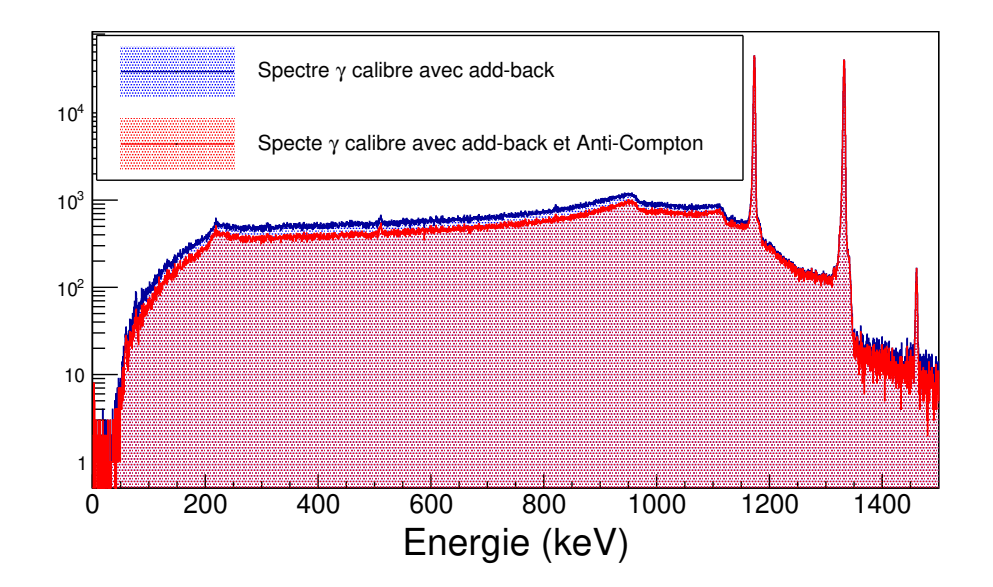

Figure 5.6 – La figure montre deux spectres du  ${}^{60}Co$  avec rejection Anti-Compton en rouge et sans en bleu. Le rapport pic/total est visiblement plus favorable avec la réjection Compton.

avec la réjection Compton et l'add-back doit être de l'ordre de 30% sans enceinte et 50% avec. Le vieillessement des photomultiplicateurs et du couplage optique avec le cristal scintillant est probablement à l'origine de ce déficit de détection des  $\gamma$  diffusés par l'enceinte anti-Compton. Ceci doit être expertisé de façon plus précise.

# 5.3 Identification des évènements

Les évènements de l'excitation coulombienne sont identifiés grâce à la cinématique de la réaction comme nous l'avons vu dans la section 5.1.2. Pour observer les réactions qui ont eu lieu nous allons effectuer des coïncidences entre les signaux du DSSSD et d'EXOGAM. Après l'identifications des ions, nous présenterons la correction de l'effet Doppler nécessaire à l'observation des  $\gamma$  issus de l'excitation coulombienne.

## 5.3.1 Coincidence temporelle Ion- $\gamma$  pour l'identification des ions de recul

L'instrumentation associée a chaque détecteur à un temps propre de traitement venant des différents éléments nécessaires à la collecte, la mise en forme et la transmission de l'information. Ce temps propre de réponse des différents détecteurs crée une différence en temps artificiel entre les signaux venant de chaque détecteur. La

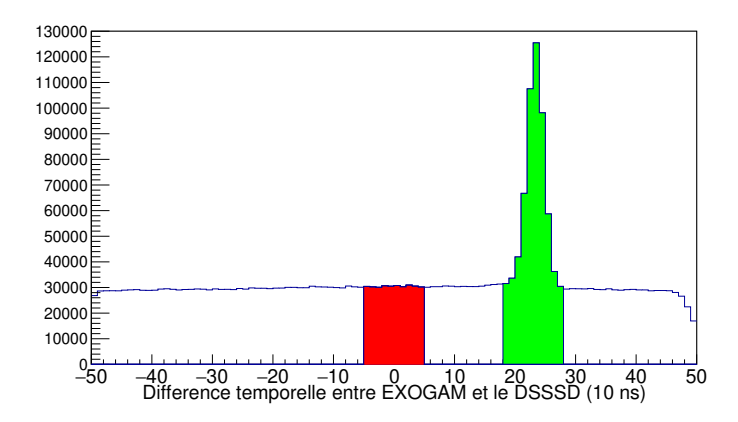

Figure 5.7 – Histogramme de la différence en temps entre un évènement du DSSSD et les signaux venant d'EXOGAM. La coïncidence fortuite forme le bruit de fond et est d'environ 240 000 coups (zone rouge). Le pic en vert représente les  $\gamma$  prompts émis lors des réactions nucléaires plus du bruit de fond pour un total d'environ 620 000 coups. La moyenne du pic représente la différence du temps de traitement par l'acquisition de chaque détecteur.

figure 5.7 montre la différence temporelle entre les signaux d'EXOGAM et du DSSSD pour les évènements validés à posteriori (voir la section 5.1.2). L'expérience est "triggerless", c'est à dire qu'elle enregistre tous les évènements venant des détecteurs. Les évènements enregistrés sont regroupés dans des fenêtres de coïncidence de  $1 \mu s$ . Les signaux d'EXOGAM enregistrés par l'acquisition lors d'un évènement DSSSD ne seront comptabilisés dans l'analyse que si la différence absolue en temps est inférieure à 500 ns. Les coïncidences effectuées à posteriori entre les signaux d'EXOGAM et du DSSSD sont plus nombreuses entre 200 et 270 ns ; ce sont les vraies coïncidences. Ce pic d'évènements gaussien montre que la différence de traitement entre les deux systèmes d'acquisition des détecteurs est en moyenne de 235(5) ns avec une largeur totale de 70(10) ns. Les vraies coïncidences identifient les  $\gamma$  prompts, i.e  $\pm 35$  ns autour de la détection d'un évènement sur le DSSSD (pic sur la figure 5.7). Les autres évènements (bruit de fond) sont des coïncidences fortuites entre l'ion de recul et un signal sur EXOGAM. Les coïncidences fortuites sont toujours présentes après la coïncidence temporelle entre les deux détecteurs et produisent un bruit de fond polluant les spectres.

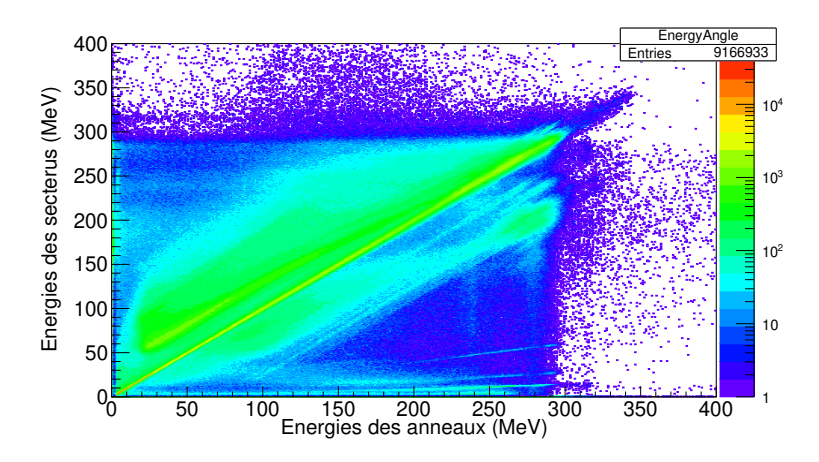

Figure 5.8 – Graphique des évènements du DSSSD en coïncidence temporelle avec au moins un  $\gamma$  détecté par EXOGAM avec l'énergie mesurée par l'anneau en abscisse et l'énergie mesurée par le secteur en ordonnée.

La figure 5.8 montre la distribution des énergies de l'anneau et du secteur des évènements en vert sur la figure 5.1. Le graphique des évènements DSSSD est plus claire après la coïncidence temporelle avec EXOGAM mais il reste des évènements mal reconstitués. Le bruit de fond des quartiers de droite (1<sup>er</sup> et 2<sup>eme</sup>) a beaucoup diminué et il ne reste que les lignes parallèles du deuxième quartier. En revanche le

bruit de fond des détecteurs de gauche (et principalement le quatrième) est encore très présent et peu d'évènements seront validés. La figure 5.9 montre la projection des évènements validés ( $E_{sector} \sim E_{anneau}$ ) de la figure 5.8 (en vert) et cette même projection soustrait des évènements en coïcidence fortuite estimés par des évènements dans une autre fenêtre de coïncidence temporelle (fenêtre rouge). La projection des évènements validés donne un spectre continue qui n'est pas celui attendu. Trois pics, représentant trois dynamiques sont visibles : le premier entre 0 et 50 MeV, le second entre 80 et 200 qui correspond à des ions de recul lourds tels que le plomb et le dernier entre 220 et 300 correspondant aux ions de recul légers tel que le potassium. La comparaison avec le spectre de coïncidences fortuites en rouge sur l'histogramme 5.9a montre que le spectre continue entre 0 et 200 MeV n'est pas fortuit et correspond à des réactions nucléaires. En revanche le maximum d'évènements fortuits est entre 200 et 300 MeV, proche des énergies du potassium. En soustrayant les deux spectres, un pic avec une énergie entre 240 et 270 MeV se détache du spectre et semble être le pic des ions de potassium de l'excitation coulombienne. Malgré les multiples coïncidences la sélection des évènements n'est pas suffisante pour identifier clairement l'excitation coulombienne du potassium.

### 5.3.2 Traitement de l'effet Doppler

Les rayonnements  $\gamma$  détectés par EXOGAM sont émis alors que l'ion de  $^{38}K$  est en vol depuis la cible vers le DSSSD. Le noyau émetteur étant en vol, on observe un décalage en énergie des  $\gamma$  dû à l'effet Doppler. L'approximation non-relativiste de l'énergie mesurée dans le référenciel du centre de masse est donnée par la relation :

$$
E_{measure} = E_0 (1 - \beta_K \cos \psi) \tag{5.3}
$$

Dans cette équation  $\beta_K$  est la constante relativiste pour le noyau de potassium et  $\psi$ l'angle d'émission du γ par rapport à la trajectoire du <sup>38</sup>K. Le  $\beta_K$  est calculé grâce à l'énergie de l'ion définie par la figure 3.7a et l'angle de colatitude (θ) donné par le DSSSD. Les observables sont les angles d'émissions des particules dans le référentiel du laboratoire. On doit alors faire un changement de variable pour pouvoir mesurer l'angle  $\psi$  de l'effet Doppler. L'impulsion des deux particules dans le repère de centre de masse s'écrit en fonction des observables :

$$
\overrightarrow{P}_{noyau} = ||\overrightarrow{P}_{noyau}|| \begin{pmatrix} sin(\theta_{noyau}) cos(\phi_{noyau}) \\ sin(\theta_{noyau}) sin(\phi_{noyau}) \\ cos(\theta_{noyau}) \end{pmatrix}
$$
(5.4)

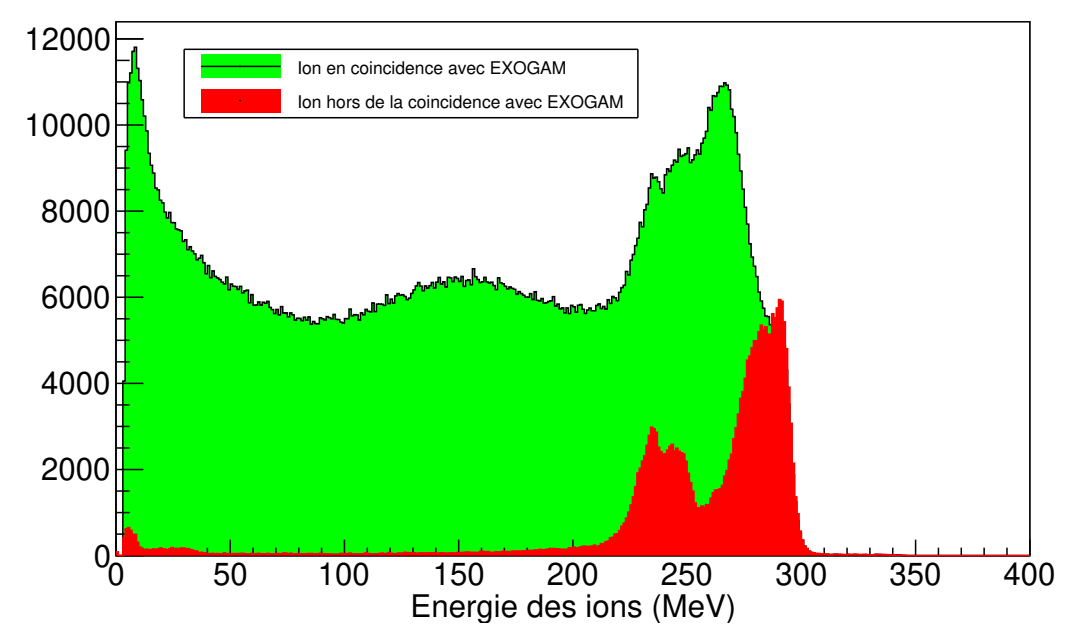

(a) Projection des évènements DSSSD, en coïncidence temporelle EXOGAM et en dehors..

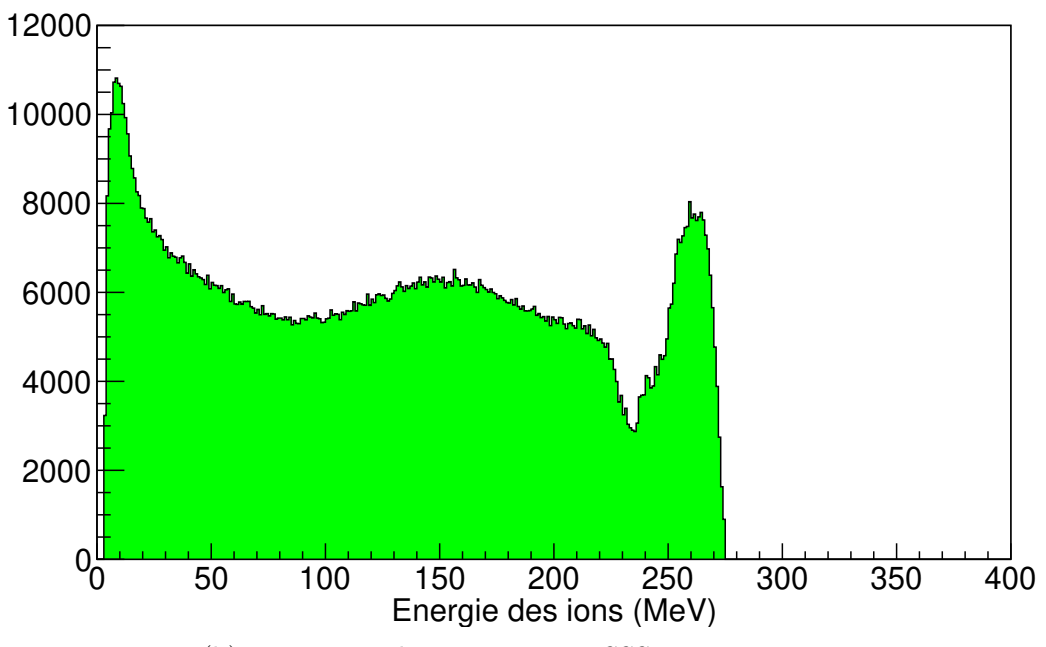

(b) Projection des évènments DSSSD avec soustraction.

Figure 5.9 – Histogrammes des évènements détectés par le DSSSD, en vert en coïncidence temporelle avec EXOGAM et en rouge en dehors de la coïncidence temporelle. Le graphique du bas montre la soustraction de l'histogramme rouge sur celui en vert du haut.

et

$$
\overrightarrow{P}_{\gamma} = ||\overrightarrow{P}_{\gamma}|| \begin{pmatrix} sin(\theta_{\gamma}) cos(\phi_{\gamma}) \\ sin(\theta_{\gamma}) sin(\phi_{\gamma}) \\ cos(\theta_{\gamma}) \end{pmatrix}
$$
(5.5)

Ces expressions de l'impulsion font intervenir la norme et la trajectoire de la particule. Le cosinus de l'angle est obtenu par le produit scalaire entre les trajectoires des deux particules :

$$
sin(\theta_{\gamma})cos(\phi_{\gamma}) sin(\theta_{noyau})cos(\phi_{noyau}) + cos(\psi) = sin(\theta_{\gamma})sin(\phi_{\gamma}) sin(\theta_{noyau})sin(\phi_{noyau}) + cos(\theta_{\gamma})cos(\theta_{noyau})
$$
\n(5.6)

Lorsque plusieurs cristaux d'un même clover sont touchés et que l'on somme les énergies obtenues dans le cadre d'un traitement par add-back, l'angle utilisé est celui du cristal ayant mesuré le plus d'énergie. La correction Doppler est un outil puissant de la mesure des positions des détecteurs et permet d'en déduire la position de chacun d'entre eux. Le prérequis nécessaire est l'identification claire et précise d'une raie  $\gamma$ après correction. Cette optimisation est d'autant plus importante car une mesure après expérience à montré que la structure mécanique du DSSSD s'était décalé de 6 mm vers le bas et 4 mm vers la droite dans la direction du faisceau. Ce décallage dans le plan perpendiculaire au faisceau est problématique car il brise la symétrie du dispositif de détection. Lors de l'analyse j'ai trouvé un pic de faible intensité à 328 keV que j'ai identifié comme le γ de désexcitation du premier état excité du  $38K$  à 458 keV pour l'optimisation de la correction de l'effet Doppler. Plusieurs paramètres influencent la correction de l'effet Doppler : la position d'EXOGAM  $(R,\theta,\phi)$ , la position du détecteur  $(R,x,y)$  et l'estimation de l'énergie de l'ion de recul. L'objectif est de minimiser la largeur du pic à 328 keV et d'optimiser sa position. L'optimisation montre que le point focal de la structure d'EXOGAM était décalé de 10mm en aval de la cible et que le DSSSD était placé à 34mm de la cible. Le décalage d'EXOGAM n'est pas un gros problème et ne diminue que peu l'efficacité du détecteur, en revanche la position du DSSSD montre que celui-ci était partiellement dans la zone de la coulex pure et contaminé par des réactions nucléaires.

La figure 5.10 montre le spectre  $\gamma$  avec la correction Doppler obtenue en appliquant toutes les traitements discutés précédement, l'add-back des évènements clover et la protection anti-Compton. Le spectre corrigé de l'effet Doppler montre la présence du premier état excité du  ${}^{38}K$  à 458 keV et des deux premiers états excités du <sup>39</sup>K à 783 et 2814 keV. Ce spectre nous montre qu'il n'est malheureusement pas envisageable de pouvoir mesurer la décroissance des états  $2^+_1$  et  $2^+_2$  et que l'objectif de l'expérience ne pourra pas être atteint.

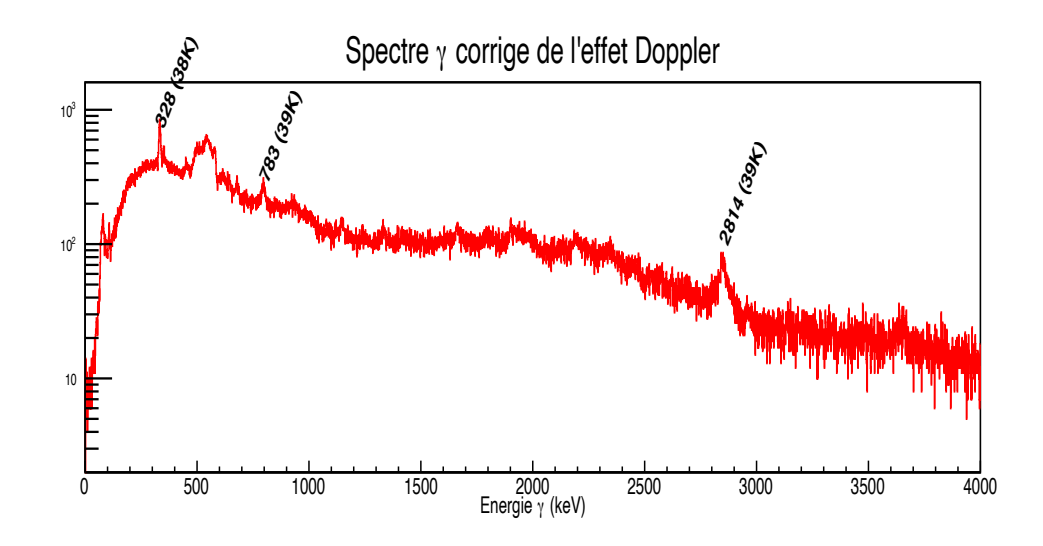

Figure 5.10 – Spectre corrigé de l'effet Doppler. Trois raies sont identifiées, celle venant du potassium 38 à 328 keV et celles du <sup>39</sup>K à 783 et 2814 keV.

## 5.4 Mesure du rapport isomérique

Dans cette section nous présentons l'étude de la radioactivité dans la station de mesure du rapport isomérique. Le potassium 38 décroit à 100% sur l'argon 38 par radioactivité  $\beta^+$  que l'on soit sur l'état fondamental où sur l'état isomérique. C'est l'évolution de cette radioactivité qui nous permet de déterminer le rapport entre le  $38K$  dans l'état isomérique en fonction de la quantité dans l'état fondamental. Un point important dans cette expérience était de faire varier le rapport isomérique pour déduire la contribution de l'excitation coulombienne dûe à l'état fondamental de celle due à l'état isomérique.

### 5.4.1 Mesure du rapport isomérique

A la sortie de la chambre de réaction de l'excitation coulombienne le faisceau arrive dans la station de mesure du rapport isomérique et est implanté directement sur le détecteur β (plastique). La radioactivité est directement mesurée dans ce détecteur mais aussi par le détecteur en cristal de NaI et 4 détecteurs en germanium hyper-pur tout autour. Pour différencier la radioactivité venue de l'état fondamental par rapport à celui de l'état isomérique on observe les variation de la radioactivité en fonction du temps. Le temps de demi-vie  $(T_{1/2}^{iso})$  de l'état isomérique étant d'environ 1 seconde sa radioactivité évolue rapidement au moment de l'implantation du faisceau puis sa-

ture au bout de 5 secondes (5 temps de vie). La radioactivité de l'état fondamental sature au bout de 45 minutes ( $T_{1/2}^{E,F} \approx 8$ min). Avec une double régression exponentiel on peut alors en déduire la quantité de radioactivité venu de chacun des états. En profitant de la grande différence de temps de vie entre les deux états on choisit un cycle d'implantation/obturation qui nous permet de mesurer l'évolution de la décroissance de l'état isomérique sur un fond constant sur le temps de mesure venant de la décroissance de l'état fondamental. Le cycle adopté est de 20s d'implantation et 20s d'obturation. Le temps d'ouverture/coupure du faisceau est plus grand que 5 fois la durée de vie de l'état isomérique pour être sûr que le taux de décroissance arrive à saturation et qu'il n'est pas perturbé par le temps de fermeture de l'obturateur qui est d'environ 3 secondes. Puisque les temps d'ouverture/fermeture sont égaux et sur une période courte par rapport à la demi-vie de l'état fondamental, la valeur moyenne, considérée comme constante, du taux de décroissance de cet état sera de la moitié de la valeur à saturation. La mesure est alors sensible aux variations de l'ordre de 1 seconde au travers de la radioactivité de l'état isomérique. L'obturateur

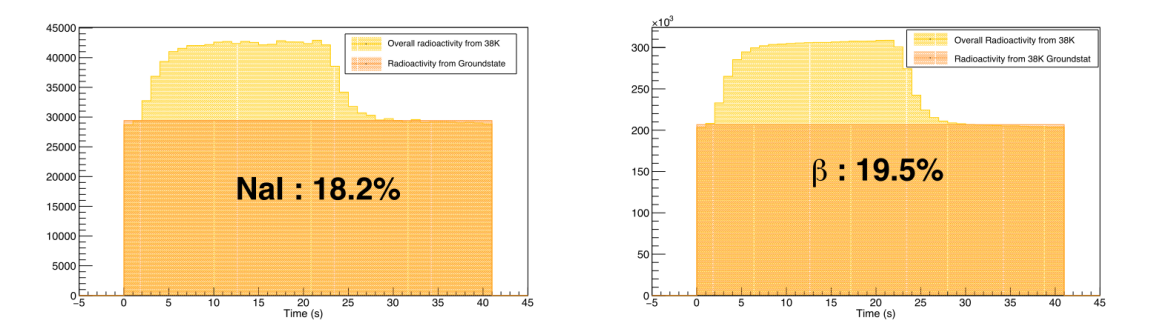

Figure 5.11 – Evolution de la radioactivité mesurée par le plastique et le NaI en fonction du temps pour un cycle et lorsque la décroissance du <sup>38g.s</sup>K était arrivé à demi-saturation. Les valeurs indiquent le rapport isomérique mesuré avec une incertitude de 0.5% pour le NaI et 0.3% pour le plastique.

s'ouvre à  $t = 0$  pour une durée entre 5 et 20 secondes puis se ferme à nouveau pour une période de temps identique. La radioactivité du  $38m<sub>K</sub>$  augmente pendant les premières secondes puis sature jusqu'à la fermeture de l'obturateur où la radioactivité décroit jusqu'au niveau de demi-saturation du  $^{38g.s}$ K. Les figures 5.11 représentent l'accumulation de radioactivité mesurée par les détecteurs NaI et plastique d'une centaine de cycles d'ouverture/fermeture de l'obturateur. L'expression du rapport
isomérique :

$$
R_{iso}^{38} = \frac{Y_{iso}}{Y_{total}} = \frac{Y_{total} - Y_{g.s}}{Y_{total}} = 1 - \frac{\int_0^{t_f} I_{1/2}^{E.F} dt}{\int_0^{t_f} I^{det}(t) dt}
$$
(5.7)

Avec  $I_{1/2}^{E,F}$  une constante déterminée par la moyenne du palier de saturation en orange sur les figures 5.11 et  $I^{det}(t)$  l'intensité de la radioactivité mesurée en jaune sur les mêmes figures.

La radioactivité  $\beta$  est mesurée sur les détecteurs en germanium et NaI par la désintégration à l'arrêt du positron émis par le  ${}^{38}K$  avec un électron situé entre la cible et le détecteur en deux  $\gamma$  de 511 keV. Les figures 5.11 sont effectuées sur les mêmes crénaux et pourtant donne deux valeurs du rapport isomérique différents. Le taux d'implantation dans le plastique était de  $\sim 10^5$  pps et générait des taux de comptage de ∼15 kHz dans les détecteurs de germanium. Par ailleurs, l'implantation sur le plastique génère une source diffusée qui rend l'efficacité des détecteurs germanium dépendant du point d'implantation dans le plastique, un effet déjà observé lors du travail de thèse de P. Chauveau [6]. Il a donc été choisi de mesurer le rapport isomérique de la façon la plus direct possible et avec les détecteurs rapides pour s'affranchir au maximum du temps mort. Le plastique et le NaI (position derrière le plastique) répondent à ces contraintes.

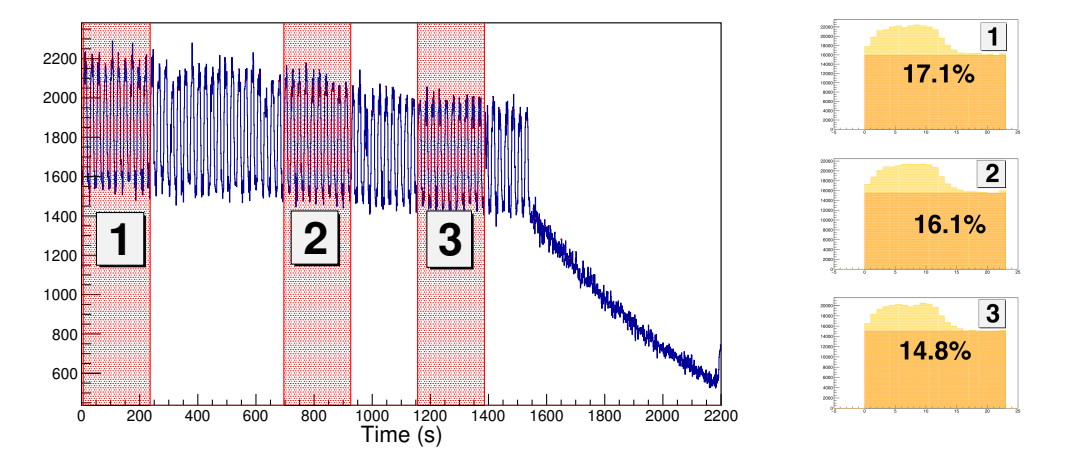

Figure 5.12 – Mesure de la radioactivité par le détecteur NaI lors d'une acqusition en début d'expérience. Le rapport isomérique est déduit par l'accumulation d'une dizaine de cycles en trois zones différentes de la mesure et on obtient trois mesures différentes.

La figure 5.12 montre la mesure du rapport isomérique avec le NaI pendant une

acquisition en début d'expérience. Environ 70 cycles sont présents avec un temps de fermeture/ouverture de 10 secondes. Les zones en rouge représentent 10 cycles répartis au début, au milieu et à la fin de la mesure avant la coupure du faisceau par l'obturateur. Pour chacune des zones en rouge l'accumulation des cycles est présentée à droite avec trois mesures du rapport isomérique différentes ; 17.1%, 16.1% et 14.8%. La hauteur du créneau de chaque cycle diminue pendant l'acquisition, ce qui s'explique par une diminution de la quantité de  $38m<sub>K</sub>$  et induit une variation du rapport isomérique. La variation du rapport isomérique vient du faisceau primaire qui agit sur la source à travers deux effets : le chauffage de la cible et l'intensité sur cible. Les variations de l'intensité sur cible vont se traduire rapidement dans la mesure de la décroissance du niveau isomérique mais pas dans celle de l'état fondamental qui doit être accumulée pendant environ 45 minutes pour évoluer. Les variations rapide d'intensité du faisceau vont alors se voir directement sur la station. Le chauffage de la cible est un effet plus difficile à mettre en évidence sur le rapport isomérique, mais on peut simplement considérer qu'augmenter la température de la cible améliore l'effusion est diminue les pertes du  $^{38}K^{iso}$  dues à la désintégration, ce qui a tendance à accroitre le rapport isomérique.

#### 5.4.2 Évolution du rapport isomérique pendant l'expérience

L'expérience s'est déroulée du 14 au 20 mai 2019. La figure 5.13 montre l'évolution du rapport isomérique pendant la durée de l'expérience mesurée à l'aide du plastique et du NaI. Au cours de l'expérience différents réglages de la source FEBIAD ont été réalisés afin d'accroitre le rapport isomérique. Au départ, le faisceau impacte la cible avec une puissance estimée à 700W et la source chauffée avec une puissance de 1200W. Le rapport isomérique mesuré par le NaI est alors de R ∼ 16.5%. La puissance de chauffage a alors été augmentée à 1500W et le rapport isomérique a également augmenté à R ∼ 17.5%. Cette évolution des valeurs moyennes est visible sur la figure 5.13, c'est la première augmentation du chauffage. En revanche une tentative d'accroitre encore plus la puissance de chauffage à 1750W ne s'est pas traduite par une évolution du rapport isomérique. En fin d'expérience, avec une puissance de chauffage à 1500W, le rapport isomérique s'est stabilisé à R∼19.5%. La corrélation avec la température de la source, même si elle joue un rôle clef, n'explique pas tout. Une indication intéressante nous est fournie par la coupure du faisceau dûe à une panne sur CSS1. Après un chute brutale du rapport isomérique (comme attendue), l'évolution de ce rapport avec la reprise du faisceau sur cible montre une évolution lente mais continue suggérant le rôle fondamental du chauffage de la cible avec le fasiceau. Les signaux du détecteur  $\beta$  plastique étaient trop bas en énergie

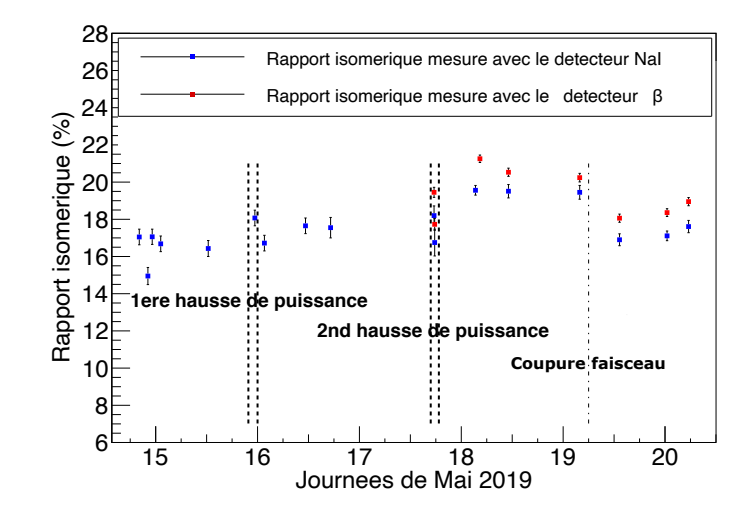

Figure 5.13 – Graphique des mesures du rapport isomérique pendant l'expérience en fonction du détecteur concerné. La moyenne des mesures pour le NaI est16.5 % avant la première hausse de la puissance de chauffage, 17.5% après celle-ci et 19.5% après la seconde hausse de la puissance jusqu'à la coupure de CSS1. Après cette coupure le rapport est tombé à 17.2%

dû à un problème de polarisation du détecteur rendant la mesure de la radioactivité indisponible au début de l'expérience. En milieu d'expérience la radioactivité à été mesurée en comptant les coincidences entre les deux photomultiplicateurs du détecteur. A partir de la seconde tentative d'optimisation on peut voir que la dynamique du NaI et du plastique se suivent et qu'en prenant en considération les remarques de la thèse [6] le rapport isomérique le plus juste est celui donné par le détecteur plastique.

### 5.5 Conclusion de l'expérience

Beaucoup de difficultés sont apparues pendant cette expérience. Le faisceau radioactif produit par SPIRAL1 avait un halo qui a heurté les premières pistes du DSSSD les endommageant. L'alignement du faisceau avec le trou central du DSSSD a été difficile à réaliser et nous a contraint à avancer le DSSSD pour que le halo ne touche plus les pistes centrales. Malgré nos efforts les courants des pistes centrales des quarts supérieurs du DSSSD n'ont cessé d'augmenter tout au long de l'expérience dégradant la qualité des signaux. L'analyse à postériori des signaux du DSSSD ont mis en évidence la dégradation général du détecteur avec une grande quantité de signaux mal reconstruit sur l'ensemble du détecteur, les quartiers supérieurs étant les plus touchés par ces mauvaise reconstruction. La cinématique des ions de recul de l'excitation coulombienne est mal définie dans les spectres du DSSSD. Le seul spectre qui est celui attendu est la coïncidence entre les TS du DSSSD et d'EXOGAM. Une seule raie de désexcitation du <sup>38</sup>K a été mise en évidence, celle de son premier état excité à 458 keV qui décroit par un  $\gamma$  à 328 keV vers l'état isomérique à 130 keV. Cette raie a permis d'optimiser la correction Doppler et de mettre en évidence deux raies à 2814 et 793 keV que l'on associe au <sup>39</sup>K.

La mesure du rapport isomérique était importante dans cette expérience pour déconvoluer les contributions respectives de l'état fondamental et de l'état isomérique à la désexcitation des états 2 <sup>+</sup> d'intérêt. Le rapport isomérique est mesuré en dehors de la chambre à réaction de l'excitation coulombienne, ce qui fait l'originalité de cette expérience. Nous avons choisi une méthode d'implantation par cycle de 5 à 20 s d'ouverture/fermeture pour mesurer l'évolution du rapport isomérique. Un détecteur NaI qui détectait les  $\gamma$  511 keV issus de la désintégartion  $\beta$  et un détecteur plastique détectant directement les  $\beta^+$  ont été placés l'un derrière l'autre pour mesurer ce rapport. Le rapport isomérique évolue avec la puissance du faisceau sur cible et toute fluctuation de l'intensité du faisceau impacte sa mesure et explique les fluctuations de celle-ci au cours du temps. Deux optimisations ont été faites pendant cette expérience, le première faissant passer la puissance de chauffage de la cible de 1200W à 1500W et augmentant le rapport isomérique de ∼16.5% à ∼17.5%, puis une seconde de 1500W à 1750W qui a abouti à une diminution du rapport isomérique. Au mieux de l'expérience le rapport isomérique a atteind ∼19.5%

## Conclusion

Ce travail de thèse se déroule dans un contexte de développement du GANIL qui cherche les moyens d'explorer de nouveaux domaines de la physique nucléaire que ce soit en construisant un nouvel accélérateur de particules (SPIRAL2) ou en développant de nouvelles sources (SPIRAL1). Le projet  $S<sup>3</sup>$  tir avantage de la haute intensité du faisceau de SPIRAL2 pour produire des noyaux exotiques, les identifier et les séparer. Les domaines explorés sont les noyaux déficients en neutrons sur la ligne proche de N=Z et les noyaux très et super-lourds. En complément de la méthode de séparation de S <sup>3</sup> qui peut laisser passer les isobares, un second système de séparation a été conçu ; placé à la sortie de  $S^3$ ,  $S^3$ -LEB utilise deux méthodes de séparation innovantes, une séparation laser dans la cellule gazeuse de REGLIS, et une séparation par temps de vol dans le spectromètre de masse PILGRIM. Pour étudier les isotopes les plus exotiques, de temps de vie courts qui seront disponobles à  $S^3 - LEB$ , la séparation et la mesure de masse des ions piégés dans PILGRIM devront être rapides ( < quelques dizaines de ms). La séparation des isobares dans PILGRIM requiert une résolution de l'ordre de 10<sup>5</sup>.

Afin de tester les modèles de masse de façon satisfaisante, une précision relative de quelques 10<sup>−</sup><sup>7</sup> sur la mesure de masse est nécessaire. Le travail de cette thèse s'est concentré dans un premier temps sur les simulations du RFQCB qui contraint les performances de PILGRIM. L'optimisation de l'appareil avec SIMION a montré qu'il était possible d'obtenir un faisceau avec une émittance de l'ordre de 2-3  $\pi$ .mm.mrad, une dispersion en énergie de 4.8 eV et une dispersion en temps de 3 ns avec une transmission supérieure à 70 %. Le RFQCB est actuellement sur banc de test pour étudier ces performances et faire des paquets d'ions aussi proches que possible de ceux établis lors des simulations. Cette thèse s'est poursuivie par l'étude de la mesure de masse avec PILGRIM. Les distributions de temps de vol dans les MR-ToF-MS sont des gaussiennes avec une queue de distribution. L'originalité de ce travail est l'ajustement des distributions des temps de vol par une fonction utilisant deux gaussiennes. L'étude statistique des distributions de temps de vol a montré qu'en fixant certains des paramètres sur la fonction à deux gaussiennes il était possible d'ajuster correctement les distributions avec moins de statistiques, permettant également aux mesures de masses réalisées dans ce travail de thèse d'être plus précises. L'explication physique de la deuxième gaussienne n'est pas déterminée, mais on sait qu'elle tire son origine de la source de production car la queue de distribution apparait dès les tirs directs à travers PILGRIM sans réflexions par les miroirs. Ensuite une étude des effets des variations de la température sur le temps de vol a été effectuée pour essayer de corriger des fluctuations de temps de vol observées au cours des mesures. L'étude montre l'impact positif de la régulation en température des hautes tensions. En contrepartie, cette régulation rend impossible la correction des variations du temps vol par la mesure des variations de température. Pour la suite des tests de PILGRIM, il peut être intéressant de couper la régulation pour essayer de corriger le temps de vol directement avec la température. La résolution de masse a été étudiée en fonction de la masse et du nombre de tour dans l'appareil. Ce travail de thèse montre qu'il est possible d'avoir une résolution avec PILGRIM d'au moins 10<sup>5</sup> , jusqu'à 140 000. Enfin nous avons mis en place deux méthodes de mesure de masse chacune en tirant avantage des contraintes sur la fonction à deux gaussiennes. La première, classique, utilise deux masses de référence. La seconde n'utilise qu'une seule référence. Les résultats sur le banc de test de PILGRIM sont très encourageant, même si des mesures supplémentaires avec des masses différentes sont nécessaires pour déterminer les limites de l'appareil. Des précisions relatives meilleures que 10<sup>−</sup><sup>7</sup> ont été obtenues avec des isotopes alcalins délivrés sur le banc de test par une source d'ions pulsée. Dans un avenir proche nous prévoyons de coupler PILGRIM avec le RFQCB actuellement en test au LPC-Caen. Le couplage entre les deux appareils est une étape importante car le RFQCB influence la forme de la distribution initiale des temps de vol et impacte de ce fait les performances du MR-Tof-MS.

La deuxième partie de cette thèse a porté sur une expérience dont le but était de mesurer le mélange d'isospin T=0 et T=1 entre deux états  $2+$  excités de <sup>38</sup>K. L'objectif était de déduire de la mesure des décroissances  $\gamma$  des états peuplés par excitation Coulombienne, les probabilités de transition B(E2 ;  $2^+_i \rightarrow 0^+$ ) puis les éléments de matrices associés, afin d'en extraire un angle de mélange. Le faisceau radioactif de <sup>38</sup>K de l'expérience a été produit par la source FEBIAD de SPIRAL1. C'était le premier faisceau délivré par la FEBIAD pour une expérience au GANIL. La source a fonctionné en mode ionisation de surface et a délivré un faisceau de  $38$ K qui a pu être réaccéléré par CIME à des intensités atteignant quelques  $10^6$  pps avec un rapport isomérique variant entre 17% et 22%. Cependant un certain nombre de difficultés sont apparues pendant l'expérience. Le faisceau avait un halo qui a endommagé le détecteur en silicum DSSSD et qui nous a contraint à rapprocher

celui-ci de la cible, réduisant environ d'un facteur 10 la section efficace d'excitation Coulombienne pour les états d'intérêt. L'analyse a postériori des signaux a montré la dégradation progressive du détecteur. Après la calibration de tous les détecteurs, la mise en place des méthodes de reconstruction des évènements dans EXOGAM et le DSSSD, les coïncidences temporelles entre les détecteurs et la correction Doppler, seule la première transition entre le premier état  $1^+$  et le niveau isomérique  $0^+$ de <sup>38</sup>K a été mise en évidence. Il est clair que l'objectif de l'expérience ne peut être atteint que sous la condition d'un faisceau radioactif de très bonnes qualités optiques, ce qui peut être réalisé par la mise en place d'un collimateur en amont du point cible. Une autre condition nécessaire pour retenter cette expérience serait une meilleure maitrise de la variation du taux isomérique, une condition nécessaire afin de parvenir à déconvoluer les décroissances  $\gamma$  issues de l'excitation provenant de l'état fondamental 3+ de celles issues du niveau isomérique  $0^+$ . L'expérience de mesure de l'excitation Coulombienne était complétée par la mesure simultanée, en continu et en aval, du rapport isomérique donnant la proportion du faisceau de <sup>38</sup>K dans son état isomérique et dans son état fondamental. Ce travail de thèse a montré que cette combinaison pouvait fonctionner et permettre à tout moment de connaitre la valeur du rapport isomérique. La pertinence et l'originalité de l'expérience restent entières et permettraient la première mesure directe et indépendante de tout modèle théorique, du mélange d'isospin.

# Liste des illustrations

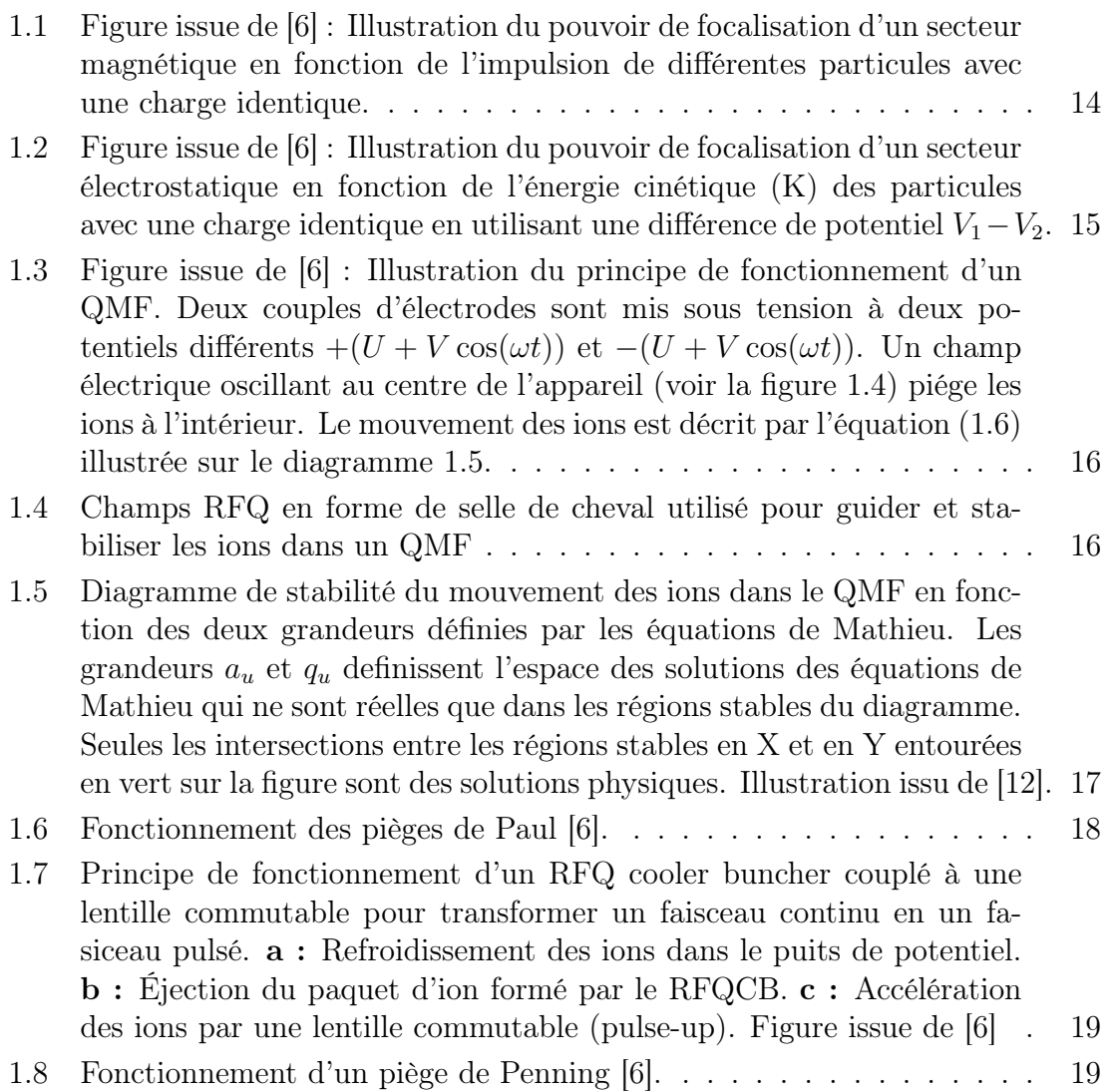

- 1.9 Figure issue de [6] : Illustration du principe de fonctionnement d'un réflectron. Les ions sont réfléchis à différents endroits en fonction de leur énergie cinétique ; les plus rapides en rouge parcourent plus de chemin que les plus lents en bleu. Les ions de la même espèce arrivent alors au plan focal, où on place le détecteur, en même temps. . . . . . 22
- 1.10 Haut : schéma de fonctionnement d'un MR-ToF-MS. 1 : électrode de protection. 2 : électrodes du réflectron. 3 : lentille de Einzel. 4 : tube à dérive (PDT). 5 : obturateur de Bradbury-Nielsen [23]. 6 : plan focal/detecteur. Milieu : schéma du principe de fonctionnement des in-trap lift MR-ToF-MS. L'énergie des ions incidents est supérieure au potentiel des miroirs multiplié par la charge des ions  $(K > qU_{max})$ , leur permettant de pénétrer dans le tube à dérive (PDT). Les ions sont piégés par le PDT en diminuant son potentiel ce qui réduit leur énergie, puis ils sont éjectés par celui-ci en augmentant son potentiel au passage des ions d'intéret dans le PDT. Bas : schéma du principe de fonctionnement des mirrors switch MR-ToF-MS. L'énergie des ions est sufisante pour passer le premier miroir, ils sont ensuite piégés en augmentant son potentiel et finalement éjectés en diminuant celui de l'autre miroir. a : piégeage. b : séparation. c : éjection. Figure issue de [6]. . . . . . . . . . . . . . . . . . . . . . . . . . . . . . . . . . . . 26 1.11 Régions d'étude de  $S<sup>3</sup>$  avec les noyaux très exotiques prochent de la ligne N=Z et la région des éléments très et super lourds. L'étude de
- ces éléments est réalisée grâce à de la spectroscopie laser, de masse et de décroissance radioactive. . . . . . . . . . . . . . . . . . . . . . . . 29 1.12 Schéma de l'installation  $S^3$  avec la présentation des différents appareils : l'ensemble cible, le deuxième multipôle dispersif, les dipôles,
- les multipôles et le détecteur que l'on peut placer au point focal  $F_2$ . . 30 1.13 Schéma de l'instalation  $S^3$ -LEB. Le faisceau venant de  $S^3$  est arrêté dans un gaz d'argon à 2-5 10<sup>2</sup> mbar. Le faisceau est ionisé par trois faisceaux  $\lambda_{1,2,3}$  puis guidé par le S-RFQ. Un RFQ de pompage différentiel permet de passer à une pression de  $\sim 10^{-3}$  mbar. Puis une première purification a lieu dans un QMF, avant la formation des paquets dans le RFQ cooler buncher, puis la purification finale dans le MR-ToF-MS avec une pression de  $10^{-8}$  mbar. . . . . . . . . . . . . 32 1.14 Figure issue de [6] : Vue 3D de l'ensemble mécanique de PILGRIM montrant les chambres à vide et les turbo pompes. . . . . . . . . . . . 34
- 1.15 PILGRIM tel qu'il a été conçu par P. Chauveau [6] avec l'image du piège tel qu'il est représenté dans SIMION. . . . . . . . . . . . . . . . 35

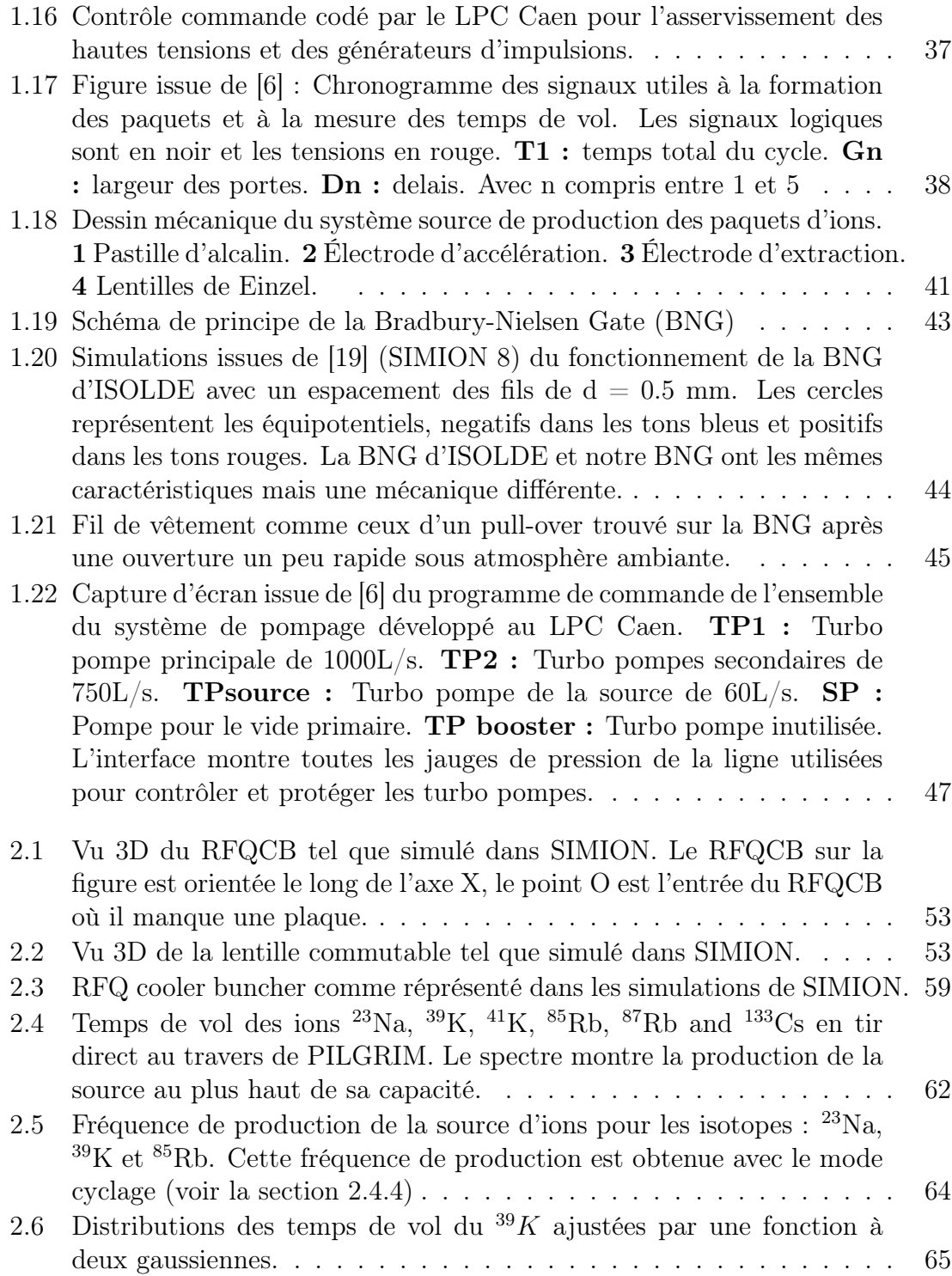

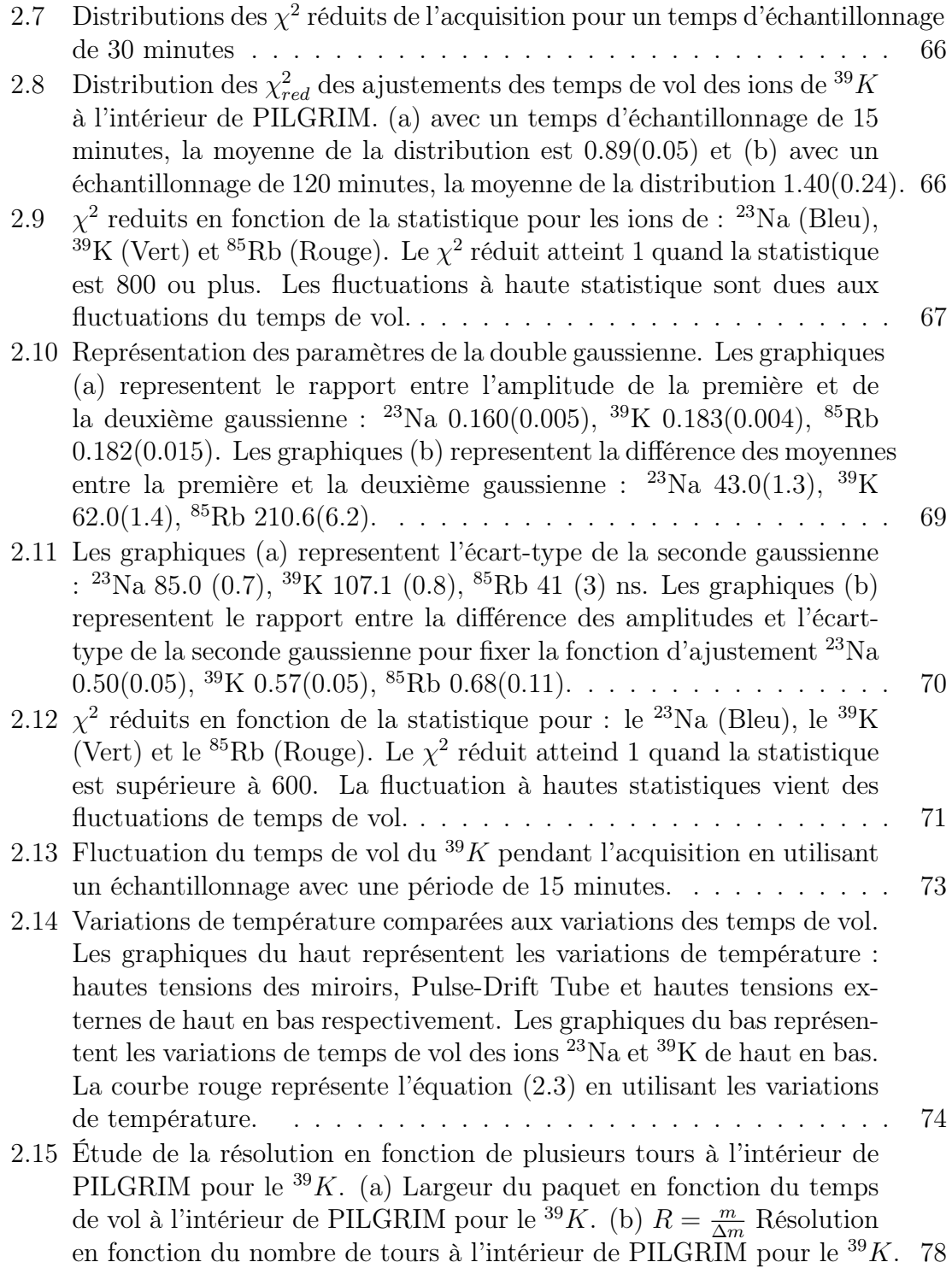

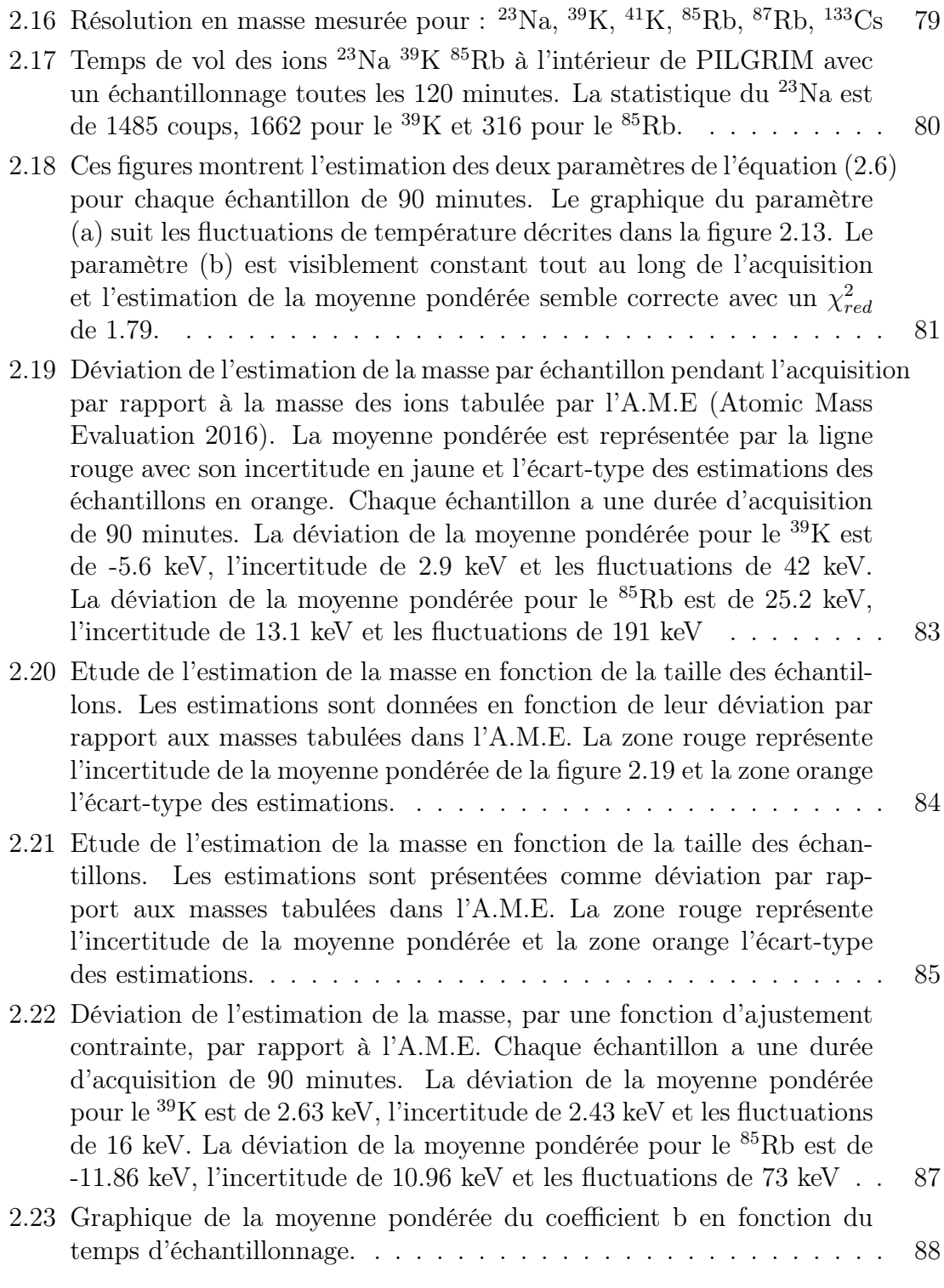

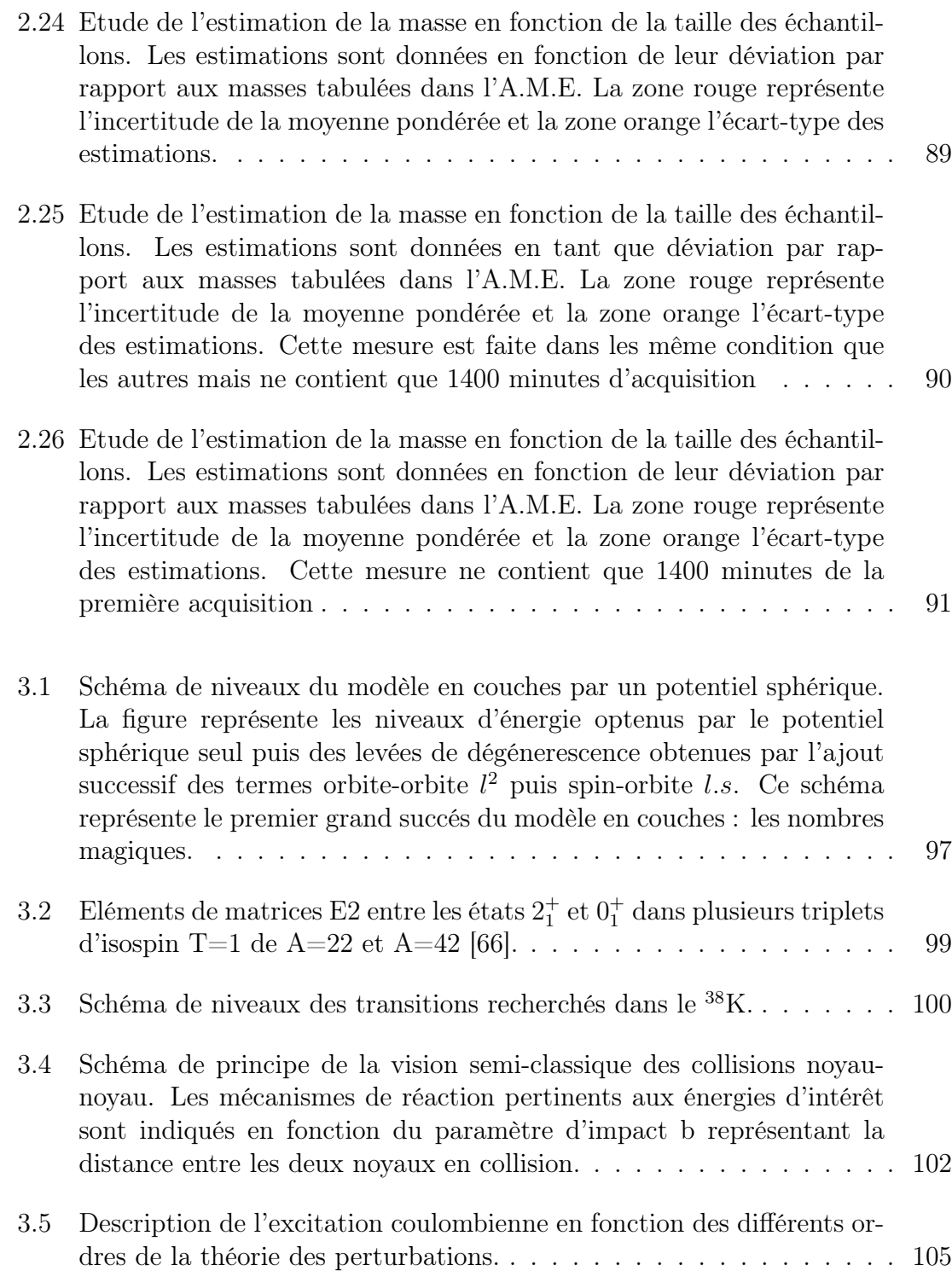

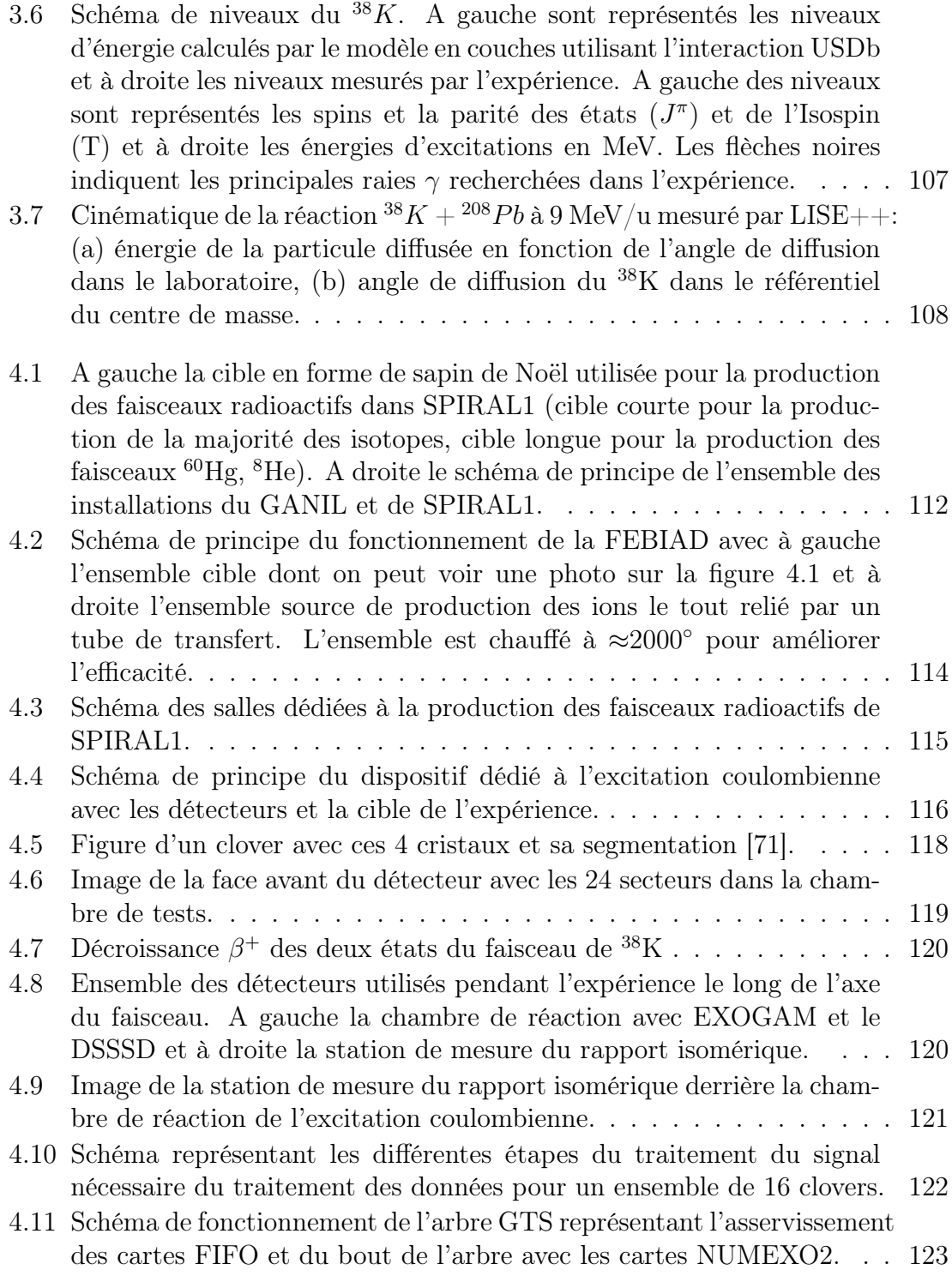

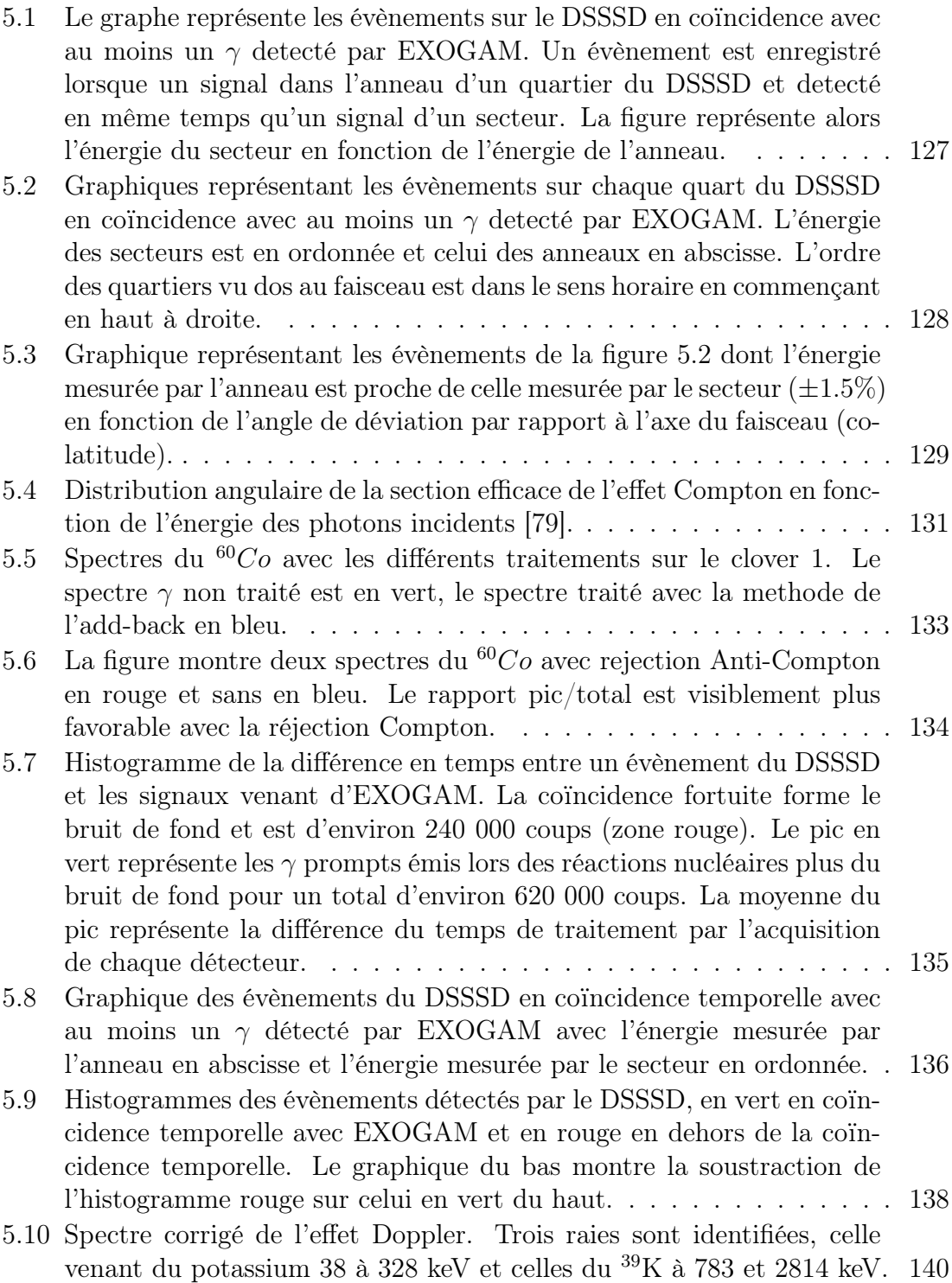

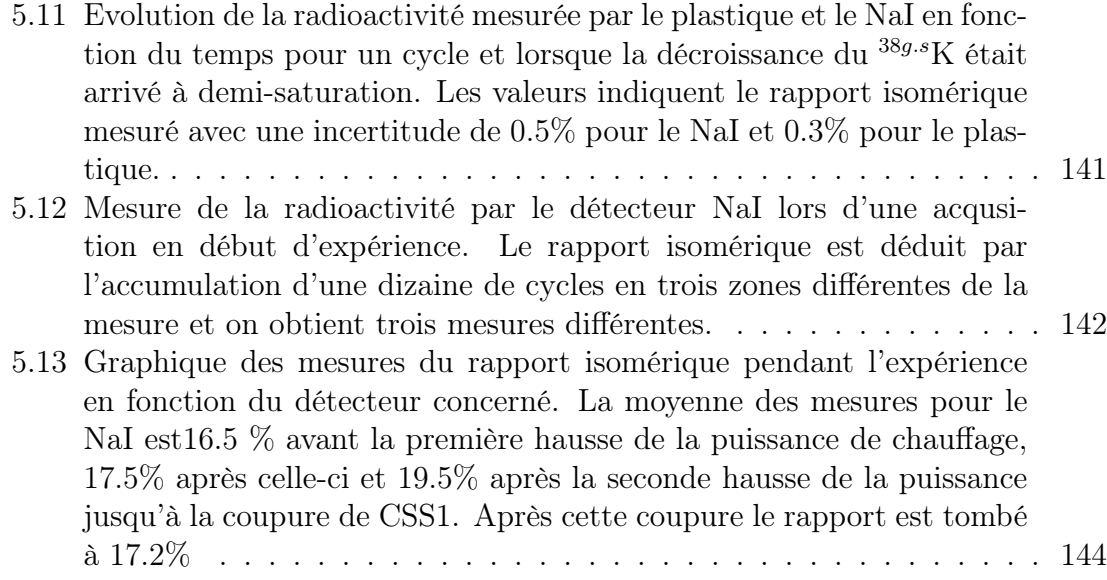

LISTE DES ILLUSTRATIONS

# Liste des tableaux

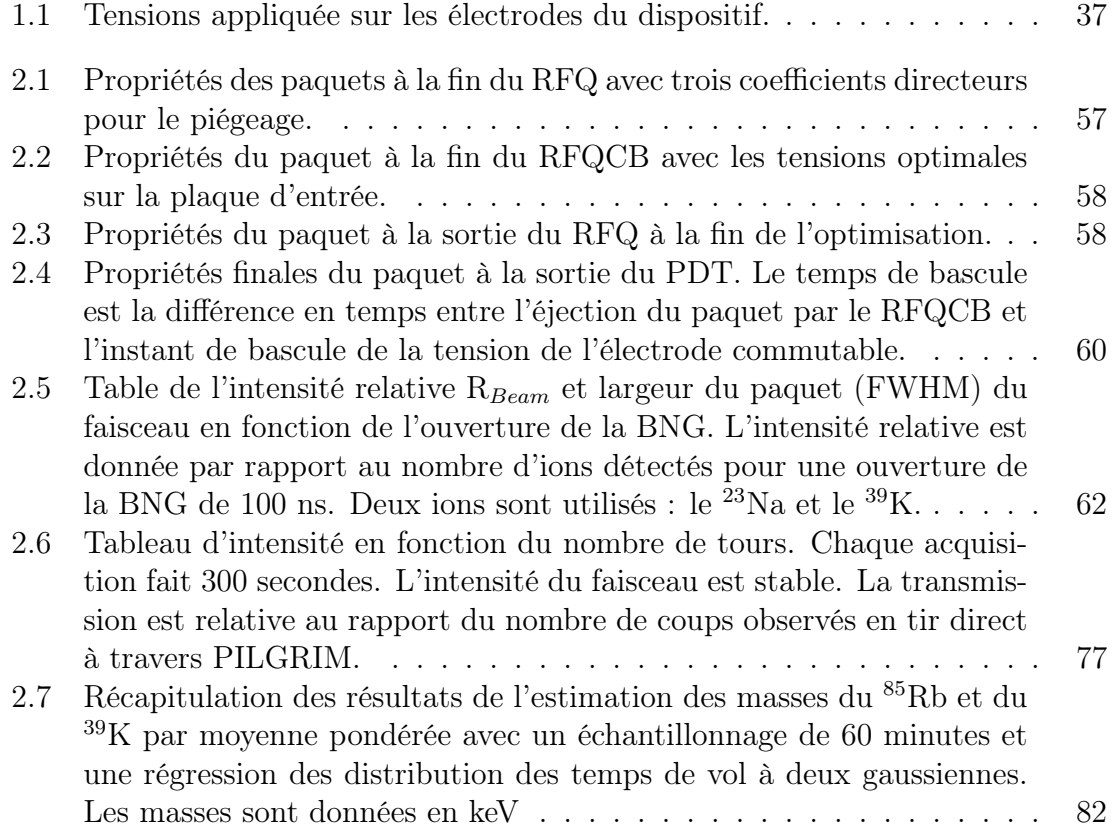

## Bibliographie

- [1] F. W. Aston. A new mass-spectrograph and the whole number rule. Proceedings of the royal society A, 115:486–514, 1927.
- [2] A. J. Dempster. A new method of positive ray analysis. Physical Review, 11:316–325, 1918.
- [3] A. Drouart et al. The super separator spectrometer  $(s^3)$  for spiral2 stable beams. Nuclear Physics A, 834(66):747c–750c, 2010.
- [4] P. Chauveau, P. Delahaye, G. Defrance, and al. Pilgrim, a multi-relection timeof-flight mass spectrometer for spiral  $2-s<sup>3</sup>$  at ganil. Nuclear Instruments and Methods in Physics Research Section B, 376:211–215, 2016.
- [5] B. Mamyrin et al. The mass-reflectron, a new nonmagnetic time-of-flight mass spectrometer with high resolution. Soviet Journal of Experimental and Theoretical Physics, 37(1):45–48, 1973.
- [6] P. Chauveau. Design, simulations and test of a Time-of-Fligth Spectrometer for mass measurement of exotic beams from SPIRAL1/SPIRAL2 and  $\gamma$ -ray spec*troscopy of nuclei close to*  $^{100}_{50}Sn_{50}$ . PhD thesis, Université de Caen, 11 2016.
- [7] R. Anne et al. The achromatic spectrometer lise at ganil. Nuclear Instruments and Methods in Physics Research A, 257:215–232, 1987.
- [8] H. Geissel et al. The gsi projectile fragment separator (frs) a versatile magnetic system for relativistic heavy ions. Nuclear Instruments and Methods in Physics Research B, 70:287–297, 1992.
- [9] I. Widenhover et al. Commissioning of the new a1900 high resolution high acceptance fragment separator at the coupled cyclotron facility. AIP conference proceedings, 610:927–941, 2002.
- [10] T. Kubo et al. The riken radioactive beam facility. Nuclear Instruments and Methods in Physics Research B, 70:309–319, 1992.
- [11] P. Déchery, A. Drouart, and H. Savajol et al. Toward the drip lines and the superheavy island of stability with the super separator spectrometer  $s^3$ . The European Physical Journal A, 51(66), 2015.
- [12] Crawfordscientific. Theory of quadrupole instrumentation. http: //www.chromacademy.com/Mass\_Analyzers\_Traps\_and\_TOFs\_The\_ Essential\_Guide.html.
- [13] P. Delahaye, E. Liénard, and I. Moore et al. The mora project. Hyperfine interaction, 240(63), 2019.
- [14] P. Delahaye et al. The open lpc trap for precision measurements in beta decay. The European Physical Journal A, 55(101), 2019.
- [15] X. Fléchard, P. Velten, and E. Liénard et al. Measurment of the  $\beta-\nu$  correlation coefficient  $a_{\beta\nu}$  in the β-decay of trapped 6 he + ions. Journal of Physics G: Nuclear and Particule Physics, 38(5):38, 2011.
- [16] B. Mamyrin, V. Karataev, and D. Shmikk et V. Zagulin. The mass-reflectron, a new nonmagnetic time-of-flight mass spectrometer with high resolution. Soviet Journal of Experimental and Theoretical Physics, 37(1):45–48, 1973.
- [17] H. Wollnik et M. Przewloka. Time-of-flight mass spectrometers with multiply reflected ion trajectories. International Journal of Mass Spectrometry, 96(3):267– 274, 1990.
- [18] W. R. Plaß, T. Dickel, and C. Scheidenberger. Multiple-reflection time-of-flight mass spectroscopy. International Journal of Mass Spectrometry, 349(100 years of Mass Spectrometry):134–144, 2013.
- [19] R. N. Wolf. On-line separation of the short-lived nuclei by a multi-reflection time-of-flight device. Nuclear Instruments and Methods Physycal Research A, 686:82–90, 2007.
- [20] A. Piechaczek, V. Shchepunov, and H. Carter et al. Development of a high resolution isobar separator for study of exotic rays. Nuclear Instruments and Methods in Physics Research B, 266((Proceedings of th XVth International Conference on Electromagnetic Isotope Separators and Techniques Related to their Applications)):4510–4514, 2008.
- [21] P. Schury, M. Wada, and Y. Ito et al. A multi-reflection time-of-flightmass spectrograph for short-lived and super-heavy nuclei. Nuclear Instruments and Methods in Physics Research B, 317(Part B):537–543, 2013.
- [22] T. Dickel, W. Plaß, and J. Lang et al. Multiple-reflection time-of-flight mass spectroscopy for in situ applications. Nuclear Instruments and Methods in Physics Research B, 317((Part B)):779–784, 2013.
- [23] B. A. Bradbury and R. A. Nielsen. Absolute value of the electron mobility in hydrogen. Physical Review, 49(5):0388–0393, 1936.
- [24] H. Wollnik et A. Casare. An energy-isochronous multi-pass time-of-flight mass spectrometer consisting of two coaxial electrostatic mirrors. *International Jour*nal of Mass Spectrometry, 227(2):217–222, 2003.
- [25] H.B Pederson. Physycal Review Letter A, 87:055001, 2001.
- [26] H.B Pederson. Physical Review Letter A, 65:04270, 2002.
- [27] D. Strasser. Physical Review Letter A, 89:283204, 2002.
- [28] M. Rosenbusch et al. Towards systematic investigations of space-charge phenomena in multi-reflection ion traps. AIP conference proceedings, 1521:53, 2013.
- [29] S. Galles. Spiral2 at ganil: next generation of isol facility for intense secondary radioactive ion beams. Nuclear Physics A, 834:717c–723c, 2010.
- [30] R. Gobin. Development of a permanent magnet ecr source to produce a 5 ma deuteron beam at cea/saclay. Technical report, Lubeck, Germany, 2004.
- [31] Recent results of PHOENIX V2 and new prospects with PHOENIX V3, volume Poceedings of ECRIS. Proceedings of ECRIS, 2012.
- [32] C. Gustavsson et al. Nuclear data measurements at the new nfs facility at ganil. Physica Scripta, (014017), 2012.
- [33] D. Toprek et al. Desir high resolution separator at ganil, france. Nuclear Technology  $\mathcal B$  Radiation Protection, 27(4):346–350, 2012.
- [34] The DESIR facility at GANIL-SPIRAL2: The transfer beam lines, Malmö, Sweden, 2012. Proceedings of HB2016.
- [35] Yu Ts Oganessian and V. K. Utyonkov. Super-heavy element research. Reports on Progress in Physics, 78(3):036301, 2015.
- [36] R. V. Ambartzumian et al. Selective two-step photoionization of atoms and photodissociation of molecules by laser radiation. Applied Optic, 11:354–358, 1972.
- [37] T. E. Cocolios et al. Magnetic dipole moments of <sup>57,58,59</sup>cu. *Physical Review C*, 81(014314), 2010.
- [38] T. Sona et al. The laser ion source trap (list) coupled to a gas cell catcher. Nuclear Instruments and Methods in Physics Research B, 267:2918–2926, 2013.
- [39] Yu. Kudryatsev et al. The in-gas-jet laser ion source : Resonance ionization spectroscopy of radioactive atoms in supersonic gas jets. Nuclear Instruments and Methods in Physical research B, 297:7–22, 2013.
- [40] R. Ferrer et al. In gas laser ionization and spectroscopy experiments at the superconducting separator spectrometer  $(s^3)$ : Conceptual studies and preliminary design. Nuclear Instruments and Methods in Physical research B, 317:570–581, 2013.
- [41] D. Lunney. Recent trends in the determination of nuclear masses. Review of Modern Physics, 75(1021), 2003.
- [42] B. Kansal. Design study of a time-of-flight spectrometer for ganil/spiral2. Master's thesis, ENSTA-ParisTech, 2013.
- [43] R. N. Wolf et al. A multi-reflection time-of-flight mass separator for isobaric purification of radioactive ion beams. Hyperfine Interactions, 199:115–122, 2011.
- [44] D. Manura et D. Dahl. Simion version 8.0/8.1 user manual. Scientific Instrument Services, Inc., revision 5 édition, page 57, 2011.
- [45] J. Schultz et al. Construction and simulation of a multi-reflection time-of-flight mass spectrometer at the university of notre dame. Nuclear Instruments and Methods in Physics Research B, 376:251–255, 2016.
- [46] O. K. Yoon. Journal of the American Society for Mass Spectrometry, 18:1901, 2007.
- [47] D. Etasse. Introduction to the faster acquisition system. http://www.fatser. in2p3.fr/index.php/about-faster/.
- [48] Rene Brun and Fons Rademakers. Root an object oriented data analysis framework. Proceedings AIHENP'96 Workshop, Nuclear Instruments and Method in Physical Research A, 389:81–86, September 1996. See also [root.cern.ch/](http: //root.cern.ch/).
- [49] D. Dahl. Simion for the personnal computer in reflection. International Journal of Mass Spectrometry, 200(1):57–58, 2000.
- [50] Scintific Instrument and Services (SIS). Note on trajectory calculation in simion. http://simion.com/info/particule\_trajectory\_calculation.html, 2014.
- [51] J. Nelder et R. Mead. A simplex method for function minimization. The Computer Journal, 7(4):308–313, 1965.
- [52] Heat Wave. Heatwave labs website. http://www.heatwavelabs.com/.
- [53] P. Fisher, S. Knauer, G. Marx, and L. Schweikhard. Non-isobaric time-offlight correction for isobar resolving in mr-tof mass spectrometer. International Journal of Mass Spectrometry, 432:44–51, 2018.
- [54] M. G. Cox et al. The generalized weighted mean of correlated quantities. Metrologia A, 43(S268), 2006.
- [55] H. Crameret al. Mathematical Methods of Statistics. Princeton Univ. Press, New Jersey, 1958.
- [56] P. A. Zyla et al. Particle data group. Prog. Theor. Exp. Phys., 2020:083C01, 2020.
- [57] S. Ayet San Andres et al. High-resolution, accurate mr-tof-ms for short-lived, exotic nuclei of few events in their ground and low-lying isomeric states. Physical Review C, 99:064313, 2019.
- [58] P. Schury et al. A high-resolution ulti-refletion time-of-flight mass spectrograph for precision mass measurements at riken/slowri. Nuclear Instruments and Methods in Physics Research B, 335:39–53, 2014.
- [59] F. Wienholtz et al. Masses of exotic calcium isotopes pin down nuclear forces. Nature, 498:346–349, 2013.
- [60] R. N. Wolf et al. Isoltrap's multi-reflexion time-of-flight mass separator/spectrometer. International Journal of Mass Spectrometry, 349-350:123– 133, 2013.
- [61] W. Heisenberg. Über den bau der atomkerne. Zeitschrift für Physik, 77:1–11, 1932.
- [62] Welch Foundation. The Structure of the Nucleus, Houston, 1958. Proceedings of the Robert A. Welch Foundation Conference on Chemical Research.
- [63] E. Wigner. On the consequences of the symmetry of the nuclear hamiltonian on the spectroscopy of nuclei. Physical Review, 51:106–119, 1937.
- [64] D. H. Wilkinson. *Physics Letters*, 11(243), 1964.
- [65] A. Pape J. Britz and M. S. Antony. Atomic Data and Nuclear Data Tables, 69(1):125, 1998.
- [66] F. M. Prados et al. Physical Review C, 75(014309), 2007.
- [67] P. D. Cottle et al. *Physical Review C*, 60(031301), 1999.
- [68] Brookhaven National Laboratory NNDC. Evaluated nuclear structure data file. https://www.nndc.bnl.gov/ensdf/, 18 december 2020.
- [69] W. K. Collins et al. Levels of <sup>38</sup>k: The <sup>40</sup>ca(d, $\alpha\gamma$ ), and <sup>36</sup>ar(<sup>3</sup>he,p $\gamma$ ). Physical Review C, 11(1925), 1975.
- [70] I. Talmi. Simple Models of Complex Nuclei. Harwood, Chur, Switzerland, academic edition, 1993.
- [71] E. Clément. Etude de la coexistence de formes dans les isotopes légers du krypton et du sélénium par excitation Coulombienne de faisceaux radioactifs. PhD thesis, Université de Caen, 7 2006.
- [72] B. A. Brown and W. A. Richter. Physical Review C, 74(034315), 2006.
- [73] A. C. C. Villari. The accelerated isol technique and the spiral project. Nuclear Physics A, 693(465), 2001.
- [74] N. Lecesne. On-line ECR ion sources: Present and future. Nuclear Instruments and Methods in Physical research B, 266:4338–4345, 2008.
- [75] O. Bajeat et al. Developement of target ion source systems for radioactive beams at ganil. Nuclear Instruments and Methods in Physics Research B, 317:411–416, 3013.
- [76] F. Azaiez et al. Exogam: A  $\gamma$ -ray spectrometer for radioactive beams. Nuclear Physics A, 654(1), 1999.
- [77] AIP Conference Proceedings, editor. volume 455, 1998.
- [78] V. T. Jordanov et G. F Knoll. Digital synthesis of pulse shapes in real timz for high resolution radiation spectroscopy. Nuclear Instruments and Methods in Physics A, 345(2):337–345, 1994.
- [79] Wikipedia. Klein-nishida formula. https://en.wikipedia.org/wiki/Klein\_ Nishida\_formula, 2020.

#### BIBLIOGRAPHIE

### Résumé

Ce travail de thèse s'inscrit dans le cadre du développement des faisceaux d'ions radioactifs (RIB) pour la physique dans deux grands projets au GANIL (Grand Accélérateur National d'Ions Lourds) SPIRAL et SPIRAL2 (Système de Production d'Ions Radioactifs Accélérés en Ligne).

La première partie de cette thèse se concentre sur l'étude d'un MR-ToF-MS (multi-reflexions time-of-flight mass spectrometer) ; PILGRIM (Piège à Ions Lourds du GANIL pour la Résolution des Isobares en Masse) conçu pour la séparation et la mesure des isobares radioactifs en masse. Les MR-ToF-MS sont déjà utilisés dans le monde entier pour réaliser des mesures de masse de haute précision avec des incertitudes inférieures à quelques 10-7. Les études de PILGRIM se concentrent sur : la forme des paquets d'ions, la dépendance des temps de vol en fonction de la température, la résolution de masse et la mise en place de méthodes de mesure de masse utilisant une ou deux références. La résolution maximal obtenue avec l'appareil est de 140 000 et les méthodes de mesures développée permettent une précision sur la mesure de masse inférieure à 10<sup>−</sup><sup>7</sup> .

La deuxième partie de cette thèse se concentre sur une expérience utilisant la nouvelle source FEBIAD (Forced Electron Beam Induced Arc Discharge) développée au GANIL dans le cadre de l'amélioration de SPIRAL1. L'expérience se divisaient en deux étapes : la détection des produits de réaction par un détecteur silicium DSSSD (Double Sided Silicon Strip Detector) et les gammas de désexcitation par l'ensemble de détecteurs EXOGAM d'une part et la mesure du rapport isomérique entre les ions dans l'état fondamental et ceux dans l'état isomérique qui constituent le faisceau d'ion radioactif de  $38<sup>K</sup>$  d'autre part. Nous présentons ici : l'étalonnage des détecteurs de l'expérience, l'analyse des spectres des détecteurs en germanium d'EXOGAM et du détecteur en silicium DSSSD, puis le spectre gamma obtenu après correction de l'effet Doppler et enfin la mesure du rapport isomérique. Lors de cette expérience, la source FEBIAD à produit un faisceau d'ions radioactifs d'environ 10<sup>6</sup> pps avec un rapport isométrique d'environ 20%. Les spectres d'EXOGAM n'ont cependant pas permis ici d'en déduire les valeurs des éléments de matrice recherchés.

Mots clef : faisceau d'ions radioactifs, RIB, SPIRAL, SPIRAL2,  $S^3$ ,  $S^3$ -LEB, GANIL, spectrométrie de masse, mesure de masse, MR-ToF-MS,  $38K$ , mélange d'isospin, excitation coulombienne, rapport isométrique, FEBIAD, EXOGAM.

### Abstract

This work is directly related to the evolution of radioactive ion beam (RIB) for physical studies in two projects at GANIL (Grand Accélérateur National d'Ions Lourds) SPIRAL and SPIRAL2 (Système de Production d'Ions Radioactifs Accélérés en Ligne).

The first part of this work focus on studies of a MR-ToF-MS (multi-reflexions time-of-flight mass spectrometer) PILGRIM (Piège à Ions Lourds du GANIL pour la Résolution des Isobares en Masse) designed for mass separation and mesurement of radioactive isobars. MR-ToF-MS devices are already use around the world achieving high precision mass measurements (mass uncertainty down to a few  $10^{-7}$ ). The studies on PILGRIM focus on: ion bunch shape, thermal dependencies, masse résolution and development of mass measurement methods using one and two references. The maximal resolution obtained with the setup is 140 000 and both methods used allow a mass precision below  $10^{-7}$ .

The second part of this thesis focus on an experiment using the new FEBIAD (Forced Electron Beam Induced Arc Discharge) ion source developed at GANIL for the SPIRAL1 upgrade. This experience is divided into two stages: detection of recoil ions by a silicon detector DSSSD (Double Sided Silicon Strip Detector) and the gammas from decay by the detector array EXOGAM in one hand, and the mesure of the isomeric ratio between ions in ground state and those in isomeric state which form the radioactive ion beam of  $38<sup>K</sup>$  in an other hand. We present: calibration of the detectors, analysis of detectors spectra, then gamma spectrum after Doppler corrections effect and finally isomeric ratio measurement. During this experiment, the FEBIAD source produced a radioactive ion beam of  $\approx 10^6$  pps with an isomeric ratio of  $\approx 20\%$ . Gamma spectra from EXOGAM didn't give a value on seeked E2 matrix element.

Keywords : radioactive ion beam, RIB, SPIRAL, SPIRAL2,  $S^3$ ,  $S^3$ -LEB, GANIL, mass spectrometry, mass measurement, MR-ToF-MS,  ${}^{38}K$ , isospin mixing, coulomb excitation, isomeric ratio, FEBIAD, EXOGAM.